Université de Montréal

De l'expérience sensible du dessin à la modélisation numérique en cinéma d'animation : une démarche de recherche-création

> *Par* Janice Nadeau

Département d'histoire de l'art et d'études cinématographiques, Faculté des arts et des sciences

Thèse présentée en vue de l'obtention du grade de *Philosophiae doctor* (Ph. D.)

en études cinématographiques, option recherche-création

Avril

© Janice Nadeau, 2023

Université de Montréal

Département d'histoire de l'art et d'études cinématographiques

*Cette thèse intitulée*

### **De l'expérience sensible du dessin à la modélisation numérique en cinéma d'animation : une démarche de recherche-création**

#### *Présenté par*

#### **Janice Nadeau**

*A été évaluée par un jury composé des personnes suivantes*

**Olivier Asselin** Président-rapporteur

#### **Dominic Arsenault** Directeur de recherche

## **Kristine Tanton** Membre du jury

#### **Louis-Claude Paquin** Examinateur externe

Université de Montréal

## **Résumé**

Dans cette thèse en recherche-création, je m'intéresse à la pratique du cinéma d'animation, dans son rapport direct et sensible à la matière, selon deux processus de création : le dessin et l'image de synthèse. Suivant un parcours exploratoire, ma trajectoire problématise tant la migration du geste, dans sa dimension matérielle, technique, physique, et esthétique, que la méthodologie par cycles heuristiques comme outil pour générer des connaissances.

Dans un premier temps, je définis cinq spécificités de l'image de synthèse qui seront pertinentes à explorer en atelier.

Dans un second temps, je mets en place un protocole qui va du dessin à main levée sur papier à la modélisation numérique et au retraçage sur écran tactile. Ce système me sert pour comparer les techniques, les outils, et les gestes mobilisés. Cet examen révèle une familiarité croissante avec le logiciel, et rend flagrante une posture ludique qui s'installe peu à peu dans le processus.

Ensuite, j'analyse la relation entre le dessin et la modélisation en m'attardant à la chaîne d'opérations techniques expérimentée dans les trois premiers cycles heuristiques. Après avoir souligné la nature mathématique profonde du logiciel, j'argumente que cette qualité s'efface au profit de la relation entre le créateur, l'interface, et les formes simulées. De fait, je constate que le logiciel de simulation cristallise des gestes humains mais ne les efface pas; à vrai dire, mon expérience m'a montré que la manière de manipuler le logiciel reste du domaine de l'optique, et du geste de la main. Je remarque là une dynamique inspirante selon laquelle le logiciel de modélisation 3D, par la transformation des gestes qu'il opère, aiguise ma sensibilité tactile, et rend explicites mes gestes du dessin autrement invisibles. Dès lors, je propose cinq ressemblances entre les gestes du dessin et ceux la modélisation numérique.

Cette formulation théorique relance mon travail en atelier au sein d'un quatrième cycle où je documente médiatiquement les gestes techniques avec acuité. Des enregistrements vidéo m'amènent à collaborer avec un étudiant en ergonomie, ce qui ouvre une brèche interdisciplinaire originale et génère des données matérielles non anticipées.

Méthodologiquement, cela me porte à croire que ma posture de recherche a évolué d'une conduite de praticienne réfléchie, personnelle, intuitive et influencée par des préstructures, à une conduite de praticienne réflexive, davantage centrée sur la description et l'explication des expériences.

Dans la dernière partie de la thèse, je réexamine les cinq spécificités énoncées d'entrée de jeu et je discute de la perspective simulée comme étant la spécificité la plus flagrante de la modélisation numérique. Sachant qu'historiquement la perspective est une notion qui complexifie le travail des artistes, le contraste est grand avec sa version calculée toujours réussie. Du point de vue pratique, je note que débuter avec des dessins de référence pour construire les formes simulées est une manière de contourner une perspective qui serait trop parfaite et inhiberait un style plus personnel, ce qui démontre que le numérique peut acquérir la sensibilité du dessin et des gestes.

**Mots-clés** : dessin, animation, méthodologie de recherche-création, modélisation numérique, geste, main, ligne, sensibilité de la matière, jeu, technique.

## **Abstract**

In this research-creation thesis, I am interested in the practice of animation cinema, in its direct and sensitive relationship with materiality through two creative processes: drawing and computer-generated imagery (CGI). Following an exploratory path, my trajectory problematizes both the migration of the creative gesture in its material, technical, physical, and aesthetic dimensions, and the methodology of heuristic cycles as a tool for generating knowledge.

To begin with, I establish a framework around five specificities of CGI that will be relevant to explore in a workshop.

As a second step, I set up a protocol that goes from freehand drawing to digital modeling to tracing using a touch screen tablet. This system enables me to compare the techniques, tools and gestures used. This enquiry reveals a growing familiarity with the software and brings forward a playful posture which gradually settles in the process.

Next, I analyze the relationship between drawing and modeling by focusing on the chain of technical operations experienced in the first three heuristic cycles. After having underlined the deep mathematical nature of the simulation software, I argue that this quality disappears in favor of the relationship that deeply ties the creator, the interface, and the simulated forms. In fact, I notice that the simulation software crystallizes the human gestures without erasing them. Moreover, my experience has shown that the manner in which one manipulates the software remains in the realm of optics as well as in the movement of the hand. I reveal an inspiring dynamic in which the 3D software, through the transformation of the gestures it operates, sharpens my tactile sensitivity, and renders explicit my otherwise invisible drawing gestures. From that point onward, I identify five similarities that exist in both the gesture of drawing and that of digital modeling.

This theoretical formulation revives my work in the studio within a fourth cycle where I document the creative gesture with sharpened acuity. The use of media recordings leads me to collaborate with a student in ergonomics, which opens an original interdisciplinary breach and generates

unanticipated material data. Methodologically, this incites me to believe that my research stance has evolved from that of a thinking practitioner (personal, intuitive, and influenced by prestructures) to that of a reflective practitioner that is more focused on the description and the explanation of experiences.

In the final section of the thesis, I revisit the five specificities stated at the outset and discuss the simulated perspective as the most prominent specificity of the computer-generated image. Knowing that historically, perspective is a complex notion to deal with, the contrast with its always successfully calculated version is substantial. From a practical point of view, I note that starting from reference drawings to build simulated models is a way to bypass a perspective that would otherwise be too perfect and that would inhibit a more personal style, as a way for the digital to host the sensitivity and gestures of hand drawing.

**Keywords**: drawing, animation, research-creation methodology, computer-generated imagery (CGI), gesture, hand, line, sensible experience, play, technique.

# Table des matières

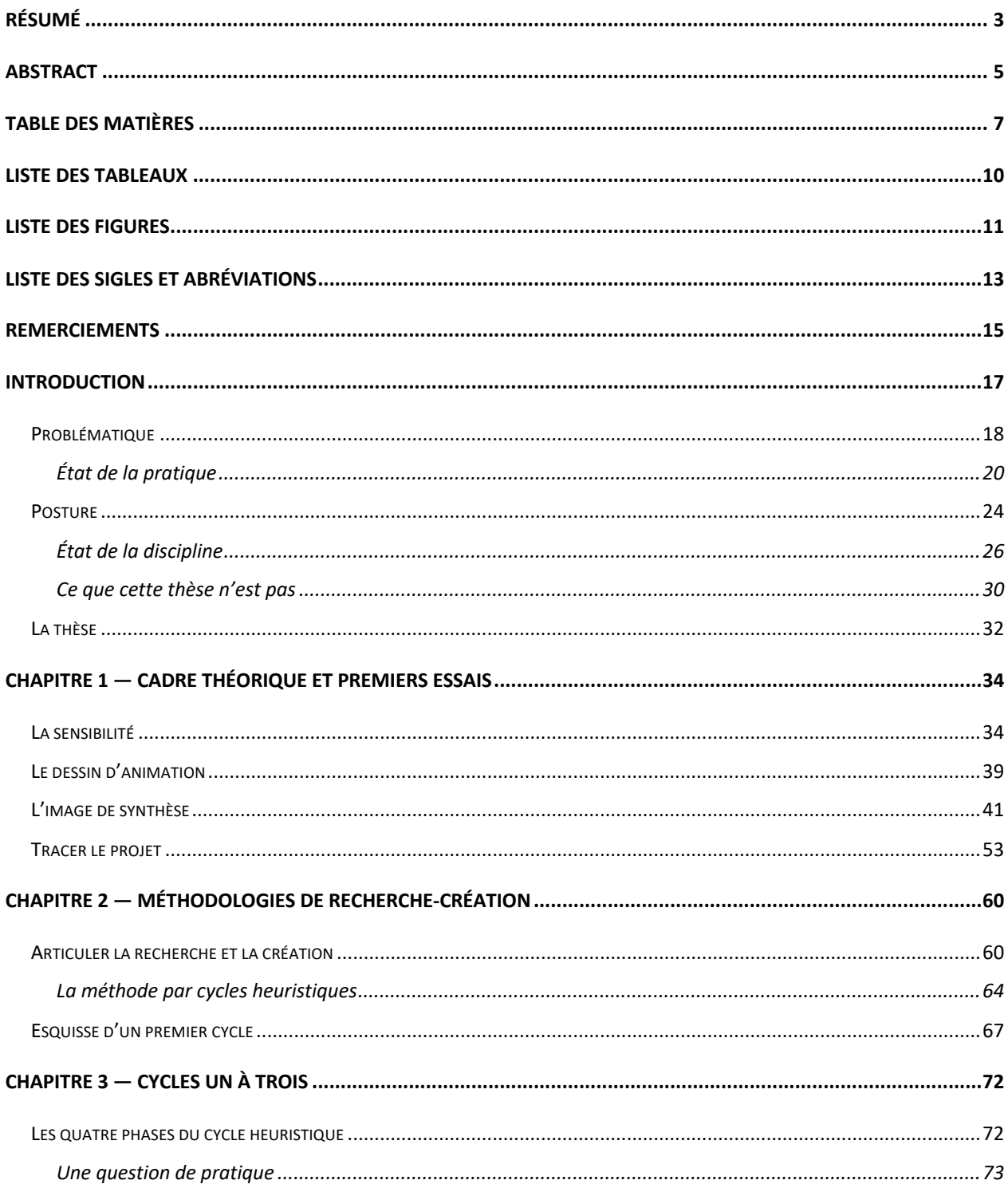

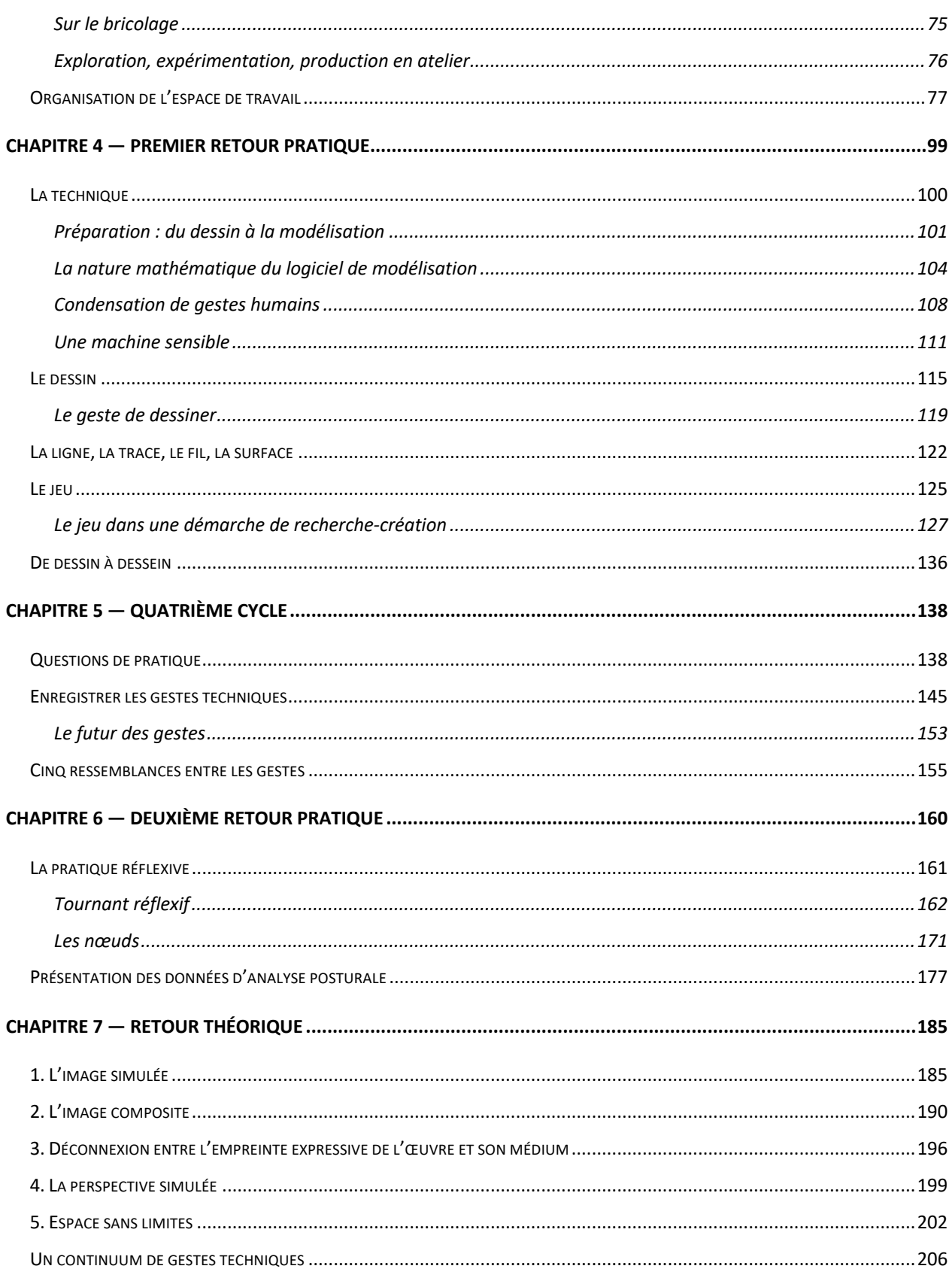

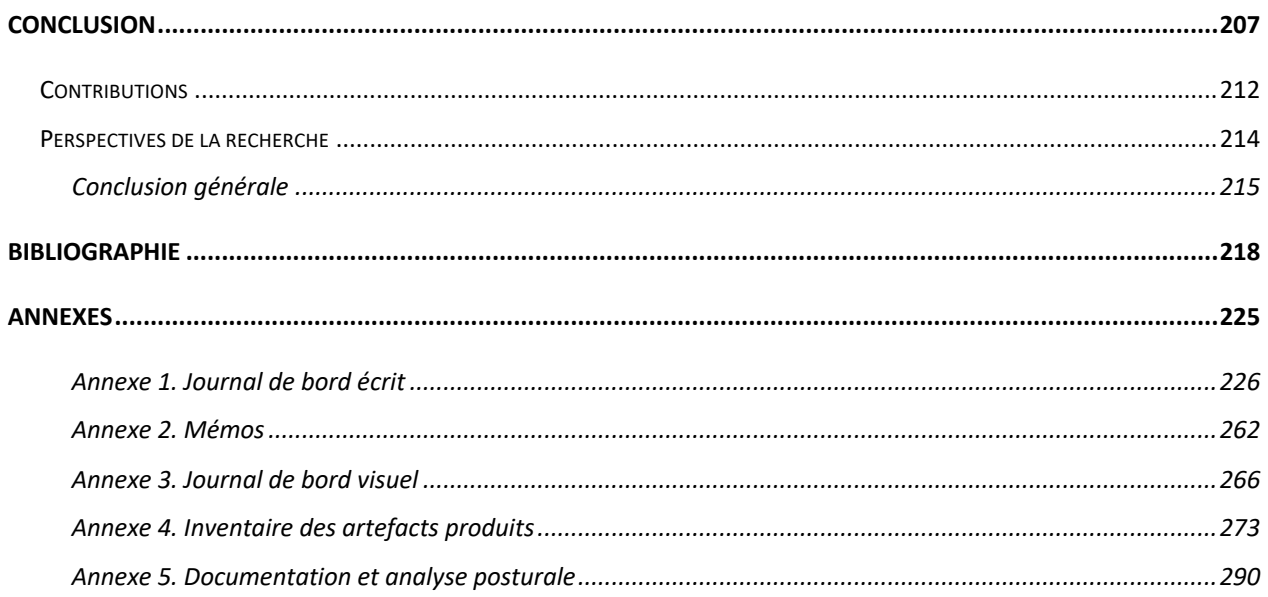

# **Liste des tableaux**

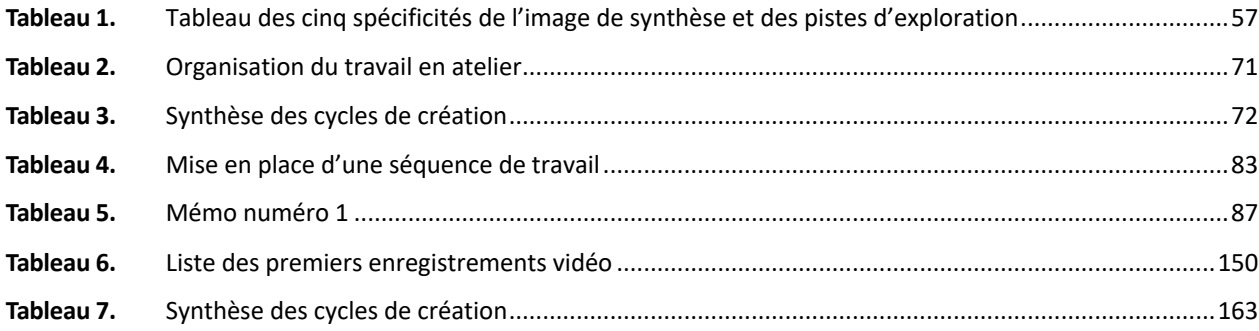

# **Liste des figures**

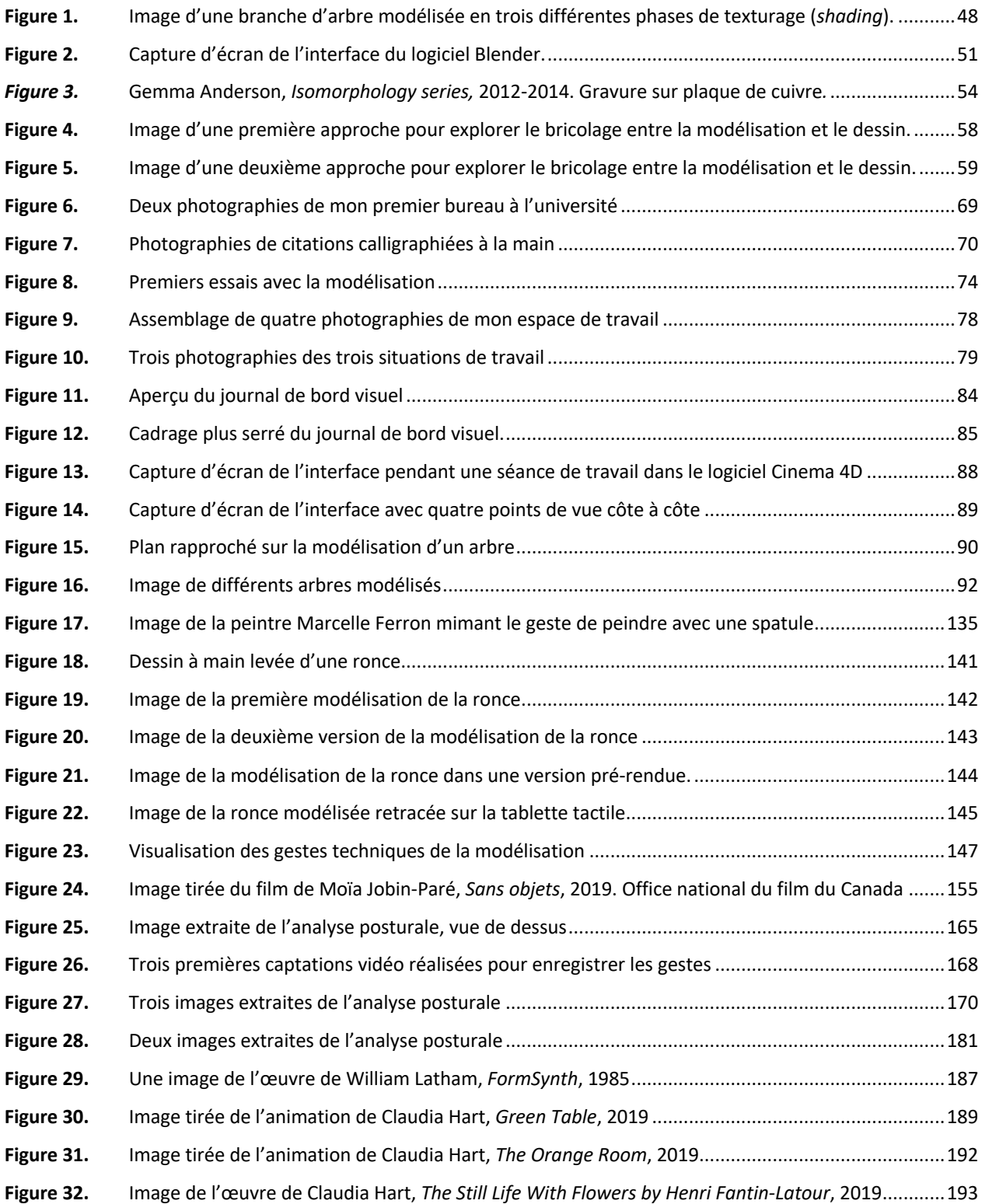

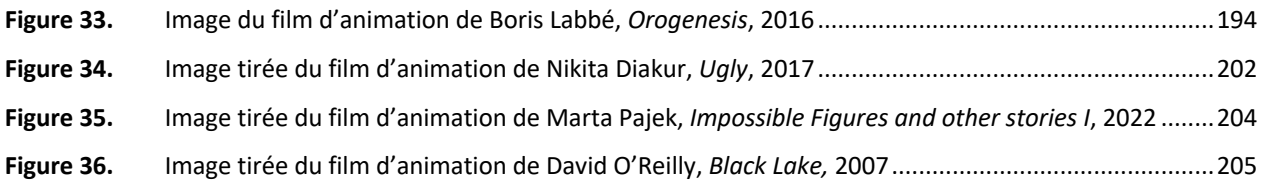

Sauf mention contraire dans la légende de l'image, toutes les images insérées dans le corps du texte viennent du travail de la créatrice de cette thèse. Les crédits complets sont précisés dans les légendes des images.

## **Liste des sigles et abréviations**

- R-C : Recherche-création
- 2D : Image bidimensionnelle
- 3D : Image de synthèse tridimensionnelle
- C4D : Cinema 4D
- CGI : Computer Generated-Imagery
- ONF : Office national du film du Canada
- UdeM : Université de Montréal
- UQAM : Université du Québec à Montréal

Il est à noter que la formulation neutre (par l'emploi de tournures épicènes ou de noms collectifs) a été privilégiée lorsque le sens le permettait. Le masculin générique est utilisé avec parcimonie.

*À Félix, qui aime dessiner*

## **Remerciements**

Je remercie tout d'abord mon directeur de thèse, Dominic Arsenault, de sa rigueur intellectuelle et de la haute valeur qu'il accorde à cette collaboration. La vitalité de sa personnalité et l'exigence de ses relectures ont insufflé énergie et sérieux à mon parcours.

Je remercie également les membres de mon jury, Olivier Asselin, Louis-Claude Paquin, et Kristine Tanton, qui ont généreusement offert de lire ce travail de recherche-création, de même qu'à Claire Legendre pour sa participation à la soutenance.

Je remercie le Conseil de recherches en sciences humaines du Canada de son appui financier pendant mes études et mes recherches. Également, je suis reconnaissante au département d'histoire de l'art et d'études cinématographiques pour la bourse d'excellence. De même, je remercie le comité des études supérieures de ce même département d'avoir admis mon projet dans sa nouvelle option en recherche-création. Je remercie le jury de mon examen de synthèse Frédéric Dallaire-Tremblay et Aleksandra Kaminska de leur suggestion d'intégrer davantage le dessin à mon projet. À nouveau, je remercie Olivier Asselin de sa lecture critique et enthousiaste à l'occasion du forum doctoral. Je remercie Valérie Rioux, bibliothécaire disciplinaire pour les conseils qu'elle m'a prodigués.

Je remercie les artistes et spécialistes en cinéma d'animation avec qui j'ai discuté sur mon sujet au cours des dernières années, tout particulièrement Moia Jobin-Paré, Boris Labbé, et Marta Pajek de leur diligence. Je remercie Guillaume Loslier-Pinard pour le partage de ses connaissances en ergonomie, ainsi que Éric Pouliot et Bruno de Coninck pour les tuyaux techniques.

Je remercie les groupes de rédaction (Thèsez-Vous, le groupe d'écriture de la faculté des arts de l'UQAM, et le groupe de rédaction des Études supérieures et postdoctorales de l'UdeM) ; je suis une fervente adepte des espaces de concentration et d'échange qu'ils offrent.

Je remercie mes collègues de l'École de design de l'UQAM, et tout particulièrement Michèle Lemieux, véritable mentore, qui m'a incité à poursuivre mes études et m'a partagé ses connaissances en m'invitant à coenseigner dans son atelier de modèle vivant.

Je remercie les membres de ma famille, Félix et Yves, pour tous les moments précieux de ressourcement partagés avec eux. Je remercie ma sœur Amélie pour ses conseils dans la traduction d'extraits. Enfin, je remercie mes parents, pour leur soutien et leur confiance, et spécialement du choix qu'ils ont fait d'habiter si près de la nature ; fréquenter la forêt a façonné mon imaginaire.

## **Introduction**

Paradoxalement, alors que j'anime mes dessins depuis peu, je réalise des films d'animation depuis une dizaine d'années. C'est qu'à la base, je suis une illustratrice qui est passée à l'animation grâce à l'adaptation graphique, en transformant des livres que j'avais illustrés en film d'animation (*Nul poisson où aller* 2014 ; *Harvey* 2023)1 . Mon mémoire de maîtrise analysait justement ce déplacement : *L'adaptation de l'image fixe à l'image animée : une approche de recherchecréation pour le cinéma d'animation d'auteur* (2018). Ainsi, une part de mon expérience est celle de travailler des années sur des images fixes (ou intégrées à une animatique)<sup>2</sup> avant que le projet ne soit financé et que des animateurs prolongent mon *posing*<sup>3</sup> pour finalement avoir le plaisir de voir mes dessins prendre vie. Une autre part de mon expérience est le rapport au dessin. Entraîner ses mains au dessin exige de nombreuses années, et même toute une vie. Quant à mes mains, je dirais que les gestes répétés du dessin y forment des racines depuis presque vingt ans à travers une pratique qui va de l'illustration d'albums jeunesse et de romans graphiques au cinéma d'animation, en passant par le dessin d'après modèle vivant et le dessin sur le motif (dans la nature, devant le sujet). Le dessin me sert aujourd'hui d'outil pour interroger des souvenirs enfouis, matérialiser des idées, enseigner, animer, chercher, et jouer. La matérialité du dessin m'aimante (papiers, crayons, fusains, plumes à tremper, etc.) ; les sons du dessin m'interpellent (son de pointes qui glissent ou grattent le papier, son de feuilletage ou de caresse du papier) ; les

<sup>1</sup> *Nul poisson où aller* (coréalisation de Nicola Lemay et Janice Nadeau, ONF, 2014) est une adaptation du livre du même nom écrit par Marie-Francine Hébert (Les 400 coups, 2013); *Harvey* (ONF, Folimage 2023) a d'abord été publié sous forme de roman graphique écrit par Hervé Bouchard (La Pastèque, 2009). Outre ces livres que j'avais initialement illustrés et que j'ai adapté en films, j'ai également scénarisé et réalisé le film *Mamie* (ONF, Folimage 2016).

<sup>2</sup> Animatique : « version préliminaire d'un film, produit en numérisant une succession de dessins fixes issus d'un storyboard, et en ajoutant une bande sonore » (Stevenson et Lindberg 2011, traduction libre). C'est un outil de planification qui permet de visualiser le découpage et d'anticiper la durée avant l'animation.

<sup>3</sup> Le *posing* est une phase de préproduction où chaque plan est décomposé en autant de niveaux nécessaires pour être animé. Dans le *posing* d'un plan, les poses-clés des personnages, les décors et les objets sont répartis sur les niveaux selon leur situation et la mise en scène du plan. Par exemple, dans un plan A, le niveau le plus éloigné comprendra le décor, alors que le niveau le plus près comprendra un objet superposé à l'ensemble du plan (*Overlay*).

phases du dessin m'ancrent (esquisser par couche, transformer les lignes en formes, chercher des poses expressives, conserver les repentirs, etc.) ; et l'espace de travail et son léger désordre me réconfortent (les résidus de gomme à effacer, les piles de livres, les feuilles volantes, etc.). En somme, j'aime le dessin pour ses aspects sensibles, authentiques, organiques, imparfaits, tactiles, et matériels. C'est donc ce rapport intime entre une dessinatrice et ses dessins encore fixes, avant l'animation, qui est le prélude à cette thèse.

Le problème c'est que pour mon projet de recherche-création, j'ai voulu taire cette prédisposition naturelle au dessin et à l'animation traditionnelle en m'engageant à apprendre la modélisation en image de synthèse, une image issue du calcul mathématique, pour voir comment cela affecterait mes gestes techniques.

## **Problématique**

Je m'intéresse à la pratique du cinéma d'animation, dans son rapport direct et sensible à la matière, selon deux processus de création : le dessin, une pratique artistique que je maîtrise et exerce professionnellement depuis 2002, et la modélisation numérique, une pratique artistique que j'apprends tout juste et dont la thèse rend compte. Ma trajectoire scrute la migration du geste technique, dans sa dimension matérielle et physique.

Quelles sont les spécificités techniques et esthétiques du dessin, du logiciel de modélisation, de l'écran tactile, du « geste », ce mouvement du corps que Michel Guérin définit comme « *ce qui peut* ou *sait faire* » (Guérin 2011, 5) et de la « main », les mains qui, de « tous les membres, […] font les mouvements les plus variés — et des mouvements qu'il est possible de contrôler à volonté » (Sennett 2010, 205), mais aussi de la ligne dessinée quand celle-ci se transforme de « ligne-trace » en dessin à « ligne-fil » (Ingold 2013) en modélisation numérique ?

Et, alors que j'apprends à modéliser des images, comment transférer la sensibilité tactile assimilée grâce à une pratique régulière et professionnelle du dessin — vers un tout « autre système de figuration » (Couchot 1991), l'image numérique, dans un processus de recherchecréation ? Quels sont les implications, les gains et les pertes dans le passage de l'un à l'autre ?

En toute hypothèse, je pense découvrir que ces deux techniques ne sont pas si opposées que l'on pourrait le croire. Analyser les parentés théoriques, formelles, techniques et imaginaires entre ces deux manières de créer des images aura d'abord l'avantage de m'éloigner d'une vaine dichotomie. Ensuite, je vais argumenter que l'expérience sensible du dessin est physiquement incorporée et vécue (*embodied*), et qu'expérimenter la modélisation se fait par l'intermédiaire de « a trained human hand *»* (« une main expérimentée ») (Arnold 2019, traduction libre) rompue à des gestes et des habitudes ancrées. Selon cette perspective phénoménologique, le dessin sera un outil productif pour interroger le processus de création de la modélisation numérique et considérer le geste technique comme un objet d'étude pertinent dans les deux pratiques.

Cette thèse adoptera une approche de recherche-création. La méthodologie retenue est celle des cycles heuristiques telle que l'entend Paquin, c'est-à-dire que je vais réaliser plusieurs cycles au sein desquels succéderont « des périodes d'expérimentation et de réalisation à des périodes de réflexion et de réflexivité » (Paquin 2019, 3). Par couches successives, le projet de recherchecréation se formera « par le faire et non seulement par l'intellection » (2019, 3). Concrètement, dans mon projet, je vais créer des images selon un principe d'alternance, en enchaînant des activités en dessin et d'autres en modélisation numérique. Par cette méthodologie j'opérerai une « pratique réflexive » (Schön 1994), et cette posture génèrera des réflexions nouvelles. Pour nourrir ce pan de la thèse, je vais chercher des réponses sur le « comment », sur la manière de faire de la recherche-création comme moyen de développer la théorie et faire émerger du savoir à partir de mes expériences créatives.

Techniquement, je vais simuler des géométries à partir de mes dessins, puis redessiner au fur et à mesure de leur conception ces formes que je créerai dans le logiciel de modélisation 3D. L'objectif est de découvrir des solidarités formelles, soit des liens ou parentés entre les formes de synthèse et les formes dessinées à la main. D'une part, je m'appuie sur le concept de « drawing resemblances » (« rapprochement par le dessin ») (Anderson 2015, traduction libre) que l'artiste et chercheuse Gemma Anderson a développé en s'efforçant de trouver des connexions visuelles entre des objets disparates. Cette pratique de recherche-création vise à découvrir des ressemblances entre des matières qui pourraient sembler éloignées en ce qui concerne les procédés mais qui, une fois mises en relation par le dessin, pourraient dévoiler des similarités

surprenantes. D'autre part, ma démarche sera une manière de détourner ce que Jan Mandelbrojt nomme « form interest » (Mandelbrojt 2006, 422), « nos intérêts formels du moment » (traduction libre) soit des formes qui nous obsèdent en tant qu'artiste, et qui reviennent inlassablement dans nos œuvres. Ces idées fixes visuelles nous empêcheraient de nous ouvrir à d'autres formes, présentes dans le monde qui nous entoure, mais que nous ne voyons pas.

En atelier, je vais alterner entre des périodes d'expérimentation (dessin traditionnel ; modélisation sur le logiciel de modélisation 3D ; dessin sur écran tactile) et des périodes de lectures et de rédaction. L'exploration sera documentée de deux manières. D'un côté par la tenue d'une « documentation distanciée » telle que la nomme Paquin, soit une « saisie médiatique » composée de photographies de mon espace de création, de captations de vidéos des activités de dessin et de modélisation, et de captures d'écran, et de l'autre côté par une « documentation expérientielle » (Paquin 2019) avec des notes et des réflexions personnelles sur l'avancement de mes activités qui prendront la forme d'un journal de bord écrit et visuel.

L'analyse de quatre cycles heuristiques montrera que transférer la sensibilité tactile du dessin à la modélisation révèle des solidarités formelles surprenantes dans le processus d'allers-retours, de transformation, et de création des formes. Aussi, je mettrai à jour des ressemblances entre les gestes associés au dessin et ceux de la modélisation. Parallèlement, l'expérience rencontrera des limites liées à la lenteur de la courbe d'apprentissage de la modélisation. Or, ces mêmes limites participeront à former une « distance intérieure » (Bonenfant 2013, 2; Henriot 1989) par rapport aux résultats de la création, et à « se ménager un espace de jeu » (2013, 8) et de liberté fortement teinté de plaisir, au sein d'une nouvelle technique, dans une démarche de recherche-création.

#### **État de la pratique**

Dans les textes qui abordent directement le sujet du dessin d'animation et de l'image de synthèse, les questions suivantes sont récurrentes : le corps, la matérialité, et la technique. La technologie de calcul des logiciels de modélisation progresse si vite qu'elle paraît ne plus avoir besoin de notre corps pour opérer. Effectivement, nos contacts exponentiels avec tout ce qui est numérique pourraient nous faire croire qu'on se détache progressivement de notre corps : « Some would suggest that as a consequence of our migration into an everexpanding digital landscape we are

experiencing a disparity of self, space and being » (Jukes 2017, 17). À cet effet, plusieurs auteurs s'entendent pour dire que l'animation numérique en 3D (et de manière élargie l'image de synthèse) est couramment perçue comme une réduction de matérialité par rapport aux techniques manuelles (Paci 2005 ; Hodgkinson 2009b ; Larin 2011 ; Jullier 2005). Sifianos parle même d'« immatérialité » (Sifianos 2012) parce que la main n'est pas directement impliquée dans le processus, la création étant médiée par l'ordinateur. Le style par défaut de la 3D est d'habitude considéré comme fade et sans vie, considère Hodgkinson (Hodgkinson 2009). À ce sujet, la cinéaste québécoise Michèle Cournoyer qualifiait en 2000 la matière numérique d'« hyperréaliste » et de « superficielle ». Loin de parler à tort et à travers, Cournoyer avait déjà expérimenté l'animation numérique dans son film précédent (*Une artiste*, 1994) et regrettait le résultat « désespérément en surface » qui l'empêchait « d'aller à l'essentiel » (Grugeau 2000, 37). Dans *Le Chapeau* (1999), l'ordinateur donnait l'impression à Cournoyer de se distancier de son sujet : « J'avais parfois envie de casser l'écran. Pour ce film, le sujet appelait une nudité dans l'esthétique, un grand dépouillement. Et moi j'avais besoin de salir les dessins, de les éclabousser, de les faire souffrir à l'image du personnage de la petite fille » (2000, 39). L'animation « faitemain » comme Cournoyer la surnomme, est selon elle plus près de sa sensibilité et de sa physicalité, car ses mains touchent directement le dessin à faire. Même son de cloche chez Pierre Hébert qui clamait en 1989 : « le corps dans la création artistique est une donnée naturelle » ; et c'est en cette qualité que Hébert considérait ses performances de gravure sur pellicule comme une critique de l'image trop familière, déjà en 1989, « du cinéaste aux doigts sur le clavier et aux yeux sur l'écran cathodique » (Hébert 1989, 26). Les mots de Cournoyer et de Hébert accentuent un fil rouge qui semble relier étroitement le corps, les matériaux, et la technique.

Et ce fil rouge peut aussi rejoindre la modélisation numérique, car l'image de synthèse réclame autant d'investissement humain que le dessin manuel, même si les savoir-faire et les gestes se distinguent. En ce sens, c'est une démarche stérile d'opposer ces deux techniques selon le postulat que le dessin est non médié et plus subjectif, alors que l'image de synthèse est superficielle et un produit de masse. À ce propos, l'acte du dessin à la main qui marque directement le papier, sans intermédiaire, est en conjoncture avec des suppositions

« d'immédiateté » et « d'authenticité », ce qu'écrit l'artiste et commissaire d'exposition Birgitta Hosea avant de nuancer :

This argument creates a reductive binary opposition between a notion of drawing as a more direct, subjective and unmediated form of expression than the notional manipulated perfection of a computer-generated, technological image. It associates hand drawing with ideas of expressing individual consciousness through 'art', and digital imagery with mechanized, mass production. However, digital imagery is created through a more complex set of discourses, processes and paradigms than this suggests (Hosea 2010, 355).

Cette opposition est alimentée par les cinéastes des deux camps, raisonne Hosea. D'un côté, le dessin est associé à la technique traditionnelle d'animation classique, parfois considérée comme dépassée et peu pertinente à l'ère numérique ; de l'autre côté, l'utilisation des techniques numériques est parfois dédaignée par les animateurs formés traditionnellement (Hosea 2010). La chercheuse-créatrice Anne-Sarah Le Meur confirme le premier pan de cette argumentation : « Les relations entre le dessin et l'image de synthèse sont nombreuses, bien que souvent l'art technologique refuse ces mises en perspective » (Le Meur 2009, 207). Pour le cinéaste anglais David O'Reilly, l'inexpérience nourrit des préjugés envers la 3D : « It has always to some extent been rooted in fear and anxiety of its power, and driven by a lack of knowledge of what the limitations are—because the computer can do so much, it's hard to tell what a person is responsible for »<sup>4</sup>. Il serait plus juste de penser que l'image de synthèse n'annule pas le rapport au corps, mais le transforme :

[F]ace à cette dématérialisation forcenée des moyens de création, j'ai pris conscience "aussi grâce à mes réalisations" que le rapport au corps de l'artiste faisant œuvre artistique, sensible, irrationnelle, etc., était profondément changé, voire bouleversé par l'outil informatique (Le Meur 2009, 218).

Une alternative à l'opposition serait que plus de dessinateurs se forment en modélisation 3D. Mais ce n'est pas si facile, car comme le mentionne Sébastien Denis, les qualités d'un artiste guident généralement le choix d'une technique :

<sup>4</sup> Citation extraite d'un billet de blog non daté, accessible sur le site Internet de David O'Reilly (sub.davidoreilly.com), consulté le 5 décembre 2022.

S'il sait [l'artiste] dessiner ou caricaturer, l'emploi d'un simple trait au crayon lui sera aisé ; s'il est davantage sculpteur il pourra se tourner vers les techniques de stop motion ; et s'il est attiré par l'informatique ou l'aspect virtuel de l'animation, il se tournera vers l'animation à l'ordinateur (Denis 2017, 38).

Cela tombe sous le sens : on a envie de se perfectionner dans une technique que l'on exerce avec un certain naturel. Paci et Barrès affirment justement que le dessin d'animation offre un accès direct, sensible, et évident aux matériaux (Paci 2005 ; Barrès et al. 2016). Pour ma part, l'image de synthèse ne m'attire pas en tant que telle, c'est plutôt le contraire, dois-je avouer. À l'instar de l'artiste Alberto Giacometti qui disait s'être tourné vers la sculpture parce qu'il ne la comprenait pas, c'est ce sentiment d'attirance/répulsion qui m'aimante à cette démarche.

Pour revenir à la dichotomie entre le dessin d'animation et la modélisation 3D, Hosea argumente qu'on ne peut pas opposer le dessin comme une technique artisanale et empreinte d'authenticité à l'image de synthèse comme une technologie industrielle de zéros et de un, sur laquelle on n'a aucun contrôle. À l'instar de Hosea, ma recherche va analyser les pratiques comme faisant partie d'un ensemble d'éléments (discursifs, techniques, esthétiques) dont il faut tenir compte. Un autre point à considérer dans l'analyse de ces pratiques, est que le dessin préparatoire « préside toujours, voire de plus en plus, au design du film — y compris souvent en vues réelles — mais qu'à l'écran il ouvre sur une notion plus large des graphes animés, dont l'animation en 3 dimensions "3D" » (Willoughby 2016, 42). Hosea opine dans le même sens : « Whatever form the final output of an animation may take, the use of traditional pencil techniques will have been an important part of the pre-production phase as well [as in] the training of the animators (Hosea 2010, 356).

La question du réalisme visuel est un autre sujet fréquent dans le discours sur l'image de synthèse. Cela fait sens, sachant que le succès exceptionnel de l'animation en image de synthèse se fonde sur les possibilités des rendus 3D (Hodgkinson 2009). La notion de mimétisme est mentionnée : « La 3D vise à imiter la prise de vue, photographique ou graphique, d'un visible déjà constitué numériquement » (Willoughby 2016, 43). D'un autre côté, l'hyperréalisme serait un « faux problème », puisque, inversement aux créateurs d'effets visuels, les cinéastes d'animation n'y aspirent pas : « là où les effets visuels visent l'intégration et l'invisibilité, l'animation en image de

synthèse joue de plus en plus le formalisme et les effets de cartoon » (Denis 2017, 268 -70). Buchan considère quant à elle que de toutes nouvelles expériences de réalisme s'offrent maintenant aux cinéastes, un réalisme qui était autrefois exclusif à la captation en prise de vues réelles :

What remains distinctive about animation in its over 100 years of celluloid-based production, is its unlimited potential to visually represent events, scenarios and forms that have little or no relation to our experience of the 'real' world. This has not changed; on the contrary, CGI digital tools are enabling filmmakers to create a whole new experience of onscreen 'realism' that is increasingly gaining on photo-indexicality, until now the exclusive domain of photochemical celluloid (Buchan 2013, 2).

Au demeurant, la recherche cinématographique commence à peine à s'intéresser à cette forme de cinéma qui a plus en commun avec la sculpture, les algorithmes, et la peinture, qu'avec les genres du cinéma narratif en prise de vues réelles :

Yet, while artists have been quick to embed the techniques, scholars are only beginning to deeply engage with a cinematic form that can have more to do with sculpture, algorithms or painting than with the genres of narrative live-action cinema (Buchan 2013, 2).

Avec ma recherche, je voudrais expérimenter la modélisation numérique avec des manières de faire et les gestes hérités de l'expérience du dessin tout en restant ouverte aux rencontres possibles avec des éléments de la sculpture, des algorithmes, et de la peinture que je croiserai chemin faisant.

## **Posture**

Avant de commencer la thèse à proprement parler, je voudrais délimiter la position depuis laquelle je l'aborde, car elle teinte mes « préstructures » et entraîne la suite des choses. Les préstructures sont des modèles familiers et des prototypes qui informent notre vision des matériaux (Schön 1992). Dans cette thèse, où je pose un regard de détail sur la matérialité du dessin et de la modélisation numérique, j'ai choisi de parler au « je ».

Je ne traite pas de l'image de synthèse « juste » pour apprendre un nouveau logiciel. Au contraire, ma posture privilégiée est celle d'une personne qui se définit entièrement par le dessin et qui est curieuse de découvrir d'autres manières de faire. Mais surtout, je tiens à envisager la création de cette thèse en rupture avec mes projets artistiques antérieurs où j'ai toujours pensé l'image dans sa forme narrative. L'ambition ici est d'aborder l'expérience de création de l'image comme un exercice.

Je suis bien placée pour adopter ce point de vue : j'ai débuté ma formation en graphisme en 1995 avec les techniques et les outils manuels traditionnels, et je l'ai complétée en 2002 avec l'ordinateur<sup>5</sup>. Grâce à ce cursus, du traditionnel au numérique, je peux témoigner des deux activités. Dans les années à venir, rares seront les artistes ayant reçu une formation seulement traditionnelle pour aller vers le numérique. Leur trajectoire sera probablement inversée : ils recevront une formation majoritairement numérique, et devront déployer des efforts pour se former aux outils manuels du dessin et de l'animation.

La modélisation numérique sera évidemment un nouvel apprentissage pour moi, et pour mes mains. Mes « mains sont entraînées » au dessin (*trained experienced hand*) dans le sens où Arnold l'entend, c'est-à-dire qu'elles répondent à mes besoins intellectuels, expressifs, et sensoriels lorsque je crée une image (Arnold 2019). Ce sont ces mêmes mains qui interrogeront « l'outil de création plastique » (Denis 2017) de l'image de synthèse.

Dans la thèse, je compte mobiliser mes expériences physiques, esthétiques et cognitives du dessin, pour les faire migrer dans un environnement numérique où les sensations ressenties seront soit inexistantes, soit différentes. Par expériences physiques, esthétiques et cognitives, je veux dire que s'il fait chaud, j'ai les mains moites en dessinant, et qu'après une heure à dessiner, mon avant-bras me pèse. Mes doigts et ma paume se salissent de fusain et de mine de plomb, ils tachent le papier. J'ai des papiers préférés : j'adore la texture du papier aquarelle *Arches*, avec son fini lisse, juste assez poreux pour retenir la mine du crayon, mais assez soyeux pour la laisser glisser librement. Le dessin me sert à chercher des idées ; avec le temps, je suis moins distraite par le filtre de la perfection, et j'apprécie le dessin, même imparfait, pour creuser ou expliquer une idée complexe.

<sup>5</sup> Cette formation consiste en un diplôme en graphisme au cégep, suivi d'un baccalauréat en design graphique à l'université.

Je me place donc comme le premier témoin de tout changement perceptif à venir et c'est pourquoi je compte mobiliser les ressentis pour les intégrer à mes notes et générer une forme de « données expérientielles » (Paquin 2019). C'est essentiel que je puisse directement puiser dans ces sensations et les cerner, pour ensuite les regarder depuis un autre environnement et me demander : mais qu'est-ce qui s'est transformé ici physiquement, esthétiquement, cognitivement ? Qu'est-ce qui se joue ?

L'expérience professionnelle et personnelle du dessin joue un rôle prépondérant dans mon approche et dans la problématisation. Il m'est par exemple naturel d'échanger directement avec les cinéastes sur leur technique. Par exemple, dans la rédaction du chapitre 7, alors que je me questionnais sur la technique employée dans deux films d'animation, j'ai écrit aux deux cinéastes, et j'ai eu un contact avec ce matériau de première main presque aussitôt. Ma connaissance intime du réseau des cinéastes d'animation, ma pratique active du cinéma d'animation, de même que l'enseignement au cœur d'une école de design, me permettent d'avoir un accès privilégié à ces précieuses sources.

#### **État de la discipline**

La recherche va contribuer à l'avancement des connaissances au sein des études en cinéma d'animation.

Aujourd'hui, on peut affirmer que ce champ de recherche et de pratique est dynamique. Sans chercher l'exhaustivité, on peut facilement énumérer quelques initiatives des deux dernières décennies qui témoignent directement d'une effervescence autour de l'histoire, de la théorie, de l'esthétique, et de la pratique en cinéma d'animation. Notons la création de trois revues : *BLINK BLANK la revue du film d'animation* (France et Canada, 2020), *Animation : an Interdisciplinary Journal* (États-Unis) ainsi qu'*Animation Studies* (Angleterre), ces deux dernières étant révisées par les pairs et fondées en 2006. En 2015 est née l'association savante *NEF Animation* (Nouvelles Écritures pour le Film d'Animation) qui organise annuellement des colloques et publie des actes de conférences. De même, trois nouvelles résidences internationales dévolues à l'écriture du cinéma d'animation ont été mises en place : la *Résidence en cinéma d'animation à la Cinémathèque québécoise* (2016), la *Résidence francophone pour le film d'animation à Meknès* (2016), et La *Résidence internationale pour le film d'animation de Fontevraud* (2006). Enfin, ajoutons qu'en 2002, le regroupement ASIFA (Association Internationale du Film d'Animation) a inauguré *La journée internationale de l'animation* (IAD*, International Animation Day*) qui est célébrée le 28 octobre annuellement à de nombreux endroits dans le monde.

Mais cette fertilité est un phénomène récent qui s'est autonomisé il y a tout juste trente ans, car l'étude de l'image animée était auparavant diluée dans le vaste champ des études cinématographiques, comme Suzanne Buchan le montre bien à travers le contexte des recherches universitaires avant les années 1990 dans *Pervasive Animation* (2013). Traitée comme une sousdiscipline du cinéma, l'animation était vue comme une forme inférieure :

Animation has been around a long time. One might well argue that animation predates cinema, and that animation— in the sense of making images move— has always been the primary concern of cinema. Nonetheless cinema has dominated histories and theories of the moving image, generally subsuming animation while defining it as the lesser form. Only in the late 1980s and 1990s did animation start to emerge from the shadow of cinema (Lamarre 2009, xxi).

En effet, si des articles en études culturelles, en littérature, en histoire de l'art, en arts visuels, ou en études cinématographiques abordaient l'animation depuis leur cadre de référence, la publication d'articles ou de monographies consacrées à l'animation était rare. Par voie de conséquence, les textes académiques sur l'animation étaient disséminés au sein d'anthologies et de revues dédiées au cinéma en général, ou de cinéma expérimental, ou publiés dans des revues et des collections non cinématographiques. De plus, si l'intégration de l'animation comme champ de recherche reconnu au sein des études cinématographiques s'est étalonnée sur une longue période, c'est en partie à cause de la filiation entre animation et beaux-arts, puis en partie parce que les personnes écrivant sur l'animation étaient des praticiens qui ne détenaient pas nécessairement une formation en recherche (Buchan 2013). Tel que nous le verrons en détail en parlant de la pratique réflexive au chapitre six, il n'est pas toujours aisé pour un artiste de verbaliser son processus et de révéler les éléments fondamentaux de sa pratique.

Au tournant des années 1990, l'animation va commencer à sortir de l'ombre des études cinématographiques (Lamarre 2009 ; Buchan 2013 ; Furniss 2014) et le volume des publications vouées à l'animation va augmenter. Effectivement, plusieurs anthologies historiques et ouvrages

techniques ont été publiés dans ces années (Crafton 1982; Thomas et Johnston 1984; Bendazzi 1994) dont certaines ont permis de théoriser l'animation. La base de données bibliographiques de périodiques cinématographiques de la FIAF (FIAF *International Index to Film Periodicals Database*) contient aujourd'hui quantité d'articles savants relatifs au cinéma d'animation (Buchan 2013). Internationalement, on peut aussi noter une popularité croissante pour toutes les formes animées au sein de l'audiovisuel ; l'animation a envahi les jeux vidéo, les séries télévisées, les clips musicaux ou les films avec effets spéciaux, ce qui a rendu l'image animée impossible à ignorer et cela a eu un impact profond sur les études cinématographiques et de l'animation (Lamarre 2009).

Selon Maureen Furniss, ce changement de paradigme a eu lieu grâce à des initiatives simultanées menées pendant la deuxième moitié du vingtième siècle (Furniss 2014). En effet, des associations, regroupements, sociétés et revues savantes importantes ont été fondés dans ces décennies. L'ASIFA a été créée à Annecy (France) en 1960. Selon l'historique fourni par l'organisation sur son site Internet, dans ses premières décennies, l'ASIFA a contribué à la création des premiers grands festivals internationaux du film d'animation (Annecy, Hiroshima, et Zagreb). Au même moment, l'ACM (*Association for Computing Machinery*) met sur pied SIGGRAPH (*Special Interest Group on Computer Graphics and Interactive techniques*) aux États-Unis. Ce groupe d'intérêt autour du graphisme et de l'animation à l'ordinateur organise deux conférences annuelles où des studios industriels et laboratoires de recherche universitaires exhibent leurs innovations les plus remarquables. À titre d'exemple y ont été présentés *Simulation Excellence* (Evans & Sutherland, 1986), *Luxo Jr.* (John Lesseter pour Pixar, 1986) et *Fair Play* réalisé sur le Appollo Computer (Michael Sciulli, James Arvo, Melissa White, 1986).6 1987 voit s'établir la *Society for Animation Studies* (SAS) qui en plus de créer une communauté de partage scientifique, une conférence annuelle et un bulletin d'informations pour ses membres, s'engage à dynamiser la production d'articles dans ce champ. À juste titre, la première revue savante dédiée à l'animation —

<sup>6</sup> *SIGGRAPH 1986 Electronic Theater Booklet* accessible en ligne sur (history.siggraph.org). Consulté en novembre 2022.

*Animation Journal* — a justement été lancée en 1991 par Furniss, membre de la SAS. Ses publications concernent l'histoire, la théorie, la critique, et l'animation sous toutes ses formes.

Même si « depuis une vingtaine d'années », les spécialistes internationaux « se multiplient » avec « une bibliographie en croissance exponentielle » (Denis 2017, 10), plusieurs textes mentionnent que le cinéma d'animation est un champ sous-étudié (Darley 2007; Lamarre 2009; Furniss 2014). Deux principaux intérêts de recherche mobilisent la communauté scientifique : les questions de la spécificité de l'animation et de sa postmodernité. Les premières questions de nature ontologique interrogent l'animation pour en saisir ses spécificités, sa légitimité, et son statut au sein des études cinématographiques élargies, puis les secondes sondent l'animation numérique à l'ère des effets spéciaux (SFX) de l'imagerie générée par ordinateur (CGI) selon un cadre d'analyse médiatique postmoderne : simulation, *media mix*, théorie de l'information, et intermédialité (Lamarre 2009, XXII). Or, si les questions ontologiques ont été davantage discutées, des aspects fondamentaux de l'animation demeurent inexplorés : « when animation is used as an instrument, as a means to a larger whole, animation and its creators often become invisible, even to animation historians » (Bieberstein et Feyersinger 2022, 21). C'est notamment le cas de questions techniques et stylistiques (Bieberstein et Feyersinger 2022 ; Darley 2007).

De même, Buchan plaide pour que des approches hybrides soient privilégiées en recherche :

Since animation can pose an aesthetic puzzle not fully solved by live-action based film studies approaches and methodologies, and because animation films also develop intimate relations with fine art, literature and other creative practices, besides cinema theory, this means also exploring other avenues that produce *hybrid approaches for a hybrid form*. Scholars and practitioners are increasingly using inter- and crossdisciplinary methods in their writing and creative work, and animation is a fecund object through which to explore and expand the effectiveness of other disciplines when applied to the moving image in general (Buchan 2013, 8, je souligne).

C'est sans doute ici que ma contribution sera la plus pertinente, car ma formation (graphisme, illustration, et études cinématographiques) et ma pratique (dessin, illustration, et cinéma d'animation) croisent des méthodes disciplinaires variées. De plus, les écrits de cinéastes d'animation sont rares. Les textes d'artistes comme Pierre Hébert et William Kentridge sont précieux, vu qu'ils posent un regard incomparable et détaillé sur le faire en cinéma d'animation et sur la création en général. De même, le livre *Les expériences du dessin dans le cinéma*  *d'animation* où Barrès et Verny ouvrent leurs pages à plusieurs cinéastes comme Florence Miailhe et Sébastien Laudenbach est un cas d'exception.

Ma contribution sera de l'ordre de l'expérimentation : à l'écrit, à l'écran, et sur papier. Car je suis d'avis que mettre ses expériences par écrit ouvre une voie pointue, vers l'approfondissement unique d'un sujet. La recherche-création est une approche qui est très pertinente pour produire de nouvelles connaissances avec l'image animée, des travaux académiques de grande qualité nous le prouvent (Le Meur 2004; Hosea 2012; Loader 2012; Brognez 2016; Le Touze 2016; Jukes 2017).

Enfin, un problème que cette thèse va aussi aborder par la bande, c'est l'absence quasi complète de dialogue entre les chercheurs anglophones et francophones. Ils se lisent peu, car les textes savants en cinéma d'animation ne sont pas systématiquement traduits. Réaliser cette thèse à l'Université de Montréal, une université francophone nord-américaine, jumelée à ma capacité à lire en anglais, favorisera ce dialogue.

#### **Ce que cette thèse n'est pas**

**Une thèse sur l'expérience de visionnement de films d'animation chez le spectateur**. C'est une thèse ancrée dans le « faire » comme « penser-en-action » selon le sens attribué par Manning et Massumi (Manning et Massumi 2018), au sein d'un projet de recherche-création qui examine le déplacement du geste technique, d'une pratique à une autre. L'expérience est phénoménologique dans le sens qu'elle implique de décrire le mieux possible ce que je vais faire, d'observer minutieusement l'émergence d'idées inédites et de résultats surprenants, pour ensuite lier ces descriptions à des concepts exemplificateurs.

**Une recherche historique sur le cinéma d'animation**. C'est une thèse avec une méthodologie de recherche-création qui s'inscrit dans une pratique contemporaine. Certes, la naissance du cinéma d'animation remonte aux premiers jouets optiques<sup>7</sup> à la fin du 19<sup>e</sup> siècle, mais cette recherche se concentre sur les paradigmes issus de la pratique actuelle du dessin et du dessin d'animation

<sup>7</sup> Pour en connaître plus au sujet des jouets optiques, voir *Le cinéma graphique : une histoire des dessins animés, des jouets d'optique au cinéma numérique* (Willoughby 2009).

traditionnels, à l'aune de la technique de la modélisation 3D. Et si dans cette thèse j'ai le loisir d'expérimenter la modélisation, c'est que depuis le développement de la 3D au cinéma avec *Tron* (Steven Lisberger 1982) « qui met en œuvre l'image de synthèse en liaison avec l'image réelle, ce qui est une première » et qui exigeait des temps de calcul très longs (Denis 2017, 270) l'utilisation des logiciels de simulation s'est démocratisée et certains tel Blender sont offerts en accès libre.

**Un état des lieux des œuvres animées en 2D et en 3D**. Contrairement à des thèses en cinéma et en jeu vidéo qui prennent comme point de départ un corpus pour faire un état des lieux, puis pour déployer le cadre théorique, le contenu du corpus découlera du processus exploratoire. Effectivement, ce n'est qu'au chapitre 7 qu'un corpus restreint d'œuvres animées sera convoqué, à partir des spécificités analysées et des observations faites sur le terrain. Étant donné la démarche de recherche-création choisie, c'est la pratique qui génèrera des idées, lesquelles pourront ensuite induire un corpus d'œuvres qui m'aidera à détailler mes nouvelles connaissances au-delà de la pratique qui les a fait naître.

**Une recherche ontologique sur le cinéma d'animation**. Le postulat de départ est que les mains d'une personne qui pratique le dessin traditionnel et le dessin d'animation sont des mains expérimentées, et l'hypothèse est que ce bagage expérientiel est fort pertinent pour explorer une technique plastique (la modélisation 3D) qui ne requiert pas du tout ces mêmes gestes et cette même dextérité. Pour bien comprendre le grand écart entre ces deux modèles de pensée, imaginons une artiste de danse professionnelle qui se retrouve dans un environnement où ses gestes mille fois répétés n'ont plus lieu d'être. Qu'est-ce qui frappera son corps et son esprit en premier lieu ? Au même titre, l'environnement informatique du logiciel de modélisation est idéal pour questionner les ancrages gestuels en dessin et ultimement rendre tacites certaines connaissances implicites.

## **La thèse**

Dans le premier chapitre, je vais définir les trois notions clés qui sont le cœur de ma thèse : la sensibilité, le dessin d'animation, et l'image de synthèse. C'est dans ce premier chapitre que j'esquisserai le projet de création, en relevant cinq spécificités de l'image de synthèse qui méritent d'être réinterrogées par la pratique : l'image simulée ; l'image composite ; la déconnexion entre l'empreinte expressive de l'œuvre et son médium ; la perspective simulée ; l'espace sans limites.

Le deuxième chapitre est consacré aux méthodologies de recherche-création. Avec l'objectif de choisir un protocole efficace pour articuler la création à la recherche, je vais m'intéresser plus spécialement à la « méthodologie par cycles heuristiques » (Paquin 2019). Bien que Paquin suggère de situer le récit de pratique en fin de thèse, pour ma part, il sera scindé en deux sections et intercalé entre des chapitres théoriques pour fonctionner comme le moteur de la thèse, rechargeant la théorie par la création et ainsi de suite.

De nature descriptive, le troisième chapitre décortique les cycles de création un à trois conçus pour répondre aux premières questions de pratique : « comment bricoler la rencontre entre dessin et modélisation ? » et « comment multiplier ou cloner des formes en transformant les objets dans le logiciel de modélisation Cinema 4D ? ». Chacune des quatre phases du cycle heuristique sera dépliée de manière à dépeindre la création produite et à identifier les « moments marquants » survenus dans la création des exercices et des artefacts.

Le quatrième chapitre est l'occasion de revenir sur la pratique par la théorie, avec l'objectif d'analyser et d'interpréter la relation naissante avec le logiciel de modélisation 3D. L'analyse porte sur six éléments de référence : la technique, le dessin, le geste, la main, la ligne, et le jeu.

Le cinquième chapitre, pratique, est à nouveau de nature descriptive. Il décrit les phases du quatrième cycle de création et tente de répondre aux questions de pratique suivantes : « comment filmer les gestes ? » et « comment complexifier les modélisations ? ». C'est aussi dans ce chapitre que la documentation médiatique gagnera en importance pour intégrer une analyse biomécanique des gestes.

Le sixième chapitre revient sur la pratique du cycle quatre, mais cette fois-ci le cadrage marque un « tournant réflexif » où j'interprète l'expérience de création selon le concept du « praticien réflexif » de Schön.

Dans le septième et dernier chapitre, je me penche sur chacune des cinq spécificités de l'image de synthèse pour discuter de leur utilité à la suite de l'expérience de création. La question de recherche sera provisoirement répondue en proposant la notion de continuum technique.

Enfin, la conclusion offrira un compte-rendu de ma contribution, un retour sur la méthodologie, les limites et les perspectives de recherches futures.

Pour offrir une vue d'ensemble du projet créatif, j'ai conçu un espace en ligne, nommé *Arboretum.* Cet espace est consacré à la culture expérimentale d'arbres d'essences diverses, dessinés ou modélisés, que je transforme au gré de mes explorations techniques. C'est aussi l'endroit où trouver le processus, les artefacts, trois des vidéos montrant les gestes, ainsi que les journaux de bord visuel et écrit :

Lien vers l'*Arboretum* :

https://www.janicenadeau.com/arboretum

Mot de passe : arboretum2023

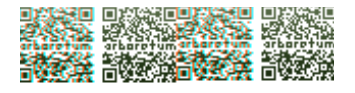

## **Chapitre 1 — Cadre théorique et premiers essais**

Dans ce chapitre, je vais d'abord définir les trois notions clés qui accompagneront la thèse du début à la fin : la sensibilité, le dessin d'animation, et la modélisation. À partir des significations de l'image de synthèse, j'extrairai cinq spécificités ou caractéristiques qui distinguent cette pratique de celle du dessin. Elles seront un point de départ au projet de recherche-création, dont j'esquisserai les grandes lignes ici.

## **La sensibilité**

*Le visible est ce qu'on saisit avec les yeux, le sensible est ce qu'on saisit par les sens* (Merleau-Ponty 1945, 19)

De manière générale, la sensibilité est une propriété qu'a tout organisme vivant d'interagir avec son milieu. Concept phare au 18<sup>e</sup> siècle, la sensibilité peut être comprise comme une réceptivité morale et esthétique à éprouver de l'empathie pour la beauté du monde (Baldick 2015). Plus près de nous, en études cinématographiques, on évoque « l'impression sensible » au sujet du processus d'enregistrement de la matière filmée et sa révélation sur la pellicule. La « sensation » connote quant à elle le phénomène de réception du film par le spectateur : « it is common for cinema to evoke sense experience through intersensory links: sounds may evoke textures; sights may evoke smells "rising steam or smoke evokes smells of fire, incense, or cooking" » (Marks et Polan 2000, 213)<sup>8</sup>. En cinéma d'animation, il est question de « sensations physiques » et « tactiles » à propos des affects provoqués par les marionnettes (Brognez 2016) et d'une

<sup>8</sup> « Couramment, le cinéma évoque l'expérience des sens par des liens intersensoriels : le son peut évoquer des textures ; et les images des odeurs "une colonne de vapeur ou de fumée renvoie à l'odeur du feu, d'encens, ou de cuisine" » (Marks et Polan 2000, 213, traduction libre).

« sensuous interpretation and response » (« interprétation et réponse sensuelles ») aux objets animés qui sont chargés de sens (Wells 2015).

Ainsi, on ne s'étonnera pas de la qualité équivoque du terme sensibilité : « il s'applique en général aux sentiments, aux états affectifs ; mais il sert aussi à désigner ce qui concerne les sens, en tant que moyen de perception » (Lalande 1996). Équivoque, et complexe de surcroît, car d'après Maurice Merleau-Ponty, notre sensibilité se contenterait de ce qui est déjà perçu :

Tout l'univers de la science est construit sur le monde vécu et si nous voulons penser la science elle-même avec rigueur, en apprécier exactement le sens et la portée, il nous faut réveiller d'abord cette expérience du monde dont elle est l'expression seconde (Merleau-Ponty 1945, 3-4).

Sous cet angle, la méthode philosophique de la phénoménologie est utile pour éveiller nos sens engourdis et « décrire notre expérience telle qu'elle est, et sans aucun égard à sa genèse psychologique et aux explications causales que le savant, l'historien ou le sociologue peuvent en fournir » (p. 3-4). Et pour y arriver, on doit s'efforcer de « retrouver ce contact naïf avec le monde » (Merleau-Ponty 1945, 3-4). Bachelard, qui a réfléchi à la phénoménologie de l'image, appelle à un semblable dépouillement dans l'acte d'observation :

[L]e phénoménologue […] bénéficie d'observations qui peuvent être précises parce qu'elles sont simples, parce qu'elles "ne tirent pas à conséquence", comme c'est le cas pour les pensées scientifiques qui, elles, sont toujours des pensées liées. L'image, dans sa simplicité, n'a pas besoin d'un savoir. Elle est le bien d'une conscience naïve. En son expression, elle est jeune langage (Bachelard 1957, 4).

On peut soutenir sans se tromper que le dessin est un outil phénoménologique d'investigation : c'est un moyen de recherche flexible, qui s'ajuste à plusieurs contextes de création avec ou sans papier, et un excellent moyen de conserver les traces du processus (Lyons 2012) et le geste de dessiner offre un contact plus sensible avec son environnement : « The drawing tool (pencil as extension of body in space amongst other mediums) offers the promise of momentary, temporary connection, or interconnectivity with the environment » (Ionascu et Rohr 2016, 8). Pour ma recherche, je suis particulièrement avide de reconsidérer les gestes créatifs que j'exécute par habitude, sans y penser, pour découvrir ce qu'ils révéleront. Naturellement, j'aurai ce regard naïf sur l'image de synthèse, parce qu'elle représente une nouvelle expérience.

Avec ce but en tête, la sensibilité du dessin d'animation sera comprise depuis ce que Vivian Sobchack nomme l'expérience phénoménologique du *lived body*, soit le corps incarné, vivant, depuis lequel nous ressentons directement le monde qui nous entoure :

[...] not merely with the body as an abstracted object belonging always to someone else but also with what it means to be "embodied" and to live our animated and metamorphic existences as the concrete, extroverted, and spirited subjects we all objectively are (V. C. Sobchack 2004a,  $1)^9$ .

La stratégie retenue pour produire des données sera de recourir aux sensations concrètes du corps et plus précisément de dépeindre le mieux possible ce que discernent mes mains quand elles dessinent, manipulent le crayon, et touchent le papier pour ensuite examiner le passage au logiciel — différences, ressemblances, gains, pertes — avec une acuité toute particulière. Je considère qu'interroger ma sensibilité tactile va être un formidable outil de comparaison :

À l'inverse de la vision dont la perception est d'abord synthétique, le toucher analyse, recrée des volumes à partir du déplacement des doigts, dans un couple tactmouvement qui intègre le toucher au domaine accessible à la perception tactile (Leroi-Gourhan 1965, 117).

En vérité, le champ manuel n'est pas un bout isolé du corps. Même concentrée à décrire ce que mes mains et mes doigts ressentent, je dois mobiliser mon corps et mon esprit, avec l'objectif de découvrir un sens à la matière, et pas uniquement son aspect esthétique :

Just as only a trained eye and a receptive mind are able to discover meaning in the language of colors, so it takes these and in addition an acute sensitivity to tactile articulation to discover meaning in that of *matière* (Weber, Cirauqui, et Smith 2017,  $(45)^{10}$ .

<sup>9</sup> « Non seulement avec le corps en tant qu'objet abstrait appartenant à quelqu'un d'autre, mais aussi avec ce que cela signifie d'être "incarné" et de vivre nos existences animées et métamorphiques en tant que sujets concrets, extravertis, et dynamiques, que nous sommes tous objectivement » (V. C. Sobchack 2004a, 1, traduction libre).

 $10 \times$  Tout comme un œil entraîné et un esprit réceptif sont en mesure de découvrir un sens dans le langage des couleurs, ils sont nécessaires en plus d'une sensibilité accrue à l'articulation tactile pour découvrir un sens dans la *matière* » (Weber, Cirauqui, et Smith 2017, 45, traduction libre).
Mes doigts agiront comme des *haptics agents* (« agents haptiques ») (Arnold 2019, 3) tel que l'entend Arnold, c'est-à-dire que les doigts étant densément innervés, la peau et les extrémités transmettent à l'artiste des informations sensorielles sur la pression, les vibrations, la température, la douleur, bref, toutes les sensations agréables ou désagréables ressenties par le toucher et la manipulation d'objets.

Malheureusement, la sensibilité tactile que je souhaite stimuler est un phénomène qui se perd, car nous habitons un monde où la matière est souvent de l'ordre du produit fini (Weber, Cirauqui, et Smith 2017). D'après Weber et ses collègues, en nous facilitant la vie, l'industrialisation moderne limite notre implication dans la formation de la matière, appauvrissant notre sens du toucher de sollicitations autrement instructives. Pourtant, à la lumière de ce qui précède, la sensibilité tactile est une propriété qui permet de réagir à la matière. C'est pourquoi dans ma thèse je vais m'acharner à contrer cette diminution de la sensibilité tactile, et entraîner ce sens, en étant au plus près des sensations possibles.

Pour revenir à la sensibilité et son lien au dessin d'animation, il est clairement établi que cette technique est porteuse de sensibilité (Barrès et Verny 2016). Évidemment, le mouvement est le premier vecteur de la sensibilité à l'écran : l'animation qui vibre, bouillonne, sautille, et se métamorphose sans fin en est la preuve. Cette sensation de mouvement du dessin d'animation marque sans contredit une première déconnexion avec l'imagerie de synthèse :

Le retraçage [du dessin] constitue une recréation permanente de la représentation, tandis que le calcul procède par interpolations calculées des déformations d'un modèle ou maquette numérique, selon un modèle essentiellement mécanique et géométrique (Willoughby 2009, 256).

Les sensations éprouvées par la personne qui dessine ou modélise sont un de mes angles principaux de recherche. J'argumenterai que le dessin, avant même d'être animé, est éminemment sensible, dans son rapport au *faire* et au *voir*. Cette chose étant que la personne qui dessine a conscience de son acte : « Sensibility, or feeling, is closely related to consciousness

37

of what a drawer is doing and seeing » (Arnold 2019,  $6$ )<sup>11</sup>. Arnold décrit le processus phénoménologique du dessin comme une réflexion dynamique entre l'œil qui voit et le cerveau qui approuve l'image en train de se faire : « [It] generates reflection in the form of a silent, critical, internal monologue which may subsequently become spoken dialogue or written notes » (Arnold 2019, 7) et cela débouche sur un monologue critique interne.

En plus de retenir que la sensibilité est une propriété équivoque et complexe, j'aimerais souligner qu'elle est sujette aux métamorphoses selon « l'esprit de notre temps ». C'est du moins ce que m'évoque cette pensée de Paul Valéry : « L'époque étonne à chaque instant les habitudes des hommes, change leurs mœurs en quelques années, transforme leur sensibilité » (Paul Valéry  $1927$ <sup>12</sup>. Cette idée me rappelle que pour avoir ce contact naïf avec le monde, dixit Merleau-Ponty, il s'agit d'être continuellement aux aguets, mais sans se crisper sur soi, pour être certain de capter les précieux ressentis tout en se laissant imprégner par l'air du temps technologique.

<sup>11</sup> « La sensibilité, ou la sensation sont étroitement reliées à la conscience de ce que le dessinateur fait et voit » (Arnold 2019, 6, traduction libre).

<sup>&</sup>lt;sup>12</sup> Paul Valéry, dans son discours de réception à l'Académie française, le 23 juin 1927. En ligne : (www.academiefrancaise fr/discours-de-reception-de-paul-valery). Consulté en octobre 2021.

## **Le dessin d'animation**

*[L]es images projetées sont les captures figées des traces laissées par un corps en mouvement qui dessine* (Darasse 2016)

Le dessin d'animation se comprend d'abord en comparaison avec le dessin fixe. De *anima* « donner la vie », le dessin fixe gagne une âme par l'animation. Barrès définit le dessin d'animation comme « une construction, une altération de surface, une trace ou une marque graphique en mouvement, une synthèse cinématographique issue de la conjugaison des matériaux du dessin, ou une synthèse du mouvement » (Barrès et Verny 2016, 11)<sup>13</sup>.

Il faut comprendre que si le dessin est employé comme médium pour réaliser l'animation, il est également présent sur toute la temporalité du projet : « Les pratiques du dessin animé font intervenir le dessin dans l'ensemble du processus qui va du croquis initial jusqu'à la production finalisée » (Henry 2016, 125). Dans une anthologie posthume qui rassemble ses textes publiés notamment dans *Les Cahiers du Cinéma* (*André Martin, 1925-1994. Écrits sur l'animation*) André Martin mentionnait que l'origine du film naissait sur la blancheur immaculée de la feuille :

Par définition, le cinéma d'animation est un cinéma plastique qui se passe de la vérité objective. Aussi n'est-il plus un art d'enregistrement et de la réflexion, mais un art de création total parti du zéro intégral de la feuille blanche, qui pose tous les problèmes de la représentation, allant du trompe-l'œil au hiéroglyphe (Martin 2000, 237).

Le dessin comme moyen privilégié d'animer les films est utilisé depuis la naissance de la synthèse du mouvement jusqu'aux créations numériques actuelles (Barrès et Verny 2016). Quoique les

<sup>13</sup> L'ouvrage *Les expériences du dessin dans le cinéma d'animation* (2016) sous la direction de Patrick Barrès et Serge Verny présente les enjeux artistiques et théoriques du dessin d'animation. Ce livre a été fort utile pour alimenter ma réflexion sur le dessin d'animation.

formes varient, de la ligne blanche hésitante chez Emile Cohl (*Le cauchemar de Fantoche*, 1908) aux motifs encrés sur les papiers découpés de Boris Labbé (*Sirki*, 2019) « le dessin préside toujours à la construction des mouvements graphiques sur l'écran, et donc à leurs qualités, dont il donne la structure et la fonction » (Willoughby 2016, 35). Autrement dit, les propriétés du dessin organisent et déterminent les choix de mouvement, de formes, de transitions, de montage, de design, de personnages, bref, le dessin est présent sur toute la durée de la création.

Pour Hosea, les différentes images fixes issues d'un plan animé contiennent une trace des gestes : « In animated sequences, drawings represent movement, but the individual still images also record the trace of hand movements and gestures made by the animator » (Hosea 2010, 365). Subra nomme « le potentiel fantasmatique » l'idée que le dessin fixe est matériellement chargé d'un virtuel animé. Hélas, regrette-t-il, la matérialité du dessin disparaît dans le mouvement : « au-delà de la puissance que gagne l'œuvre ainsi créée, persiste le sentiment que ce gain s'est accompagné d'une inévitable perte dans l'ordre du dessin » (Subra 2016, 46). Qui plus est, animer un plan n'équivaut pas à intervenir directement sur l'image finale du film, le tout devra être assemblé à l'étape du *compositing* (« assemblage composite »)*.* C'est la métaphore des pelures d'oignon, où, dans un plan avec plusieurs personnages, chacun sera animé sur un niveau différent. Pour paraphraser la célèbre affirmation de Norman McLaren, le plus important n'est pas ce qui se passe sur les images, mais entre les images ; ainsi, chaque dessin n'est essentiel que parce qu'il est solidaire du dessin qui précède et de celui qui suit. Pour Subra, l'image fixe contient aussi du temps :

L'image dessinée n'est pas "fixe", terme connoté d'une finitude quasi totale. Elle est plutôt immobile ou, plus précisément encore, *immobilisée*. Elle est le produit d'un geste, passé certes, mais qui résonne encore et se rejoue sans cesse dans la trace qu'il a laissée (Subra 2016, 47).

Mais réflexion faite, je suis d'avis que la trace du geste passé peut continuer à retentir. Selon Willoughby, c'est possible grâce au dessin manuel qui transmet « des subtilités, des arythmies, une vitalité » que chaque animateur lègue à ses personnages (Willoughby 2016, 43). C'est le cas chez plusieurs cinéastes, mais notons la douceur des tracés animés de la cinéaste Jeong Dahee

40

(*Man on the Chair,* 2014), ou la vivacité des gravures dans les animations de Céline Devaux (*Le Repas dominical*, 2015) qui perdurent dans le film animé.

Le mouvement est fréquemment considéré comme une des qualités matérielles du dessin d'animation (Barrès et coll. 2016 ; Lamarre 2009). Pourtant, dans cette thèse, je vais davantage me préoccuper de l'expérience de la sensibilité et la matérialité du dessin, et j'entends par là sa tactilité, qui s'incarne dans la trace graphique. C'est ce geste et cette trace que j'ambitionne d'interroger et de problématiser. Cette approche s'inscrit dans une tradition : « Animation film has historically problematized the notion of materials, and how the medium shapes expression through its affordances » (Arsenault, Côté, et Larochelle 2015, 98)<sup>14</sup>. Dans sa définition de l'animation, Hosea valorise à juste titre l'importance de problématiser la matérialité du dessin :

animation is a complex dialogue between a creative intent, various practical materials and processes, the viewer's individual act of perception and the historical, social and cultural context of both the production and reception of the work (Hosea 2010, 353, je souligne).

À l'instar de Hosea, je veux justement me concentrer sur la pratique matérielle du dessin d'animation comme un processus matériel et j'ajouterais, gestuel. Les outils, la trace graphique, le geste créatif (le geste effectué pour réaliser cette trace) la main, la ligne : l'analyse de ces éléments offrira un regard d'ensemble sur l'expérience globale de dessiner pour qu'ensuite je puisse mieux saisir sa migration vers l'expérience de la modélisation.

### **L'image de synthèse**

Pratique « dominante » (Denis 2017), dans « l'air du temps » (Jullier 2005) l'image de synthèse est en principe comprise comme une image représentée « à l'écran dans un repère à trois coordonnées afin de créer une impression de relief  $v^{15}$ . Bien que l'image de synthèse soit une « technique d'animation parmi d'autres » (Denis 2017, 256), sa nature mathématique la singularise et modifie complètement le rapport de l'artiste à l'image. La terminologie est multiple

<sup>&</sup>lt;sup>14</sup> « Traditionnellement, les films d'animation problématisent la notion de matériaux, et la manière dont le médium participe à l'expressivité grâce à ses affordances » (Arsenault, Côté, et Larochelle 2015, 98, traduction libre).

<sup>15</sup> Fiche terminologique, *Dictionnaire québécois de la langue française*.

(image de synthèse, image tridimensionnelle, 3D, CGI, modélisation, et simulation) et chaque expression nous permet de nous familiariser un peu plus avec la pratique de la modélisation.

L'image de synthèse a « la propriété de synthétiser le réel lui-même, ou des fragments du réel » (Couchot 1991, 15). C'est une « image-matrice » telle que l'entend Couchot où le moindre élément « constitue un pixel ». Contrairement au dessin manuel, on n'a pas à redessiner l'objet lorsqu'on le déplace, il se reconstitue instantanément. C'est que plutôt qu'être dessinée, la forme est « écrite » (Willoughby 2016 ; 2009 ; Le Meur 2009 ; Couchot 1991) et construite de A à Z : « à qui démarre de zéro, s'offre une alternative entre le calcul de l'enveloppe seule (modélisation surfacique) et l'appréhension directe en relief (modélisation volumique) » (Jullier 2005, 19). On a affaire à un tout autre système de figuration : « ces processus ne sont plus physiques — matériels ou énergétiques —, ils sont calculés » (Couchot 2003, 14). Ce qui sous-tend la forme graphique ce sont des nombres et des formules mathématiques : « l'écriture de programmes codés permettant que les images puissent être construites et visualisées par le calcul automatisé des ordinateurs » (Willoughby 2009, 249). Je reviendrai fréquemment sur la nature mathématique de l'image de synthèse (particulièrement dans le chapitre quatre), mais il est essentiel d'établir dès le départ ce point fondamental.

### **CGI**

En anglais, *CGI* est l'acronyme de *computer generated imagery* (« image générée par ordinateur »), mais l'abréviation est aussi rallongée en *computer graphic imaging* (Sito 2013) (« image graphique à l'ordinateur ») ou *computer-animated images* (Hayward 2017) (« images animées à l'ordinateur »). Pour Denis, CGI convient mieux que 3D parce que cette terminologie est généralisée dans les milieux de l'animation, et parce qu'elle dissipe toute confusion avec la 3D dite en relief ou en stéréoscopie<sup>16</sup> (Denis 2017, 268). Reste que la formulation CGI entretient

<sup>&</sup>lt;sup>16</sup> Par définition, « la stéréoscopie comprend […] toutes les méthodes qui permettent d'obtenir une impression de relief, que ce soit en observant un objet à travers un instrument d'optique ou que ce soit en restituant une seule image en relief à partir de deux photographies » comme c'est le cas au cinéma où on emploie des lunettes rouges et bleues pour resynchroniser l'image (*Encyclopædia Universalis*, s.v. « stéréoscopie », consulté le 11 janvier 2023).

le préjugé que c'est l'ordinateur qui génère tout le travail, et comme d'autres options existent, ce n'est pas le terme que je prioriserai.

### **3D**

Le dessin en deux dimensions se réalise à l'échelle du plan de projection en prenant en compte la largeur (x) et la hauteur (y). Dans le logiciel de modélisation 3D, la troisième dimension correspond à la profondeur (z) et permet de créer à l'écran des images en perspective. Selon sa définition technique, la perspective est un système employé dans les arts graphiques pour projeter sur une surface bidimensionnelle des éléments en trois dimensions (objets et sujets) tels qu'ils apparaissent dans l'espace réel :

Dans la perspective telle qu'elle a été pratiquée à partir du Quattrocento, l'image était formée par projection optico-géométrique sur un plan d'intersection coupant la pyramide visuelle constituée à sa base par les contours de l'objet et à son apex par l'œil du peintre. Cette projection introduisait dans la morphogenèse de l'image un automatisme très complexe qui libérait — pas encore totalement, mais d'une manière importante — la main et l'œil du peintre de tout un lourd travail, notamment de la construction de la profondeur et des échelonnements des figures qu'il n'avait su jusqu'alors correctement maîtriser (Couchot 1991, 9).

Couchot fait ici référence à la perspective à projection centrale telle que théorisée par Alberti dans son célèbre traité *De pictura* (1435) avec le schéma de la pyramide visuelle : « A painting therefore will be the intersection of the visual pyramid according to a given distance after having set the center and established the lights, [an intersection] reproduced with art by means of lines and colors on the given surface » (2011, 34, traduction de Sinisgalli).

Dans les cultures visuelles occidentales, la représentation des images dans l'espace est fondée sur cette formalisation géométrique de la réalité, et la 3D, avec les possibilités perspectivistes qu'elle offre, hérite et prolonge cette lignée de construction mathématique du monde :

As a historical lineage, 3-D CGI emerges as a distant relative of Quattrocento imagemaking systems and is forged from "and privileges" the perspectival conviction adopted by Western visual and cultural ideologies, which in turn continues to understand space as objective "i.e. measured and metric" (Jukes 2014).

On serait porté à croire que la perspective est une technicité par défaut dans les logiciels d'animation 3D, tant la technique amène « mathématiquement » le « système de représentation

perspectiviste » en raison de « son hyperréalisme » (Denis 2017, 265). En effet, dès que l'on fait glisser un objet sur le plan de travail (*viewport*), celui-ci se soumet aux règles de la perspective, et apparait selon une profondeur plus ou moins rapprochée dans l'espace, ce qui crée un effet de réalisme. Il faut rappeler que la pratique du dessin d'animation traditionnelle confronte les artistes à des problèmes de perspective :

Les cinéastes d'animation doivent affronter les problèmes de mouvement, de perspective ou de proportion et les résoudre théoriquement, en marge de leurs œuvres, au cours d'expériences qui rappellent les recherches des "Inventeurs", de la peinture ou de la gravure (Martin 2000, 237).

L'approche dominante actuelle de l'animation 3D repose largement sur la compréhension et l'application de l'espace comme étant objectif, quadrillé et mesurable : « The rise of polygonal 3D graphics simply provides the latest example of the hegemony of perspective as the new technological "default point of view" » (Arsenault, Côté, et Larochelle 2015, 100)<sup>17</sup>. Mais il faut nuancer, car les créateurs peuvent adopter différentes projections graphiques :

However, while perspective may act as a default visual logic, alternatives do exist, making perspective only one of several possible types of graphical projection. A broad family of these alternatives consists in parallel projection (Arsenault, Côté, et Larochelle 2015, 100).

Arsenault et ses collègues réfèrent ici à des jeux exploitant visuellement des projections graphiques qui bousculent la logique de la projection centrale (exemple : *Triforce* 2018 ; *FEZ* 2012 ; *Echochrome* 2008).

Pour revenir à la 3D et ses spécificités, notons que l'image de synthèse entretient des liens avec l'animation d'objets (*stop motion*) :

<sup>&</sup>lt;sup>17</sup> « L'élan de l'image graphique 3D n'est que le dernier exemple de l'hégémonie de la perspective, en tant que plus récent point de vue technologique par défaut » (Arsenault, Côté, et Larochelle 2015, 98, traduction libre).

La technique dont l'image de synthèse est la plus proche est, paradoxalement, peutêtre le film de marionnettes en *stop motion* ; dans les deux cas, un décor et des personnages préexistent et vont être filmés par une caméra dont l'emplacement est décidé en amont mais peut changer (contrairement à la 2D où le cadre est définitif) (Denis 2017, 268).

Mais une des différences fondamentales entre les deux techniques de mise en scène est l'immatérialité de la caméra. Contrairement à un plateau de tournage d'un film de marionnettes, où la caméra doit être déplacée physiquement pour changer son angle de vue, la caméra en image de synthèse est « immatérielle, réduite à un point géographique, elle vole, file, traverse les murs et les êtres, se glisse absolument partout » (Willoughby 2009, 266). Déjà en 1989, quand Pierre Hébert réfléchit au statut de l'image informatique, il met le doigt sur cet élément caractéristique de la 3D :

Celui-ci [le statut de l'image informatique] reposant sur l'interposition, entre la chose et son image, d'un modèle mathématique du réel, comparable au dispositif technicoscientifique de la caméra, virtuellement plein de toutes les images possibles de ce réel, *dans toutes les positions spatiales concevables que la machine, sorte de caméra immatérielle, pourra reproduire automatiquement sur demande* (Hébert 1989, 23, je souligne).

Pour bien saisir l'importance de cette spécificité, il faut savoir qu'en animation traditionnelle, la caméra est fixe et que les mouvements de caméra sont laborieusement animés à la main sur papier, image par image, ou en photographiant les différentes parties d'un grand dessin sous une caméra fixe pour réaliser un mouvement de translation (*travelling*) :

When there is camera movement, or something analogous to camera movement, it tends to be along two axes, horizontal or vertical slides, as with slow pans over the image. The pan over an image, however, can be as easily produced by sliding the drawing under the camera, rather than moving the camera (Lamarre 2009, XXIV)<sup>18</sup>

<sup>18</sup> « Quand il y a un mouvement de caméra, ou quelque chose d'analogue à un mouvement de caméra, celui-ci tend à se faire selon deux axes, par des glissements horizontaux ou verticaux, comme pour des panoramiques lents sur l'image. Cependant, le panoramique peut aussi être facilement produit en faisant glisser le dessin sous la caméra, plutôt qu'en déplaçant la caméra » (Lamarre 2009, XXIV, traduction libre).

Mon point ici est que la caméra est matérielle lorsqu'il faut physiquement la manipuler et la déplacer, comme dans le cas de la caméra multiplane<sup>19</sup>. En revanche, la caméra est immatérielle quand il s'agit d'une représentation ou un point dans l'espace dont on peut fixer les paramètres au même titre que les autres objets de la scène virtuelle.

### **Simulation**

L'imagerie 3D prend aussi le nom de « simulation », car elle produit une image contrôlable, manipulable, et recalculable en temps réel (Willoughby 2009 ; Paci 2005). Le logiciel de simulation modifie fondamentalement le rapport de l'artiste à l'espace de création :

L'espace virtuel n'est ni l'espace physique où baignent nos corps et circule notre regard, ni l'espace imaginaire créé par le cerveau. C'est un espace sans lieu déterminé, où toutes les dimensions, toutes les topologies, toutes les lois d'associations, de déplacements, de translations, de projections, sont possibles : un espace utopique (Couchot 1991, 16).

Dans l'environnement simulé du logiciel, on navigue dans un espace sans limites, au sein duquel on peut se déplacer aussi bien en hauteur, en largeur, que *zoomer* dans la profondeur. On simule également des phénomènes naturels par des moyens informatiques :

Simuler "mettre en images" un phénomène veut dire pouvoir l'étudier et donc le contrôler : que ce soit une cellule cancéreuse, une tornade, un changement climatique, l'intégration d'un immeuble dans un environnement donné, le vol d'un avion, etc.  (Paci 2005)

La simulation a donc un côté extraordinaire, car elle peut recréer la vie. Or, comme nous le rappelle le cinéaste Pierre Hébert, simuler l'humain est déjà un principe de l'animation : « le cinéma d'animation est dans son principe, avant même l'apparition de l'informatique, un art de simulation impliquant un hiatus constitutif entre le corps et l'œuvre » (Hébert 1989, 25). Ce qui ajoute à la complexité, en plus de l'image calculée, c'est la question du réalisme et de l'hyperréalisme dans l'image de synthèse. On dit que la modélisation 3D imite la prise de vue

<sup>&</sup>lt;sup>19</sup> La caméra multiplane est un appareil construit sur le même mode que le banc-titre (soit une caméra montée sur une colonne et pointant vers le bas, qui photographie image par image, des dessins ou autres éléments graphiques disposés à l'horizontale sur le banc), mais qui superpose des plaques de verre pour photographier plusieurs éléments disposés sur autant de plans. Pour plus d'informations à ce sujet voir (Kitson 2005).

photographique à partir « d'un visible déjà constitué numériquement comme le plan d'un mécanisme ou d'un phénomène modélisé, selon le modèle physique de corps solides représentés en perspectives » (Willoughby 2016, 43). On mentionne également la perfection de sa technologie et sa haute définition à la fois pour ses attraits (Hodgkinson 2009) que ses entraves à la sensibilité de l'image : « Three-dimensional imagery offers limited, but enhanced and often "super real", "virtual reality" » (Maslen et Southern 2011)<sup>20</sup>. Or, comme je l'ai mentionné plus avant, ce serait un faux problème en animation (Denis 2017, 268 -70) et « si on atteint le réalisme, il sera alors possible de s'en libérer, c'est-à-dire de faire en sorte qu'un personnage que l'on prend pour réel fasse des choses tout à fait impossibles » (Michel Larouche cité par Marcel Jean, 1989).

La simulation est donc un espace utopique, extraordinaire, où produire une image sur laquelle on a le plein contrôle.

### **Modélisation**

Sur la technique spécifique à la modélisation numérique, l'image graphique, produite avec le logiciel, est appelée « modèle ». D'ordinaire, un modèle sert de référence à l'imitation ou à la reproduction. De même, dans le logiciel de modélisation, on peut recréer des images d'objets réels ou des objets tirés de notre imagination. Quand on réfère à un modèle en 3D, il s'agit d'une forme de base, filaire, avec des surfaces en maillage nous dit la chercheuse et artiste Anne-Sarah qui a analysé les caractéristiques élémentaires de l'image de synthèse :

Les formules mathématiques décrivent des points, reliés par quatre ou trois arêtes, dessinant un ensemble de faces vides, appelées facettes ou encore polygones. Viendra par la suite le rendu, l'habillage des facettes, leur remplissage par une multitude de points élémentaires, les pixels, aux couleurs relatives, aux sources lumineuses ; ce remplissage évacue l'aspect filaire (Le Meur 2009, 210)

L'origine latine *modulus* (moule, petite mesure) indique quelque chose comme un modèle réduit d'avion, ou un objet en creux dans lequel verser une matière (telle de la pâte à gâteau) qui épousera la forme du moule. Tous mes gâteaux cuits dans le même moule produiront une forme similaire — mais les facteurs extérieurs (conditions de cuisson, ingrédients, etc.) modifieront sans

<sup>&</sup>lt;sup>20</sup> « L'imagerie 3D offre une réalité limitée mais rehaussée, souvent « superréelle » et une « réalité virtuelle » (Maslen et Southern 2011, traduction libre).

aucun doute le résultat. *A contrario*, les conditions de création sont stables dans le logiciel 3D : les mêmes paramètres génèreront toujours le même résultat. Notons que le terme *bake* est utilisé pour parler du rendu graphique dans les logiciels de modélisation. La figure 1 permet de voir trois étapes de texturage (*shading*) différentes sur un même modèle de branche d'arbre.

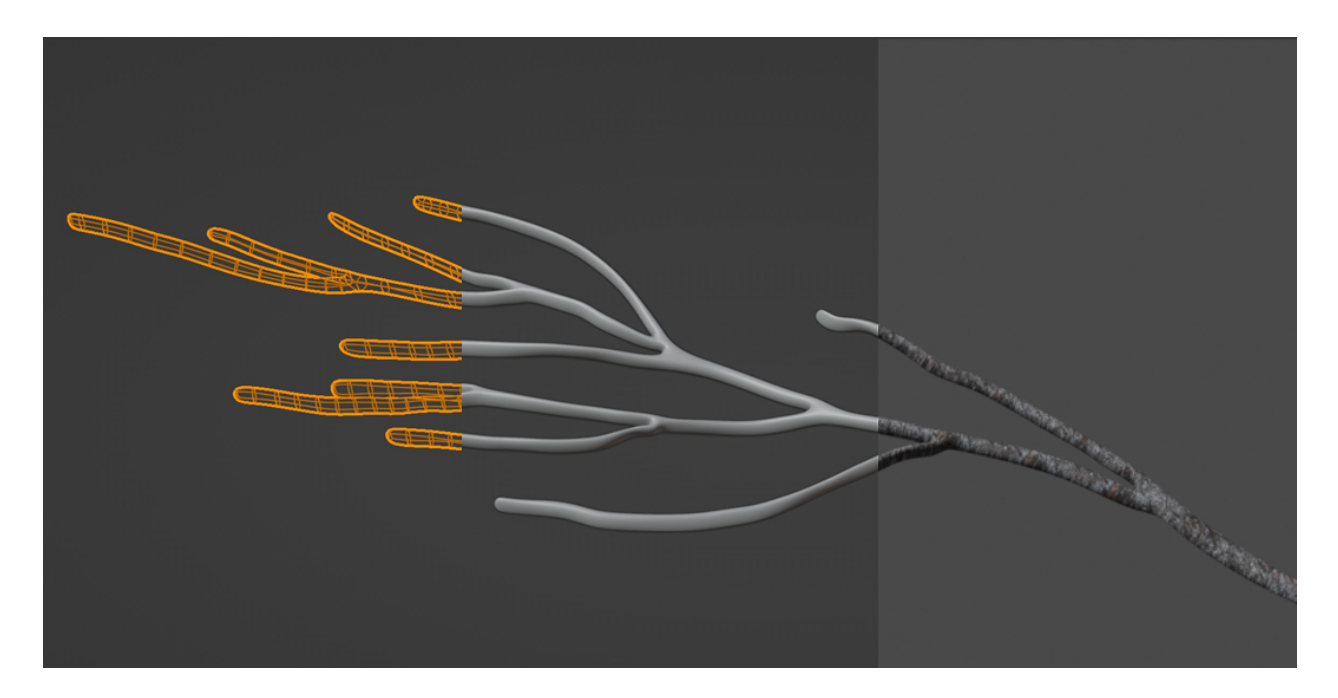

**Figure 1.** Image d'une branche d'arbre modélisée en trois différentes phases de texturage (*shading*). À gauche, on peut voir la géométrie filaire (*wireframe*), au centre le pré-rendu (*material preview*), à droite la texture d'écorce appliquée à la géométrie (*baked*)

### **Image composite**

L'adjectif « composite » est répandu dans la littérature sur l'esthétique du cinéma et renvoie à « des images formées d'éléments différents, parfois disparates, obtenues le plus souvent par l'usage des technologies numériques » (Jean 2006, 15). Le pouvoir de la simulation est à l'œuvre expose Le Meur :

[N]on seulement la technologie numérique tend à imiter, à reproduire tout effet visuel, mais encore elle permet de les mélanger. De multiples applications (ou logiciels) sont utilisées, les unes rectifiant-retraitant les autres, à tel point qu'on ne puisse plus les distinguer. Cette méthode est une tendance forte, la génération montante amène de savants manipulateurs de logiciels et d'effets (Le Meur 2009, 209).

### **Matérialité de l'image de synthèse**

La nature mathématique de l'image de synthèse est fondamentale, et cela a des effets sur notre compréhension de la matérialité de l'image. Le problème est que dans l'image de synthèse, le médium appartient à une matérialité distincte que celle de l'œuvre finale : « In digital art the visual results of the artwork – no matter how "painterly" or "cinematic" – are derived from code and mathematical expression » (Paul 2015, 2). L'image de synthèse n'est donc pas l'empreinte expressive du médium logiciel :

Le dessinateur, le peintre, le musicien, le cinéaste ou le vidéaste, l'architecte, le designer ne travaillent plus avec des crayons, des gommes, des règles, des pigments, des pinceaux, du marbre ou du fer, des éclairages et des caméras, le laser ou le téléphone, mais avec des symboles, ceux qui constituent le langage des programmes informatiques (Couchot 2003, 14).

Selon Jullier, « l'unité centrale » (ou processeur informatique) dans laquelle se déroule les calculs, et « l'interface d'entrée » (ou clavier et souris) par laquelle le créateur transmet ses instructions à « l'unité centrale », puis « l'interface de sortie » (ou l'écran) où les instructions réalisées s'affichent sont connectées parce qu'ils appartiennent à l'objet-ordinateur et au logiciel, mais sont déconnectés dans le sens que l'affichage du résultat sont des formes, des visuels, des objets graphiques, et non pas des 0 et des 1 (Jullier 2005). Par comparaison, l'identité expressive d'un dessin est de toute évidence liée à son médium — la mine de plomb, le fusain, le stylo, etc. L'œuvre est formée par les tracés de son médium au même titre que l'est de la gravure sur de la pellicule :

En gravure sur pellicule, où l'action du corps et la puissance kinesthésique de l'artiste sont décisives, le geste primitif de tracer des images, geste aussi vieux que l'espèce humaine, se superpose de l'extérieur à tout l'édifice technique du cinéma, abimant la pellicule, matière sacrée du 7<sup>e</sup> art [...] (Hébert 1989, 26).

Dans le dessin d'animation traditionnelle, la caméra appartient au domaine de l'optique, le même domaine que celui par lequel on perçoit le dessin. Et on fait fonctionner la caméra de manière transparente, de manière à l'oublier le plus possible, plutôt que de manière expressive où la caméra serait alors une des matières de l'expression. En revanche, l'expérience de création avec l'image de synthèse est une expérience avec la représentation de l'image. La représentation est constituée de deux parties interreliées, soit 1. des données structurées de X manières, et 2. les interfaces et les outils fournis pour naviguer et travailler avec ces données (Manovich 2013). À ce sujet, Couchot considère que « le langage programmatique » joue le rôle de « relais technologique entre les intentions de l'artiste et l'image » (Couchot 1988, 210). En plus de la déconnexion entre le médium et l'identité expressive de l'œuvre, je retiens cet élément sur le relais, et j'y ferai écho quand je traiterai des gestes (voir les chapitres quatre et cinq).

Corollaire de la nature mathématique du logiciel, l'espace de travail est conceptuel, virtuel, et il n'y a pas d'inscription sur la surface autre que des pixels, donc pas d'empreinte graphique. L'image de synthèse engendre mathématiquement des images, qui sont façonnées par cette nature nous dit Le Meur :

Géométrique, aux volumes simples et lisses, surface intacte de tout trou ou défaut, puisqu'un défaut, pour exister, doit d'abord être modélisé, ce qui demande du temps et des idées. De telles images peuvent aussi sembler ne pas appartenir à notre monde réel, et paraître très froides, très artificielles, car apparemment parfaites, idéelles, hors d'atteinte comme… des processus d'entropie (Le Meur 2009, 208).

On le sait depuis belle lurette, les textures et les rendus numériques ont été critiqués pour leur « froideur » et leur fini « synthétique » (Willoughby 2016, 43), ce qui n'est pas étonnant quand on connaît l'historique de cette technique, d'abord conçue pour répondre aux besoins de la recherche industrielle et militaire<sup>21</sup>. Voilà pourquoi les formes primitives de la modélisation 3D excellent en « architecture et en mécanique » (Willoughby 2016, 43).

On aura également compris que le rapport main-outil est transformé sinon bouleversé par l'image de synthèse dont la modélisation fait partie, car on ne manipule pas directement les matériaux

<sup>21</sup> Pour avoir un historique détaillé, voir *Moving Innovation : A History of computer animation* (Sito 2013). Sito traque sept pistes au fil des quatorze chapitres du livre : 1. Les institutions académiques ; 2. La recherche industrielle et militaire ; 3. Les effets spéciaux pour les longs métrages de fiction ; 4. Les jeux vidéo ; 5. Les réalisateurs expérimentaux et d'avant-garde ; 6. La recherche corporative ; 7. L'animation commerciale. Ces pistes, qui ont évolué de manières parallèles et socialement isolées, avant de converger dans les années 1990, composent un patchwork historique que l'auteur parcourt rigoureusement pour en révéler les points d'inflexion (le MIT, la University of Utah, Xerox PARC, le New York Institute of Technology, et Pixar) des « oasis » selon ses mots, où se sont concentrés une large part de financement, du leadership, et des talents de la révolution numérique.

3D comme on manipulerait un crayon. Intéressée à l'influence du processus numérique sur le corps et l'imaginaire, Le Meur écrivait en 2009 que l'image calculée annihilait le rapport à la matière et au geste :

Écrivant l'image, l'artiste n'a plus de rapport direct avec la matière. Il ne produit plus de geste. L'image de synthèse, à la différence de la photographie, n'est plus non plus inscription d'un réel capturé sur un support. Existe donc un éloignement terrible de l'image, accentué sans doute par le temps de calcul (Le Meur 2009, 208).

Depuis, les logiciels de modélisation se sont développés et l'utilisabilité de l'interface s'est améliorée. À moins d'utiliser les interfaces de saisie de données directe par paramétrage (exemple entrer des valeurs dans les champs position, largeur, angle, nombre de divisions sur les faces, etc.) ce qui peut fonctionner pour des modèles mécaniques ou architecturaux conçus par des designers industriels ou des ingénieurs, la limite est vite atteinte et l'envie de manipuler directement dans l'interface graphique est forte (voir la figure 2 pour un aperçu de l'interface).

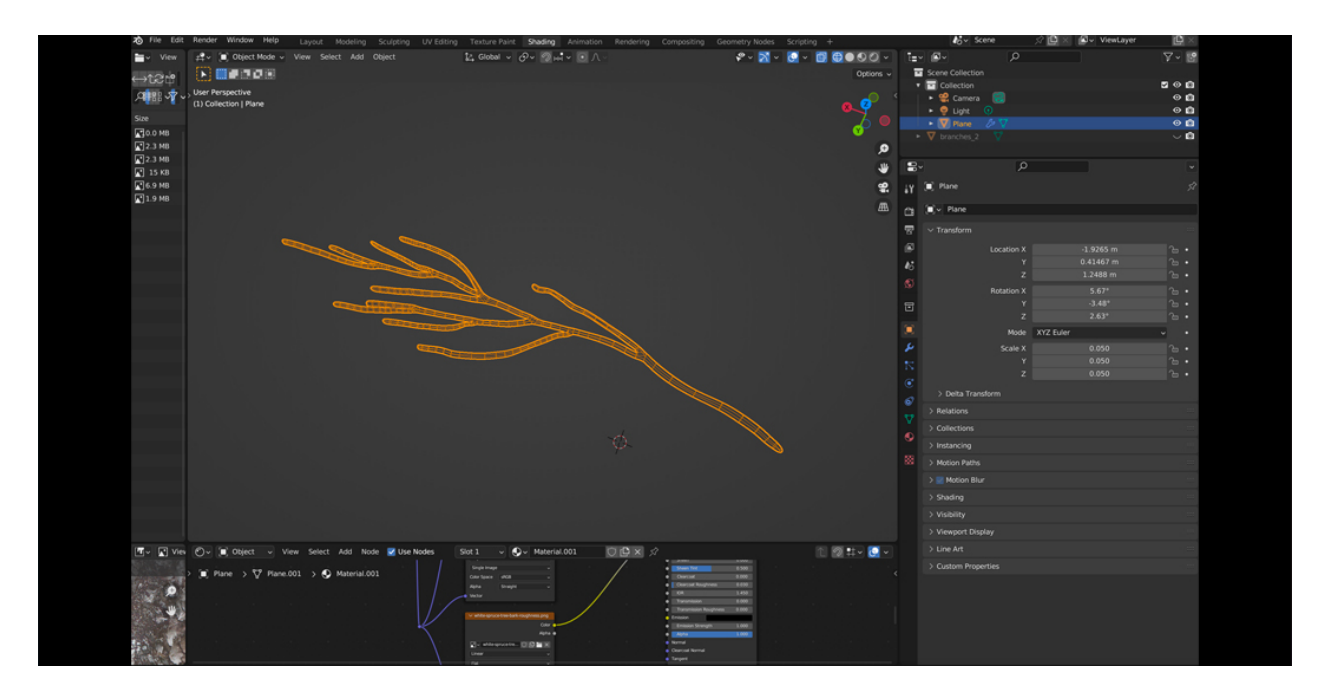

**Figure 2.** Capture d'écran de l'interface du logiciel Blender.

Une modélisation de branche figure au centre de l'interface. Le panneau des propriétés de l'objet est affiché à droite, avec les paramètres d'emplacement, de rotation, et de taille (*scale*).

Je ne suis pas d'accord que l'artiste ne produit plus de geste, je suis plutôt d'avis que le geste est transformé, médié, et relayé. Ma thèse argumentera en ce sens. Reste qu'une certaine inquiétude gronde quant à la disparition potentielle du dessin manuel, notamment chez certains animateurs japonais soucieux que les « commodités et standardisations numériques » n'oblitèrent le dessin manuel (Willoughby 2016, 43). Comme j'en ferai la démonstration tout au long de cette thèse, la réalité est autrement plus nuancée, mais la préoccupation demeure :

La présence ou non de l'humain, et de la main — ce qui n'est pas la même chose, car toutes les machines sont également des produits humains — dans le processus de production des images animées en constitue l'une des problématiques continues (Willoughby 2016, 45).

C'est que, comme Willoughby le déchiffre bien, en modélisation 3D, le dessin demeure « prisonnier d'un plan architectural et ne se modifie qu'en fonction des points clés d'un modèle physique, d'une maquette continue dans l'espace et le temps » (Willoughby 2016, 42 -45). La notion de contrôle sur l'image est réellement cruciale, car le contrôle sur les modèles 3D se fait selon des points situés sur les formes (sommets, arrêtes, faces) et selon des axes de contrôle dans un espace de travail outillé selon la technique, que ce soit la modélisation (« *Modeling* »), la sculpture (« *Sculpt* »), le texturage (« *Shading* »), etc. En sachant que les systèmes de figuration ne fonctionnent plus de la même manière, il faut repenser les liens entre les techniques :

Du point de vue des dessins animés, cette situation redistribue les liens entre imagination créatrice, la main, les outils, les figures animées ou de mouvement qui en résultent, et donc au final avec la matière de la pensée visuelle animée que l'on donne à voir, à éprouver et à comprendre (Willoughby 2016, 45)

Je me pencherai en détail sur cette question de la technique, notamment en convoquant Simondon dans le chapitre quatre. Mon projet de création s'inscrira dans une vision de redistribution des liens où j'emprunte des méthodes au dessin pour explorer la technique de la modélisation 3D qui est une technique parmi d'autres pour faire de l'image de synthèse.

En somme, de ce survol des principales caractéristiques de l'image de synthèse dans son rapport au dessin d'animation, je retiendrai cinq spécificités que j'aimerais explorer grâce à mon projet de recherche-création : 1. L'image simulée ; 2. L'image composite ; 3. La déconnexion entre l'expressivité de l'image et son médium ; 4. La perspective simulée ; 5. L'espace sans limites.

## **Tracer le projet**

Mon intention est d'alterner entre les moyens du dessin et ceux de l'image de synthèse. Concrètement, je vais fonctionner par phases, en modélisant des figures, puis en redessinant manuellement, au fur et à mesure de leur conception, les surfaces de pixels, de voxels, les facettes de polygones, les axes et les géométries que je créerai dans le logiciel de 3D. Mon hypothèse est qu'en faisant se succéder travail à l'ordinateur et dessin à la main, je lierai les formes de synthèse et les formes dessinées au sein de nouveaux tracés hybrides.

Pour ce faire, je m'inspirerai en partie du concept de *drawing ressemblance* (« rapprochement par le dessin ») de la chercheuse et artiste d'origine anglaise Gemma Anderson. Aux frontières entre l'art et les sciences naturelles, les projets d'Anderson (*Isomorphology* et *Drawing as Epistemology for Morphology*) emploient le dessin comme méthode d'enquête pour trouver des relations formelles entre les morphologies animales, minérales, et végétales (voir figure 3). Sous la loupe de son microscope, Anderson préconise une technique de dessin intuitive et expérimentale qui se décline en trois phases (observation, jugement entraîné, abstraction)<sup>22</sup>. Cette séquence d'observation, elle l'applique à l'étude de spécimens naturels d'abord pour observer méticuleusement ses sujets à la recherche de similitudes inattendues. Ensuite, Anderson affirme que la concentration inhérente à l'acte de dessiner active son processus mental de comparaison : « Each form observed joins a bank of knowledge in the observer's mind and each new drawing experience triggers a different formal memory stored in this bank. Each drawing adds value to each drawing previously made, and vice versa  $v^{23}$ . La troisième étape, l'abstraction, consiste à dessiner et à jouer avec les lignes sur la surface dessinée en oubliant ses connaissances initiales et en créant de nouvelles connexions entre les formes, peu importe leur origine.

<sup>22</sup> Traduction libre de « *Observation, Trained Judgment, Abstraction* ». Source : (www.isomorphology.com). Consulté en février 2023.

<sup>&</sup>lt;sup>23</sup> Citation extraite depuis les informations accessibles sur le site Internet de Gemma Anderson.

Source : (www.isomorphology.com). Consulté en février 2023. Voir également l'ouvrage de Anserson intitulé *Drawing as a Way of Knowing in Art and Science* (Anderson 2019).

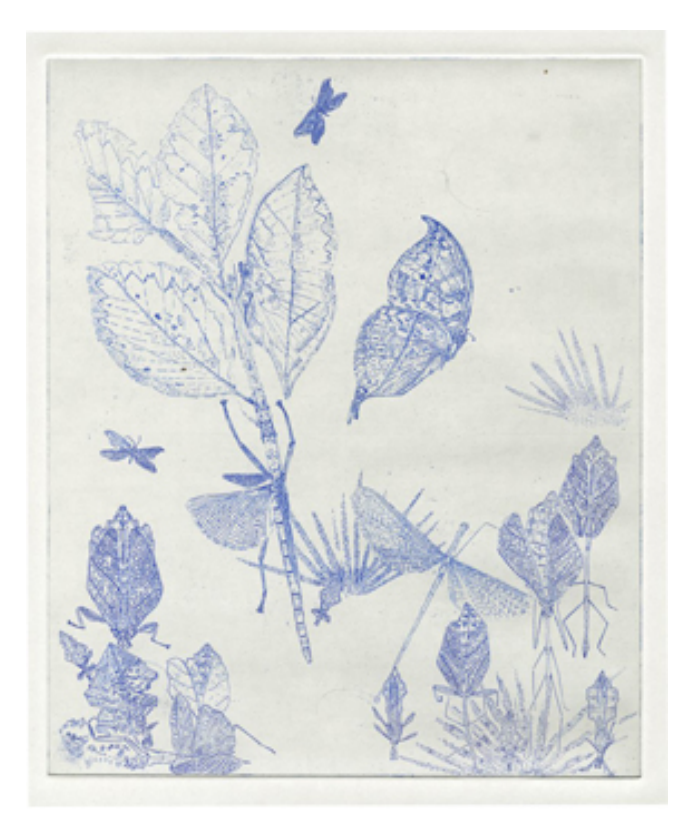

*Figure 3.* Gemma Anderson, *Isomorphology series,* 2012-2014. Gravure sur plaque de cuivre*.* Sur cette image, Gemma Anderson a dessiné des interactions entre les morphologies singulières d'insectes et de feuilles d'arbres

Il y a sans aucun doute un lien à tracer entre l'approche d'Anderson et celle que l'historien de l'art Élie Faure appelait « l'esprit des formes », soit une invitation à la porosité entre les différentes formes artistiques :

Qu'on le sente ou non, qu'on le veuille ou non, une solidarité universelle unit tous les gestes et toutes les images des hommes, non seulement dans l'espace, mais aussi et surtout dans le temps. La notion intuitive, intime, toujours vivante et présente dans le temps, est d'ailleurs le meilleur moyen dont nous disposions pour saisir le sens intérieur de toutes les figures de l'espace (Faure 1966, 17).

Outre la grande valeur esthétique du travail d'Anderson, ce qui m'attire dans son approche, c'est que tel qu'elle l'envisage, le dessin expérimental est un outil valide pour penser ce sens intérieur des formes auquel en appelle Faure.

De plus, l'artiste qui emploie le dessin en recherche retire des bénéfices du processus : « [It] provides access to beautiful and otherwise inaccessible geometries and the opportunity to

experience and transform them, integrating them into her knowledge of form » (Anderson et coll. 2015, 439). Pour Anderson, il s'agit de recourir au dessin pour étudier des spécimens naturels. Dans mon cas, le dessin sera privilégié pour m'engager avec une matière nouvelle (l'image de synthèse), me l'approprier, la transformer, et ultimement, intégrer ces trouvailles formelles à ma connaissance antérieure des formes dessinées. En redessinant sur les lignes des maillages filaires, j'aspire à m'éloigner de mes intérêts formels du moment (Mandelbrojt 2006), des patterns qu'on répète inlassablement comme artiste. Je songe d'emblée aux sculptures en maillage suspendues de l'artiste Ruth Asawa, dont les formes arrondies et les contreformes ont inlassablement rimé les motifs de ses dessins antérieurs. Ces idées visuelles récurrentes nous empêcheraient de nous ouvrir à d'autres formes, présentes, mais que nous ne voyons pas. Avec ce projet de recherchecréation, je désire m'écarter du rapport texte-image qui m'a guidé dans l'illustration de livre ou la réalisation de film et explorer, au risque de me tromper, un rapport différent aux images. Cela rejoint la pensée de Wells concernant le dessin expérimental :

Experimental drawing is all about not being fixed, nor subject to the rigors of success or failure. It is about the process of trial and error; things emerging from the unplanned, unexpected ideas and concepts forming out of doodling, sketching and placing images in juxtaposition (Wells 2009, 42)

Ainsi, en toute hypothèse, je crois que de chercher des parentés de structures m'aidera à découvrir une solidarité entre les matières de synthèse et dessinées, et à étendre mon vocabulaire de formes explorées jusqu'à maintenant grâce au dessin. Les structures sous-jacentes de l'image de synthèse contribueront potentiellement à ma compréhension profonde du dessin et de mon environnement et vice-versa. Je vise cela, afin que naisse une forme de pensée visuelle hybride dans mes essais. Ultimement, ce travail me permettrait d'identifier des rapports de continuité, de mutation, et de rupture des matières que j'envisagerai au long d'un même continuum.

En ce qui concerne la production de ce projet, je compte dessiner cinq images puis modéliser ces images. Pour la diffusion, j'ai prévu une présentation sous forme d'un continuum. Par-là, je veux dire qu'en visualisant l'ensemble des images de l'*Arboretum*, on aurait une appréciation globale

55

du processus de création. L'esthétique de l'ensemble reprendra celle des dictionnaires de botaniques où chaque vignette est numérotée et décrite.

Dans le tableau 1, je reprends les spécificités de l'image de synthèse en y associant des pistes pour la création et je propose deux esquisses.

**Tableau 1.** Tableau des cinq spécificités de l'image de synthèse et des pistes d'exploration

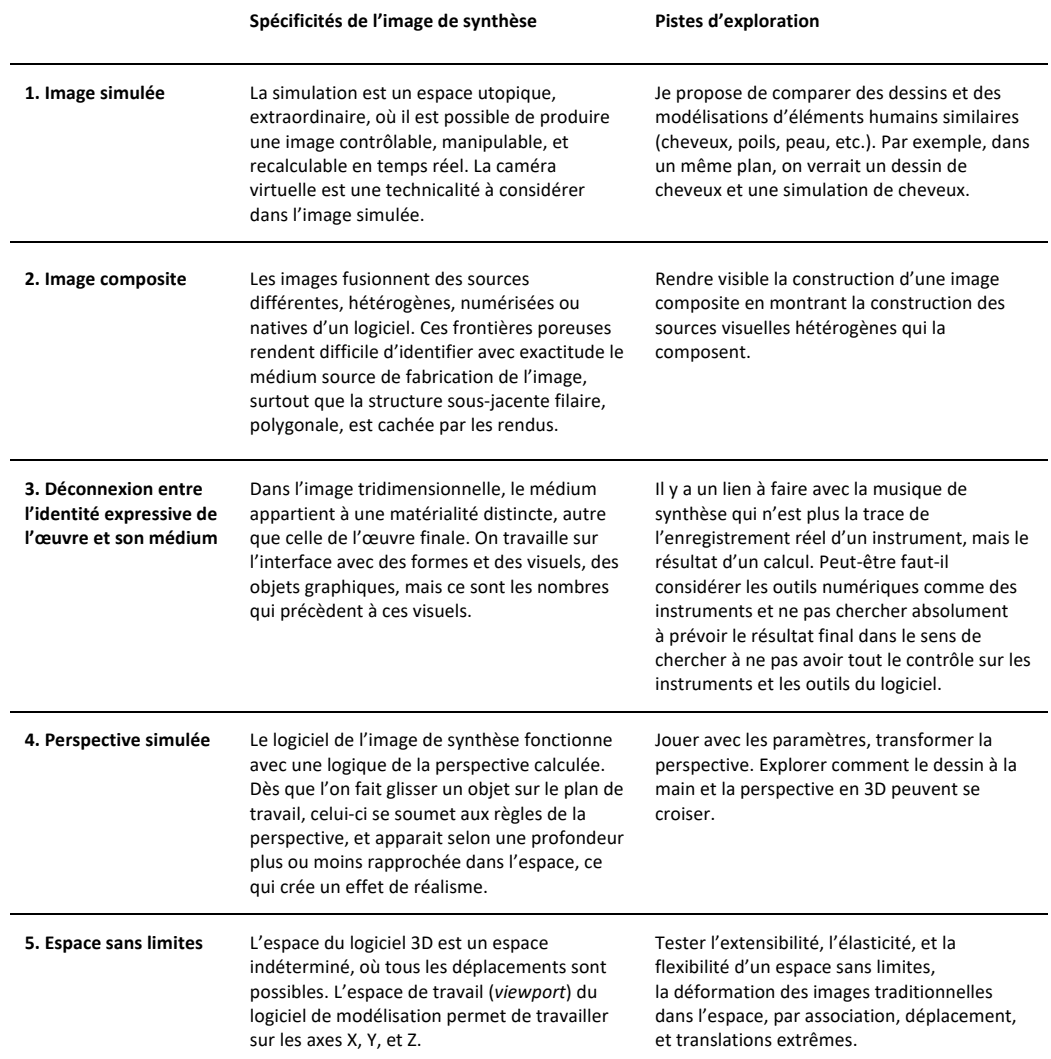

Au moment de réaliser l'examen synthèse<sup>24</sup> — une étape obligatoire du cheminement doctoral à l'Université de Montréal visant à vérifier que la personne doctorante possède les connaissances et les habiletés requises pour mettre en œuvre son projet de thèse en recherche-création, et qui survient à la fin du  $6^e$  trimestre d'étude  $-$  j'ai présenté deux esquisses, pour montrer au comité ce que j'entendais par « bricoler le dessin d'animation et l'image de synthèse ensemble ». À cette

<sup>&</sup>lt;sup>24</sup> J'ai passé l'épreuve finale de l'examen synthèse le 27 avril 2020. Le comité était composé de Dominic Arsenault (directeur de thèse) et de Alexandra Kaminska et Frédéric Dallaire-Tremblay (membres du jury).

époque, j'avais suivi un premier cours d'introduction à la modélisation 3D, mais je n'avais pas encore installé de logiciel sur mon ordinateur ou acheté de licence d'utilisation personnelle d'un logiciel. Ces images ont donc été produites avec des moyens limités, c'est-à-dire avec des procédés qui ne sont pas ceux que j'envisageais pour le projet de recherche-création. Je les présente ci-dessous et suggère quelques pistes d'interprétation pour chacune des deux images.

Dans la première esquisse (voir figure 4), j'ai glané divers modèles préexistants de chevelures simulées sur Internet. J'ai détouré ces perruques dans le logiciel Photoshop, puis les ai déposées sur un fond gris uniforme. J'ai ensuite imprimé l'image, tracé des lignes par-dessus les têtes en utilisant un stylo à l'encre sur une feuille de papier calque, et numérisé ce dessin. De retour dans le logiciel de traitement d'images, j'ai superposé ce calque dessiné en transparence sur le premier niveau des têtes en mode « produit » (*multiply*). L'idée derrière cette proposition était qu'en superposant le dessin sur ces têtes modélisées, un contraste s'opérerait entre l'esthétique volumineuse, colorée, et photoréaliste des chevelures et l'esthétique minimaliste, aplatie, et encrée du dessin, ce qui accentuerait les différences de chacune des techniques.

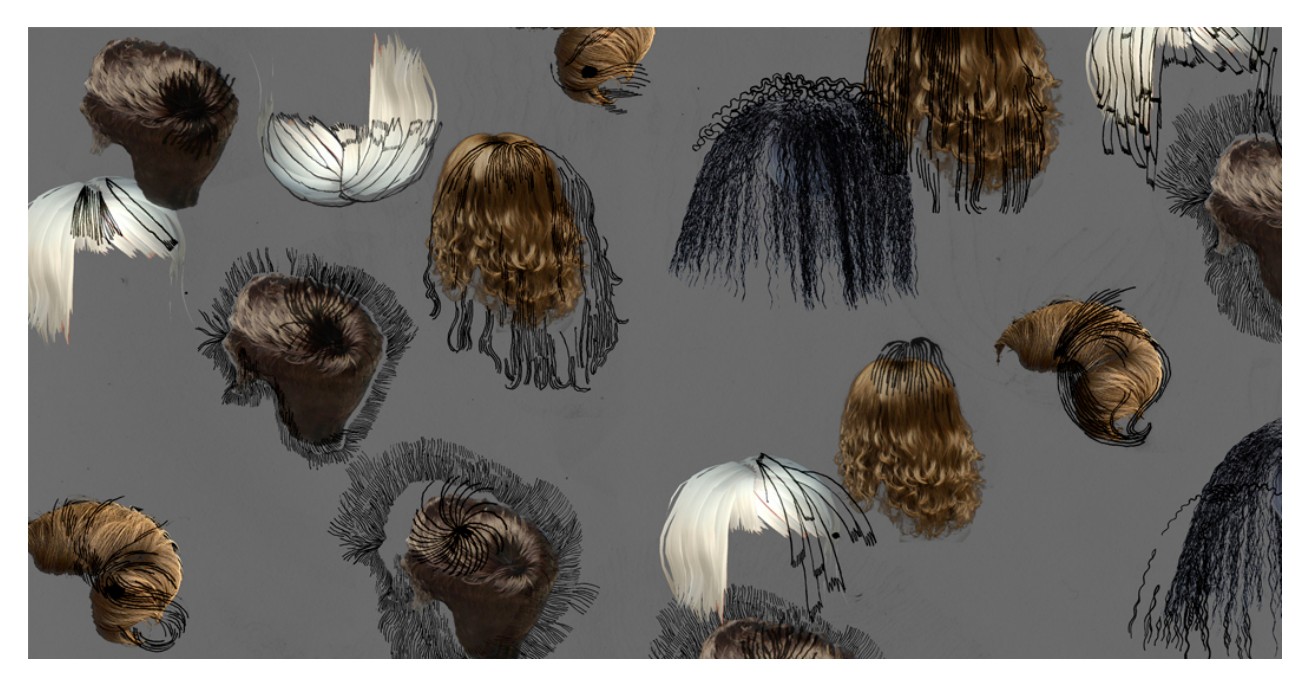

**Figure 4.** Image d'une première approche pour explorer le bricolage entre la modélisation et le dessin. Le dessin (lignes tracées à main levée) est superposé en transparence à la modélisation (les chevelures)

La deuxième image (voir figure 5) consiste en une esquisse de perspective simulée. J'ai travaillé dans l'espace de création 3D du logiciel Photoshop pour fabriquer plusieurs petites constructions géométriques entrecroisant des surfaces planes en différents angles. La manipulation ardue et non intuitive des outils 3D m'a totalement déplu, et je me suis empressée d'imprimer ces formes pour retracer des lignes par-dessus, au moyen d'un stylo à l'encre et une feuille de calque. Une fois le tout numérisé, j'ai effectué les mêmes étapes que pour l'image précédente en superposant la deuxième image dessinée sur la première en transparence. Avec cette proposition, l'idée était que le dessin augmente et transforme les perspectives. J'ai dessiné très spontanément : je note un contraste entre les lignes très nettes des formes modélisées et le trait imparfait du dessin.

Ce que j'ai retenu en réalisant ces maquettes, c'est que ce n'était pas idéal comme méthodologie, car je reproduisais un peu ce que j'ai souvent fait, je ne changeais pas trop mes manières de faire, et la modélisation ne jouait finalement qu'un rôle de second plan, comme une toile de fond qui réceptionne mes traits habituels. Il n'y avait pas de véritable expérimentation.

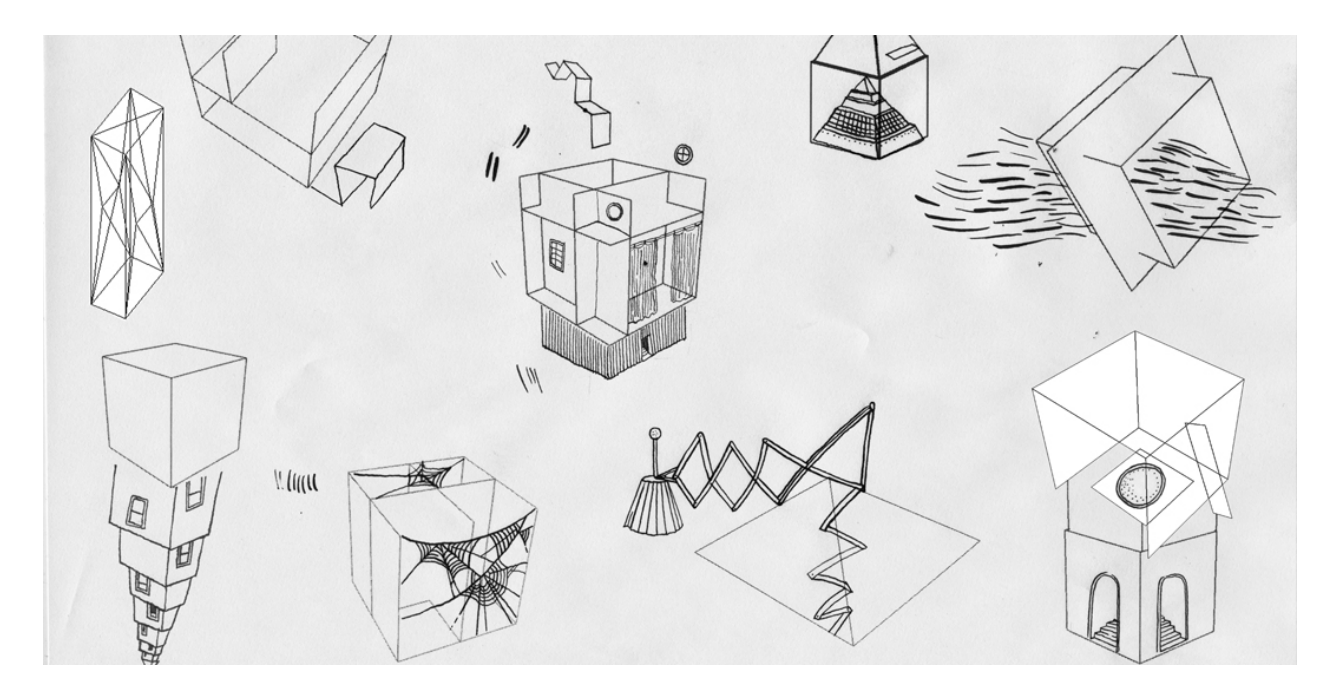

**Figure 5.** Image d'une deuxième approche pour explorer le bricolage entre la modélisation et le dessin. Le dessin (lignes tracées à main levée) est superposé en transparence à la modélisation (géométries, prismes)

## **Chapitre 2 — Méthodologies de recherche-création**

*One valuable way "to know", is "to do"* 

Chapman et Sawchuk 2012

### **Articuler la recherche et la création**

Récemment, à l'occasion d'un échange, une collègue me questionnait sur le rapport de proportion entre la théorie et la création dans ma thèse. Combien de pages pour la théorie ? Et comment la partie pratique sera-t-elle intégrée à cette théorie ? Grâce à sa curiosité, ma collègue a mis le doigt sur une composante fondamentale de tout projet de recherche-création : l'articulation entre la recherche et la création. Quel chemin est-ce que j'emprunterai pour m'assurer d'effectuer des allers-retours productifs entre les deux parties ? Pour répondre à ces questions d'ordre méthodologique et exposer les multiples aspects du processus de recherchecréation, je vais d'abord parcourir des définitions incontournables, puis détailler une approche qui m'apparaît comme un excellent guide : la méthode par cycles heuristiques. Une esquisse d'un premier cycle heuristique viendra clore cette section.

Étonnamment, aussi récemment qu'en 2012, Owen Chapman et Kim Sawchuk qualifiaient la recherche-création de discipline émergente :

Research-creation is an emergent category within the social sciences and humanities that speaks to contemporary media experiences and modes of knowing. Researchcreation projects typically integrate a *creative process, experimental aesthetic component*, or an artistic work as an integral part of a study (Chapman et Sawchuk 2012, 5, je souligne).

Six ans plus tard, en 2018, j'ai effectué le même constat : doctorante en études cinématographiques, j'étais la seule de ma cohorte à envisager une approche de recherche-

60

création. Bien qu'initialement inscrite dans un programme de type recherche, je considère que cette posture est légitime et pertinente, qui plus est dans un champ d'études où la matière enseignée est le cinéma. En effet, la recherche-création permettrait de « générer différemment de nouvelles connaissances, et surtout de modéliser et de matérialiser ces connaissances » (Chapman et Sawchuk 2012, 11, extrait du résumé en français). Si cette posture n'est pas plus populaire, c'est très probablement en raison de la modalité expérimentale intrinsèque à ce type de processus, une condition qui pourrait sembler en opposition avec la rationalité scientifique. Louis-Claude Paquin, qui s'intéresse aux aspects épistémologiques, cognitifs, et méthodologiques de la recherche-création, insiste sur l'aspect novateur du processus. Effectivement, la recherchecréation serait :

[…] une sorte de croisement entre la création artistique ou médiatique et la recherche universitaire qui vise un double objectif : la production d'un artefact ou événement original et inédit ainsi que la production de connaissances à propos de celui-ci (Paquin 2019, 2).

En plus d'insister sur l'originalité de la démarche, la définition de Paquin met en relief les notions de *croisement* et de *double objectif*, comme des opérations constitutives de l'articulation entre recherche et création. Cependant, le caractère double de la production universitaire doit éveiller la vigilance du chercheur-créateur quant au risque de la redondance. À juste titre, Stévance et Lacasse soulignent adéquatement l'importance du dialogue :

La recherche-création consiste en la mise en place d'espaces de dialogues et d'échange, sur la base des stratégies discursives appliquées, entre la recherche scientifique et la création artistique. Un projet de recherche-création correspond donc à une démarche de recherche établie *à partir d'*un processus de création ou *à travers celui-ci*, encourageant dans son sillon la diffusion double d'une production artistique et d'un discours de nature théorique (Stévance et Lacasse 2013, 122).

Au regard de ces trois définitions, on peut aisément conclure, à l'instar de Paquin, que la question de l'articulation est « l'essence de la recherche-création » (Paquin 2019, 5-6).

Pour aller encore plus loin dans l'analyse, Myriam Suchet suggère de s'attarder sur l'ordre des mots<sup>25</sup> de la locution « recherche-création » qui suggèrerait un lien, mais également une opposition. C'est que dans ce syntagme, tout ce qui définit la recherche scientifique (rationalité, objectivité, calcul, distance critique, etc.) s'opposerait à la création (imagination, créativité, émotions, spontanéité, etc.). Mais il ne faut pas se leurrer, nuance Suchet, cette « dichotomie parfaite » serait moins tranchée qu'elle ne le paraît :

Toute création, en effet, suppose une part de recherche — que celle-ci soit explicite ou non. Inversement, si l'on admet que l'enjeu d'une recherche est de modifier les conditions d'intelligibilité du monde, de se mettre à penser quelque chose d'impensable jusque-là, elle constitue bien une forme de création (Suchet 2016, 27 -28).

Autrement dit, les frontières entre les deux parties ne sont pas étanches, et cela nous confirme que la recherche-création est un processus complexe, hétérogène, et multifacette. Voilà pourquoi Chapman et Sawchuk décortiquent « recherche » et « création » selon quatre articulations, qui ne sont pas nécessairement mutuellement exclusives : *research-for-creation, research-fromcreation, creative presentation of research, et creation-as-research*.

En premier lieu, *research-for-creation* (« la recherche-pour-la-création ») est l'étape où l'on accumule un certain savoir, constitué de concepts, d'idées, et de matériel autour du sujet et du projet. C'est en quelque sorte ce que Myriam Suchet nomme la « proto-recherche » (Suchet 2016) et Louis-Claude Paquin « l'intentionnalité du projet » où l'on oriente notre volonté en direction du projet (Paquin 2014). Il s'agirait d'une étape importante faite d'envies, de « désir initial » (Suchet 2016), et où l'on formule des mots-clés « qui décrivent l'amorce du projet de création » (Paquin 2014, 9). Pour ma part, les mots-clés suivants accompagnent ma recherche depuis ses débuts : matérialité ; imagination de la matière ; dessin ; bricolage ; dessin traditionnel ; hybride ; image 3D, cinéma d'animation.

<sup>&</sup>lt;sup>25</sup> Notons qu'en France, le syntagme s'ordonne parfois inversement. Deux exemples : « doctorat en créationrecherche en art » de l'université Paris1 Panthéon-Sorbonne et un appel à contribution intitulé « Création-recherche des espaces audiovisuels » de l'université Jean-Jaurès à Toulouse.

La deuxième catégorie est *research-from-creation* (« recherche-provenant-de/depuis-lacréation »). C'est la phase de test, où le chercheur-créateur crée un prototype, puis obtiens du feedback extérieur dans l'objectif de construire le projet en question. L'idée est de produire une création, et à partir de celle-ci, d'ouvrir, de lancer la recherche ; la création fournit une matière première qui peut servir de terrain de recherche.

En troisième lieu, *Creative presentation of research :* (« la présentation créative de la recherche ») concerne la diffusion des thèses en recherche-création, qui, en comparaison avec les thèses traditionnelles, mettent au défi les questions de mise en page, d'archivage, et de diffusion des projets avec du visuel fixe ou animé. Voilà un aspect à ne pas négliger, et certainement à réfléchir en amont, afin que la thèse finale s'imprègne des « entrelacs » (Paquin) entre théorie et pratique. Personnellement, je suis interpellée par les projets de thèse qui font l'objet d'une publication artistique autonome, à la manière du livre *Le drap blanc* de Céline Huyghebaert (2019). J'ai toutefois pris un autre chemin parce que je tenais absolument à modifier les conditions d'émergence de ma création sachant que parallèlement à mon projet de thèse, je réalisais mon troisième film d'animation<sup>26</sup>. Par conséquent, il m'importait que la thèse m'offre un terrain d'expérimentation complètement différent en ce qui a trait au processus. À l'instar de Erin Manning et Brian Massumi, j'ai donc pris le trait d'union de recherche-création au sérieux « pour y voir une connexion interne une interprétation des processus plutôt qu'une communication des produits » (Manning et Massumi 2018, 36). Et pour exposer le résultat, je souhaitais offrir autre chose qu'un document fixe linéaire, soit un espace où je pourrais montrer l'entièreté du cycle et où on pourrait apprécier le passage du dessin à la modélisation sur une même surface. C'est ainsi que j'ai pensé à l'*Arboretum*.

Dans ces conditions, c'est la quatrième sous-catégorie selon Chapman et Sawchuk, *Creation-asresearch* (« la création-comme-recherche ») qui correspond le mieux à ma thèse, car elle concerne les projets où la création est nécessaire pour que la recherche émerge. La créationcomme-recherche est une forme d'exploration dirigée à travers un processus créatif, qui inclut l'expérimentation, mais aussi l'analyse, la critique, et un profond engagement avec la théorie et

<sup>26</sup> *HARVEY* film d'animation, 9 minutes, ONF et Folimage (2023).

les questions de méthodes. Les connaissances sont du processus et en ce sens, cela rejoint la *théorisation ancrée* que j'évoquerai plus loin.

### **La méthode par cycles heuristiques**

Pour définir clairement les conditions relatives au bon déroulement de mon expérience de recherche-création, je propose d'adopter « la méthode par cycles heuristiques » telle qu'explicitée par Paquin :

La méthode consiste à effectuer plusieurs cycles où alternent des périodes d'expérimentation et de réalisation à des périodes de réflexion et de réflexivité. Les cycles sont qualifiés d'heuristiques parce qu'ils permettent de mettre à jour, de découvrir graduellement le projet de R-C par le faire et non seulement par l'intellection (Paquin 2019, 3).

La méthodologie par cycles heuristiques est une « démarche itérative » (Paquin 2019, 3) pour encadrer et articuler le processus de recherche-création. Le terme « recherche-création » s'appliquerait à des recherches universitaires « dont le résultat est double » (Paquin et Noury 2020) dans le sens qu'elles permettraient de « générer différemment de nouvelles connaissances, et surtout de modéliser et de matérialiser ces connaissances » (Chapman et Sawchuk 2012, 11).

Avant de commencer, ce qui a fait que j'ai choisi cette méthode, c'est d'abord parce qu'elle était très clairement détaillée par Louis-Claude Paquin, tel un tracé sur une carte, elle était concrète, une vraie marche à suivre. Sous forme de procédurier, cette méthode fonctionne par problématisation, où, d'un cycle à l'autre, le projet se précise. Elle est basée sur la méthode « hypothético-inductive », qui selon Paquin est une approche qui, à partir d'une question de départ, émet une hypothèse, puis construit une expérience pour tester celle-ci (Paquin 2014, 6). Les spécificités de la méthode sont les suivantes :

[E] lle assujettit sinon articule la composante recherche au travail de création en atelier ou en laboratoire, qui sont les véritables lieux de l'heuristique ; elle est inspirée de la modélisation classique de la pensée créative ; […] elle fait alterner des périodes de conception et de réalisation avec des périodes de réflexion critique ; elle utilise les techniques de récit de pratique et de dialogie (Paquin 2019, 3).

Un cycle complet comporte quatre phases. La première phase est *la formulation d'une [ou plusieurs] question[s] de recherche-création*. Cette question initiale devrait porter sur un aspect *à*  *faire* et éviter les questions théoriques. Par exemple, la question suivante « comment dégager de la poésie matérielle de la matière numérique ? » ne serait peut-être pas très productive en atelier. En revanche, sans être formulé en question, ce commentaire de la sculptrice Ruth Asawa interroge bien le faire : « I was interested in… the economy of a line, making something in space, enclosing it without blocking it out ». Cet intérêt pour trouver quelque chose qui enferme sans bloquer l'a conduite à explorer la ligne et les espaces négatifs au sein de ses sculptures en maillage : « […] I realized that if I was going to make these forms, which interlock and interweave, it can only be done with a line because a line can go anywhere » (Cornell et al. 2006, 138).

La deuxième étape est *l'exploration et production en atelier, en studio ou au laboratoire pouvant donner lieu à une présentation publique*. C'est la phase active du cycle heuristique : elle est organisée en « activités », qui vont « de l'exploration libre, le bricolage, l'improvisation, à une réalisation spécifique suite à une planification poussée » (Paquin 2019, 5). La nature de ces activités varie évidemment selon la pratique du chercheur créateur, mais ce qui est commun à tous pour cette étape de création, c'est l'acte de documentation. Ce travail consistera à produire trois types de documents à l'intérieur de son journal de bord : 1. une saisie médiatique des activités (photographie, vidéos, etc.) 2. des notes personnelles 3. les différents artefacts produits. L'objectif est de produire des éléments (sous forme d'esquisses, de maquettes, de prototypes, etc.) afin de pouvoir montrer quelque chose, et surtout d'échanger : en effet, c'est essentiel de « donner à voir le plus concrètement possible ce que l'on fait » comme chercheur-créateur, pour agir « contre la spéculation théorique et les présupposés de la compréhension » (Suchet 2016, 64).

La troisième étape est *la rédaction d'un récit de pratique*. Cette phase d'analyse est basée sur la « théorisation ancrée », c'est-à-dire que plutôt que d'appliquer une théorie reconnue sur des données, la théorie est générée par les données. L'enjeu principal est d'expliquer sa propre pratique de création, de la contextualiser par rapport à des écrits théoriques, et des écrits d'artistes. Dans le cadre d'un travail universitaire, cette phase permet de « rendre plus explicite la connaissance tacite » (Paquin 2019, 13 -14). Paquin fournit un procédurier détaillé, mais en bref, il s'agit premièrement de dépouiller les éléments engendrés en production, pour deuxièmement identifier « les événements marquants », c'est-à-dire des phénomènes « qui ont

65

eu une expérience significative sur l'expérience de création » (Paquin 2019, 18). Troisièmement, il faut préparer un mémo pour chacun de ces événements marquants : une « opération de mise en relation avec le monde extérieur des événements remarquables survenus lors de l'expérimentation, mais cette fois par rapport à d'autres pratiques pour éviter l'enfermement sur soi » (Paquin 2019, 20). Similairement, Myriam Suchet parle de « décentrement critique » (Suchet 2016, 64). On imagine bien l'aspect fastidieux de la rédaction des mémos. Or, seule une tenue scrupuleuse — le plus près possible du temps de la création — permettra de (re) transcrire les événements marquants, d'en faire un cadrage pratique et théorique, pour les intégrer dans la thèse.

La quatrième et dernière étape est le *bilan du cycle*. C'est la synthèse des connaissances découvertes pendant le cycle heuristique, qui mènera soit au dépôt de la thèse, soit à la formulation d'une question pour entreprendre un prochain cycle. Il s'agit d'une évaluation des activités et des réalisations. C'est la phase où le chercheur synthétise ses connaissances découvertes, à l'aide de trois opérations : 1. l'analyse de la documentation, 2. Le cadrage théorique ; 3. Le cadrage pratique.

### **Le cadrage théorique**

À partir des éléments mis en relief dans la rédaction des mémos, il s'agira de réaliser un cadrage théorique « comme une opération de mise en relation avec le monde extérieur des événements remarquables survenus lors de l'expérimentation » (Paquin 2019, 19) mais cette fois en ancrant conceptuellement les événements significatifs. C'est l'étape où il est nécessaire de provoquer des rencontres avec d'autres œuvres, textes, et expériences pour ouvrir l'interprétation. À ce propos, Suchet associe le geste de la caresse au geste d'interpréter :

Une interprétation suppose […] d'accepter de formuler sa pensée comme une hypothèse, qui va entrer en concurrence et en résonnance différentielle avec d'autres hypothèses et qui est elle-même susceptible de muer au cours du temps… L'interprétation peut donc se lire comme un geste : celui d'une main ouverte et proche de la caresse. Son geste n'est pas de vouloir saisir ou verrouiller le sens mais de savoir lâcher prise, laisser respirer (Suchet 2016, 31).

Cette image du geste est évocatrice, car le cadrage théorique est une phase de mouvement de l'extérieur vers l'intérieur, où il est essentiel de s'ouvrir à de nouvelles conceptions, d'aérer les événements significatifs pour éventer son interprétation.

## **Esquisse d'un premier cycle**

Paquin suggère d'enchaîner au minimum trois cycles heuristiques pour un projet de thèse en création. En amont du projet, j'avais ébauché un cycle pour tracer une forme de plan général de celui-ci avant de passer à l'acte. Dans les faits, cette esquisse de cycle s'est ensuite muée dans le premier cycle de la thèse.

**Cycle 1. Étape 1.** La formulation d'une question de recherche-création. Ma question initiale était la suivante :

Comment dessiner à la main, sur des modélisations en 3D pour obtenir des dessins hybrides, qui prennent origine à l'ordinateur et se poursuivent sur le papier ?

Si aux premiers abords, cette question peut paraître simple, elle était pour moi l'aboutissement d'une longue amorce théorique, où je me questionnais sur la matérialité de la matière animée, traditionnelle ou de synthèse. Comment parler de la matérialité de la matière animée, en ne recourant pas à la technique du *stop motion* (« animation d'objet image par image ») ? Et de cette curiosité pour la matérialité, plus précisément sur l'imaginaire émanant de la matière, je me suis orientée vers des notions de transformation de la matière (morphogénèse) et de combinaisons des formes, ce qui m'a donné envie de littéralement bricoler une rencontre entre dessin traditionnel et image modélisée. D'une certaine manière, ce projet était l'occasion de m'approprier une technologie — la modélisation numérique — sans suivre la manière dictée par l'industrie, en l'apprivoisant par ce que je connais le mieux, le dessin.

**Cycle 1. Étape 2** L'exploration et production en atelier, en studio ou en laboratoire pouvant donner lieu à une présentation publique.

J'ai voulu répondre à ma question en réalisant des activités autour des cinq spécificités de l'image de synthèse que j'avais identifiées : 1. Image simulée ; 2. Image composite ; 3. Déconnexion entre l'empreinte expressive et son médium; 4. Perspective simulée; 5. Espace sans limites.

67

Concrètement, pour chaque spécificité, je voulais créer une image modélisée, que je comptais mélanger avec du dessin à la main. Je souhaitais produire un maximum de ces collages (bricolage entre dessin traditionnel et image modélisée) de manière à obtenir plusieurs résultats pour chaque spécificité. Dans *Pensée en acte, vingt propositions pour la recherche-création*, Erin Manning et Brian Massumi insistent justement sur l'importance qu'une rencontre entre recherche et création se constitue sur une ouverture des possibles : « Le type de résultats ciblés ne serait pas préprogrammés. Ils seraient les effets expérimentaux émergents d'un processus continu » (Manning et Massumi 2018, 36). Cette idée me rejoint au sens où j'ai fixé certains repères pour initier mon projet (les cinq spécificités et les techniques envisagées), mais c'est dans le déroulement et l'actualisation du projet que ce sont précisés les premiers résultats.

Au point de départ, j'envisageais deux possibilités techniques pour répondre à ma question sur le transfert de la sensibilité. La première était de travailler la modélisation et le dessin en boucle : modéliser une forme dans le logiciel de modélisation (Cinema 4D) puis imprimer cette forme, dessiner par-dessus à la main, numériserle résultat, modéliser à nouveau, imprimer et redessiner, etc. L'objectif était que le dessin et la modélisation s'interpénètrent à force de dessiner sur la modélisation et de modéliser le dessin. La seconde possibilité technique que j'ai imaginée était de transférer une forme que j'aurais modélisée dans un logiciel de dessin (Photoshop) et m'en servir comme base pour dessiner dessus sur l'écran d'une tablette tactile, puis d'imprimer le résultat de ces assemblages. En repassant sur ma modélisation à l'aide du stylet sur l'écran tactile, mon objectif était d'observer les sensations procurées par le geste de dessiner sur un écran tout en suivant les lignes d'une forme modélisée.

Je dresse ci-dessous la liste des outils et matériaux dont j'ai eu besoin pour démarrer le premier cycle :

- Un journal de bord
- Un ordinateur muni de la suite *Adobe*
- Une tablette tactile de type Wacom Cintiq Pro, 24 pouces
- Le logiciel Cinema 4D
- Du papier mat de grand format (20 X 30)

68

- Un local où travailler
- Des billets avec des extraits d'ouvrages théoriques
- Des crayons techniques

Pour ce projet, me suis installée dans mon bureau situé à l'université où j'enseigne. C'est un bel espace carré, orienté nord, avec une grande fenêtre et un plancher de béton (voir figure 6).

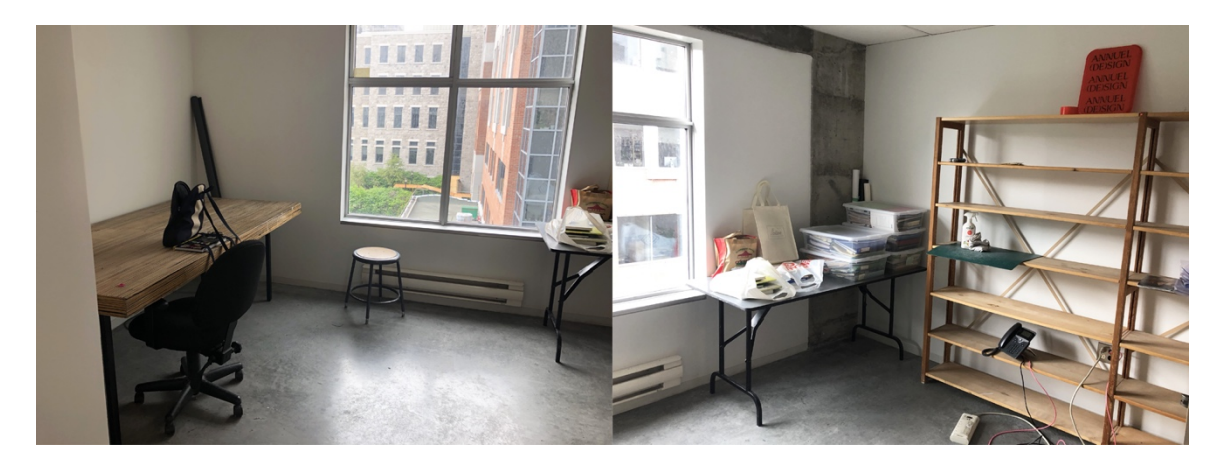

**Figure 6.** Deux photographies de mon premier bureau à l'université Ces ont été prises au moment où j'ai eu accès pour la première fois à mon bureau en juillet 2020

Mais en toute franchise, j'aurais préféré travailler dans un atelier situé chez moi, où j'aurais pu laisser mes choses en place d'une séance à l'autre, et où je ne risquerais pas d'être interrompue. Mais je ne bénéficiais pas d'un tel espace à ce moment-là : une très grande table et du rangement sont disponibles, cependant ceux-ci sont au cœur de l'appartement, donc propices aux distractions et aux dérangements de toutes sortes. J'ai déjà eu un atelier dans un centre d'artistes, mais je ne m'y suis jamais vraiment habituée. C'est que c'était un espace partagé, et avec l'usage, j'ai réalisé que j'avais une plus grande concentration dans les espaces individuels. À cette époque, j'avais conservé un petit lieu de travail chez moi (dans la salle de lavage !) et il m'arrivait souvent d'oublier tel outil essentiel à la maison, et de m'en rendre compte seulement une fois sur place, ce qui me désorganisait grandement. D'ailleurs, je me sentais coupable si je n'y allais pas assez souvent. Ma plus belle expérience d'atelier est sans contredit le bureau que j'ai eu la chance d'occuper à l'Office national du film du Canada pendant sept ans. J'y allais exclusivement pour

travailler sur mes films en cours, de sorte que tout l'espace était dédié à un seul projet : je n'avais pas à me réinstaller à chaque visite. La plongée dans la création était ainsi facilitée.

Pour favoriser une immersion similaire, j'ai réservé une zone de mon bureau à mon projet pour « intensifier l'enchevêtrement souhaité » (Paquin 2019, 11) entre les composantes recherche et création. Pour ce faire, Paquin suggère d'afficher dans son lieu de création des extraits inspirants d'ouvrages théoriques. Ces textes accompagnent le processus « par l'alternance de l'attention entre les tâches du faire et la (re) lecture des mêmes extraits de texte que l'enchevêtrement de la composante recherche et la composante création se trouvera renforcée » (Paquin 2019, 12). J'ajouterais que la préparation de ces billets (voir figure 7) est un bon exercice d'échauffement pour s'enrouler tout doucement dans le premier cycle.

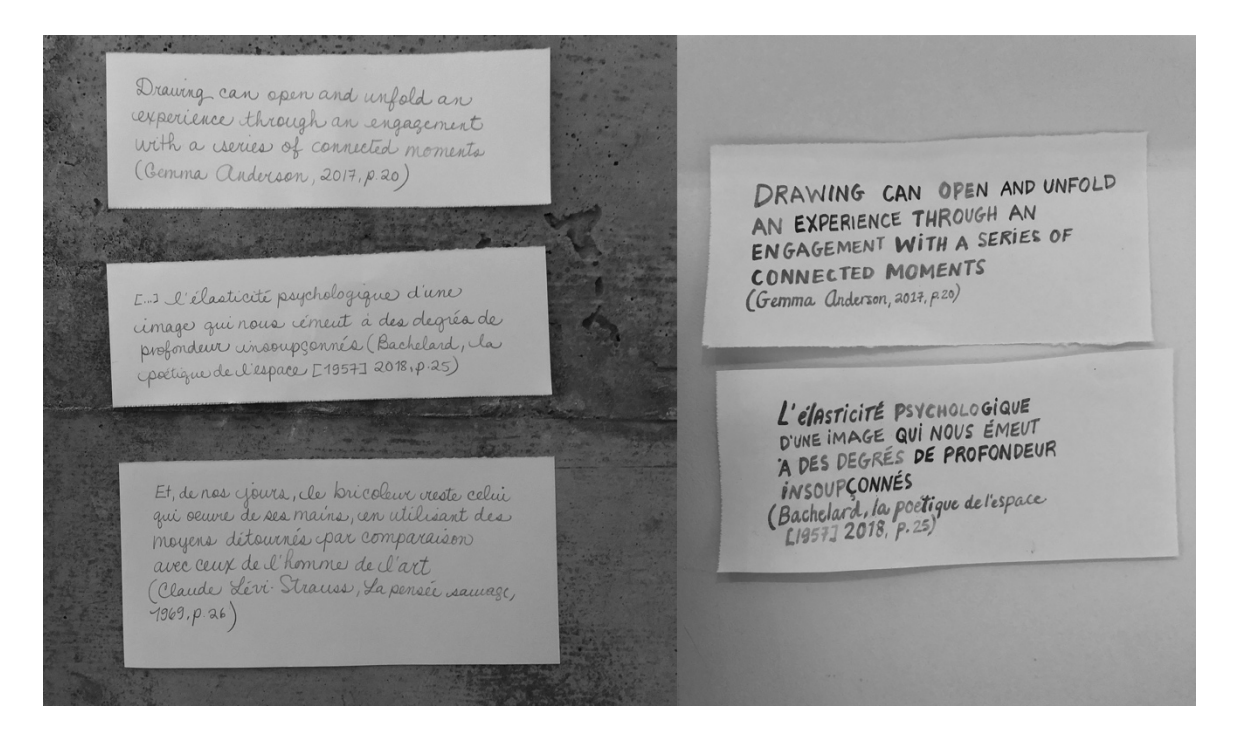

**Figure 7.** Photographies de citations calligraphiées à la main

À ce sujet, Wilém Flusser, écrit ceci sur le geste d'écrire : « The beauty of the act of writing consists in realizing the words » (Flusser 2014, 23). Par cela, Flusser nous dit que le geste d'écrire n'arrive pas *après* la réflexion, mais que c'est un geste *de* réflexion, un geste qui travaille concrètement avec les mots et les rend effectifs. Quoique ce ne soit pas moi qui ai écrit ces citations et que je me contente de les retranscrire, cette activité préparatoire est visuelle et tactile : écrire et afficher les textes pour les emmener au plus près de soi, dans l'intimité de sa création.

Toujours en me basant sur la méthode par cycles heuristiques, j'ai choisi d'organiser et de documenter mon travail selon le registre suivant (voir tableau 2) :

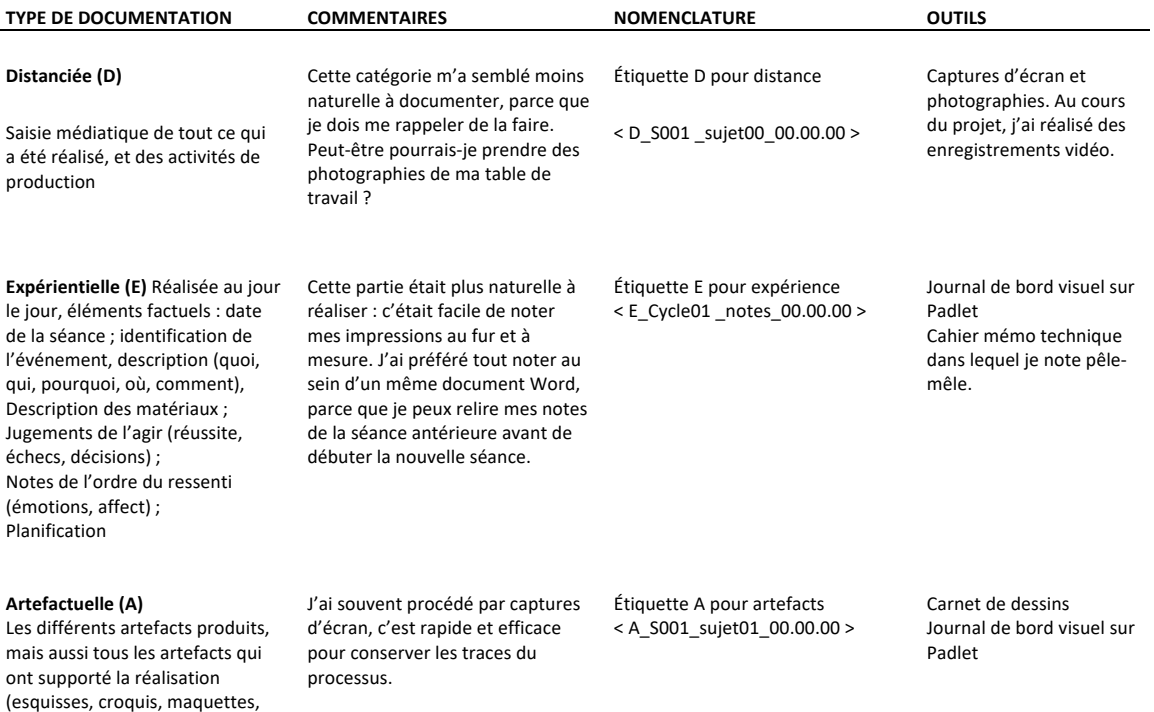

etc.).

#### **Tableau 2.** Organisation du travail en atelier

# Chapitre 3 - Cycles un à trois

## Les quatre phases du cycle heuristique

L'objectif principal de ce chapitre est de partager mon expérience de création avec la méthodologie. Techniquement, mon projet me permet d'apprivoiser un logiciel de modélisation et de considérer cette technique depuis mon expérience de dessinatrice et d'animatrice. Artistiquement, mon projet se présente aujourd'hui comme une petite forêt, une pépinière, où je cultive différentes essences d'arbres imaginaires. Le tableau 3, permet d'avoir une vue d'ensemble des cycles.

#### Tableau 3. Synthèse des cycles de création

Organisation des informations librement inspiré de tableaux réalisés par (Parenteau 2017; Larin 2011)

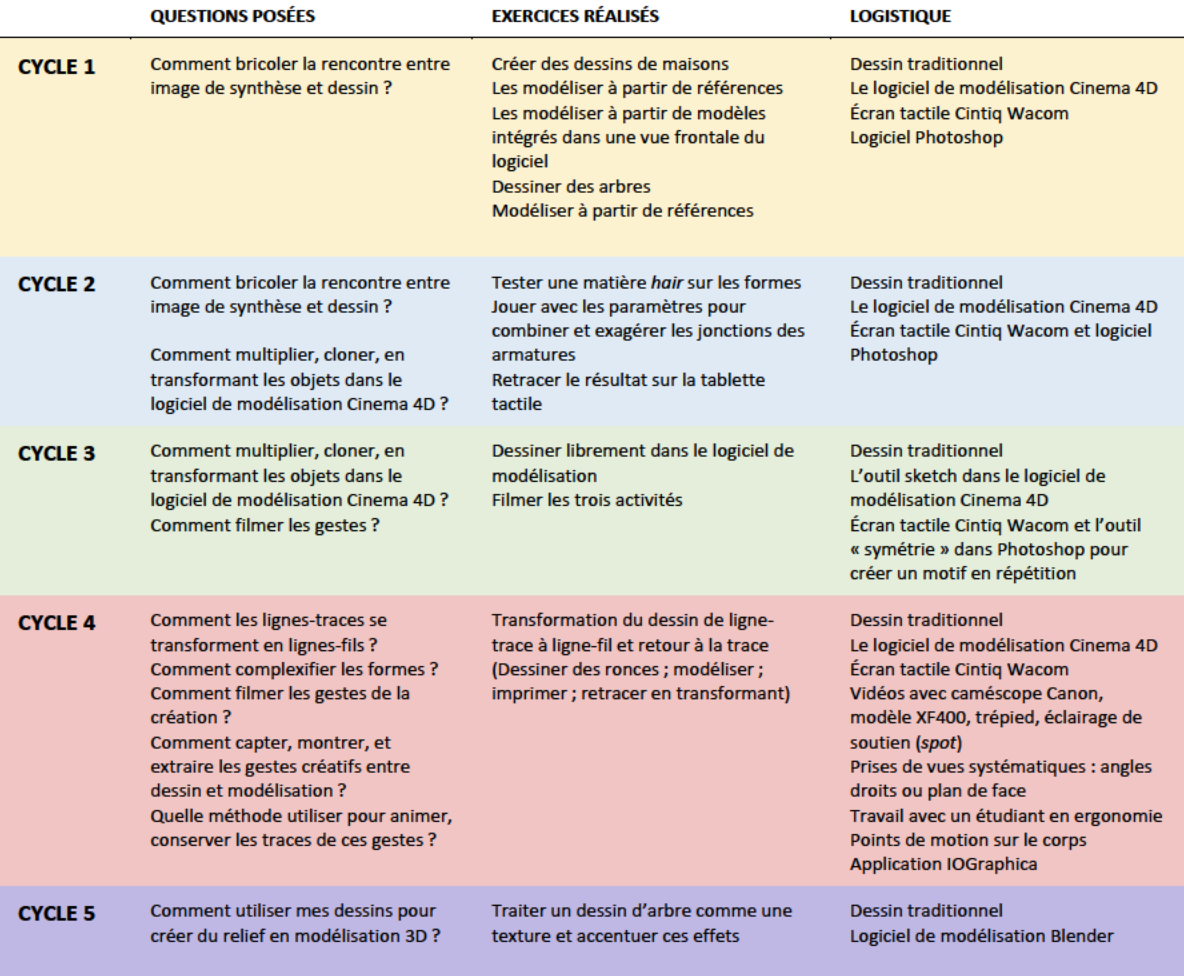
Il est bien de rappeler que les cycles sont qualifiés d'« heuristiques », parce que c'est une méthode d'exploration qui contribue à la découverte, en procédant par évaluations et hypothèses successives, où les découvertes se font progressivement. Je vais donc revenir sur mes pas pour dérouler la séquence de création de manière à rendre compte du chemin parcouru. Relire les journaux de bord sera l'occasion de parcourir à nouveau les différentes phases du cycle de création (la formulation d'une question de recherche-création ; l'exploration en atelier ; la rédaction d'un récit de pratique ; la synthèse des connaissances découvertes). Mais plus que tout, ce chapitre sera l'occasion d'inventorier les événements qui ont eu une incidence sur l'expérience de création. De ces *événements significatifs*, je vais tenter d'en tracer les contours, pour ultimement les soumettre à l'interprétation d'un cadrage conceptuel.

## **Une question de pratique**

Formuler la première question de recherche-création a été ardu. Mais, une fois dans l'action, les questions suivantes se sont enchaînées. Comme nous l'avons vu au chapitre précédent, je devais amorcer le premier cycle à l'aide d'une question orientée sur la pratique afin de générer des réponses en atelier. Ça peut sembler évident, mais ce n'est pas si simple que ça en a l'air. En effet, la première question que j'ai posée : « comment bricoler la rencontre entre dessin et modélisation ? » s'est avérée non productive. Non productive et imprécise de surcroît, parce qu'il était difficile de la résoudre avec des opérations concrètes dans le logiciel, ou de chercher des ressources (tutoriels) par mots-clés liés à la question. Toutefois, loin d'avoir été vaine, cette question a joué le rôle de déclencheur, car pour avancer j'ai dû tester une première procédure : faire un dessin et tenter de le reproduire dans le logiciel. Comme on le voit dans l'image comparée (voir figure 8), j'ai cherché à briser la régularité et la symétrie des formes géométriques en faisant des faces et des arrêtes qui suivaient les angles légèrement de travers de mon dessin de référence : les marches d'escalier, l'ouverture de la porte, et le toit du garage attenant, mais aussi l'angle global des côtés verticaux de la maison, élargis vers le haut, et la surface du toit avec son angle légèrement tordu.

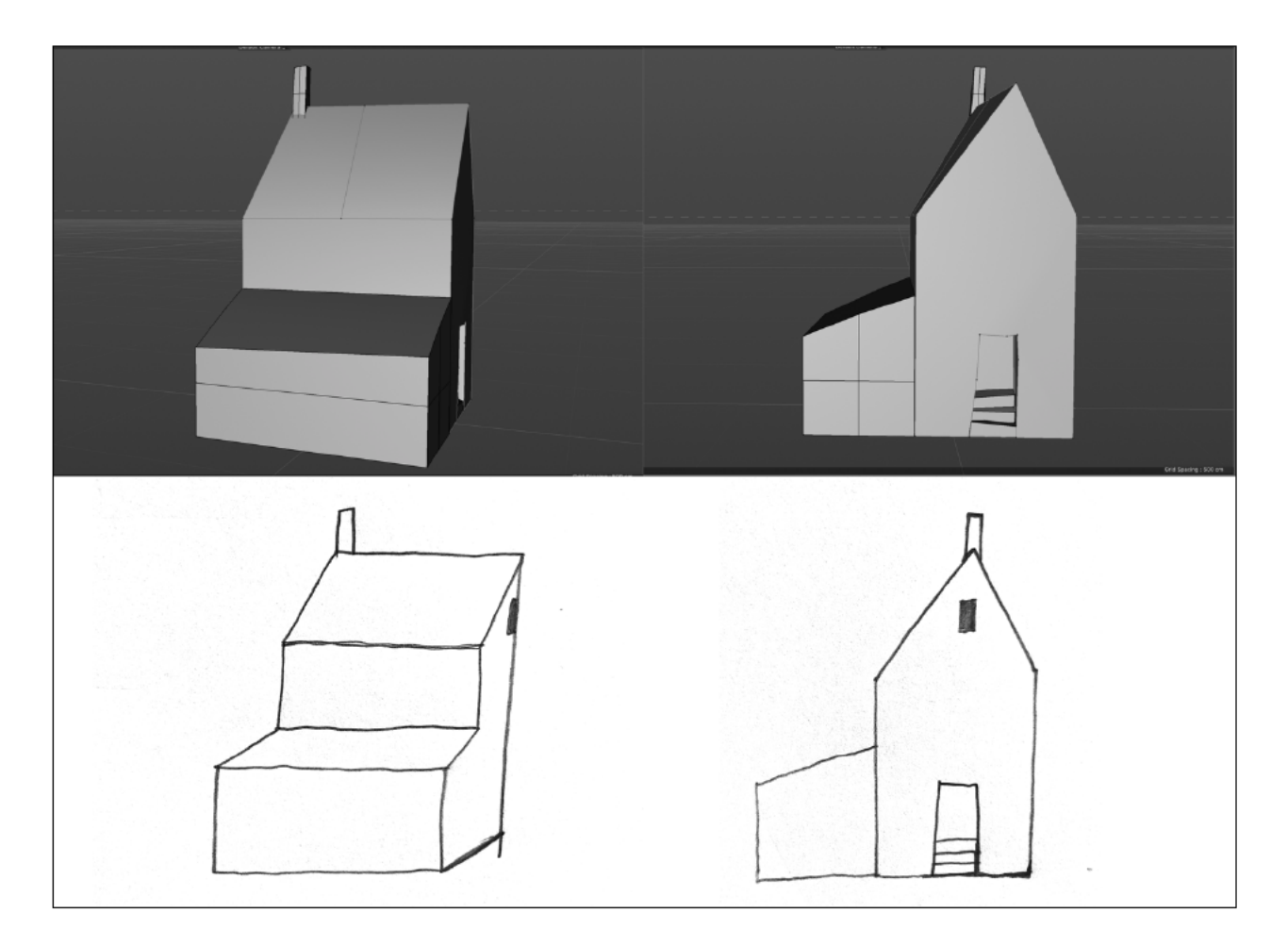

Figure 8. Premiers essais avec la modélisation Sur l'image du bas, on voit deux esquisses de maisons réalisées à main levée. Dans l'image du haut, on voit les modélisations réalisées en observant ces esquisses

Ensuite, dans le déroulement des séances, la deuxième question m'a été dictée par mes actions dans le logiciel : « comment multiplier, ou cloner des formes, en transformant les objets dans Cinema4D, le logiciel de modélisation et d'animation 3D ? ». Enfin, au moment de commencer le troisième cycle, je n'ai pas formulé de troisième question, préférant continuer à naviguer sur la deuxième. Car tout compte fait, j'ai réalisé que ce sont les réponses plus que les questions qui m'importent une fois en atelier : la première interrogation a surtout servi de catalyseur.

Ainsi, au fil des cycles et des séances, j'ai été en mesure de concrétiser la question initiale. En passant de « comment bricoler ? » à « comment multiplier, ou cloner, en transformant les objets dans le logiciel de modélisation Cinema4D ? », j'ai identifié des mots-clés qui m'ont aidé à découvrir le logiciel et ses possibilités.

Prenons le cas des mots « clonage » ; « multiplication » ; « transformation » qui m'ont guidé vers des tutoriels, puis vers des termes techniques comme « instanciation » « *spline* » ou « *extrude* ». L'instanciation c'est l'action de créer un objet, sur la base d'un modèle, en allouant un espace mémoire à cet objet et en lui conférant un état. Un *spline* est un terme anglais qui prend origine en mathématique et en analyse numérique, et désigne une réglette de bois souple appelée « cerce » en français. Les *splines* sont fréquemment employés dans les logiciels de dessin ou de conception graphique. Quant à *extrude*, il vient du procédé mécanique d'extrusion par lequel un matériau compressé est contraint de traverser une filière ayant la section de la pièce à obtenir. Par analogie, on appelle extrusion un des effets spéciaux applicables à un dessin vectoriel. Il consiste à créer une forme tridimensionnelle à partir d'un objet en mode plan. Savoir que cet outil a une origine mécanique me l'a fait mieux comprendre : son utilisation est sensée. De même, ça contribue à me rendre les outils plus familiers, car je peux les relier à des choses qui existent dans mon environnement. Par exemple, les macaronis sont produits par extrusion : la pâte est pressée dans une machine où elle est contrainte de traverser un laminoir tubulaire. Enfin, découvrir des mots-clés puis certaines histoires sur les outils m'a permis d'acquérir une familiarité avec le logiciel.

## **Sur le bricolage**

Explorer à partir de cette question m'a également amenée à réévaluer le mot « bricolage », qui ne correspondait pas exactement à l'expérience que je menais. Au départ, j'avais choisi ce terme, car il était libérateur. Il coïncidait avec ma première idée, où je voulais « bricoler » la rencontre entre les deux pratiques. Rappelons que dans sa définition générale, le bricolage réfère à quelque chose de provisoire. Justement, considérer les séances de travail dans C4D comme des improvisations me dégageait de toute pression ou de tout jugement qualitatif extérieur sur mon travail. En outre, dire que je « fais du bricolage » c'est distinguer ce que je fais en dessin — où je suis formée, et professionnellement qualifiée pour enseigner le dessin — et la modélisation numérique — une technique que j'explore en amateur, pour le plaisir de la découverte. À noter

que le mot *amateur* n'est pas adéquat. Je ne suis pas une non-professionnelle qui exerce un art par plaisir. Je suis une professionnelle du dessin qui débute avec un nouvel outil. En ce sens, je choisirai les mots *novice* ou *néophyte* qui sont mieux adaptés à ma situation. Notons que depuis Claude Lévi Strauss, la figure du bricoleur est liée au jeu (Lévi-Strauss 1962). En fait, étymologiquement bricoler signifie « aller par-ci, par-là », « par ricochet » en parlant d'une balle ou d'une bille. Nous reviendrons plus loin sur ces notions de jeu, mais signalons déjà que plus j'ai appris du logiciel, plus mon processus de création s'est déroulé dans le plaisir.

Enfin, peut-être ne faut-il pas se presser à formuler une question parfaite en amont. En ce qui me concerne, la question initiale était un prétexte pour me lancer en atelier. Grâce à cette question, j'ai aussi émis une première hypothèse pour imaginer la rencontre entre les deux pratiques. Bref, s'interroger, c'est s'obliger à se mettre en route. Comme l'exprime bien Myriam Suchet, se poser une question, c'est se « libérer de l'orbite de la certitude » et « voir où cela va nous mener » (Suchet 2016, 30). La question est une amorce, une première pierre sur le sentier inexploré de la recherche.

## **Exploration, expérimentation, production en atelier**

Le projet de création s'est échelonné du 28 septembre 2020 au 23 février 2023. Quatre cycles ont été complétés et un cinquième a été amorcé sans être bouclé car n'ayant pas épuisé la question de ce cycle, j'ai préféré que la fin de la thèse ne signe pas aussi la fin du cycle. Le premier cycle s'est déroulé sur une période de 5 mois : du 28 septembre 2020 au 9 novembre 2020. Le deuxième cycle s'est échelonné du 16 novembre 2020 au 8 février 2021. Le troisième cycle a duré du 15 au 22 février 2023. Le quatrième cycle a duré du 15 novembre 2021 au 5 mai 2022. Quant au cinquième cycle, je l'ai ouvert le 9 février 2023 et ma dernière entrée dans le journal est datée du 23 février 2023. Ce sont au total 37 séances qui représentent 122 heures d'atelier, pour une moyenne de 3 h 30 par séance ; les séances duraient de 2 heures (les plus courtes) à sept heures (les plus longues).

# **Organisation de l'espace de travail**

Comme mentionné antérieurement dans le chapitre sur la méthodologie, j'ai travaillé depuis mon bureau situé à l'École de design de l'Université du Québec à Montréal. Les figures 9 et 10 permettent de voir l'espace et les situations de travail. Mon L'équipement de travail comprenait un ordinateur portable (Macbook Pro 2019), un ordinateur de bureau (IMac 2021) sur lesquels j'ai d'abord téléchargé le logiciel Cinema 4D, puis Blender, et un écran tactile (Cintiq de Wacom, écran de 21,5 pouces). Sur le bureau, j'ai également un espace dédié au dessin.

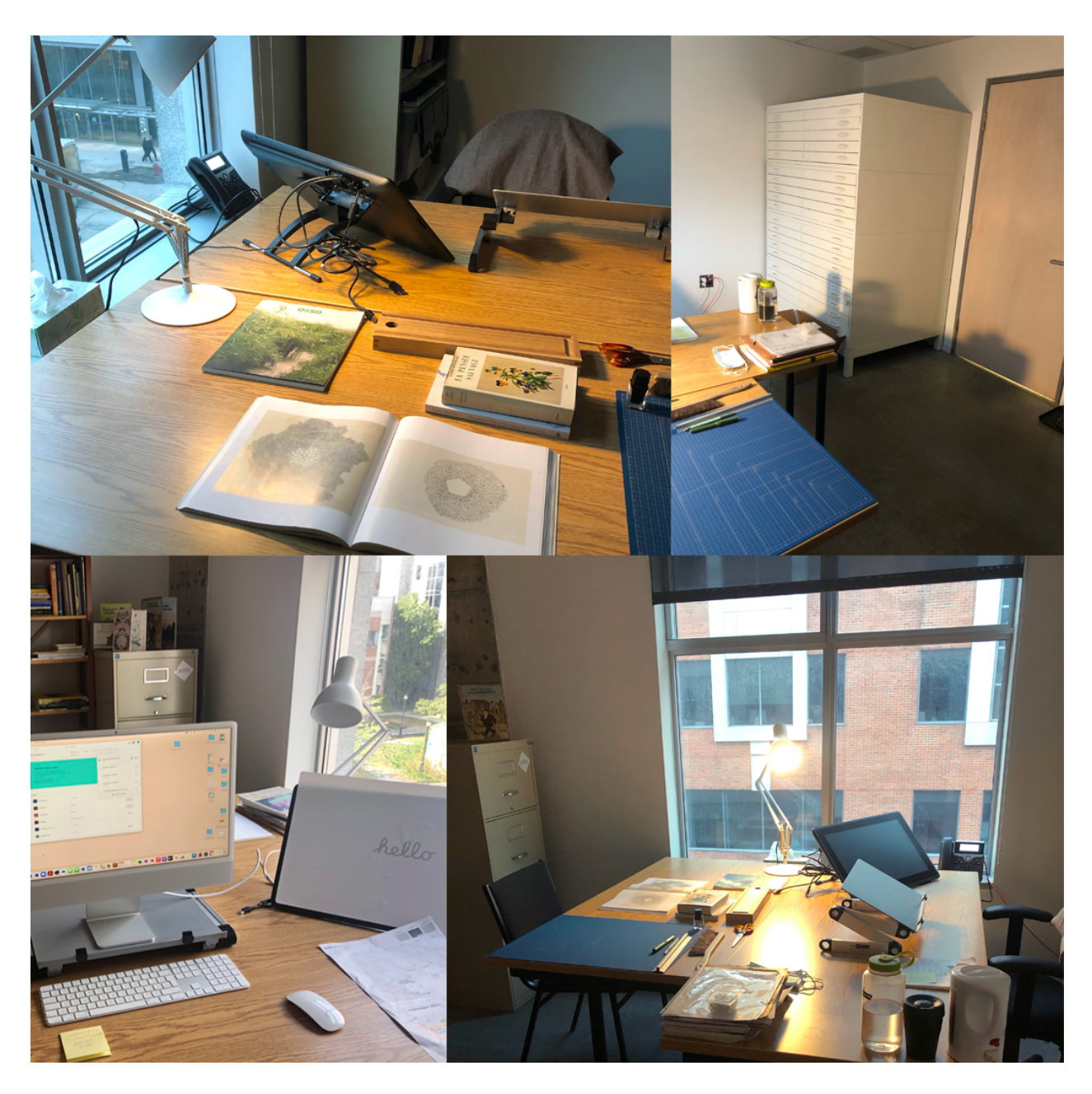

**Figure 9.** Assemblage de quatre photographies de mon espace de travail On peut apercevoir l'ordinateur de bureau, la tablette tactile, quelques livres de référence, ainsi qu'un espace réservé au dessin

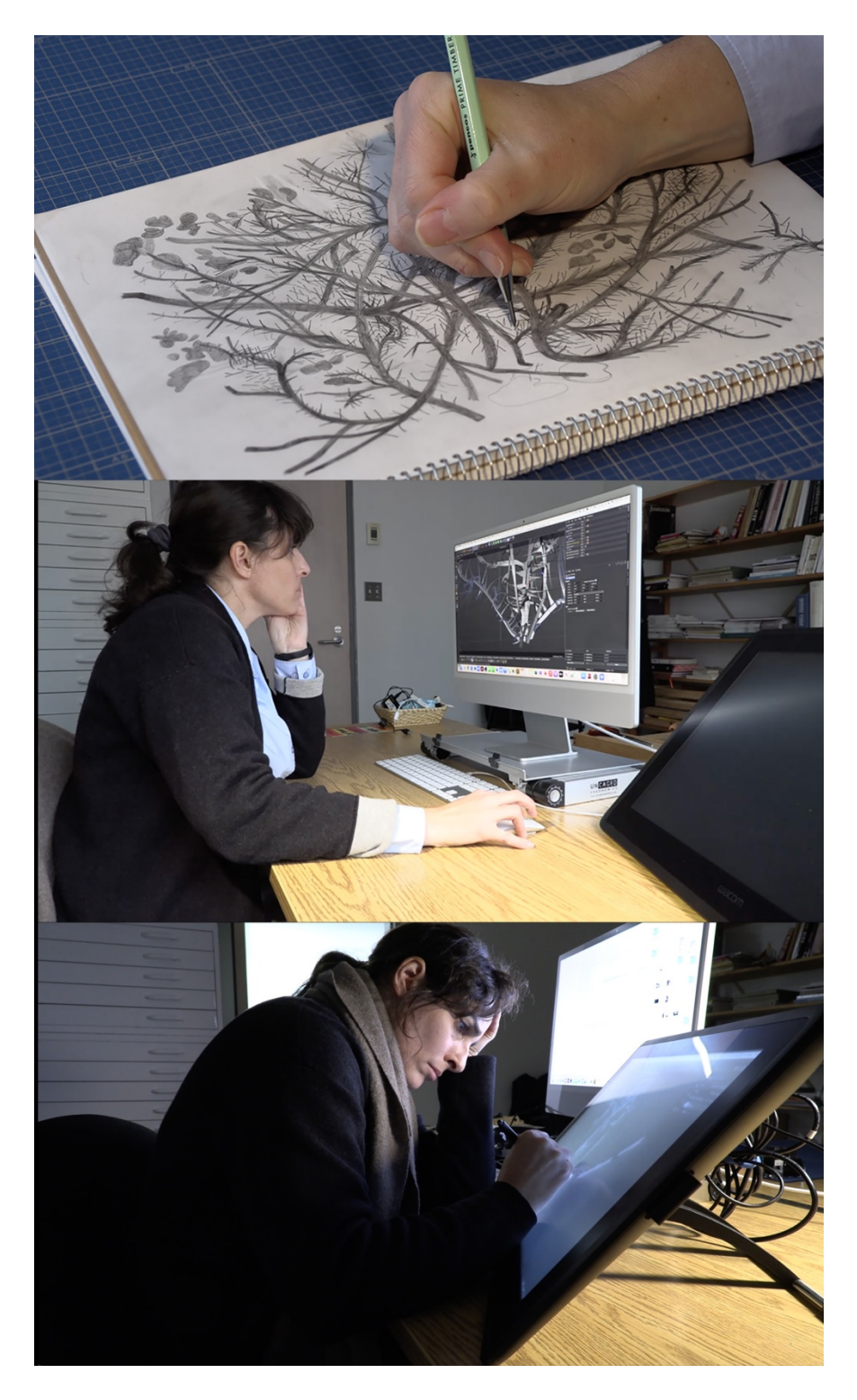

**Figure 10.** Trois photographies des trois situations de travail De haut en bas : 1. Dessin à main levée ; 2. Modélisation ; 3. Dessin sur écran tactile.

## *Sur l'écran tactile*

Dessiner sur un écran tactile m'a demandé un minimum d'adaptation, surtout si je compare avec l'apprentissage laborieux du logiciel de modélisation. Pour une première expérience, c'était assez simple. À noter que j'ai procédé à l'achat de cet écran spécifiquement pour ce projet de thèse. Le principe de fonctionnement est le suivant : branchement de l'écran à l'ordinateur et téléchargement de l'application Wacom à mon ordinateur portable. Le périphérique fait office de deuxième écran sur lequel je peux venir glisser et déposer la fenêtre du logiciel (Photoshop ou C4D). Avec le stylet, je dessine directement sur l'écran. Ce n'est pas plus compliqué que ça ! Le format de l'écran est grand, ce qui permet de faire des gestes amples. En comparaison, sur les tablettes graphiques, la tablette et l'écran sont deux outils différents. Pour dessiner, on bouge le stylet à la surface de la tablette, ce qui a pour résultat de déplacer le curseur à l'écran, que l'on regarde pour voir ce que l'on dessine. Parce qu'il condense ces deux actions (dessiner et regarder), l'écran tactile offre une sensation plus proche de celle de dessiner sur du papier. Le fabricant avance même que la Wacom Cintiq procurerait à l'utilisateur « les mêmes sensations naturelles que le dessin au stylo sur le papier ». Je dirais des sensations proches, mais pas identiques. Dessiner sur l'écran donne l'impression de dessiner sur une surface vitrée, lisse avec un fini satiné.

*L'écran est recouvert d'un film mat qui empêche les reflets désagréables. Profitez de l'extrême clarté de l'écran Full HD pour affiner votre création jusque dans les moindres détails à l'écran. La faible parallaxe vous confère une maîtrise totale afin que vous retrouviez votre curseur à la position exacte où vous le voulez<sup>27</sup>.* 

Le film mat défère une résistance subtile à l'écran, qui amortit la pointe du stylet à sa surface, comme si elle était un peu cirée. La résolution de l'écran est légèrement floutée, ce qui me fatigue les yeux après une heure ou deux de travail. J'ai l'intuition que c'est parce que je me situe trop près de l'écran. La surface de l'écran est en verre trempé, un traitement qui, selon le fabricant, « confère une robustesse mécanique et une résistance face aux écarts subits de température ». L'angle de l'écran est ajustable grâce à son support arrière. J'ai tendance à l'abaisser au minimum, pour dessiner confortablement.

<sup>27</sup> Selon le site Internet de la compagnie (www.wacom.com).

#### *Sur le stylet*

Le stylet est un peu comme un crayon augmenté. Il fonctionne grâce à la technologie « EMR » *Electromagnetic resnnance* (« résonance électromagnétique »). Une couche de capteurs est logée derrière l'écran à cristaux liquides du dispositif (LCD) et d'une couche en verre trempé. Les capteurs sont disposés sous forme de quadrillage vertical/horizontal alterné. Chaque capteur serait calibré et émettrait un signal électromagnétique faible. Ensemble, ces signaux formeraient un champ magnétique qui s'étend à environ 5 mm au-delà de la surface en verre du dispositif28. Les préférences du stylet permettent à l'utilisateur de paramétrer le crayon avant de débuter. Le stylet est alimenté par l'écran tactile, il ne nécessite ni pile ni recharge. Personnellement, je n'éprouve pas les mêmes sensations avec le stylet que lorsque je dessine avec un crayon.

Selon mon expérience, la différence de sensation se loge dans le contact entre la surface lisse de l'écran et l'extrémité du stylet. Lorsque je dessine avec un crayon, je touche directement le papier avec la mine. En revanche, ici quand je manipule le stylet, je ressens l'épaisseur de l'écran, et plus précisément, l'espace entre la pointe du stylet et sa marque numérique ; c'est que le dessinateur touche à la vitre avec l'extrémité de l'embout du stylet. Sous forme de fines tiges cylindriques de deux centimètres, les quatre pointes fournies ont un embout rigide et arrondi à l'extrémité. Les pointes sont toutes identiques, c'est dans le logiciel que je vais sélectionner l'épaisseur du trait. Dans C4D, je n'ai pas besoin de travailler avec un écran tactile, à moins d'utiliser les outils de dessin. « Avec sa conception affûtée, le stylet est également parfaitement équilibré, antidérapant, avec des boutons judicieusement positionnés pour un maximum de confort ». Pour moi qui ne suis pas entraînée à la manipulation du stylet, les boutons me dérangent un peu. C'est que leur touche est sensible : au moindre effleurement, un menu de réglages s'ouvre automatiquement sur l'écran. Bien que je le manie de mieux en mieux, les boutons demeurent des obstacles à la manipulation du stylet.

## *Sur le crayon*

À force de dessiner, la pointe du crayon à dessin s'use. Le crayon gainé de bois, et contenant une mine de plomb, s'émousse, suivant l'angle choisi et la pression exercée. Ponctuellement, je dois

<sup>&</sup>lt;sup>28</sup> Selon le site Internet de la compagnie (www.wacom.com/fr-ca/for-business/technologies/emr).

tailler la pointe pour la maintenir effilée. Aussi, en la taillant, la matière s'effrite un peu en surface, et la poussière de plomb s'accumule sur la pointe, salit les doigts. En plus de la pression, c'est l'usure de la pointe qui va déterminer l'épaisseur du trait sur le papier. C'est naturel de tenir un crayon dans ma main, et de regarder directement le dessin que je suis en train de faire.

## *Sur le logiciel*

J'ai initialement choisi le logiciel Cinema 4D pour plusieurs raisons : son accessibilité par paiement mensuel (quoiqu'un coût élevé de 140 \$ par mois hors abonnement) et la disponibilité d'une formation d'introduction de vingt heures au moment où j'en avais besoin dans un Centre de formation (NAD)<sup>29</sup>. Moi qui suis formée avec les logiciels de graphisme (Photoshop, InDesign, Illustrator, etc.) ce logiciel est en dissonance avec ce que je connaissais. L'interface, les objets, les menus supérieurs qui se dédoublent, les matériaux, les niveaux : tout ! Au départ, je me sentais vraiment très gauche. Déplacer un simple cube dansles trois dimensions me prenait au dépourvu. J'ai perdu un temps fou à chercher les choses, finissant par limiter mes actions à ce que je pouvais faire. Malgré tout, la progression est arrivée, car après seulement quelques séances, quand j'irai travailler dans Photoshop, je devrai déjouer mes nouveaux réflexes acquis dans le logiciel de modélisation.

Si au départ, j'ai travaillé directement la modélisation dans le logiciel de modélisation, j'ai graduellement mis en place une séquence de travail (voir tableau 4) :

<sup>&</sup>lt;sup>29</sup> À l'hiver 2019, j'ai suivi le cours : « Introduction au logiciel Cinema 4D » au Centre NAD. La formation s'échelonnait sur 20 heures. À l'hiver 2023, j'ai suivi une seconde formation, cette fois au privé et sur le logiciel Blender.

#### **Tableau 4.** Mise en place d'une séquence de travail

SÉQUENCE DE TRAVAIL

- 1. Dessin d'observation à main levée ;
- 2. Dessin selon deux vues : frontale (*front view*) et de profil (*side view*) ;
- 2. Numérisation (*Scan*) ;
- 3. Importation des deux vues comme référence dans le logiciel de modélisation Cinema 4D ;
- 4. Modélisation ;
- 5. Capture d'écran ;
- 6. Importation de la capture d'écran comme référence dans Photoshop ;
- 7. Trace et transformation dans Photoshop avec la tablette tactile.

#### **La rédaction d'un récit de pratique**

Suivant la structure de la méthodologie par cycles heuristiques, j'ai élaboré deux types de documentation. À noter que tous mes outils de documentation fonctionnent avec les mêmes entrées, et codes couleur, dans un objectif de cohérence et de logique.

Le premier type, « la documentation distanciée », est l'enregistrement ou la saisie médiatique de ce qui a été accompli. Il s'agit, entre autres, de captures d'écran systématiques du travail en cours dans les logiciels, de photographies de l'atelier, et de la tenue d'un registre numérique où chaque cycle a son dossier et son sous-dossier relatif à chaque séance.

Le second type est « la documentation expérientielle » qui est un compte-rendu des activités sous forme de notes : « certains éléments sont factuels, soit une description des matériaux, des techniques et des instruments utilisés. D'autres éléments sont des jugements et une planification de l'agir consécutifs. La dernière catégorie est de l'ordre du ressenti : les émotions et les affects » (Paquin 2019, 14).

Pour ma part, j'ai scindé la documentation expérientielle en deux. À mon avis, c'est sans doute ici que j'ai le plus clairement adapté la méthodologie à mon projet. D'un côté, j'ai créé un journal de bord écrit (dans le logiciel *Word*) avec une entrée par séance. De l'autre côté, j'ai conçu un journal

visuel. Complémentaire au journal écrit, j'ai élaboré une version visuelle<sup>30</sup> (voir figure 11) sur la plateforme en ligne Padlet, fort utile pour visualiser chronologiquement la documentation distanciée, en une même page à défilement horizontal, où chaque colonne correspond à une séance.

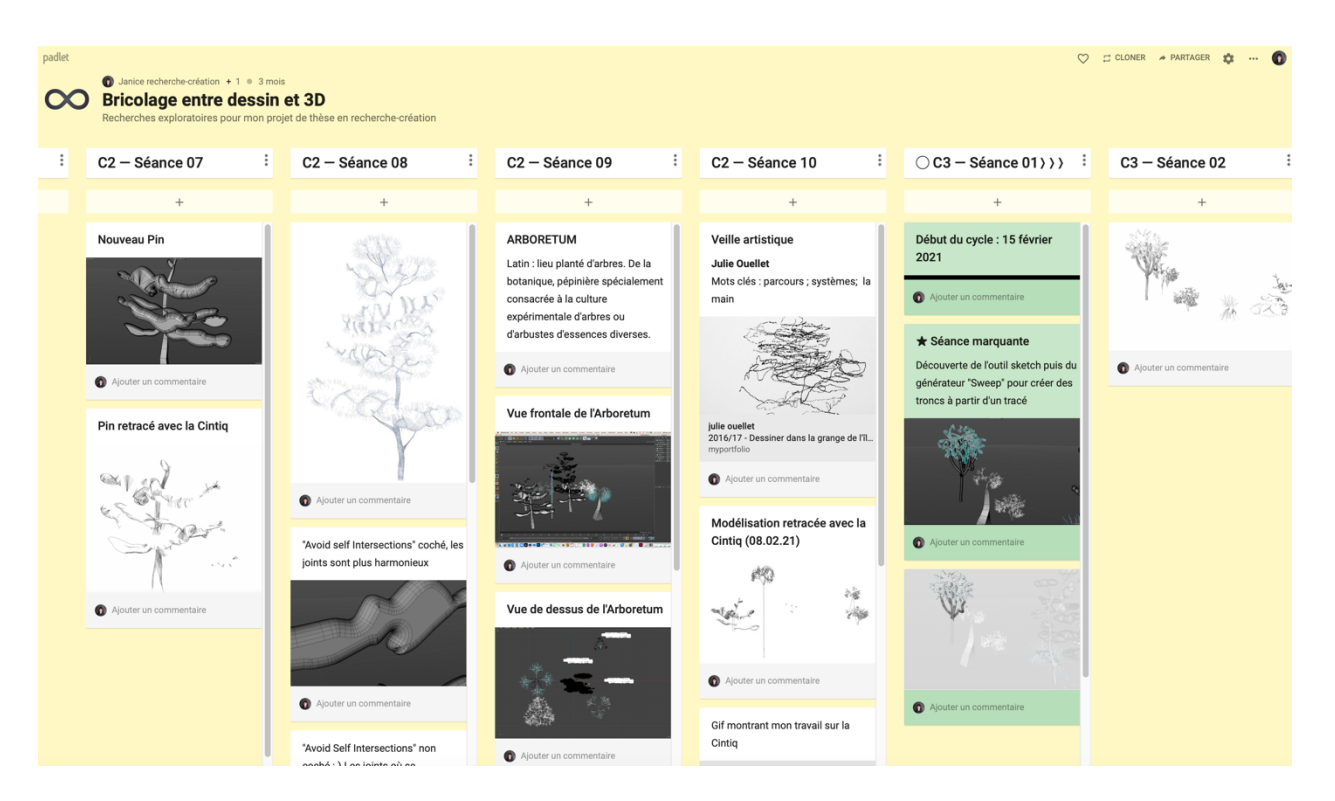

**Figure 11.** Aperçu du journal de bord visuel

Chaque colonne correspond à une séance de création et comprend aussi des références visuelles

En plus d'offrir un regard d'ensemble sur la production en cours, des liens visuels imprévus se créent par effet de voisinage. Un bon exemple se trouve dans la figure 12 où personnellement, je fais un lien chromatique entre l'image de l'artiste Vickie Vainionpää (située en haut à droite) et ma propre image d'arbre aux branches bleues, située dans la deuxième colonne verte. Ou alors le dessin idiosyncrasique de Julie Ouellet (en haut à gauche) qui me renvoie à mes tracés d'arbres situés sur la même page.

<sup>&</sup>lt;sup>30</sup> Visiter ce lien pour visualiser le journal de bord (https://padlet.com/janicerecherche/g0aovoomo2iatsep). Lien vérifié en avril 2023.

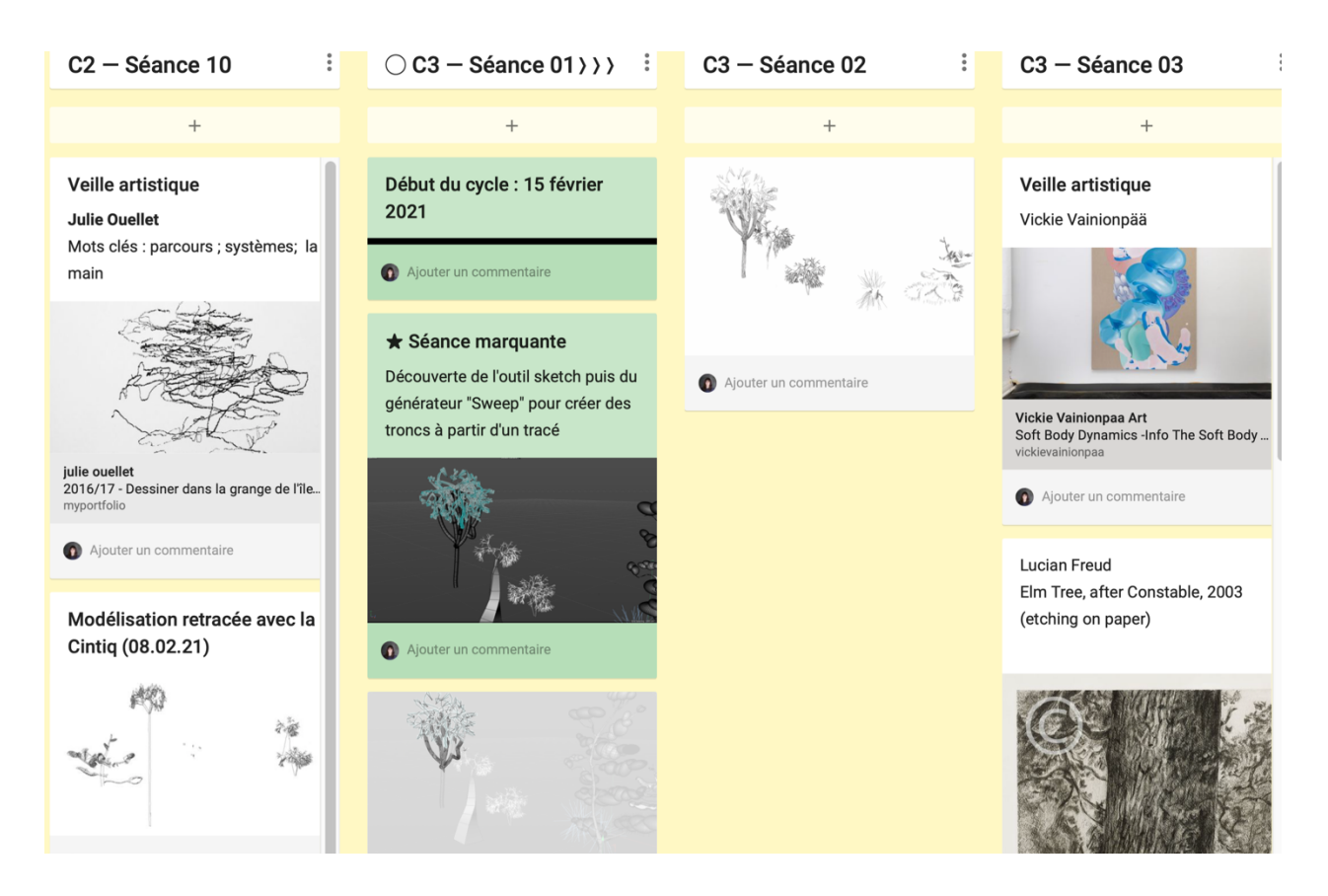

**Figure 12.** Cadrage plus serré du journal de bord visuel.

Chaque colonne correspond à une séance de création et comprend parfois des références visuelles sous forme de veille artistique.

D'après moi, ces résonances entre images attribuent une nature tangible à la recherche. C'est que ça m'inspire de découvrir des connivences que je n'avais pas anticipées entre deux images, ces liens visuels qui me donnent l'impression que ma recherche existe au-delà des séances. Après avoir essayé de m'entourer de citations, tel que Paquin le suggérait dans son procédurier, je suis d'avis que le journal de bord visuel répond mieux à mes besoins. Les avantages de cet outil vont au-delà de la lecture de phrases inspirantes, ne serait-ce que comme outil de partage (à mon directeur de thèse, aux membres de mon jury, à la bibliothécaire disciplinaire, ou à des collègues).

Enfin, cette étape de documentation s'est avérée cruciale non seulement pour dégager une vision d'ensemble de ma recherche, mais aussi, pour ritualiser graduellement les séances de création et de rédaction. En effet, ouvrir la séance (lecture de la dernière entrée du journal de bord) puis la fermer (captures d'écran, prise de photos, tenue du journal de bord, etc.) a été salutaire. C'est que baliser l'activité de la sorte fixe les contours de la séance, tout en permettant d'amasser des

données en périphérie de la création. Par ailleurs, ce rituel m'a d'autant convenu, car il a permis d'abaisser toute pression de performance pouvant survenir : peu m'importait si la séance n'avait pas été productive, car les données expérientielles et factuelles s'accumulaient coûte que coûte, et portaient l'empreinte du projet. En un sens, cette manière de faire m'évoque les routines d'écriture, où l'écrivain rédige quotidiennement selon un horaire fixe. La séance en elle-même ou son rendement sont accessoires, c'est plutôt la dimension de régularité qui est primordiale, car l'écrivain progresse et sera au rendez-vous lorsque l'inspiration daignera passer.

### **La synthèse des connaissances**

Pour effectuer l'analyse de la documentation amassée, j'ai relu à plusieurs reprises le journal de bord pour repérer les moments forts. Il s'agit d'extraire ces « *événements remarquables* du récit de pratique » pour les considérer en regard de notre création, puis d'en faire une description « la plus distanciée possible » (Paquin 2019, 24, je souligne). Peu importe l'appellation : « événement remarquable » « moment marquant » ou « événement significatif » ; ce sont tous des temps de création qui surviennent *dans* la création. D'une manière marquée ou subtile, ces moments ont un effet distinctif sur l'expérience globale de création. Personnellement, je préfère employer le vocable « événement significatif » parce qu'il renvoie à quelque chose d'immédiat, dont on sait intuitivement qu'il est porteur de sens.

Au fil des vingt-trois premières séances de création, j'ai ainsi identifié quatre événements significatifs : 1. le dessin comme porte d'entrée dans le logiciel ; 2. l'arbre comme sujet ; 3. l'observation des armatures des objets déclenche des associations (formelles) imprévues ; 4. Les outils de dessins dans le logiciel de modélisation Cinema 4D. *A posteriori*, pour mieux cerner l'importance de chacun de ces événements, j'ai rédigé un mémo selon quatre descripteurs : l'élément déclencheur, ce qui est advenu, ce qui a été ressenti (état initial), et l'état final. Ci-après, j'ai intégré le premier mémo à titre d'exemple (voir tableau 5).

#### **Tableau 5.** Mémo numéro 1

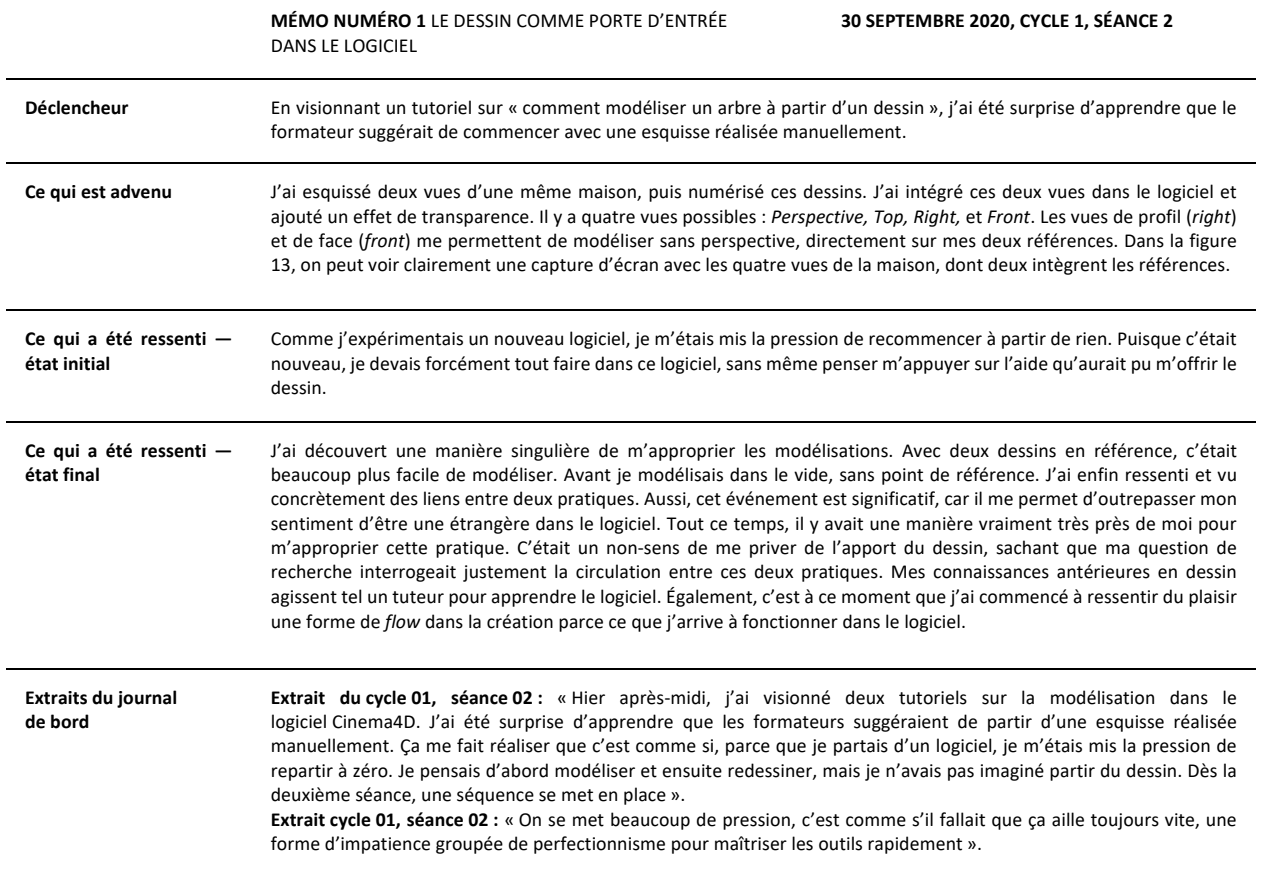

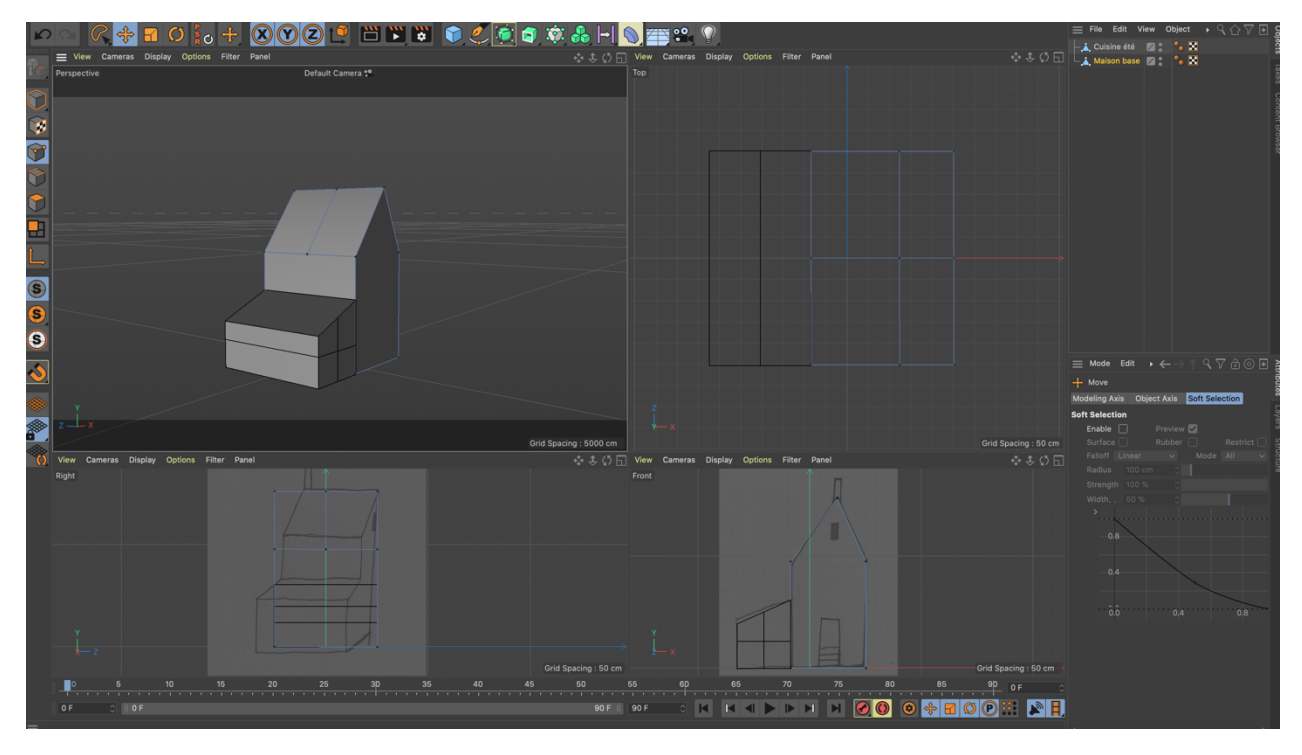

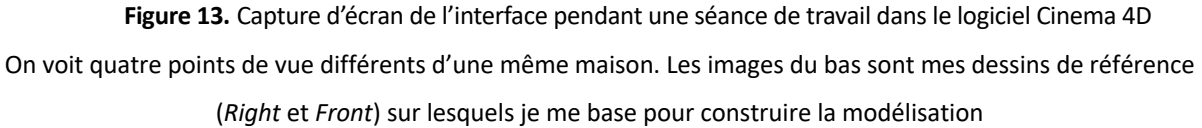

Le deuxième événement survient alors que je consultais un livre de la sculpteure Américaine d'origine japonaise Ruth Asawa, puis qu'un motif de branches enchevêtrées, vers lequel je retourne sans cesse, m'inspire à nouveau. Je m'interroge : pourquoi m'obliger à modéliser des maisons si je n'ai pas de réel plaisir à le faire ?

Ainsi, je dessine rapidement un pin au crayon. Une fois numérisé, je l'importe dansla vue frontale du logiciel de modélisation comme guide (voir figure 14).

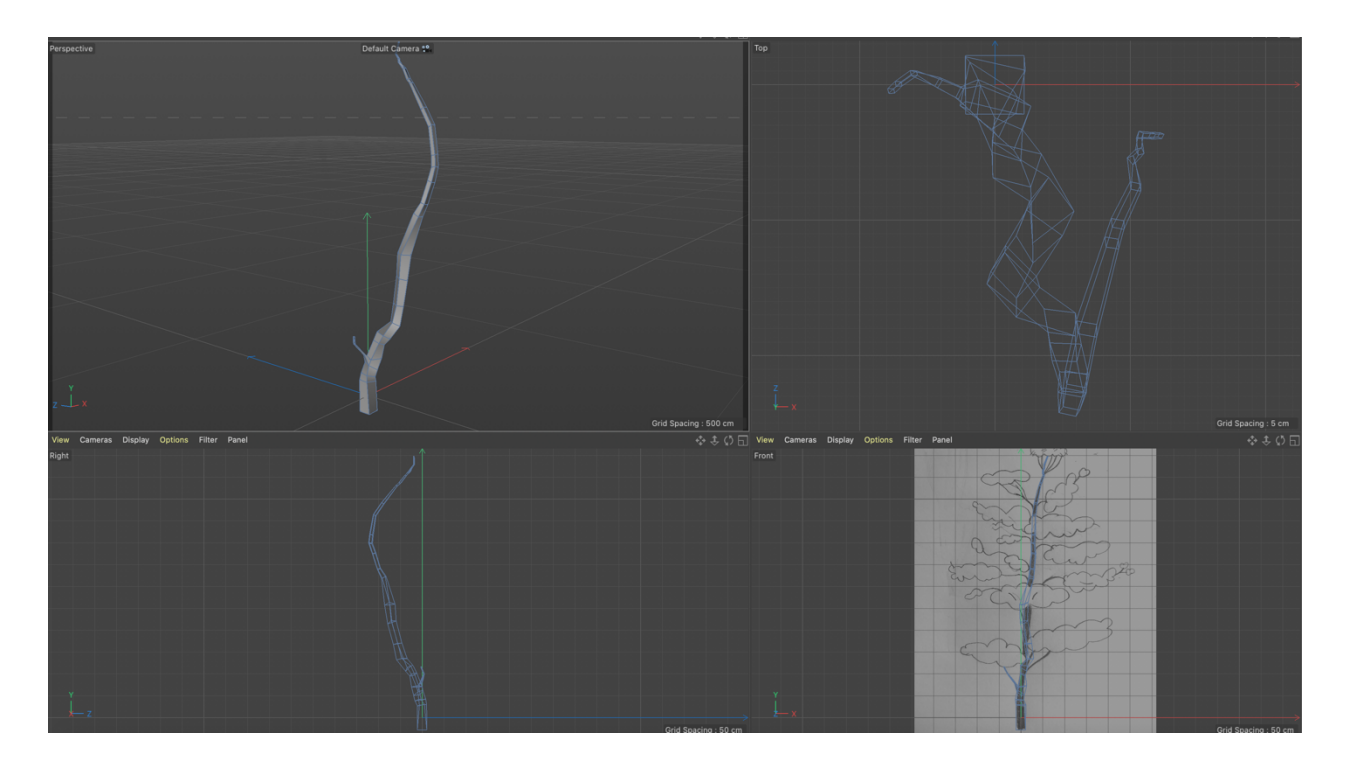

Figure 14. Capture d'écran de l'interface avec quatre points de vue côte à côte En bas à droite, le dessin de référence (*front view*) sert de guide pour la modélisation

Cet événement est venu infirmer ma première impression à savoir que les objets que j'allais créer dans le logiciel de modélisation seraient nécessairement rigides (des maisons, des boîtes, des escaliers, etc.). Je m'étonne et me réjouis de la direction que prennent ces nouvelles modélisations de formes organiques.

Dès le départ, j'ai pensé faire une série de maisons, parce que les formes géométriques sont des formes natives de la modélisation, ainsi ça me semblait naturel de commencer de cette manière. Je travaille par modélisation paramétrique, et comme débutante, je trouvais plus facile de modéliser des formes solides que des formes molles.

Tout compte fait, mon expérience me donne l'impression de jouer à chercher activement dans le logiciel les outils et les formes les plus susceptibles de coller à mon dessin de référence. J'éprouve du plaisir lorsque j'arrive à créer du volume à partir de mon dessin : je ressens une fierté face à la progression.

J'avais accumulé beaucoup de dessins d'observation d'arbres à l'été précédent. Récupérer ces dessins me facilite la vie dans l'apprentissage du logiciel, et je ressens du plaisir à modéliser ces formes molles. J'ai également la sensation que les choses s'imbriquent, entre mes dessins d'observation dans la nature et la modélisation : les différentes étapes sont corrélatives.

Certains détails des formes modélisées retiennent mon attention, ce qui donne lieu au troisième évènement. Par exemple, je scrute la manière par laquelle se lient les *primitive objects* (objets primitifs) (cube, sphère, cylindre, etc.) quand on colle leur armature ensemble. Sur la capture d'écran (voir figure 15), on voit bien comment les subdivisions entre les formes s'entrecroisent pour créer des jonctions. Je peux subdiviser l'objet en autant de parties que je le souhaite. L'objet primitif s'affiche donc avec une armature (un maillage fait d'arrêtes et de points) que j'observe. À force d'examiner les armatures en filets (maillage, treillis), je leur découvre une ressemblance avec les aiguilles de pin que j'ai dessiné dans mon carnet cet été. Ça me donne l'idée d'utiliser l'outil *hair* (cheveux) pour créer des aiguilles hirsutes sur les masses.

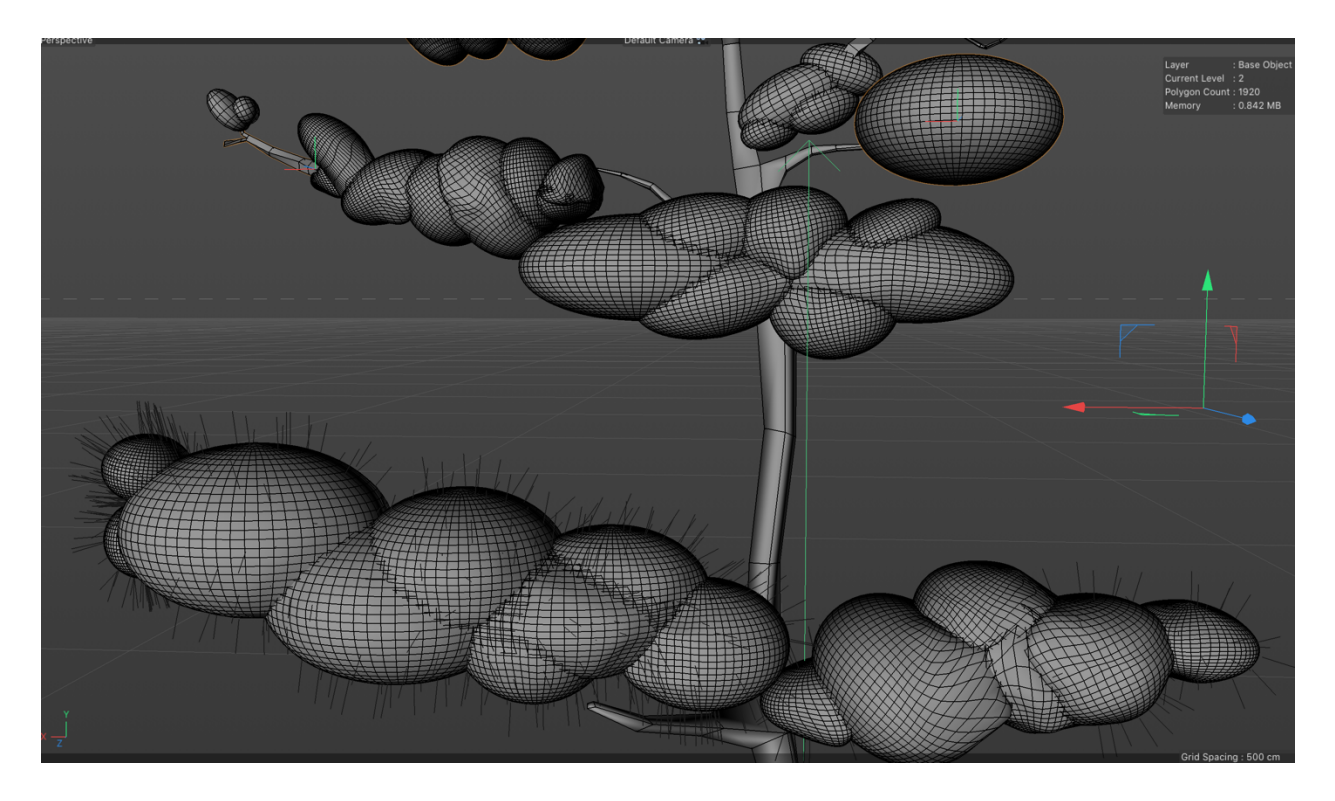

**Figure 15.** Plan rapproché sur la modélisation d'un arbre

Sur l'image, on voit que les intersections entre les sphères s'entrecroisent et se superposent comme des coutures

Je me familiarise avec des matières d'une manière insoupçonnée. Les détails attirent mon œil, je recherche les aspérités, les accroches auxquelles m'agripper sur le squelette des formes. J'éprouve du plaisir à suivre les lignes à l'écran, surtout dans les petits amas de treillis qui se forment lorsque les sphères se connectent les unes aux autres. J'ai envie de dessiner ces filets, d'ajouter des lignes qui tombent, des épines de pin comme des armatures filaires.

À ce moment, je m'interroge à savoir comment déformer les objets, je me sens pressée de tester des effets de matière. Avant de travailler dans un logiciel de modélisation, je n'avais pas porté une très grande attention à la manière dont les formes que je créais se raccordaient. J'attribue cet intérêt aux détails à ma posture de novice : je passe plus de temps à « essayer de faire » des choses, qu'à « faire des choses » et à obtenir des résultats. Je réalise qu'être néophyte dans un logiciel a des avantages que je n'avais pas anticipés, pourvu que je fasse preuve de patience. J'ai le loisir d'examiner la structure et le détail des formes. Le dessin est une manière de porter son attention à des détails de la fabrication des formes dans le logiciel.

Le directeur technique du studio d'animation de l'ONF a pris connaissance de mon projet, et m'a orientée vers des outils de dessin directement dans le logiciel. C'est là le quatrième événement. Il a mis des mots sur les outils que je cherchais et m'a guidé vers des références : *curves to mesh, path to mesh*. Ainsi, j'ai découvert comment je peux augmenter le volume d'un *spline* (un trait, une ligne de Béziers) et une profondeur grâce à un générateur *sweep*.

Très simplement, j'ai tracé un tronc à l'aide de l'outil *sketch* qui appartient à la gamme d'outils *Spline Tools* qui produit des lignes simples. L'outil *sketch* s'apparente au dessin au sens que le tracé est directement apparent. Par ailleurs, quand j'emploie le logiciel de modélisation depuis la tablette tactile, c'est encore plus agréable que de manipuler cet outil avec la souris. Ensuite, j'ai pris un générateur *sweep* : le profil était un cercle, et le « rail » mon tracé linéaire.

Dans la figure 16, on peut voir une modélisation d'arbre, complètement à gauche de l'image, où l'arbre a été réalisé avec l'outil à dessin *sketch*.

J'avais déjà travaillé avec les *B-Splines* ou des courbes de Béziers. À partir du moment où j'ai compris comment ils fonctionnaient, ça a bien été pour réaliser des formes organiques en 2D,

que j'ai ensuite modélisé grâce à l'outil « Extrude » qui offre le volume au tracé 2D. Ça me donne l'impression d'une pompe à air, qui gonfle les formes de la 2D à la 3D.

À l'instar d'une soirée, où la connaissance des prénoms des gens étrangers transforme notre perception, nommer les outils, les reconnaître, et savoir lequel choisir apporte un sentiment de familiarité avec le logiciel. En ce sens, l'expérience participe à estomper le sentiment d'être une étrangère dans le logiciel.

Le dessin aurait-il servi comme les deux petites roues sur le vélo d'un enfant qui progresse du tricycle vers une bicyclette : telle une béquille ou plutôt comme un soutien, un stabilisateur, une source de confiance, un appui avant de découvrir les bons outils ?

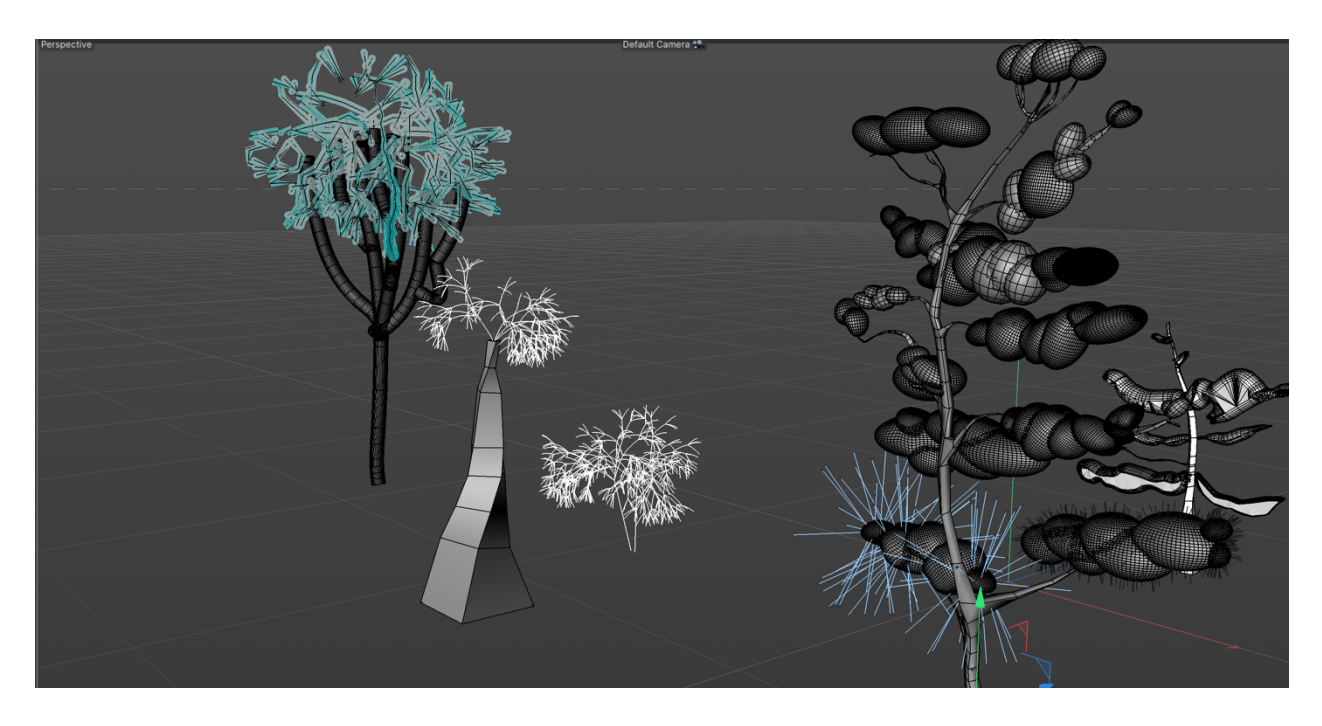

**Figure 16.** Image de différents arbres modélisés

Complètement à gauche de l'image, on peut voir un arbre au tronc tubulaire conçu avec l'outil à dessin *sketch*

## *Synthèse des mémos*

En résumé, voici les premiers constats que je peux tirer suite à la rédaction des mémos. Ces quatre événements significatifs sont tous arrivés comme des respirations, à la suite de séances qui ne progressaient pas au rythme souhaité. Ces événements ont ébranlé ce que je tenais pour acquis du logiciel. Plus précisément : les objets que j'allais créer dans C4D seraient nécessairement rigides parce que les objets primaires sont géométriques ; que je devais forcément TOUT faire dans ce logiciel, sans même penser m'appuyer sur l'aide qu'aurait pu m'offrir le dessin ; être novice dans un logiciel a des avantages que je n'avais pas anticipés. Dans la mesure où j'ai manifesté de la patience pour apprendre les outils, j'ai réussi à me familiariser avec eux. De fil en aiguille, j'ai appris leur nom, leur histoire, et maintenant, je sais un peu mieux lequel choisir. Tout cela fait naître et grandir un sentiment de familiarité avec le logiciel.

Parce ce que je m'oriente de mieux en mieux dans le logiciel, je ressens une forme de « flow » dans la création, mêlée à un sentiment de fierté.

1. Le dessin comme porte d'entrée dans le logiciel (plutôt qu'un point d'arrivée)

Mes connaissances antérieures en dessin ont joué le rôle d'un tuteur pour apprendre le logiciel. Tout ce temps, il y avait une manière vraiment très près de moi pour m'approprier la modélisation. C'était un non-sens de me priver de la pratique du dessin, sachant que ma question de recherche interrogeait justement la circulation entre ces deux pratiques.

## 2. L'arbre comme sujet

Ma perception initiale des formes modélisées s'est transformée au contact des structures polygonales. Cet événement est venu infirmer ma première impression à savoir que les objets que j'allais créer dans C4D seraient nécessairement rigides (des maisons, des boîtes, des escaliers, etc.). La découverte d'une attirance vers les structures de polygones plutôt que leurs versions en rendus.

3. L'observation des armatures des objets déclenche des associations formelles imprévues

Le dessin est une manière d'être attentif à des détails de la fabrication des formes dans le logiciel. Avant de travailler dans C4D, je n'étais pas soucieuse des raccords entre les formes dessinées.

4. Les outils de dessins dans Cinema 4D

En testant ces nouveaux outils, j'ai ressenti un grand confort, car je peux créer des formes plus souples et organiques spontanément : je n'ai plus à tenter d'adoucir, ou de ramollir les

modélisations en essayant de reproduire le dessin. Ça va plus vite, et je peux rapidement créer de nouvelles formes modélisées, sans nécessairement débuter par le dessin.

De manière plus générale, la rédaction des mémos offre plusieurs avantages. Elle permet de revenir sur mon expérience de création. C'est que pour l'exercice d'analyse, je dois relire mon journal de bord, et lier les événements entre eux. Ce faisant, j'ai remarqué qu'un événement significatif peut être lié à plus d'une seule séance. Par exemple, l'événement décrit dans les mémos 1 et 4 (le dessin comme porte d'entrée, et les outils de dessin) s'est développé sur deux ou plusieurs séances. Tandis que les événements 2 et 3 (l'arbre comme sujet et les armatures…) sont constitués de micro-événements qui surviennent et s'additionnent pour former un événement significatif. Deuxièmement, le recul a permis à une question de pratique de surgir : comment intégrer les caméras dans mon projet ?

À la lumière de ces résultats, dans la prochaine section, je vais explorer les concepts avec lesquels je pourrais les lier pour les comprendre autrement, et ultérieurement les prolonger avec d'autres idées.

### **Revenir sur ses pas**

Dans cette section, je fais appel à certains concepts parce que j'ai l'intuition qu'ils m'aideront à comprendre les éléments mis en relief lors de l'exploration en atelier, et saisir le « faire » que j'ai expérimenté.

#### *Le dessin comme engagement réel*

Je voudrais considérer le dessin comme une activité d'observation et d'engagement réel avec la matière. J'ai expliqué que l'opération lente et minutieuse du dessin offre un contexte de réceptivité et de sensibilité où, comme si j'avais un microscope, je m'attardaissur la structure des formes numériques pour scruter leurs détails. Mais au-delà de l'observation minutieuse, qu'estce qui dans l'expérience du dessin — du geste, de la main, du temps de réalisation — permet une connexion avec la matière numérique ? Comment le dessin aide-t-il à « prendre conscience des flux de matières et des flux de sensations dans lesquels les images et les objets prennent forme réciproquement » (Ingold 2017, 53) ?

#### *Morphogénèse*

Pour interpréter mes découvertes relatives aux connexions entre les formes, je voudrais considérer ma façon de « faire » en termes de morphogénèse. La morphogénèse, de *morph*o (forme) et *gene* (produire) serait, selon Tim Ingold, une manière de travailler avec ses propres perceptions, mais surtout avec les réactions de la matière (Ingold 2017). La morphogénèse conçoit le « faire » comme un processus imprévisible, où on n'impose pas une forme à la matière, où la forme n'est pas déterminée à l'avance, mais se construit au fil des phases de transformation de la matière. Je voudrais justement argumenter que mon processus permet de faire ressortir toutes les potentialités de la matière. Comme point de départ, je pourrais prendre l'exemple des armatures des objets primitifs (*Primitive Objects*) dont l'observation et les tentatives pour les modéliser m'ont inspiré de nouvelles formes que je n'aurais pas pu prévoir autrement.

#### *Expérience versus inexpérience*

Quand je dessine, je ne réfléchis pas à l'activité en elle-même ou à mon crayon : j'oublie que je suis en train de dessiner et je me concentre sur les formes et les idées à faire. On peut donc dire que je suis *expérimentée* en dessin. Similairement, quand je suis au volant de mon auto, je ne me préoccupe habituellement pas des manœuvres ou du véhicule : j'observe la route ou je rêvasse tout en conduisant. En revanche, dans le logiciel de modélisation, je suis complètement absorbée par la recherche du bon outil, je bute sur son fonctionnement, et le logiciel lui-même accapare mon esprit. Je suis *débutante* en modélisation.

Pour nuancer ces deux « faire » — être expérimenté (connaître des choses par expérience) et être débutant (faire une chose qui n'existait pas auparavant) —, on peut convoquer deux concepts majeurs de Heidegger : *Vorhanden* (traduit par « present-at-hand »), et *Zuhanden* (« ready-tohand »). Selon Ferris, il s'agirait de deux manières d'être au monde. Le mode *Zuhanden* concernerait une chose, une entité qui se dérobe à notre attention : « […] zuhanden is known in its relational nature as equipment for a purpose » (Ferris 2003, 6). L'on est en relation avec une chose ou une activité pour atteindre un but et notre attention est fixée sur ce but, l'objet est en quelque sorte transparent (on ne pense pas aux outils du dessin ou à son auto). Tandis que *Vorhanden* est un mode où notre attention est absorbée par l'activité en elle-même et on a

conscience de cette chose (je suis préoccupée par le logiciel, ses menus et ses opérations, je cherche à me repérer).

Mais ces rapports ne sont pas noirs ou blancs. À force de pratique, certains gestes (tenir le crayon, gommer, tracer, etc.) deviennent des automatismes, et perdent de leur fraîcheur ou ce qu'on appelle communément « l'esprit des origines ». Une personne débutante est dans l'action, elle essaie de nouvelles choses et peut se tromper. Encore, plus on s'exerce dans une activité, plus on s'éloigne de l'inexpérience et on se rapproche de l'expérience. C'est ce qui m'intéresse, ces rapports au « faire » ne sont pas figés.

#### *La distance par rapport aux résultats*

Si la difficulté majeure du projet concerne mes propres limites techniques, j'ai aussi remarqué que mon statut de néophyte dans le logiciel a engendré une distance entre moi et mes créations. Puisque je ne peux pas bien anticiper le résultat final — souvent surprenant parce qu'il découle d'une série d'opérations non planifiées — je suis dégagée de toute pression de performance.

Sans le prévoir, j'ai ainsi adopté une attitude propice à la découverte et au jeu dans les cycles de création. Pour Jacques Henriot : « seule la distance établie par le joueur entre ce qu'il fait et le fait de le faire par jeu, ce survol et ce contrôle de soi, permet de caractériser de manière strictement subjective la conduite que l'on qualifie de ludique » (Henriot 1989, 256). Aussi, la « distance intérieure » que mentionne Henriot serait notamment cruciale pour que la création survienne (Bonenfant 2013, 6). Je vais donc mobiliser ce concept de « distance intérieure » pour interpréter le jeu auquel j'ai joué dans l'apprentissage de la modélisation. En examinant les notions de distance, de plaisir, de jeu, et de *flow* (état maximal de concentration), cela m'amènera à parler des détournements, qui à mon sens, sont possibles grâce à la distance. Par détournements, j'entends ne pas employer les outils du logiciel selon leur fonction prévue. Un simple exemple : plutôt que d'utiliser l'outil *hair* pour générer des cheveux, je l'ai pris pour faire des aiguilles de pin sur les masses d'arbres. Ou alors, j'ai accentué des défauts de structure en générant des croisements hirsutes étonnants entre les lignes.

Je suis d'avis que ces concepts pourront m'aider à mieux saisir les nuances entre la pratique du dessin et celle de la modélisation. Également, ils me donneront l'opportunité de réfléchir à la mouvance de ces rapports, qui sont loin d'être fixes, et se transforment selon les expériences incarnées et l'engagement réel avec la matière.

Pour conclure, cette première expérience avec la méthodologie par cycles heuristiques s'est avérée positive pour plusieurs raisons.

D'abord, les 23 séances d'atelier m'ont permis de graduellement établir une séquence d'expérimentation productive en données et en artefacts à analyser. Cette phase d'exploration a été initiée par une question de recherche-création, qui a opéré tel un véritable catalyseur. En effet, la question a lancé le processus, et une fois dans l'action, la question s'est concrétisée, puis la question subséquente s'est imposée. Mais surtout, j'ai découvert que ce sont les réponses qui m'importent le plus en atelier.

Ensuite, documenter l'expérience a été salutaire. Qu'il s'agisse de dégager une vision d'ensemble de ma recherche, ritualiser graduellement les séances de création et de rédaction, ou d'amasser des données en périphérie de la création : accompagner les cycles de manière distanciée et expérientielle est bénéfique. Car, peu importe la productivité de la séance, j'ai pris des notes coûte que coûte, et ces dernières portaient une empreinte du projet en creux. Notons qu'en cours de route, j'ai modifié la structure de la documentation expérientielle suggérée par la méthodologie, pour l'adapter à mon projet. Pour ce faire, j'ai réalisé un second journal, visuel cette fois, complémentaire au journal écrit. Cet outil visuel, que j'ai conçu sur la plateforme *Padlet,* est très avantageux parce qu'il est à la fois un espace où déposer chaque nouvel élément, donc témoigne de l'avancement du projet, et à la fois outil de partage. De plus, comme j'y insère des images de références près de mes propres images, cela crée, par un effet de voisinage, des résonances inspirantes sur la surface du journal de bord.

Pour revenir aux notes écrites, analyser cette documentation a posteriori a mis en relief quatre événements significatifs : 1. le dessin comme porte d'entrée dans le logiciel ; 2. l'arbre comme sujet ; 3. l'observation des armatures des objets déclenche des associations (formelles) imprévues ; 4. Les outils de dessins dans C4D. Bouffées d'air frais, ou brèches dans l'enchevêtrement de la forêt numérique, ces événements significatifs ont tous en commun d'avoir déstabilisé mes croyances sur la modélisation. Effectivement, je supposais que les objets

modélisés étaient forcément géométriques, puis que je devais TOUT créer dans le logiciel de modélisation, sans l'appui du dessin comme référence dans le logiciel. Également, je percevais surtout des inconvénients au fait d'être novice dans un logiciel. Or, il y a des avantages. Pensons à l'apprentissage de la modélisation qui me renseigne sur le dessin, autant sinon plus que sur la modélisation, notamment au regard des jonctions entre les formes, des détails auxquels je n'avais pas porté attention antérieurement.

À ce sujet, j'ai constaté que de se familiariser pas à pas avec les outils permet de connaître leur histoire. En ce sens, éprouver personnellement les outils participe à estomper le sentiment d'être une étrangère dans le logiciel.

Dans l'ensemble, cette première exploration avec la méthodologie par cycles heuristiques m'a permis d'appréhender le fonctionnement inversé de ce type de recherche-création par rapport aux processus sans création. C'est qu'au lieu de tester un cadre théorique, je recherche des concepts théoriques éclairants pour ouvrir mes explorations en atelier à d'autres manières de penser, à d'autres points de vue. Dans cet ordre d'idées, l'objectif du prochain chapitre sera de reprendre mes premiers constats et de tenter des interprétations au moyen des pistes que j'ai esquissées : le dessin comme engagement réel ; la morphogénèse (transformation de la matière) ; l'expérience versus l'inexpérience ; la distance et le jeu. J'espère bien que ce travail me permettra, à terme, de mieux saisir les influences réciproques entre ces deux pratiques.

Enfin, s'il reste encore beaucoup à théoriser et à faire avant de cueillir les fruits de mes arbres modélisés, je peux toutefois affirmer que la structure suivie m'a offert un espace fertile pour générer ma propre petite pépinière, où faire pousser des espèces hybrides, croisements entre dessin traditionnel et modélisations numériques.

## **Chapitre 4 — Premier retour pratique**

L'objectif de ce chapitre est d'étudier la relation que j'entretiens avec le logiciel de modélisation 3D. Alors qu'à première vue, celui-ci m'apparaissait relativement clos sur lui-même, l'expérience de création m'a démontré que cette perception s'est modifiée au fil du projet. Pour comprendre sur quelles assises se fondent ces ressentis, je considérerai d'abord le logiciel comme un « objet technique » (Simondon 2012). Cela me mènera ensuite à envisager la chaîne d'opérations techniques de la prise en forme en modélisation. Ce nouvel éclairage transformera nécessairement ma relation au logiciel. Enfin, j'argumenterai que le dessin est un outil de médiation idéal pour ouvrir le logiciel, dans le sens de lui faire prendre en charge des données externes (comme le dessin) que j'apporte. Par l'acte de dessiner, l'expérience de modélisation s'ouvrira, je le souhaite à l'indétermination, donc au jeu.

Dans mon projet de création, la part technique revient sans contredit au logiciel de modélisation. Débutons donc avec une sous-question : qu'est-ce qu'un *logiciel* ? Le logiciel est le terme choisi pour traduire le *software* anglais. Sa forme en français est dérivée de « logique », prolongée du suffixe « iel » qui forme la terminaison des mots liés à l'informatique. Le logiciel est un programme, et un programme informatique est composé d'une liste d'instructions qu'un ordinateur lit et applique pour réaliser des tâches diverses. L'usager accède au logiciel via l'interface du logiciel. L'interface est « un module matériel ou logiciel permettant la communication d'un système avec l'extérieur » (Dictionnaire Larousse). En général, par l'interface, on réfère à l'ensemble des procédés permettant la communication entre l'utilisateur et les programmes informatiques. L'utilisateur travaille avec un outil prédéterminé, selon « une logique de sélection » (Manovich 2001)*.* Effectivement, depuis les menus et les boutons accessibles sur l'interface, l'utilisateur choisit les opérations et l'ordre d'exécution. Mais la structure programmatique avec ses opérations logiques, arithmétiques, algorithmiques n'est pas visible ni accessible. Seul le résultat des opérations l'est. L'usager se sert du logiciel pour répondre à ses besoins, mais tout comme pour son téléphone, il n'a pas accès au programme. Cela étant dit, l'interface est généralement adaptable, selon les envies et les habitudes de l'utilisateur. Par

exemple, l'espace de travail du logiciel *Photoshop* peut être organisé pour la photo, l'animation, la 3D, etc. En somme, l'usager utilise un logiciel qui répond à ses besoins, mais depuis l'extérieur du logiciel, son interface.

Dans cette optique, la haute technicité du logiciel pourrait donner l'impression que le logiciel est étranger et éloigné de son utilisateur. Si l'on compare les expériences d'utiliser un logiciel et de rouler à bicyclette, où le mécanisme ouvert expose le rapport de cause à effet au cycliste, *a contrario*, la boîte fermée du logiciel pourrait donner l'impression d'être devant une machine automatisée et complètement close sur elle-même puisqu'on ne voit pas le mécanisme. Avec l'objectif d'ouvrir notre compréhension du logiciel comme technique, référons-nous à Gilbert Simondon pour qui une meilleure compréhension de la technique transformerait significativement notre rapport à cette dernière.

## **La technique**

*La machine qui est douée d'une haute technicité est une machine ouverte* (Simondon 2012, 12).

Le terme « technique » est perçu négativement lorsqu'opposé à la théorie, au sens où le savoir manuel serait moins valorisé que le savoir intellectuel. Rappelons que le mot technique vient du grec *teckhnè* signifiant « savoir-faire », « fabriquer », « produire ». Dans cette section, nous verrons que le savoir technique est pourtant fondamental pour comprendre le monde qui nous entoure, mais surtout, pour développer et entretenir une relation avec ce monde.

Dans sa publication notoire *Du mode d'existence des objets techniques* parue pour la première fois en 1958, Gilbert Simondon entreprend de réhabiliter « l'objet technique ». Simondon ne donne pas d'emblée de définition du concept, mais nous comprenons qu'il place « l'objet » devant « technique » parce qu'il le compare à deux autres modes d'accès au monde : l'objet artistique et l'objet sacré. En ce sens, Simondon défend la place de la technique comme un

« mode de rapport au monde ». Concrètement, par objet technique, le philosophe français entend aussi « la machine ». Quoiqu'en 1958, l'ordinateur ou le logiciel ne sont pas explicitement nommés dans sa thèse, l'auteur évoque toutefois « les machines à calculer modernes » […] « qui permettent de coder le fonctionnement de la machine en restreignant sa marge d'indétermination (p. 15). Mais peu importe la terminologie, son propos est de toute manière complètement d'actualité puisqu'il conçoit les objets techniques comme « médiateurs entre la nature et l'homme » ou un « prolongement de l'humain vers sa compréhension du monde » (p. 9- 10). Devant cette définition, il est impossible de ne pas penser aux objets médiatiques actuels qui augmentent ou immergent l'humain dans l'écran.

Revenons à ma question — où je cherche à ouvrir ma compréhension du logiciel pour mieux saisir ma relation à celui-ci. Tout l'argument de Simondon se construit sur le constat que la technique a complètement été mise de côté au profit des objets culturels par méconnaissance ou peur de la machine. Or, plaide-t-il, l'objet technique a justement été conçu pour répondre aux besoins de l'humain, il est né de l'imaginaire de l'humain. L'humain a fait preuve d'innovation pour le concevoir :

la machine c'est l'étrangère en laquelle est enfermée de l'humain, méconnu, matérialisé, asservi, mais restant pourtant de l'humain […] du geste humain cristallisé (Simondon 2012, 10 -13).

Ces deux arguments, « l'objet technique comme réponse à un besoin » et « l'objet technique né de l'imaginaire de l'humain », seront prépondérants pour la suite de mon raisonnement. Pour continuer, réfléchissons aux moyens par lesquels nous préparons la chaîne d'opérations techniques pour que la modélisation puisse prendre forme.

## **Préparation : du dessin à la modélisation**

Pour déchiffrer « l'opération de mise en forme » de la matière modélisée, tournons-nous vers l'exemple du moule donné par Gilbert Simondon :

Ce n'est pas suffisant « d'actionner le tour » […] « il faudrait pouvoir entrer dans le moule avec l'argile, se faire à la fois moule et argile, vivre et ressentir leur opération commune pour pouvoir penser la mise en forme en elle-même (Simondon 2012, 329).

Cette image est parfaitement claire : certes, le geste de commander le tour et le geste de malaxer l'argile participent à la chaîne d'opération technique, mais ne constituent pas en soi l'opération de mise en forme. Il faudrait « entrer dans le moule avec l'argile, se faire à la fois moule et argile » pour que cela se réalise. Dans le vidéoclip *Take On Me* du groupe *A-ha* (1986) un chanteur émerge d'une bande dessinée et invite une femme à traverser l'écran de sa réalité en prises de vues réelles pour entrer dans celle animée d'une case de BD. Cette métalepse est parlante : si seulement, à l'instar de ces personnages, nous étions nous-mêmes des lignes de dessin se faisant modéliser, alors l'opération de correspondance entre matière et forme serait si limpide ! Comment faire pour entrer dans le moule du logiciel et créer une intimité dans le sens étymologique du terme *intimus*, soit « entrer plus à l'intérieur » ? Le fait que l'on ne puisse pas soi-même jouer dans le logiciel contribue à s'en distancier. La relation que nous entretenons avec le logiciel peut paraître être à sens unique. Car, je l'ai bien établi, le logiciel est la boîte noire à laquelle nous n'avons pas d'accès interne, si ce n'est de personnaliser un espace de travail ou de sélectionner la couleur des menus.

Il est important de souligner que le premier contact avec le logiciel prédate le logiciel lui-même : il faut d'abord le trouver, créer un compte, l'acheter, activer une licence, puis le télécharger et l'installer. Le téléchargement du programme et son installation sur le disque se font presque tout seuls. Aussitôt installé, le logiciel est prêt à être utilisé. Si un code d'erreur ou un problème de licence s'affiche, le menu d'aide guidera l'utilisateur vers des guides ou des forums de dépannage informatique en ligne. En deuxième recours, l'usager contactera le fabricant pour résoudre le problème. Si l'ordinateur hôte du logiciel tombe en panne, l'utilisateur risque d'être à nouveau dépourvu et de devoir se référer à un réparateur. Avouons que cette étanchéité du programme crée une frontière. D'autant plus que cette limite est abstraite puisqu'exempte de résonance entre nos connaissances et l'objet technique logiciel, « non rattaché au monde naturel » (Simondon 2012, 126).

Voyons de quelle manière développer autrement une relation d'échange avec l'objet technique logiciel. Des connaissances en programmation sont la clé pour percer l'interface et se rapprocher de l'opération de prise en forme de la structure interne. Coline Ferrarato a justement tenté une approche pour y arriver. En suivant les pas de Simondon, elle a expérimenté avec le fureteur

Internet *Firefox* (Ferrarato 2019). Pour développer un lien avec le programme, elle a entrepris de coder et de faire des entretiens avec des concepteurs du logiciel et des programmeurs. Certes approfondie et formative, cette démarche ne contribuerait pas à résoudre ma problématique, puisque l'objectif de mon projet n'est pas d'intervenir dans la programmation du logiciel. Le but étant d'analyser l'échange sensible entre le dessin sur papier, sa conversion en données numériques, puis sa modélisation 3D, il faut chercher une stratégie alternative pour analyser le rapport avec le logiciel.

Une piste toute naturelle et plus accessible se dégage d'une prescription de Simondon. Il suggère simplement d'apprendre à connaître l'objet technique pour entrer en relation avec lui :

[La] condition première d'incorporation des objets techniques à la culture serait que l'homme ne soit ni inférieur ni supérieur aux objets techniques, qu'il puisse les aborder et apprendre à les connaître en entretenant avec eux une relation d'égalité, de réciprocité d'échanges : une relation sociale de quelque manière (Simondon 2012, 127).

Transformer mon point de vue par l'apprentissage ; développer une bonne connaissance technique de la transformation (du dessin à la modélisation, en passant par la numérisation) permettrait de rendre cette prise en forme significative à mes yeux. Ensuite, lorsque cette base technique sera coulée, je pourrai poser mon regard sur la pratique du dessin, comme outil pour vivre et ressentir la prise en forme de la matière modélisé

Comment le logiciel de modélisation opère-t-il la mise en forme ? L'objet technique, nous l'avons bien vu, est conçu par l'humain pour répondre à des besoins. Le logiciel de modélisation, que j'identifie comme un objet technique, répond à plusieurs besoins dont j'esquisserai les traits dans cette section. Mais avant tout, il est primordial d'aborder la nature mathématique des logiciels de modélisation, la clé de voûte de cette technique.

## **La nature mathématique du logiciel de modélisation**

*Mathematics is recognized as common basis for CG technology, but sometimes used as a black box in a CG software tool*  SIGGRAPH Asia, 2021 (Ochiai, Anjyo, et Kimura 2021)

On n'a pas besoin d'être savant en mathématiques pour utiliser le logiciel de 3D, même si ce sont les mathématiques qui fondent la technologie 3D (Ochiai, Anjyo, et Kimura 2021). Néanmoins, la nature mathématique de l'image de synthèse est davantage qu'un progrès technique en ce qui a trait à comment est générée l'image. Effectivement, la logique de figuration derrière l'image de synthèse est « en rupture radicale » avec la logique de figuration qui s'opère lors de la création d'un dessin ou d'une peinture, d'une photographie, d'un film, ou même d'une image télévisée argumente Couchot : « [à] la logique de la Représentation optique succède la logique de la Simulation numérique » (Couchot 2011, 15). Concrètement, l'image de synthèse (3D ou modélisée) n'est plus une trace sur un support solide (un dessin), ou une empreinte lumineuse sur une pellicule photosensible (photographie, film en prise de vues réelles). Les processus d'enregistrement et de restitution du réel (temporel et spatial) ne sont plus physiques (matériels, énergétiques), mais sont *calculés,* établit Edmond Couchot :

ce qui préexiste à cette image recomposée, synthétisée numériquement et projetée sur l'écran vidéo connecté à l'ordinateur, ce sont *des nombres et seulement des nombres* exprimés sous forme binaire dans la mémoire et les circuits du calculateur (Couchot 2011, 14, je souligne).

On parle maintenant d'« image-matrice », constituée de pixels manipulables selon leur position et leur valeur chromatique, qui est le corollaire « d'un processus où le calcul se substitue à la lumière, le traitement de l'information à celui de la matière et de l'énergie » (Couchot 2011, 15). Les logiciels de modélisation sont des machines à calculer des opérations mathématiques à une vitesse folle ! Leurs fonctions avancées permettent la modélisation, l'animation, le rendu, et la composition de solides, de matériaux, et de simulations de phénomènes physiques. Ils placent ces éléments(surfaces planes, polygones, solides « cubes, cylindres, pyramides, polyèdres ») dans un système de coordonnées cartésiennes et permettent de « recréer l'intégralité de cet objet dans l'espace et éventuellement l'intégralité de son mouvement » (Couchot 2011, 15). Cette qualité peut sembler élémentaire, mais c'est tout le contraire. Une image conçue en 2D a toujours une face cachée : ce qui n'a pas été dessiné, photographié ou filmé n'existe tout simplement pas dans l'image. En revanche, le logiciel de modélisation génère automatiquement toutes les faces de l'image, comme c'est le cas pour une sculpture. Cette spécificité est fondamentale et elle sera un élément récurrent dans tout le projet de recherche-création, parce que peu importe le projet, dès les premiers pas dans le logiciel on est amené à travailler avec cette composante. Pour continuer avec la nature mathématique des logiciels de modélisation, ces derniers définissent des points de coordonnées pour des sommets des formes, et relient ces points par des arêtes, et des faces qui peuvent être subdivisées et transformées. Ils affichent ces transformations géométriques selon des projections graphiques. Les problèmes de géométrie descriptive se résolvent par eux-mêmes comme par magie ! Cette spécialité de la géométrie cherche à résoudre les problèmes graphiques d'intersections, d'ombres et de lumières entre les solides et les surfaces dans un espace à trois dimensions. La géométrie descriptive est entre autres utile en 3D pour calculer la grandeur des arrêtes et des surfaces, la nature, la variation et la cambrure des courbes, et recalculer les angles d'après les différents points de vue desquels l'utilisateur manipule les formes.

Si la nature mathématique du logiciel de modélisation n'est pas un préalable à sa pratique, elle attire néanmoins toute une communauté active de chercheurs, d'experts, de mathématiciens et de professionnels de l'industrie qui contribuent à développer des outils basés sur des modèles mathématiques de plus en plus avancés. Les gens qui conçoivent ces logiciels sont des programmeurs et des mathématiciens. Les concepteurs et développeurs de ces logiciels sont des scientifiques, des programmeurs, des artistes 3D, et à l'occasion des gens qui portent plusieurs

chapeaux à l'instar de Ton Roosendaal, le créateur du logiciel 3D Blender. Cette communauté est très active (publications, conférences, groupes de recherches, etc.) et se regroupe sous la bannière SIGGRAPH31, une association d'envergure internationale née en 1974 aux États-Unis. Les questions qui animent ses membres concernent les *Computer Graphics, un terme*  difficilement traduisible en mot-à-mot, car le « graphisme à l'ordinateur » serait limitatif. Les *Computer Graphics* réfèrent à tout ce qui touche à la création numérique, également la modélisation, la simulation, l'interactivité, les techniques, etc. L'accès aux archives permet de parcourir les actes scientifiques tirés des conférences annuelles ACM SIGGRAPH. Dans ce moteur de recherche, on peut effectuer une recherche par mot-clé. Plusieurs de ces mots-clés sont éloquents pour témoigner de la nature mathématique de l'image de synthèse : « *Randomness, geometry and discrete structures » ; « volumetric models » ; « computational geometry » ; « physical simulation » « parametric curve and surface models* », pour n'en nommer que quelques-uns.

Tout compte fait, la spécificité des logiciels de modélisation 3D n'est plus de capter une trace du réel, mais d'inventer un réel de synthèse :

La spécificité de l'image numérique réside surtout dans la capacité de recréer l'intégralité de cet objet dans l'espace — et éventuellement l'intégralité de son mouvement —, et non plus de reproduire l'apparence visuelle d'un objet fixe ou en mouvement à partir de son empreinte lumineuse, bref, elle réside dans la capacité de synthétiser le réel lui-même (Couchot 1991, 13)

La nature profonde du numérique est mathématique, je l'ai bien expliqué, mais la manière de manipuler, de voir et d'interagir avec le logiciel reste dans le domaine de l'optique et du geste de la main. C'est là le fondement de mon argumentation qui soutiendra la suite de la thèse, car à l'avant-scène, l'artiste n'a pas conscience de tous ces calculs. De mon point de vue de créatrice, le « Fracassant Big Bang » auquel réfère Couchot, soit que l'image de synthèse marque « une rupture radicale dans le système de figuration en cours depuis cinq siècles, instaurant un nouvel

<sup>31</sup> *Special Interest Group on GRAPHics and Interactive Techniques*. Les conférences sont tenues annuellement depuis 1974. Pour en apprendre davantage sur la genèse de ce regroupement voir (Sito 2013).

ordre visuel qui ne représente plus le réel mais le simule » (Couchot 1991, 8) est dans l'arrièrescène, dans le programme. Les calculs et les programmes mathématiques sont intégrés à des menus, et se présentent sous forme de possibilités, de paramètres, bref de choix à faire. Je n'ai pas à savoir calculer ou programmer pour utiliser le logiciel de modélisation. La nature mathématique qui sous-tend le système s'évanouit, s'efface, et disparaît derrière l'interface et les gestes qui permettent aux artistes de manipuler les matières sans se préoccuper de la réalité mathématique sous-jacente.

Cet effacement permet d'aller à l'encontre des usages prévus par les concepteurs des logiciels :

Des choix de procédures non conventionnels permettent même d'inventer des effets comme lorsque j'ai choisi de dessiner une ombre sur mon objet plutôt que de laisser le logiciel calculer l'ombre normale que dicteraient les règles de l'optique. L'expression artistique dans cet espace indéfini en 3D peut introduire de multiples lectures en exploitant le dessin de cette façon, c'est-à-dire en appliquant des paramètres différents de ce que prévoyaient les créateurs du logiciel (Larin 2011, 191).

Dans ses recherches, l'artiste Lise-Hélène Larin aborde le logiciel de modélisation comme un « laboratoire » dans lequel elle développe « un langage numérique organique » en déformant « les textures dans le temps » (p. 161) pour offrir des « sensations organiques » grâce à l'« élasticité virtuelle » que procure l'image 3D. Ses intentions théoriques trouvent écho dans ses « objets mathématiques » qui sont des sculptures triangulaires inspirées de polygones, et dans ses « images environnementales » qui sont des projections par lesquelles Larin trace un lien entre l'environnement de travail virtuel du logiciel et l'environnement physique où elle projette des films conçus dans le logiciel (Larin 2011)<sup>32</sup>. L'articulation entre espaces de travail physique et numérique est un élément qui m'interpelle, car j'ai l'intuition que mon projet de recherchecréation éclairera ma connaissance des deux espaces.

Pour aller plus loin, nous verrons comment ces logiciels transforment des gestes originellement à main levée des utilisateurs en données mathématiques.

<sup>&</sup>lt;sup>32</sup> Des images sont accessibles sur le site Internet de Lise-Hélène Larin : (lisehelenelarin.com/these-de-doctorat). Consulté en avril 2023.

## **Condensation de gestes humains**

*La présence de l'homme aux machines est une invention perpétuée. Ce qui réside dans les machines, c'est de la réalité humaine, du geste humain fixé et cristallisé en structures qui fonctionnent*  (Simondon 2012)

Pour répondre aux besoins de ses utilisateurs, le logiciel de modélisation (qui permet de concevoir un objet en trois dimensions) a cristallisé des gestes humains dans l'opération de mise en forme. À l'origine, ces gestes sont des inventions humaines. Les créateurs répétaient ces gestes bien avant que le logiciel ne les intègre. Ces gestes, ce sont les gestes du dessin et de l'animation, de la répétition, de l'effacement, de déplacement, de la recopie, du calcul de la perspective, du feuilletage, etc. Dans sa structure, le logiciel condense des gestes et les rend disponibles sous forme d'opération. Concrètement, cela signifie qu'ils peuvent être sélectionnés, puis appliqués à un objet par des opérations prédéterminées et paramétrables.

J'ai répertorié trois grands besoins auxquels répond le logiciel de modélisation. Il y en a certainement davantage, mais ceux-ci me semblaient être un bon point de départ.

1. Donner l'illusion de la vie à des environnements, des objets et des formes inanimées ;

2. Manipuler des formes dans l'espace à partir d'une position ;

3. Créer des formes et des univers sur mesure.

Premièrement, donner l'illusion de la vie à des environnements, des objets et des formes inanimées. L'animation, de *animatio*, c'est donner la vie : « In the past, the artistry of animation has been centered around how to create this illusion with environments, objects and characters that are clearly not alive » (Hodgkinson 2009, 1). Plusieurs moyens sont mis en œuvre pour donner cette illusion. Depuis ses premiers temps, l'animation tente de recréer les effets physiques
comme la gravité, le poids, les éléments naturels (eau, air, feu, terre), l'élasticité des formes, et les effets de mouvement (accélération, décélération). Ces effets physiques sont toutes des opérations disponibles dans le logiciel qui peuvent être appliquées à un objet et même à plusieurs objets d'un même coup. De plus, il y a des outils de graphisme en mouvement (*Mograph* pour *Motion Graphic*) pour cloner, donner du relief ou creuser un texte ou une forme. Les gestes de la sculpture sont aussi cristallisés pour modeler des formes de manière plus organique : tirer, aplanir, aplatir, tailler, gratter, tous ces gestes sont disponibles au sein de la disposition (*layout*) *Sculpt* et peuvent même être exécutés symétriquement, par exemple pour modeler les deux sourcils en même temps, dans un même geste.

Deuxièmement, manipuler des formes dans l'espace à partir d'une position. C'est probablement cet aspect qui est le plus proche de la nature mathématique du logiciel. Une forme qui pivote sur un axe est un des fondamentaux de l'imagerie de synthèse (A. Jukes 2014). En effet, depuis une position dans l'espace, les outils du logiciel de modélisation permettent de commander et de manipuler les relations spatiales de cet objet avec lui-même (rotation, translation, transformation) et avec les autres objets de l'environnement. Aussi, toutes les manipulations qui concernent les relations entre les éléments de la géométrie en soi, sommets (vertex), arrêtes, faces, sont disponibles. Surtout, toutes ces manipulations se font en respectant les lois de la perspective :

L'ordinateur permet au concepteur de générer des projections orthogonales ou en perspectives presque parfaites — encore plus parfaites que les dessins techniques traditionnels réalisés à la main — précises et détaillées à souhait. Les lignes de ces projections ne sont ni faites à main levée, ni tracées à la règle ; elles ne représentent aucun type de mouvement ou de geste d'aucune sorte. Ces lignes sont le résultat d'une configuration géométrique et d'un calcul instantané (Ingold 2013, 215)

Le point de vue, les mouvements de caméra, tout cela est condensé sous forme de gestes cristallisés facilement accessibles. Déplacer des objets et des formes dans l'espace sans affecter l'arrière-plan, ni les autres objets est une condensation énorme de gestes. Dessiner, effacer, redessiner pour déplacer, redessiner le décor… Bien sûr, les logiciels d'animation (comme *Toon Boom*) permettent de voir son décor en arrière-plan, mais en modélisation volumique, déplacer l'objet dans la profondeur du décor sans avoir à le recréer, pendant que le décor s'adapte, se module, se creuse ou se gonfle au passage de la forme qui occupe le même espace, est une économie de gestes incroyables.

Troisièmement, créer des formes impossibles à faire autrement dans la réalité. Ce n'est pas un secret que les gestes du dessin et de l'animation sont chronophages. Fabriquer des éléments, leur appliquer des effets, des transformations, les éclairer comme on veut, et ce dans l'environnement de son choix, offre de condenser d'innombrables gestes. En outre, l'on peut obtenir un rendu réaliste ou hyperréaliste qui rivalise avec la photographie en créant des textures procédurales (textures crées mathématiquement plutôt qu'avec des données stockées dans la mémoire de l'ordinateur comme c'est le cas pour les textures PBR33) utiles pour le *mapping* (« cartographie » ou « texturage ») et développer et animer des personnages grâce à des outils techniques comme le *motion capture* (« capture de mouvement ») (aussi appelé *mo-cap, mocap, performance capture*) qui consiste à placer des marques réfléchissant la lumière sur les principales articulations du corps et du visage d'un artiste ; ces repères permettent de produire des modèles animés par ordinateur dont les mouvements sont basés sur ceux de l'artiste<sup>34</sup>.

Les rendus, c'est-à-dire lisser le maillage polygonal des objets avant l'exportation par une couche de finition, est une étape où l'ajout de matières (effet de transparence, effet de matériau, textures de haute résolution, lumières) condense des gestes techniques et des connaissances théoriques sur la couleur, les ombres et la lumière, les contrastes, les superpositions, etc. C'est comme peindre une marionnette sculptée, l'habiller avec un revêtement de plastique ou de tissu, puis régler l'éclairage.

Avec toute cette économie de gestes, nous pourrions être tenté de parler d'un régime d'automatisation. Cela donne des arguments pour dire que la machine est fermée, qu'elle n'a pas besoin de l'artiste pour fonctionner.

<sup>33</sup> PBR est l'acronyme de *Physically Based Rendering* qui se traduit par « rendu basé sur la physique ».

<sup>34</sup> Traduction libre de l'entrée « Motion Capture » de *A Dictionary of Film Studies* : « Motion Capture. The placing of light-reflective marks onto the major points of articulation of a performer's body and face: these reference points allow the production of a computer-animated figure whose movement is based on that of the performer » (Kuhn et Westwell 2020).

### **Une machine sensible**

Quiconque réalise en partie ou en totalité une œuvre à l'ordinateur s'est probablement déjà fait demander si c'est l'ordinateur qui a tout fait automatiquement.

Cette vision de l'automatisme, où l'artiste délègue toutes les décisions à un ordinateur qui opère indépendamment de sa volonté découlerait, selon Simondon, de la persistance de deux préjugés contradictoires envers les objets techniques : premièrement, traiter « les objets techniques comme de purs *assemblages de matière*, dépourvus de vraie signification, et présentant seulement une utilité » ; deuxièmement, supposer que « ces objets sont aussi des robots et qu'ils sont animés d'intentions hostiles envers l'homme » (Simondon 2012, 11).

Cette contradiction viendrait d'une ambiguïté :

[L] es idolâtres de la machine présentent en général le degré de perfection d'une machine comme proportionnel au degré d'automatisme. Dépassant ce que l'expérience montre, ils supposent que par un accroissement et un perfectionnement de l'automatisme on arriverait à réunir et à interconnecter toutes les machines entre elles, à constituer une machine de toutes les machines (Simondon 2012, 12).

La modélisation n'échappe pas à ces clichés, parce que le logiciel est parfois considéré comme un système extérieur, non humain, froid, distant, et à la limite qui décide tout pour nous. Personnellement, je dois avouer qu'avant de travailler directement avec les logiciels de modélisation, j'avais l'impression que les images de synthèse avaient une esthétique fabriquée à l'ordinateur. Sans l'expérience ou l'usage, entretenir des préjugés sur la froideur de la technique ou son manque de sensibilité est sûrement une réaction normale.

Pour continuer sur l'automatisme, Simondon argumente qu'une machine « purement automatique » ne produirait que des résultats sommaires, car elle a besoin de la présence de l'humain :

Le véritable perfectionnement des machines, celui dont on peut dire qu'il élève le degré de technicité, correspond non pas à l'accroissement de l'automatisme, mais au contraire au fait que le fonctionnement d'une machine recèle d'une certaine marge d'indétermination (Simondon 2012, 12).

Dans l'idée de Simondon, une machine perfectionnée est une « machine ouverte », où l'humain est l'« interprète vivant des machines » (p. 12). Simondon donne l'image d'un chef d'orchestre qui n'est en mesure de guider ses musiciens que parce qu'il sait jouer le morceau, que parce qu'il ressent la musique : « l'homme a pour fonction d'être le coordinateur et l'inventeur permanent des machines qui sont autour de lui. Il est *parmi* les machines qui opèrent avec lui » (p. 13).

Il tombe sous le sens que le logiciel peut être scruté à la lumière de la thèse de Simondon, car lorsque je modélise (dans Cinema 4D ou Blender), j'interprète les possibilités des outils en fonction de mes besoins, je prends des décisions et j'exécute une série d'opérations selon l'ordre que j'ai choisi. Tout compte fait, me positionner différemment a modifié la relation que j'entretenais avec le programme puisque dès que je me suis donné la peine, j'ai expérimenté une familiarité croissante avec le logiciel : me repérer, apprivoiser les outils, créer des formes primitives, manipuler les points d'ancrage, subdiviser les polygones, etc. L'activité répétée, même sur une courte période, a fait que mes gestes se sont rapidement transformés en réflexes et ces gestes reproduis ont ainsi participé à fixer des repères. Fixer des repères, c'est placer une marque de référence, qui sert à se situer dans l'espace ; ces marques deviennent des éléments à partir desquels il devient possible de se comparer. En conséquence, se familiariser facilite le repérage et permet de cerner son point de vue, de délimiter une place à partir de laquelle saisir ces nouvelles connaissances.

L'environnement de modélisation s'est rattaché à ma réalité, parce que j'y ai investi du temps. Les procédés ont une résonance dans le monde qui nous entoure. Comme avec l'extrusion et la fabrication des macaronis. C'est ainsi, à mon avis, que les préjugés diminuent et que la machine s'entrouvre pour laisser voir sa marge d'indétermination :

C'est cette marge qui permet à une machine d'être sensible à une information extérieure […] La machine qui est douée d'une haute technicité est une machine ouverte, et l'ensemble des machines ouvertes supposent l'homme comme organisateur permanent, comme interprète vivant des machines les unes par rapport aux autres (Simondon 2012, 12).

#### **Quelle est la préparation à la mise en forme de la modélisation ?**

Le présupposé de ma question de recherche — comment transférer la sensibilité du dessin à la main, à la modélisation numérique — considérait le programme comme étant vide de sensibilité. Avec mes dessins, je viendrais y déverser ma sensibilité pour le remplir. Or, ce que je réalise, c'est qu'il ne s'agit pas d'un transfert dans un récipient vide, c'est plutôt un transfert qui vient s'ajouter à une sensibilité déjà présente dans le programme. Et que ceci implique une négociation dans le sens que le programme n'est pas complètement clos sur lui-même selon un mécanisme déterminé à l'avance. La sensibilité de la machine loge dans sa marge d'indétermination ; ce qui est indéterminé ce sont les informations que l'usager va préparer pour la machine. Pour bien comprendre ce point, revenons encore une fois à l'exemple de l'artisan qui modèle l'argile pour parler plus concrètement de la prise en forme :

le travailleur élabore deux demi-chaînes techniques qui préparent l'opération technique : il prépare l'argile […] et prépare corrélativement le moule ; il matérialise la forme en la faisant moule de bois, et rend la matière ployable, informable ; puis il met l'argile dans le moule et la presse ; mais c'est le système constitué dans le moule et l'argile pressée qui est la condition de la prise de la forme […] l'homme prépare la médiation, mais il ne l'accomplit pas, c'est la médiation qui s'accomplit d'elle-même (Simondon 2012, 329 -30)

Dans mon projet, l'opération technique, la prise en forme, se déroule à deux moments précis : quand on modélise à partir de notre modèle d'arbre, et quand on redessine cette modélisation. C'est là, il me semble, que la matière prend vraiment forme parce qu'il y a une conversion de mon image de référence à la modélisation. Or, les arguments que j'ai mis de l'avant ont permis d'établir le système constitué dans le logiciel de modélisation « qui est la condition de prise en forme » comme une arrière-scène à laquelle, comme utilisateur du logiciel, je n'ai pas accès. Mon rôle consiste donc à élaborer une partie de la chaîne technique. Voyons cela en détails.

Les étapes de l'opération technique consistaient à 1. Acquérir une image analogique (un dessin d'arbre) ; 2. La convertir en image numérique (scanner le dessin avec un numériseur) et 3. L'importer comme référence 2D dans le logiciel de modélisation 3D ; 4. Faire une captation de l'image modélisée (une capture d'écran sur l'ordinateur qui l'affichait) ; 5. Importer la capture dans un logiciel de traitement d'image (Photoshop) ; 6. Redessiner sur l'écran tactile.

Plus précisément, pour la première étape, il a premièrement fallu dessiner un arbre d'après observation. Toute la difficulté du dessinateur réside dans le souhait de transposer le volume de la réalité tridimensionnelle aux deux dimensions sur le papier. Pour y arriver, cela exige beaucoup de concentration et de contrôle sur nos sens : « c'est une question de gouvernement » pour « discipliner l'œil et la main » (Valéry 1938). Quand on dessine, on a naturellement tendance à regarder davantage le papier plutôt que l'objet que l'on veut représenter, ce qui occasionne un décalage entre la réalité et le dessin. L'idéal est de fonctionner par allers-retours constants, et tenter de transposer ce que les yeux voient vraiment, en passant de la réalité tridimensionnelle à une version à plat, en 2 D.

La deuxième étape consiste à numériser le dessin. C'est que les traits du dessin sur papier sont de l'information analogique : la ligne crayonnée est formée de variations. Pour rendre ces lignes lisibles par le logiciel de modélisation, elles doivent être converties numériquement à l'aide d'un numériseur (scanneur) par un processus d'acquisition d'image. Le numériseur analyse le contraste en balayant la surface du dessin d'un rayon lumineux. La mesure de la lumière réfléchie est ensuite convertie en un signal électrique par une série de capteurs, puis numérisée, c'est-àdire que chaque signal est transformé d'analogique (support physique) à numérique (*bits* de données valant 0 et 1). L'image ainsi obtenue par numérisation est une image matricielle<sup>35</sup> qui est sauvegardée sur l'ordinateur. Dans le logiciel de modélisation, le fichier numérique est importé et sert de modèle pour créer une forme 3D. Les images créées directement dans le logiciel de modélisation sont des images numériques dites natives plutôt qu'importées.

Le passage du logiciel de modélisation vers le logiciel de traitement d'image se fait au moyen d'une capture d'écran (copie d'écran ou *screen shot*) réalisée depuis le logiciel de modélisation. Une capture est une photo, c'est-à-dire une copie exacte de ce qui s'affiche sur l'écran. Même si cette opération aplati les différentes couches d'image, elle ne modifie pas la nature matricielle de celle-ci. Enfin, en dernière étape, le fichier est importé dans le logiciel de traitement d'image

<sup>&</sup>lt;sup>35</sup> Une image matricielle est une image constituée de petits points carrés appelés pixels. Contrairement à l'image vectorielle qui peut être agrandie à l'infini sans perdre sa forme composée de lignes, l'image matricielle perd de sa définition si on l'agrandit au-delà de sa résolution initiale.

pour être redessiné. Des outils de conversion sont disponibles pour effectuer toutes sortes d'opérations sur l'image, en modifiant sa luminosité, son contraste, ou sa palette de couleurs.

En résumé, cette chaîne technique de préparation à la mise en forme est une opération de synthèse et d'aplatissement. C'est que le processus pour réaliser mon dessin d'observation aplatit ma vision tridimensionnelle pour rendre l'image bidimensionnelle sur le papier. De même, le passage du trait analogue, physique, souple, courbe, irrégulier, à une image numérique réduit les variations, organise, régularise, et normalise l'information. C'est un processus de synthèse de l'information. Pour autant que la résolution (le nombre de pixels qui compose l'image numérique) soit suffisamment élevée, à l'œil, la différence n'est pas flagrante entre une image dessinée et sa version numérisée, mais l'image n'est plus une trace sur papier, elle a été acquise, synthétisée, captée, aplatie.

Après avoir détaillé toute la chaîne de préparation à la mise en forme, j'ai établi que mon apport technique dans la mise en forme était en termes de préparation. L'opération technique qui permet au trait de s'afficher à l'écran depuis le logiciel de modélisation est maintenant plus clair.

Mais qu'en est-il du geste de dessiner avec le stylet sur la surface de l'écran tactile dans le logiciel de dessin ? Est-ce que ce geste participe à la prise en forme ? Dans l'exemple de l'argile et du moule, l'actionnement du tour, et le malaxage de la terre demeuraient au niveau de la préparation. Choisir la longueur des traits dans le logiciel *Photoshop* et moduler la pression suffisent-ils à participer à l'opération technique ? C'est exactement là, il me semble, dans le geste de dessiner, que j'ambitionne de trouver la marge d'indétermination à laquelle le logiciel est sensible. La prochaine section me permettra de réfléchir à la question du dessin comme moyen d'aller un peu plus loin dans la préparation à la mise en forme. Est-il possible d'accomplir la médiation de l'intérieur du programme grâce au dessin ?

### **Le dessin**

De manière générale, le dessin est entendu comme un moyen d'expression par représentation *graphique* de personnes, de choses ou d'idées. *Graphique* parce que les traces sur le papier sont des traits, des lignes, des formes, des figures tracées. Le crayon est l'outil le plus caractéristique,

mais toute une variété de moyens sont employés. La plume à tremper, le pinceau, la branche de fusain, bref l'on peut dessiner avec tout ce qui permet de faire une trace sur une surface. En plus de l'outil et de la matière, la nature du support est un critère fondamental du dessin : selon si le dessin est réalisé sur du papier, sur une toile, sur un mur, ou un écran tactile cela le distinguera du tableau, de la fresque ou d'une estampe. Le dessin est un acte très direct, il a une immédiateté, une spontanéité.

Jusqu'au début du 18e siècle *dessin* et *dessein* (« intention » « projet ») s'écrivaient de la même manière. L'homophonie est loin d'être anodine et rend manifeste tout l'aspect d'idéation contenu dans l'étymologie du terme dessin, nous rappelle la célèbre historienne d'art, Jacqueline Lichtenstein. D'ailleurs, l'origine du mot dessin est le *disegno,* concept italien qui signifie « dessin », « projet », « tracé du contour » et « intention » (Lichtenstein 2004). Le *disegno* condense la signification mécanique du terme dessin, d'abord entendu comme « une œuvre sur papier » et l'« expression d'une représentation mentale, d'une forme présente à l'esprit ou à l'imagination de l'artiste » (Lichtenstein 2007). En somme, quand nous évoquons le dessin, on ne doit pas séparer le geste de la main de celui de la pensée, qui s'activent et s'entraînent mutuellement dans un même mouvement.

### *Le temps du dessin est-il porteur de sensibilité ?*

Apprendre à dessiner, c'est apprendre à voir. Cette idée, on la retrouve dans de nombreux textes sur le dessin (Valéry 1938 ; Nicolaïdes 1969 ; Edwards 1979). Tel que je l'ai déjà mentionné, l'acte de coucher un dessin d'observation sur papier exige en effet de transférer des formes tridimensionnelles de la réalité à des formes graphiques bidimensionnelles. Cette opération de synthèse visuelle est un travail de simplification des formes (raccourci), d'épuration (détacher les formes du fond), et d'analyse des formes (morphologie) :

Lines drawn in response to seeing are made as a result of a conceptual process of reduction, and elimination  $-$  a sifting through, and selecting/extracting from perceived information (forms, shapes, spaces, etc.) an essential contour/edge. They are one of the most essential elements in drawing, in that they lead the eye around the drawing and surround shapes that can be recognized, named and understood (Maslen et Southern 2011, 34).

Tout ce travail exige du temps, de la concentration, et des « conditions favorables » pour taire son hémisphère gauche, logique et verbal, et « *Dessiner grâce à son cerveau droit »* pour citer le titre du célèbre guide de dessin (Edwards 1979, 5). Mais l'investissement en vaut la peine. C'est que le dessinateur attentif et patient est récompensé, puisque des détails qui auraient pu passer inaperçus se révèlent au regard insistant et le dessin permet de garder une trace de ses observations. Ainsi, le dessin favorise non seulement l'acquisition de nouvelles connaissances impossibles à obtenir autrement, mais c'est aussi un outil pour enregistrer et matérialiser des connaissances.

Il est évident que le dessin peut faire surgir des détails autrement invisibles. C'est qu'en apprenant à voir, des détails se révèlent au dessinateur. À ce titre, la pratique du dessin de tradition botanique est exemplaire. Plus particulièrement, le botaniste Francis Hallé est éloquent au sujet du dessin comme moyen d'enregistrer et de matérialiser le réel. Hallé dessine les arbres et les plantes directement sur place dans les forêts qu'il investigue. Le dessin est ici utilisé pour atteindre un plus haut degré d'acuité visuelle, et comme outil pour emmagasiner le réel. C'est que l'exigence temporelle du dessin est propice pour retenir des détails qui ne seraient pas possible d'obtenir sur un temps court, avec la photographie par exemple. Par définition, les détails sont considérés comme secondaires, mais on peut comprendre que dans le dessin les détails sont fondamentaux. De même, en dessin, accorder du temps au détail permet d'enrichir notre propre vocabulaire visuel, de nourrir notre propre source par l'observation de la réalité. Quand je dessine un arbre pour un décor, toutes mes observations antérieures pourront être convoquées et je pourrai faire des nouvelles combinaisons entres ces formes. À l'occasion d'un entretien radiophonique<sup>36</sup>, Hallé explique qu'il investit deux ou trois heures sur le dessin d'une plante. C'est loin d'être du temps perdu plaide-t-il, car « c'est à ce moment que des questions me viennent au sujet de cette plante, et ça tombe bien, le modèle il est sous les yeux, alors je peux y répondre ». Donc le dessin permet non seulement une observation et un enregistrement des détails, mais du fait que l'acte d'observation coïncide temporellement avec l'acte de dessiner, la

<sup>36</sup> Hallé, Francis. 2016. Entrevue radiophonique. En ligne. *La compagnie des poètes*. Diffusée le 2 juillet 2021. France Culture. (www radiofrance fr/franceculture/podcasts/la-compagnie-des-poetes). Consulté le 15 juillet 2021.

ligne butte sur des obstacles formels, suscite des questions en temps réel qui sont répondues par le dessin. Le geste de dessiner est un parcours avec des obstacles. Des questions surgissent constamment en dessinant un arbre : est-ce que cette branche passe devant telle autre branche ? Comment les couches d'écorce s'emboîtent-elles ? Avoir le sujet devant soi est idéal, car il observera l'arbre à nouveau, et retournera à son dessin pour rectifier directement plutôt qu'en décalage, comme dans le cas d'une photographie qui ne permettrait pas de se déplacer autour de l'objet. En termes de mémorisation, je suis d'accord avec Hallé que le dessin est un outil parfait. Pour l'anecdote, quand je suis dans l'autobus entourée d'autres passagers, et que l'envie de dessiner une personne me prend, mais que la timidité me restreint, discrètement je dessine avec mes yeux. Pour ce faire, je longe la ligne contour d'une coiffure, ou d'une silhouette, et de mon index, j'anticipe du geste ce que je dessinerai plus tard ou alors je mémorise des tracés inspirants. C'est là une opération de « transformation de tracement visuel en tracement manuel » exprime bien Paul Valéry en parlant du dessin de Degas (Valéry 1938, 81).

Le dessin sert également à concrétiser des éléments abstraits, et à acquérir de nouvelles connaissances impossibles à obtenir autrement. Des mathématiciens collaborent avec la chercheure et artiste Gemma Anderson (à laquelle j'avais référé au chapitre 1) pour concrétiser visuellement des notions de mathématiques. Gemma Andersen et son équipe soutiennent qu'autant dans les arts visuels que dans les mathématiques, le dessin joue un rôle double, soit le dessin comme mode d'accès à la connaissance et comme un moyen de communiquer : « the shared roles of drawing in mathematics and the visual arts—drawing as a fundamental mode of understanding, and drawing as language […] » (Anderson et al. 2015, 439). Le vocabulaire graphique dont dispose le dessin (points, lignes, formes, surfaces, plans, etc.) est bien adapté pour trouver des nouvelles images qui expriment la complexité des idées.

Convoquer le dessin est à mon avis un moyen d'entrer en relation avec la technique de la modélisation, et permet une réelle participation à l'opération de prise en forme de la matière, entre dessin et modélisation. Par ses qualités (acuité, observation, enregistrement, stockage, matérialisation) le dessin dans le logiciel de modélisation contribue incontestablement à la prise en forme de la matière.

### **Le geste de dessiner**

*Le dessin est toujours un éloge de la main* (François Darasse, 2016) <sup>37</sup>

Le geste de dessiner est un geste qui engage la *main*. L'origine du mot main provient du latin *manus*, et est également lié au terme du sanscrit *ma*, qui signifie « mesurer », mais dont le sens capital est « construire » et « manier ». Morphologiquement, la main est une partie du corps humain qui prolonge les bras. Avec les pieds, les mains forment les extrémités du corps humain. La main est formée d'une grande section plate prolongée de cinq doigts articulés. C'est l'organe du toucher et de la préhension. « De tous les membres, ce sont les mains qui font les mouvements les plus variés » (Sennett 2010, 205). Nous dessinons avec l'ensemble de la main, pas seulement avec les trois doigts qui tiennent l'outil de dessin ; l'extrémité des doigts sert à estomper la matière sur la surface du papier, le flanc balaie les résidus de gomme à effacer ou se pose pour tenir le papier en place. La main va aussi servir comme viseur, pour cadrer le sujet avant de le reporter sur le papier. Le déplacement de la main dépend du format et de l'étendue de la surface de papier couverts : de petits allers-retours pour des traits des pointillés ou des vastes déplacements pour des longues lignes. Plus le format du dessin est grand, plus le corps sera impliqué, le poignet, le bras, l'épaule. En ce qui a trait à la chorégraphie du geste, l'on pourrait croire que la première étape dans l'acte de dessiner est de prendre le crayon. Mais la main n'attend pas d'avoir touché le crayon pour se placer comme il faut. Avant même de le prendre, il y a une anticipation où la main adopte le geste approprié. Avant même de dessiner, les doigts se rassemblent légèrement en coupe. Les quatre doigts se replient légèrement vers le pouce.

Dans *Ce que sait la main. La culture de l'artisanat* (2010) Sennett analyse le lien entre expressivité et technique par rapport à la main. Il définit la préhension comme « le nom technique des

<sup>37</sup> J'ajouterais que *Éloge de la main* est le titre d'un magnifique texte de l'historien de l'art Henri Focillon initialement publié en 1934 (Focillon 1981).

mouvements dans lesquels le corps anticipe et agit avant de recevoir des données en ce sens » (2010, 211). C'est vrai que l'on n'attend pas de saisir le crayon pour penser à dessiner. Vilém Flusser quant à lui définit le geste comme « a movement of the body or of a tool connected to the body for which there is no satisfactory causal explanation » (Flusser 2014, 2), ce qui signifie selon Flusser qu'une analyse des gestes doit chercher dans la signification pour extraire l'affect du geste. Par affect, on entend généralement un état affectif fondamental. Par exemple, le geste de « faire » est un geste de réception : « It is the gesture of reception, of taking in, of opening up to the future » (Flusser 2014, 35). Personnellement, avant d'attaquer le papier, je fais mentalement le chemin que suivra le crayon ; j'anticipe la réaction de la mine sur le papier. Si c'est un papier lisse, je sais que la mine glissera, qu'elle ne rencontrera pas d'obstacles dans les fibres du papier. Si c'est un papier texturé, je sais que la mine de plomb va sursauter sur les aspérités en laissant des petits blancs.

C'est là un savoir enraciné du dessinateur, et une valeur que possèdent les mains qualifiées : « loin d'être simple répétition digitale, la pratique tourne au récit ; des mouvements chèrement acquis *s'enracinent* toujours plus profondément dans le corps » (Sennett 2010, 219). Cette image de mouvements enracinés est forte visuellement ; nous pouvons imaginer les gestes enracinés du pianiste, du chirurgien, du plongeur, qui répètent si souvent les mêmes gestes que ceux-ci deviennent une partie d'eux-mêmes. À force de pratiquer les mêmes gestes artistiques et techniques ceux-ci s'emmagasinent dans le corps, prennent racine, et contaminent même les autres gestes non spécialisés. Cette image du savoir gestuel enraciné est aussi importante pour se rappeler qu'à l'origine, les gestes de la main sont des gestes très concrets : « we often forget that the meaning of these concepts was abstracted from the concrete movement of our hands » (Flusser 2014, 32). Flusser réfère là à *prendre* ; *saisir* ; *obtenir* ; *empoigner*, etc. Dans le geste de dessiner, ce serait prendre le crayon, aiguiser, presser, etc. Dans le geste d'animer, on pourrait nommer ces mêmes verbes et ajouter feuilleter, répéter, redessiner, faire tourner, déplacer, etc. Des gestes qui, nous le verrons plus loin, ont été intégrés dans le logiciel de modélisation.

Pour comparer les gestes de dessiner aux gestes de modéliser, une avenue possible serait d'enregistrer les mouvements de la souris lors de l'activité de modélisation. Ce serait une manière

directe de visualiser les gestes. Pour y arriver, je compte me servir de l'outil IOGraphica : une application conçue pour enregistrer et visualiser les mouvements de la souris.

À propos de la matérialisation des gestes, la ligne est un élément prépondérant du dessin : c'est par la ligne que nous entrons en relation avec la surface, que la surface soit papier ou écran. Dans mon projet, repasser sur chaque ligne de maillage pour la retracer au stylet a permis d'accroître ce que je nomme une « proximité tactile » accrue avec l'image modélisée. Visuellement j'ai accordé du temps aux multiples détails de constructions des formes, et j'ai retouché chaque ligne en la dessinant et en la transformant. Dans l'animation traditionnelle, la ligne est une condition *sine qua non* à toutes les étapes de fabrication : du croquis, à la version finale au propre (« *clean* »), en passant par les intervalles (« *break-Down* » ou « *In-between* »). Mais, plus fondamentalement, selon Sobchack, la ligne définit l'animation et la distingue de la prise de vues réelles :

The line, indeed, is one of the sufficient conditions of animation for there are no lines inherent to the perceptible world of live-action, photoreal cinema – although, of course, they can be seen secondarily, as graphically represented in the mise-en-scène (V. Sobchack 2008)

La ligne — comme élément central de l'animation dont l'importance ne peut être sous-estimée — mérite sans aucun doute notre plus grande attention. Dans la prochaine section, j'analyserai donc les différentes relations qu'il peut y avoir entre la ligne et la surface.

# **La ligne, la trace, le fil, la surface**

Selon Tim Ingold, il y aurait deux grandes classes de lignes : le fil et la trace.

Un fil est un filament d'un certain type, qui peut être entrelacé avec d'autres fils ou suspendu entre des points dans un espace à trois dimensions. À un niveau relativement microscopique, les fils ont des surfaces; en revanche ils ne s'inscrivent pas sur des surfaces (Ingold 2013, 60).

Notons que les fils ne sont pas dessinés sur une surface, c'est plutôt le diamètre du fil qui va former une surface. Il y a des fils fabriqués. Ingold nomme une balle de laine, un collier, le cordage d'un hamac, un filet de pêche, une corde à linge, un circuit électrique, les cordes d'un violon, etc. Et des fils naturels, comme les racines et les rhizomes. Dans cette catégorie, je pourrais ajouter les aiguilles de pin.

Cette définition du fil s'applique très bien à la structure filaire des formes du logiciel de modélisation. D'abord, les fils des polygones ne sont pas dessinés sur une surface, puisqu'il n'y a pas de surface fixe dans l'espace de travail ; le plan de travail n'est pas un support, semblable à une scène, c'est un espace infini où réaliser les modélisations. Ensuite, les mailles des formes sont comparables à des fils liés aux autres fils par des points, et suspendus dans l'espace tridimensionnel du logiciel. D'une certaine manière, ces configurations filaires évoquent des cages d'oiseaux, avec leurs surfaces subdivisées, mais également des filets de pêche, des grues de chantier, des échafaudages, bref, des structures trouées et aérées.

Selon Le Meur, initiée dès la fin des années 1980 à l'image de synthèse, « le trait du filaire » tel qu'elle l'appelle, est une alternative au trait du dessin :

Le trait du filaire devient ainsi une belle alternative au rendu parfait, lisse et étouffant de l'image de synthèse. Le potentiel graphique du pixel et du filaire, le mépris qu'ils subissaient m'ont amenée à m'intéresser à la genèse de l'image de synthèse, j'ai ensuite continué à vouloir explorer ses éléments constituants. (Le Meur 2009, 214).

Le deuxième type de ligne c'est la « trace » qu'Ingold définit « comme la marque durable laissée dans ou sur une surface solide par un mouvement continu » (Ingold 2013, 62). La marque durable, la surface solide, et le mouvement continu sont trois conditions qui s'accordent bien au geste de dessiner sur du papier. Effectivement, quand une personne dessine au fusain sur du papier, le geste de la main trace une marque durable au moyen d'une matière (le fusain) sur une surface solide (le papier). Toutefois, qu'en est-il de l'acte de dessiner sur un écran tactile ? La main effectue un mouvement et la surface de l'écran est bien solide. Mais le stylet permet-il de tracer une marque qui résistera au temps, en accumulant de la matière sur l'écran ? Selon moi, c'est seulement par l'impression du dessin numérique que la marque atteindra son caractère durable.

Cette question mériterait d'être approfondie en réfléchissant aux notions d'enregistrement, d'archivage, et de stockage des fichiers numériques comme outils de conservation de marques durables. Tout de même, on peut en dire ceci pour l'instant. Qu'est-ce qu'on fixe, qu'est-ce qu'on trace de durable avec un stylet numérique ? Rien du tout. Le stylet glisse sur la surface et ne fait rien par lui-même. Il faut un logiciel qui va interpréter ce mouvement et cette trace pour en faire quelque chose. Et ce logiciel interprète-t-il réellement un mouvement tracé en entier, ou rend visible une succession extrêmement rapide et rapprochée de points qui se noircissent sur l'espace quadrillé des pixels correspondant à la résolution de l'appareil et au nombre de points par pouce (PPI) de l'écran ? La trace de mon mouvement est une série de 0 et de 1 dans la mémoire de l'appareil de stockage (l'ordinateur), qui peut être restitué en dessin ou en ligne seulement si l'ordinateur reçoit de l'alimentation électrique, les pièces ne sont pas défaillantes, le système d'exploitation et le logiciel sont installés et configurés correctement, et la mémoire n'a pas subi de dégradation. Alors le dessin est restitué, renaît lorsque j'ouvre le fichier. Il s'évanouira en fermant le fichier. L'ordinateur enregistre une série d'instructions pour les reconstruire sur demande.

En plus des qualités de durabilité, de la solidité de la surface, et du mouvement continu, la majorité des traces seraient soit « positives », soit « réductives » (Ingold 2013, 62). Une trace positive c'est un trait qui s'ajoute sur une surface. Une trace réductive, son nom le dit, est une trace qui va dessiner en creux dans la matière. Dessiner dans le sable ou dans la neige sont des exemples de traces réductives. En revanche, dessiner une forme dans l'air tient du geste plutôt que de la trace, car bien que continue, il n'y a pas de trace visible. Le vidéoclip *City Lights* (*The White Stripes*, 2016) du réalisateur Michel Gondry est un excellent cas de trace réductive grâce à

ses dessins tracés dans la vitre embuée d'une douche. Des films d'animation emploient les traces positives ou négatives. Dans *Sans objet*s (Moïa Jobin-Paré 2019) sur lequel je reviendrai au chapitre 5, les traces sont le sujet du film, alors que les objets hôtes de ces gestes ont été effacés. Aussi, dans *If ou le rouge perdu,* (Marie-Hélène Turcotte 2016) les multiples couches d'animation qui composent le mouvement persistent à l'écran, sous formes de traces ou de repentirs. Enfin, dans *Le repas dominical* (Céline Devaux 2015), l'esthétique de carte à gratter creuse la trace réductive dans la matière même du film.

#### **De ligne-trace à ligne-fil**

La trace peut se transformer en fil et vice versa :

Les fils peuvent se transformer en traces, et les traces en fils. À mon avis, c'est quand les fils se transforment en traces que les surfaces naissent. Et inversement, c'est quand les traces se transforment en fils que les surfaces se dissolvent (Ingold 2013, 74).

Cette capacité qu'a la ligne à se métamorphoser est un élément pertinent pour différencier le dessin à la main de la modélisation. C'est presque de l'alchimie : le passage d'un état à un autre crée ou dissout des surfaces ! Pour clarifier le passage d'une trace à un fil, et l'impact sur la surface, Ingold donne un excellent exemple : celui d'une femme qui brode, en suivant un dessin (trace) préalablement imprimé sur le tissu. Au fur et à mesure qu'elle brode, elle transforme cette trace en fil, et par le fait même, fait disparaître la surface du tissu qui se couvre de fil (Ingold 2013).

Nous pouvons rapprocher cette transformation de celle que j'ai expérimentée dans le logiciel. Un dessin tracé sur papier est numérisé puis ouvert dans le logiciel comme modèle. Depuis cette image, dans une vue frontale du logiciel de modélisation, j'opère une transformation en modélisant des lignes-traces en lignes-fils. Le fil ainsi créé remplit l'espace de travail qui était vide auparavant, comme le tissu de la brodeuse. En effet, plus il y a des formes modélisées, moins l'espace de travail sera visible. Les formes primitives en 3D sont formées de polygones. Leur contour est fait le lignes-fils. Quand on dessine sur le papier, on fait des traces, qui sont transformées en fil lorsqu'on les modélise dans l'espace virtuel simulé du logiciel. En migrant d'une activité graphique à une technique de simulation, la ligne se transforme — de ligne-trace laissée par un geste — à une ligne-fil dans l'espace simulé. Toutefois, lorsque nous retraçons sur la surface bidimensionnelle de l'écran, il ne s'agit pas d'un retour à la ligne-trace, car la qualité de durabilité n'est pas présente. Il faudrait imprimer ou retracer sur papier pour que cette qualité s'opère et que le cycle complet de retour vers la ligne-trace se complète.

Utiliser mon dessin comme référence dans le logiciel de modélisation m'a permis d'opérer une transformation de ligne-trace à ligne-fil. Ensuite, quand j'ai retracé à partir d'une capture d'écran des formes modélisées, j'ai observé minutieusement les maillages des formes de retour au dessin. La lenteur favorise une attention aux détails qui est propice pour observer et apprécier la conversion. Cette attention à la matière en transformation est la *morphogénèse*. La transformation de la matière est appréciable quand celle-ci n'est pas prévue. Ce serait une manière d'agir sur la prise en forme, de devenir intérieur à l'opération technique et d'observer les changements de la matière, au fur et à mesure qu'elles s'opèrent, d'être à l'écoute de la matière (Ingold 2017). Ne pas tout décider à l'avance et laisser la forme prendre des tangentes imprévues, puis imaginer la forme selon les conditions réelles. Se laisser guider par les possibilités de la matière. C'est l'idée de prendre des décisions en fonction de cette forme plutôt que l'idée que je m'étais fait de ce matériau, et de réévaluer constamment son projet au gré des réactions de la matière de synthèse.

### **Le jeu**

Conformément à son étymologie, *jeu* vient du latin *jocus* « plaisanterie ». Jouer, c'est pratiquer une activité divertissante, se livrer à une récréation. La notion de récréation est significative car elle ouvre la définition du jeu au repos et au sentiment de liberté qui accompagnent l'activité ludique. Sans surprise, le jeu est rattaché à l'enfance, à la distraction, et à l'amusement, donc à quelque chose qui peut sembler simple et superflu. À ce sujet, notons qu'*amuser* découle de l'ancien français *muser*, de *mus* « museau » qui a initialement signifié « avoir le museau en l'air » dont subsiste le verbe *musarder,* synonyme de flâner, et « perdre son temps ». Mais pour Johan Huizinga, jeu et sérieux ne sont pas en opposition. C'est une des idées qu'il déconstruit dans son essai *Homo Ludens* initialement paru en 1951, où Huizinga détermine les caractéristiques essentielles du jeu pour en faire saillir le caractère fondamental :

Sous l'angle de la forme, on peut donc, en bref, définir le jeu comme une action libre, sentie comme fictive et située en dehors de la vie courante, capable néanmoins d'absorber totalement le joueur ; une action dénuée de tout intérêt matériel et de toute utilité ; qui s'accomplit en un temps et dans un espace expressément circonscrit, se déroule avec ordre selon les règles données, et suscite dans la vie des relations de groupes s'entourant volontiers de mystère ou accentuant par leur déguisement leur étrangeté vis-à-vis du monde (Huizinga 1988, 35).

Pour développer sur « l'espace expressément circonscrit » que mentionne Huizinga, je vais recourir au film *Love Games* (2012) de la cinéaste sud-coréenne Joung Yumi qui est éloquent sur ce point. En effet, dans ce court-métrage d'animation, un homme et une femme se déchaussent avant d'entrer dans un carré tracé au sol. À l'intérieur du quadrilatère, le couple s'adonne à une série de jeux enfantins, qu'ils initient tour à tour. Le jeu prend fin quand le couple quitte le carré. À l'instar du bac de sable dont il faut enjamber la structure de bois, se déchausser pour franchir le seuil est une étape de préparation, préalable à l'acte de jouer. Cet « intervalle symbolique » serait même fondamental pour que le jeu existe :

Jouer est une opération dialectique qui met à distance le joueur par rapport au nonjeu. La forme du jeu est cette distance, cet intervalle symbolique qui permet au jeu d'exister pour un joueur » (Bonenfant 2013, 2)

Nous l'avons vu précédemment, la personne qui joue, le joueur, instaure une distance entre son activité et l'action de faire cette activité par jeu. Cette « distance intérieure » exige une certaine maîtrise de soi pour caractériser « de manière strictement subjective la conduite que l'on qualifie de ludique » (Henriot 1989, 256). Cette distance serait « cruciale pour que la création survienne » (Bonenfant 2013, 6).

Il peut sembler déroutant de parler de distance, alors que j'avais antérieurement attribué une sensibilité au programme, compte tenu de son ouverture aux informations provenant de l'extérieur. Loin d'être contradictoire, cela me permet d'appuyer sur le fait que la distance « n'est pas inscrite dans le jeu, mais dans l'interprétation du jeu — dans les sens produits pour et par le joueur » (Bonenfant 2013, 2). En somme, qu'une personne interprète une séance de création comme un jeu ne dépend pas du programme. Une autre personne peut utiliser le même logiciel de modélisation par exemple pour réaliser un mandat qui ne relève pas du tout du jeu, avec des intentions et des exigences autres :

Le phénomène « jeu » appartient à l'ordre du signifiant. Ce qu'il y a de jeu dans un acte ludique relève uniquement du sens. Il a sens de jeu : à cela se ramène le fait qu'il soit jeu. On peut faire quelque chose sans jouer ; on peut faire la même chose par jeu. La différence tient seulement au sens que l'on donne à son acte (Henriot, 1969, p. 48).

C'est dans la forme que l'on donne au jeu dans ce programme, ce que le jeu représente pour nous, et des motivations que nous mobilisons que nous donnons le sens de jeu à ce programme. C'est le sujet qui se soumet à certaines règles par rapport à ce qu'il considère être un jeu. Le sujet peut ressentir une proximité avec le logiciel tout en éprouvant une distance intérieure parce qu'il se sait être en train de jouer. La question est maintenant de savoir à partir de quel seuil est-ce que nous adoptons une conduite ludique au sein du processus du projet de recherche-création? Quelle est la limite à partir de laquelle on se sait jouer, et surtout quels sont les éléments qui forment le périmètre du jouable ? À partir de quel moment est-ce que l'on donne le sens de jeu à son acte de recherche-création ?

### **Le jeu dans une démarche de recherche-création**

*Jouer, c'est ne pas savoir où l'on va, même si l'on a soigneusement préparé son itinéraire et calculé ses effets*  (Henriot, 1969, p. 76)

En fait, décider de voir sa démarche de recherche-création comme un jeu est, en soi, une démarche. Ce n'est pas automatique ! Plusieurs chercheurs-créateurs ne verraient pas du tout leur démarche comme un jeu. Selon moi, il y a une certaine parenté entre le jeu et la recherchecréation que j'expose dans cette section. La recherche-création, c'est quelque part instaurer une distance entre soi et son sujet, se doter d'une liberté pour approcher la démarche de recherche sous la forme du jeu. Le projet de recherche-création a ses règles. Celles-ci sont instaurées par le créateur pour organiser le parcours, délimiter son terrain de recherche, convenir des étapes à suivre pour anticiper les retombées et récolter les artefacts et les données. Certains choix faits au moment tracer le périmètre du projet ont favorisé l'approche ludique.

Premièrement, la nouveauté. J'aurais pu déployer une approche de recherche-création dans un cadre assez formel et délimité, à l'instar d'une démarche de recherche classique (j'ai une hypothèse, je veux la tester, je crée une œuvre pour le faire). Or, j'ai fait le choix particulier de me lancer en exploration ludique. C'est la démarche que j'ai retenue, et non une conséquence naturelle ou inévitable de la recherche-création en général. Cette posture ouverte à la nouveauté a éludé les questions de rentabilité ou de productivité. Par exemple, lorsque j'ai modélisé une maison à partir d'un modèle, je n'avais pas d'attentes précises quant au résultat ; c'est surtout la manipulation des outils qui m'importait. Utiliser un logiciel pour la première fois offre au moins une garantie, sinon un contexte favorable à l'exploration, plutôt que reproduire quelque chose qu'on a déjà fait ou de connu. En somme, la nouveauté amène un potentiel d'inconnu.

Deuxièmement, le manque de contrôle sur la technique. Le caractère heuristique du processus de recherche-création autorise le droit à l'erreur et augmente le risque de se tromper. Pour contribuer à la découverte, la méthode d'exploration opère par évaluations et hypothèses successives. Elle exige qu'il y ait un dialogue constant entre la théorie et la recherche, et cette alternance entre les deux pôles irrigue la création. Le cadre théorique a besoin des questions que la création suscite pour proposer des concepts aidants. Et la création cherche à résoudre des questions, sans toutefois une garantie de résultats. Il est possible d'avancer sans maîtriser le logiciel de modélisation, sans bien savoir où cela va nous mener. Cependant, cette posture génère un inconfort. C'est que la distance vis-à-vis du résultat ne garantit pas le plaisir à tout coup, comme dans un jeu où on joue sans maîtriser les règles. Évidemment, l'idéal est d'atteindre le *flow* ou « l'expérience optimale » dans chaque séance de création. Ce concept qu'a développé Csikszentmihalyi en 1975 dans son ouvrage *Beyond Boredom and Anxiety* représente globalement « une expérience consciente, positive et complexe qui exprimait le sentiment de fluidité et de continuité ainsi que l'importante concentration que décrivaient les personnes interrogées lorsqu'elles exerçaient leur activité préférée » (Csikszentmihalyi et Bouffard 2017, 65). Le *flow* procure un sentiment d'accomplissement agréable à la personne qui l'éprouve. C'est un état intérieur qu'une personne vit et s'approprie. En effet, dans le langage courant, l'on dit atteindre « son *flow »* quand on s'absorbe totalement dans une activité, dans un état maximal de concentration et d'engagement. Dans mon projet, j'ai expérimenté l'expérience du *flow* à des

moments où je constatais que je ne pensais plus à comment faire ceci ou cela, mais j'étais prise par mon activité. J'ai remarqué que peu importe la situation de création, on peut atteindre le *flow*, en autant que certaines conditions sont présentes : « un but clair, une rétroaction immédiate, l'intégration de la conscience et de l'action, la concentration sur la tâche, la perception de contrôle de la situation, l'absence de préoccupation à propos de soi, un sens altéré du temps, la motivation intrinsèque et  $-$  condition fondamentale  $-$  l'équilibre entre les exigences de la tâche et les capacités de l'individu » (Csikszentmihalyi et Bouffard 2017, 66-67). Il s'agit donc de trouver cette harmonie entre le défi à relever et ses compétences.

Troisièmement, le contexte académique. L'inscription d'un projet de recherche-création dans un contexte académique contribue à le sortir de la vie habituelle, pour paraphraser Huizinga. Le projet de recherche-création vise l'acquisition de nouvelles connaissances via un processus de création. Selon cet égard, il échappe à certaines nécessités matérielles et alimentaires que l'on pourrait rattacher à un projet aux visées lucratives ou productives, ce qui permet d'enlever de la pression de performance quant aux résultats finaux, et du coup, alimente le phénomène de distance. Dans un même ordre d'idées, le fait de ne pas répondre à un contrat rémunéré contribue à nourrir un sentiment de liberté. Le cas de la bourse de recherche n'entrave pas cette liberté, au contraire, elle l'alimente en permettant de se consacrer à la recherche. Ce n'est pas une commande. Ça n'implique personne d'autre que le chercheur étudiant, il n'y a pas de répercussions sur quelqu'un d'autre. Bien sûr, il y a de très grandes exigences extérieures liées à un travail doctoral en recherche-création (temporelles, formelles, artistiques, théoriques, épistémologiques, etc.). Mais les exigences intérieures propres au chercheur contribuent à nourrir une approche ludique du projet. Par exigences intérieures, j'entends toutes les décisions prises pour définir et créer le projet de recherche-création : la méthodologie, l'approche, les articulations entre la création et la recherche, le protocole de la recherche, la collecte d'information, etc. C'est ainsi que dès le démarrage d'une nouvelle séance de travail, une fenêtre s'ouvre sur le jeu. De plus, le fait de tenir un journal de bord alimente une saine distance par rapport à la création en accumulant des données sur le projet qui seront utiles plus tard. Enfin, ce balisage initié dans un contexte académique permet de délimiter ce qui est du jeu et ne l'est pas.

Dans une pratique de recherche-création, la distance est souhaitable. Cela étant dit, j'argumenterais que la distance intérieure est un état fragile et instable dans un contexte de recherche-création. C'est que l'autocritique n'est jamais bien loin, tapie dans un sommeil et prête à surgir. Le joueur dans un projet de recherche-création peut décrocher à tout moment. Cela arrive quand il critique ses propres comportements, ses difficultés ou ses résultats. Des questions comme « que vont penser mes pairs de mon travail ? » ou « pourquoi est-ce que je m'acharne à faire quelque chose d'aussi difficile pour moi ? » menacent de rompre le jeu. Comme nous le rappelle Csikszentmihalyi et ses collègues : « Lorsque ces conditions sont présentes, l'individu peut vivre l'expérience optimale — le flow — qui procure un enchantement qu'il a le désir de revivre. Par contre, si les exigences sont trop élevées, c'est l'anxiété » (Csikszentmihalyi et Bouffard 2017, 65). C'est qu'une frustration naît des limitations techniques : avoir des idées sans avoir la capacité de les réaliser dans le logiciel est frustrant et il est gênant de partager son travail à des gens expérimentés qui voient d'emblée les faiblesses techniques ; j'ai expérimenté cet embarras quand j'ai montré mes premiers essais modélisés à un motion designer senior (voir annexe 1. Journal de bord écrit) qui a salué mes efforts, mais m'a dit qu'il y avait des moyens beaucoup plus efficaces d'arriver à mes fins.

Mais d'une certaine manière, jouer c'est accepter que le jeu s'interrompe. Le jeu est incertain, et doit être constamment renouvelé ou maintenu, il peut se suspendre ou s'interrompre à tout moment :

L'ambiance du jeu est par nature instable. À tout moment, la "vie courante" peut reprendre ses droits, soit sous l'effet d'un choc intérieur qui trouble le jeu, ou d'une infraction aux règles, soit en raison d'une circonstance interne : affaissement du sentiment ludique, désillusion, désenchantement (Huizinga 1988, 47).

C'est ce qui rend le jeu si attrayant, voire grisant, de savoir qu'il peut s'interrompre soit par un échec, ou soit par une surprise. Et que cela nous oblige à retourner jouer dans l'arène, ou de retourner se former.

#### **Approche ludique dans les arts**

Les surprises dans la création amènent un vent frais qui peut renouveler le travail ou simplement transformer une expérience de création. Les artistes ont parfois des moments de surprise dans

leur travail. Ce qui est accidentel peut être souhaitable pour générer des nouvelles idées, par exemple l'encre qui éclabousse le papier qui est conservée dans l'œuvre, ou une erreur de frappe qui provoque un lapsus que l'écrivain intègre dans son texte. Quand l'écrivaine Marie-Francine Hébert a tapé le mot poisson au lieu du mot « part » dans l'expression « nulle part où aller » elle a été sensible à ce lapsus signifiant pour son récit, au point que le lapsus est devenu le titre de son livre *Nul poisson où aller* (2013). Mais plutôt qu'attendre passivement la prochaine tache d'encre ou le prochain lapsus, des procédés peuvent être mis en place pour créer des circonstances favorables à l'indétermination, pour inviter le hasard dans le travail.

#### **L'expérience de ne pas savoir**

Par définition, les surprises saisissent. L'imprévisible surgit sans s'annoncer dans la création. Toutefois, un contexte propice et une plus grande réceptivité à l'incertitude accroissent les probabilités de provoquer l'inattendu. Cela fait très longtemps que des artistes veulent inviter l'inconnu dans leur création : déjà Leonard de Vinci (16<sup>e</sup> siècle) puis August Strinberg (19<sup>e</sup> siècle) employaient le hasard comme embrayeur artistique (Clément 2011).

Cet état d'anticipation a été analysé notamment par Johanne Rivest comme « non-but prémédité » en s'inspirant de la formule de John Cage « purposeful purposelessness » (Rivest 2001). L'artiste et chercheure Emma Cocker, qualifie quant à elle cet état de « the experience of not knowing » que l'on pourrait traduire librement par « l'expérience de ne pas savoir ». À l'instar de l'adverbe qui nie un savoir dans la locution « l'expérience de *ne pas* savoir », l'acte délibéré suspend la pleine compréhension : « Not knowing is a state of suspension, comprehension stalled » (Cocker 2013, 128). C'est exactement l'image d'une personne voyante qui se bande les yeux pour faire l'expérience d'un non voyant, ce qui exacerbe ses sens. En d'autres mots, l'on peut volontairement maintenir cet état de suspension pour demeurer dans une précompréhension, de manière à laisser l'objet ou la matière générer le sens.

Qui plus est, suspendre l'aptitude à comprendre formerait une ouverture dans le tissu des connaissances en dégageant un espace dans ce qui est connu : « Not knowing is encountered as an opening in the fabric of what is known which requires a reciprocal openness, receptivity to its potential. » (Cocker 2013, 128). La recherche-création exige aussi une telle réceptivité pour « faire

éclore » les idées « à partir d'une mise en disponibilité de la pensée » (Suchet 2016, 30). Mais Cocker va plus loin et c'est là que ça devient réellement inspirant :

[...] the new is that which exceeds existing knowledge, not by extending its limits but by failing to fully comprehended within its terms. Paradoxically, perhaps, art involves an attempt to smuggle a trace of something infinitely unknowable within the parameters of finite form (Cocker 2013, 127)

L'expérience ne se résume pas à étendre les limites de ce qui est connu, mais à retenir quelque chose, à trouer le tissu de ses connaissances ou à retrousser les mailles du connu, pour y intégrer de nouvelles informations. Mais encore, c'est qu'à terme, le procédé retiendrait un fragment d'inconnu dans la nouvelle forme achevée. Pour rappel, la notion de réseau de connaissances comme un tissu n'est pas nouvelle et a été principalement développée à travers le concept du « pli » (Gilles Deleuze) puis plus récemment pour évoquer la surface et la matérialité de l'écran (Bruno 2016). Envisager les connaissances sous forme d'un réseau de mailles à travers lesquelles l'accidentel ouvrirait des espaces est une idée qui ouvre ma problématique, car elle évoque l'entrelacement entre l'acte de dessiner et celui de modéliser, entre ce qui subsiste du geste de la ligne-trace une fois que la référence a servi, et la ligne-fil que ce dessin est devenu dans la modélisation.

Prenons le temps de faire une brève synthèse du raisonnement jusqu'à présent. Mon point de départ était que le programme n'est pas complètement clos sur lui-même selon un mécanisme déterminé à l'avance. Précédemment, nous avions effectivement admis que l'ouverture (la sensibilité du programme) loge dans sa marge d'indétermination. De même, nous avions statué que ce qui n'est pas fixé à l'avance par le programme, c'est toute la préparation à la mise en forme par le créateur, la partie modelage de l'argile. Sur cette base, j'avance que si l'éventualité, le jeu, le possible, s'anticipe dans la préparation à la mise en forme, c'est seulement au contact de la technique que le jeu se déploie. Voici ma démonstration.

Premièrement, convoquons l'image de la structure en mailles évoquée plus haut. Cette image est tout indiquée pour mon projet. D'abord parce que le treillis rappelle les filets des polygones modélisés. Ensuite, parce ce cette image donne à mon travail de préparation (dessins) l'aspect d'un tissu de connaissances. Ce savoir enraciné dans les gestes du dessin s'affiche comme une

structure dont les mailles ont été soigneusement tissées par les gestes techniques du dessin, et ce à l'extérieur du logiciel de modélisation.

Deuxièmement, à partir de l'argument de Cocker — *l'expérience de ne pas savoir* ouvre des brèches dans ce qui est connu — j'ajouterais ceci : pour éprouver l'expérience de ne pas savoir, une transformation matérielle doit advenir. Car c'est seulement lorsque les lignes-traces du dessin se sont transformées en lignes-fils que les mailles du connu se sont entrouvertes et que la sensation de *flow* est arrivée. Ce qui n'est pas connu (la technique de la modélisation, les nouvelles formes, les gestes nouveaux, etc.) vient tourmenter et relâcher les mailles finement tissées par les gestes appris du dessin. Enfin, ce n'est qu'après que cette chaîne de préparation (dessin, geste, connaissances antérieures) ait subit une transformation, que des espaces se sont entrouverts pour permettre au jeu d'entrer en scène.

Mon approche de recherche-création du dessin vers la modélisation numérique est à la fois en continuité et en rupture avec plusieurs pratiques artistiques qui se sont fondées sur l'expérience de ne pas savoir en créant volontairement une distanciation objective. Je tracerai brièvement les grandes lignes de plusieurs de ces mouvements pour mieux saisir les points de convergence et de divergence de ma propre démarche.

Amorçons ce survol avec Dada (1916), un mouvement artistique international. Les actions et les créations des gens liés à Dada visaient à faire un pied de nez à l'ordre social et politique, aux valeurs esthétiques, sociales et culturelles établies après la première guerre mondiale. Ouvertement subversif et marginal, les artistes et poètes qui fondent Dada ou qui s'y reconnaissent imaginent des procédés pour suspendre leur connaissance pleine d'un sujet. Ce faisant, ils se dégagent de leur subjectivité sur l'œuvre littéraire ou picturale. Des écrivains et poètes (Hugo Ball, Richard Huelsenbeck, Tristan Tzara) vont ainsi multiplier les expérimentations pour jouer avec le lisible et l'audible. Le jeu du cadavre exquis est exemplaire de cette activité, qui sera autant un procédé de composition combinatoire littéraire que visuel. Les artistes visuels veulent dépouiller l'œuvre, et faire intervenir des éléments extérieurs, comme Hans Jean Arp et ses collages faits de petits morceaux de papiers déchirés épars (*Selon les lois du hasard* 1916) ou Hans Richter avec son film non narratif avec surimpositions d'images et de caches

(*Filmstudie* 1926). Si je reviens à mon projet de recherche-création, mes intentions initiales n'étaient pas de suspendre ma connaissance pleine d'un sujet, mais de faire migrer ma sensibilité d'une pratique à une autre. Cela étant dit, la pratique de la modélisation numérique étant une activité que je pratique comme novice (voir sur le bricolage, chapitre 3) ce terrain de jeu rempli de nouveautés me dégage d'une part de ma subjectivité.

Consécutif aux pulsions dadaïstes, le surréalisme (1924-1969) est un mouvement poétique et artistique, transdisciplinaire, collaboratif. Ses motifs privilégiés sont le rêve, l'humour et l'érotisme. Grâce à une grande variété de moyens d'expression, les surréalistes font appel à des procédés qui les distancient du contrôle sur leur œuvre. Le geste automatique (André Masson), le rêve comme source d'inconscient (Salvador Dali), l'hypnose, le collage (Toyen), le frottage (Max Ernst), le hasard (Marcel Duchamp), le retour de pratiques oubliées comme la peinture à la cire (Victor Brauner), le dessin au fumage (Wolfgang Paalen), tous sont des moyens pour soumettre l'œuvre aux forces poétiques. En examinant ma démarche à l'aune des ambitions artistiques des surréalistes esquissées ici, je considère m'être immergée dans une situation de travail nouvelle qui me distancie effectivement du contrôle sur l'œuvre, or mes ambitions sont de nature plus technique et méthodologique que poétique et expressive.

Inspiré par l'élan surréaliste et sa figure prépondérante André Breton, l'automatisme est un mouvement artistique tant littéraire que visuel né dans les années 1940. Pour s'adonner à l'écriture automatique, il s'agissait de se libérer de tout jugement sur son sujet d'écriture, afin de se lancer sans filet et noter automatiquement ses inspirations dictées par sa pensée. Quant à la peinture automatique, ses spécificités sont la spontanéité du trait, la tache, et l'évocation de formes naturelles, toujours en s'affranchissant de toute idée préconçue. Spécifiquement québécois, le groupe *Les Automatistes* réunissait des disciplines variées autour de son porteétendard Paul-Émile Borduas. Quinze artistes signèrent le manifeste *Refus Global* (1948) dont Françoise Sullivan, Fernand Leduc, et Jean-Paul Mousseau et Marcelle Ferron<sup>38</sup> souhaitant « réaliser dans l'ordre imprévu, nécessaire de la spontanéité, dans l'anarchie resplendissante, la

<sup>&</sup>lt;sup>38</sup> Ces lectures ont été utiles pour la rédaction de cette section : (Gagnon s. d. «*L*'automatisme et le Refus global», dans le dictionnaire en ligne *Usito*; Pierre s. d., « Automatisme, art et littérature », Encyclopædia Universalis).

plénitude de ses dons individuels » (extrait du *Refus Global*, Paul-Émile Borduas, 1948) tant dans les compositions littéraires et picturales que politiques et culturelles. En examinant de plus près l'approche de Marcelle ferron, j'ai été touchée par sa manière de décrire ses instruments. Il faut entendre Ferron présenter affectueusement ses spatules : « ça, c'est la meilleure ; ça, c'est celle avec laquelle je travaille le plus ; ça, c'est pour les grands moments ; ça, c'est pour le raclage ; après il y a les petites, etc. » tout en mimant le geste de peindre<sup>39</sup>. C'est comme si l'instrument appelait automatiquement ses gestes (voir figure 17). L'auteur de *Éloge de la main* écrit ceci à propos de l'artiste : « Il touche, il palpe, il suppute le poids, il mesure l'espace, il modèle la fluidité de l'air pour y préfigurer la forme, il caresse l'écorce de toute chose, et c'est du langage du toucher qu'il compose le langage de la vue — un ton chaud, un ton froid, un ton lourd, un ton creux, une ligne dure, une ligne molle » (Focillon 1981, 9). Les gestes de Ferron me communiquent leurs expériences de manière charnelle, par la mémoire du corps qui les ressuscite.

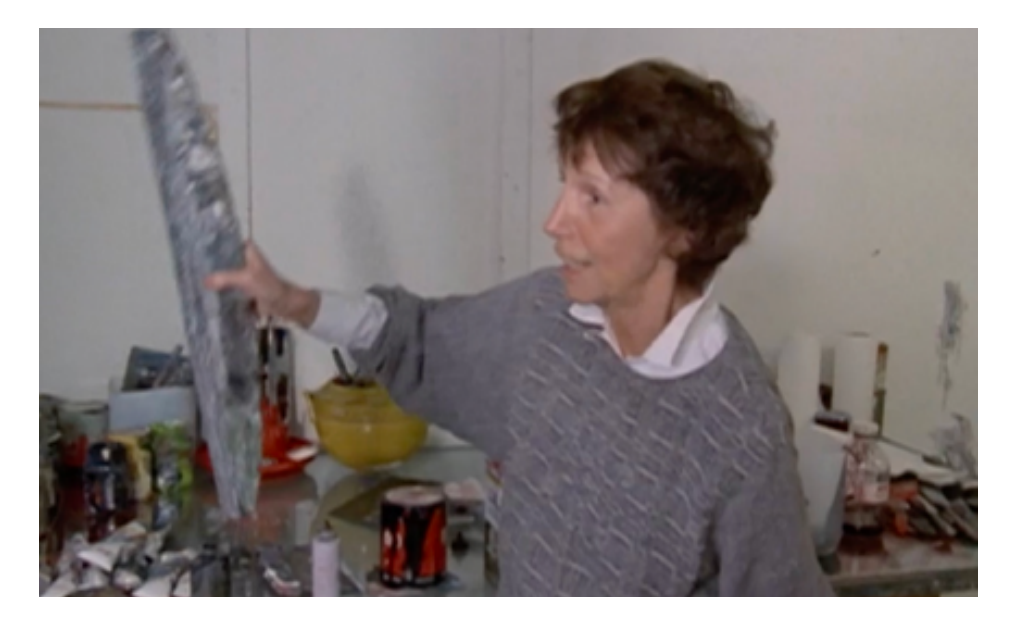

**Figure 17.** Image de la peintre Marcelle Ferron mimant le geste de peindre avec une spatule Image tirée de Monique Crouillère, *Ferron, Marcelle*. 1989. Office national du film du Canada

<sup>39</sup> Extrait du documentaire *Ferron, Marcelle* (Monique Crouillère, 1989).

Dans la prochaine section, je vais introduire un peu de contingence dans cette machine bien ordonnée qu'est le logiciel de modélisation. Il s'agira notamment de faire pousser les branches des arbres jusqu'à l'infini, combiner des dynamiques, et casser ou étirer les formes. Je planifie aussi trouver le moyen d'observer et d'analyser les gestes respectifs aux activités du dessin, de la modélisation, et du retraçage sur l'écran tactile.

## **De dessin à dessein**

Dans ce chapitre, l'intention était d'analyser la relation entre le dessin et la modélisation. Premièrement, le logiciel de modélisation a été considéré comme un objet technique. Cet examen m'a permis de me concentrer sur la structure du programme, et d'appréhender la mise en forme de la modélisation selon l'idée d'une chaîne technique. En outre, cerner les trois grands besoins auxquels le logiciel répond (donner l'illusion de la vie ; manipuler des formes dans l'espace ; créer des formes et des univers sur mesure) m'a permis de reconnaître les gestes du dessin et de l'animation qui sont cristallisés dans le logiciel. Ensuite, un point crucial de ma recherche a été de réaliser que le logiciel était sensible aux données extérieures que je lui apporte avec le dessin. À partir de là, il a été possible de considérer l'implication du chercheur-créateur dans la chaîne technique comme une source d'indétermination vers le logiciel. Nous avons vu que c'est notamment en préparant les dessins faits de lignes-traces pour les rendre lisibles par le logiciel de modélisation que le chercheur participe à la préparation à la mise en forme.

Mais mon apport créatif ne se limite pas à l'étape de préparation. Et c'est là le deuxième point tournant de ma recherche : le dessin est un acte qui permet d'accomplir une médiation de l'intérieur du logiciel. J'ai pu le constater en analysant la transformation de la ligne-trace à la lignefil dans le logiciel, comme moyen de créer une proximité croissante avec la modélisation. Pour poursuivre mon expérience avec la modélisation, il s'agira ultérieurement de mettre en place des méthodes en amont de la mise en forme, pour stimuler mon *expérience de ne pas savoir*.

Troisièmement, je me suis penchée sur la notion de plaisir qui s'était insinuée dans mon travail de création. J'ai constaté que, par ma posture ludique, j'ai fait de ma démarche de recherchecréation un jeu. En effet, c'est grâce aux règles et au protocole exploratoire mis en place dans le processus que j'ai parfois éprouvé une certaine distance intérieure vis-à-vis la création. Le jeu

n'est pas incorporé dans la pratique de recherche-création de manière intégrante. C'est un choix que j'ai fait. Comme je l'ai déjà pointé, cela ne va pas sans heurts, comme le jeu est limité dans le temps, mais franchir le seuil permet parfois d'expérimenter un *flow* optimal très grisant. Enfin, alors que ce chapitre m'a permis de mieux saisir ma relation au logiciel de modélisation et permis de situer l'espace entre ce qui est le jeu et ce qui ne l'est pas dans l'expérience, il reste encore beaucoup à faire dans ma création autant que dans la recherche afin que le *dessin* devienne *dessein*.

# **Chapitre 5 — Quatrième cycle**

*Visages sans yeux et sans voix, mais qui voient et qui parlent* (Focillon 1981, 3)

Ce chapitre concerne un nouveau cycle de création autour des gestes, dans un travail plus approfondi sur la transformation des lignes-traces en lignes-fils, et sur l'enregistrement et l'observation ergonomique.

D'une durée de 19 heures de création, ce quatrième cycle a démarré le lundi 15 novembre 2021 pour s'échelonner jusqu'au 12 avril 2022. Du point de vue méthodologique, j'ai tenté de rédiger en même temps que je réalisais les exercices dans le logiciel, mais sans succès ; j'ai vite réalisé que l'écriture s'essoufflait si la création ne la précédait pas. Et en effet, après seulement quelques jours de création en atelier, l'écriture a redémarré de manière plus fluide. J'ajouterais que le contexte de la crise sanitaire m'a parfois tenue éloignée de la création. En effet, la période du quatrième cycle étant bouleversée par un nouveau confinement, et mes outils principaux étant à l'université, je ne pouvais pas y accéder. J'en ai alors profité pour contacter des personnes extérieures au projet de création afin de recevoir leurs retours sur mon projet. De même, j'ai débuté des recherches pour trouver un étudiant en ergonomie.

# **Questions de pratique**

Deux questions de pratique ont orienté ce cycle : 1. « Comment enregistrer les gestes ? » ; 2. « Comment les lignes-traces se transforment-elles en lignes-fils ? ». Ces questions sont nées de deux constats des cycles précédents.

D'abord, analyser les gestes exige une observation méticuleuse, et un point de vue objectivant. En temps normal, le créateur ne pense pas constamment à ses gestes : il est concentré sur ce qu'il fait, sur son travail. Pour produire des données gestuelles à analyser et à comparer, j'ai opté pour

deux outils de documentation distanciée : l'enregistrement vidéo et graphique. Le premier s'est fait au moyen d'une caméra numérique pour capter le mouvement et l'image des gestes, le second avec une application de bureau pour recueillir les trajectoires de déplacements de la souris et du stylet.

Ensuite, pour expérimenter la métamorphose des lignes du dessin vers celles de la modélisation, j'ai pris le parti de modéliser des formes avec plus de maillages, donc plus de lignes-fils. À présent que je me suis familiarisée avec la chaîne d'opération technique, de l'acquisition de l'image analogique à la mise en forme en 3D, je peux me permettre de réaliser des formes un peu plus complexes à modéliser. Si, aux cycles précédents, il était question de simplifier les formes dessinées pour m'aider à les modéliser, je peux maintenant complexifier davantage mes dessins d'origine, en y greffant plus d'éléments détaillés. Comme novice, c'était bien entendu plus simple de modéliser des dessins constitués de peu d'éléments, comme l'exercice des maisons dont les formes étaient plus aisées à recréer avec des formes primitives (un cube et une pyramide). Pour contrecarrer la règle de simplification qui avait guidé mes premiers modèles, j'ai imaginé qu'un dessin de ronce serait une bonne avenue, car les nombreuses tiges et épines gêneraient l'étape du lissage (rendu) de l'image. En atelier, j'ai ainsi dessiné une ronce, puis j'ai entrepris de la modéliser.

### **Sur les ronces**

Plante associée à quelque chose de nuisible, la ronce connote des sensations désagréables voire douloureuses au niveau tactile. Ses fines épines, sortes de griffes de chaton qui s'accrochent à la chair. Personnellement, j'ai le souvenir d'avoir tenté de sauver un oisillon coincé dans un talus de ronces, mais j'ai dû laisser le volatile à son triste sort, car les aiguillons me transperçaient la peau à chaque mouvement. Par extension, la ronce évoque quelque chose de désordonné, d'épineux et d'entremêlé qui rejoint bien mon envie de complexifier le dessin original fourni à la sensibilité du logiciel, pour ajouter plein de croisements et d'intersections hirsutes qui vont provoquer des intersections et des subdivisions étranges. L'artiste Jacqueline Benz écrit justement ceci à propos des ronces qu'elle dessine : « la particularité des épines ajoute qu'il faut tenir ses distances avec

ce végétal, et donne à son dessin des marques de griffures »40. La notion de distance évoquée ici, celle qu'imposerait la morphologie épineuse d'une ronce en dessin, fait un joli écho avec ma propre distance intérieure.

Pour revenir à l'idée de multiplier les lignes-fils pour entraver la modélisation, ce postulat va à l'encontre de l'esthétique distinctive du logiciel, où les modèles doivent être bien construits pour que les rendus se produisent sans heurts. Cette esthétique est marquée par la nature mathématique de la 3D :

Ces images, engendrées « en » mathématiques, en sont souvent marquées : géométriques, aux volumes simples et lisses, surface intacte de tout trou ou défaut, puisqu'un défaut, pour exister, doit d'abord être modélisé, ce qui demande du temps et des idées. De telles images peuvent aussi sembler ne pas appartenir à notre monde réel, et paraître très froides, très artificielles, car apparemment parfaites, idéelles, hors d'atteinte comme… des processus d'entropie ? (Le Meur 2009, 210)

On peut voir le dessin original (voir figure 18) et le résultat modélisé (voir figures 19 et 20). Dans le dessin réalisé au crayon plomb, la ronce est stylisée, sans effets de profondeur dans le dessin. Pour les versions modélisées, on remarque que le premier exercice (figure 19) est près du dessin en ce qui a trait au volume, parce qu'il n'offre pas de réelle augmentation du dessin dans l'espace. Quant à la modélisation dans la figure 20, elle a davantage de branches et la plante occupe plus d'espace en s'y déployant au sein des différents axes. Dans la version pré-rendue de l'image (voir figure 21), les subdivisions étranges offrent un rendu imparfait, avec plein de petites lignes-fils qui aboutissent dans l'espace, ce qui m'a beaucoup inspirée pour la version retracée (voir figure 22). Ces exercices m'ont fait réaliser que ce n'est pas inné de penser en volume et que j'ai tendance à aplatir les modèles comme mes dessins.

<sup>40</sup> Description extraite du projet *Ronce* accessible sur le site Internet de l'artiste : (www.jacquelinebenz.ch).

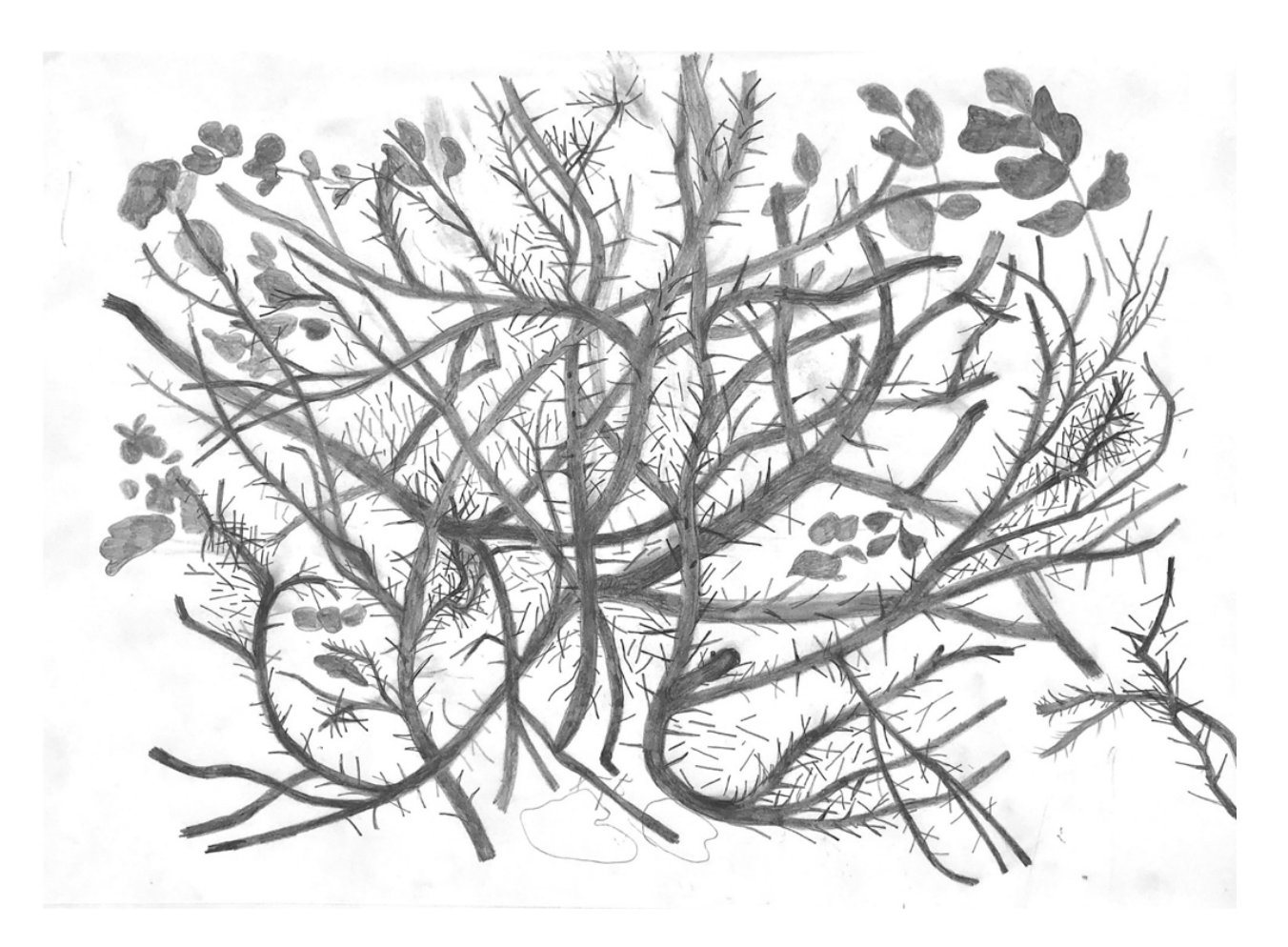

**Figure 18.** Dessin à main levée d'une ronce

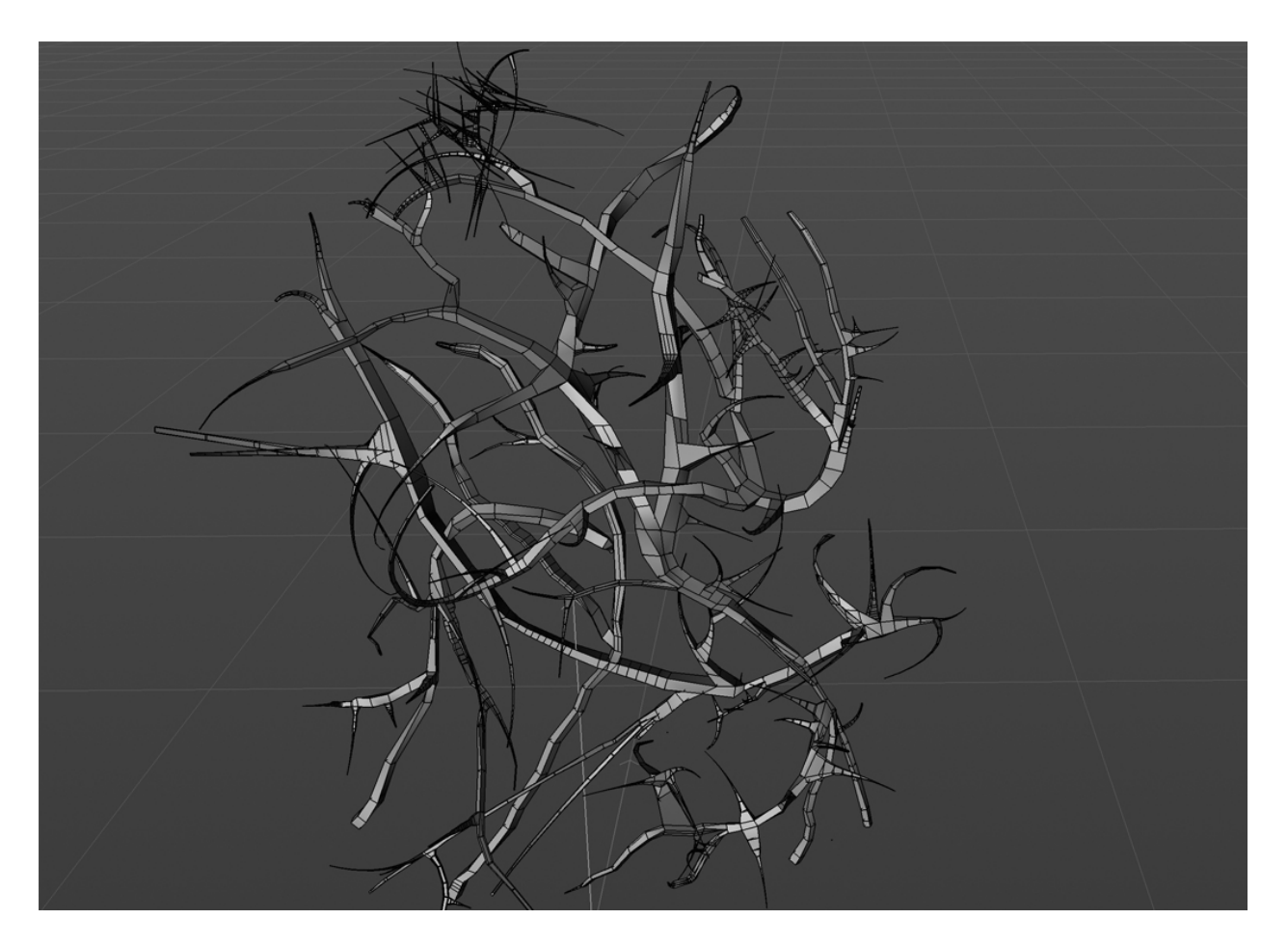

**Figure 19.** Image de la première modélisation de la ronce

Bien que l'image soit conçue dans un logiciel de modélisation, on observe que la construction offre peu de relief

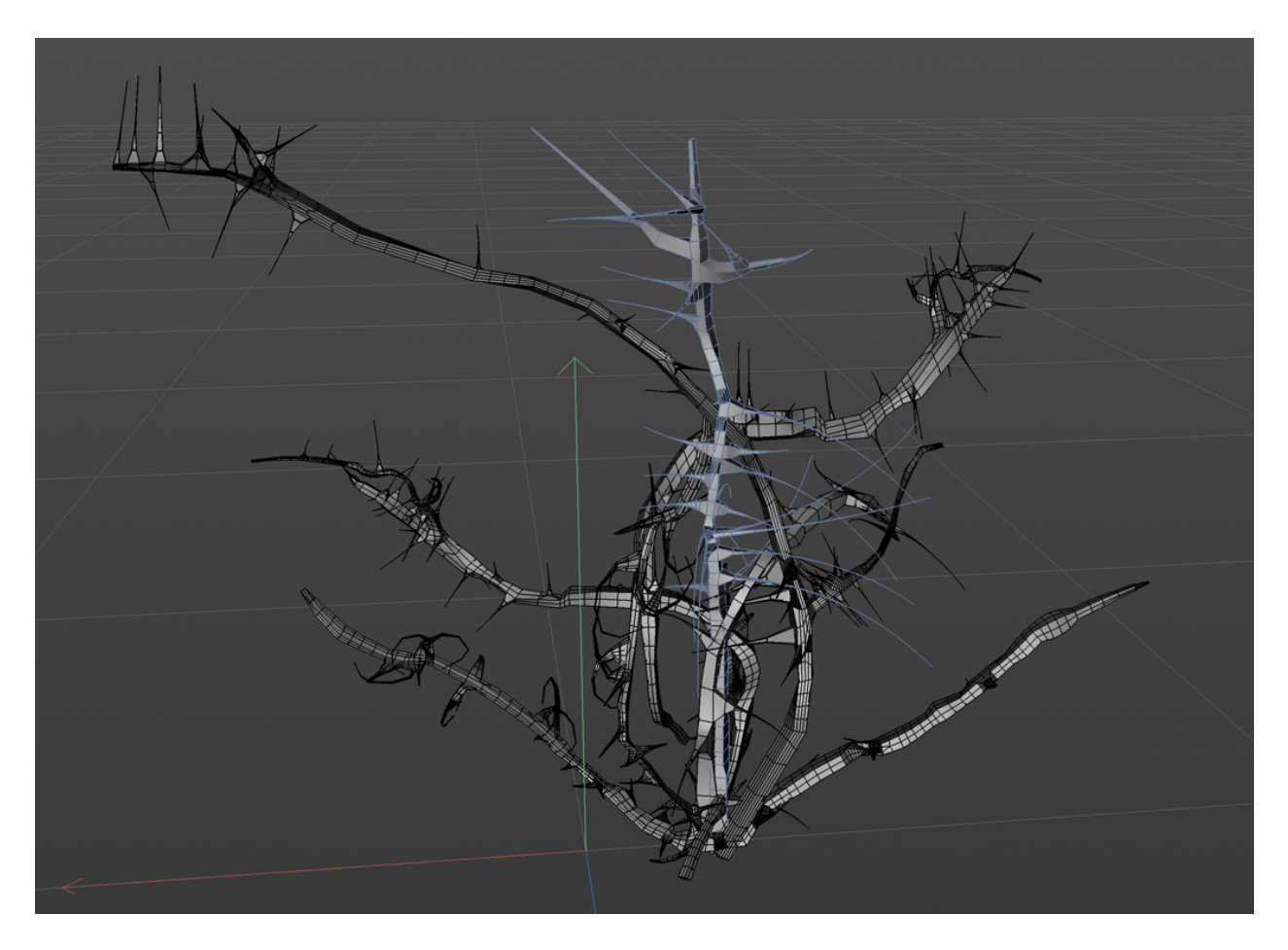

**Figure 20.** Image de la deuxième version de la modélisation de la ronce

On observe que ce modèle de la ronce occupe mieux l'espace que la première version qui était aplatie

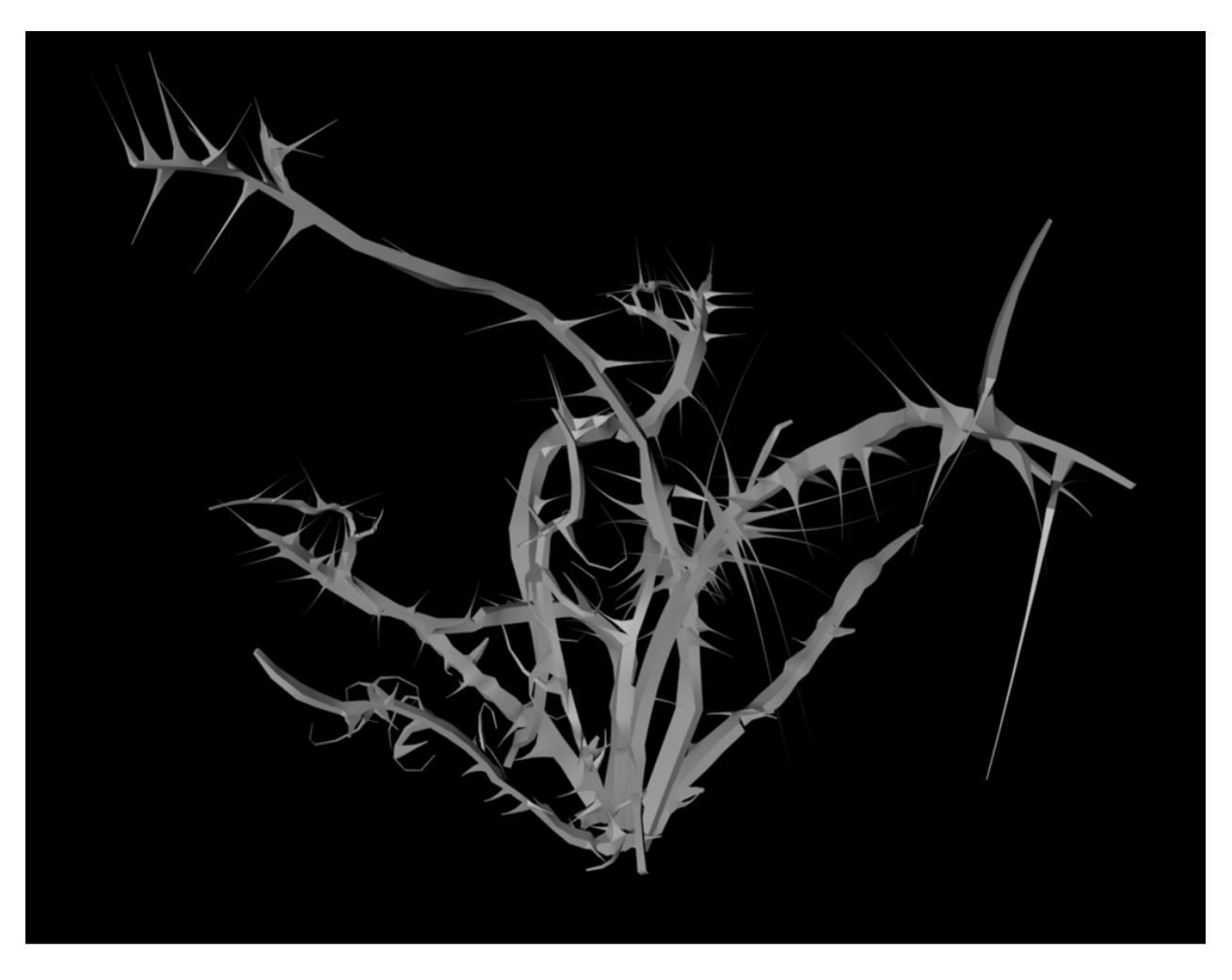

**Figure 21.** Image de la modélisation de la ronce dans une version pré-rendue.
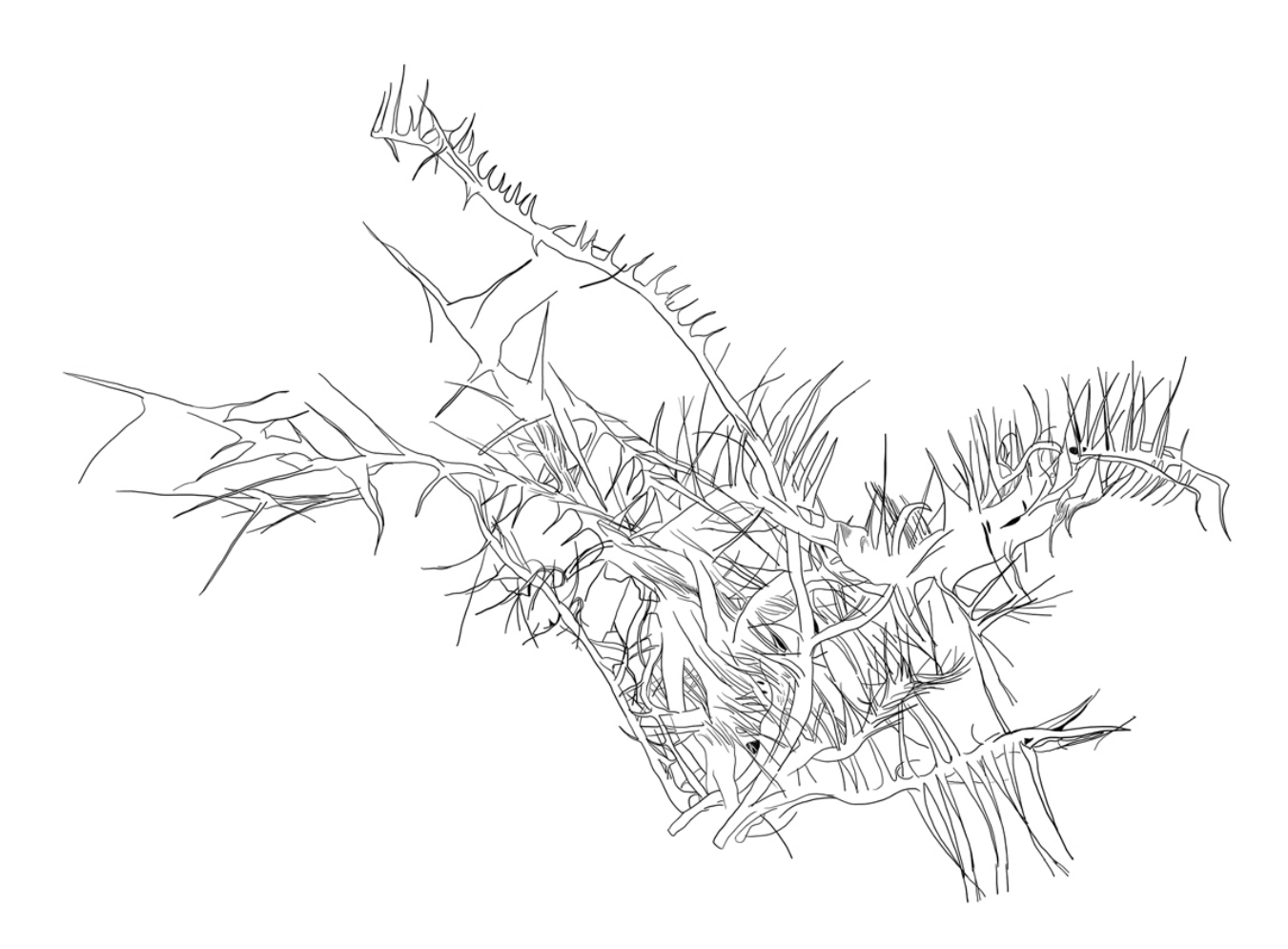

**Figure 22.** Image de la ronce modélisée retracée sur la tablette tactile

# **Enregistrer les gestes techniques**

# *Matériel et protocole*

Les deux moyens mis en en place pour enregistrer les gestes sont d'abord une application de capture des mouvements de la souris, puis une caméra.

En premier lieu, pour visualiser les gestes, j'ai testé IOGraphica41 : I pour *Input*, O pour *Output*, *Graph* pour *graphik* du grec « dessiner ». Le slogan de cette compagnie est « Turn your routine work into contemporary art » : les créateurs de l'application se vantent de transformer les mouvements routiniers de la souris en art contemporain, rien de moins ! Une fois téléchargé et

<sup>41</sup> Site Internet de l'application : (www://iographica.com).

démarré, le programme enregistre l'activité de la souris en même temps que les autres programmes qui roulent sur l'ordinateur. La visualisation produite est faite de lignes et des cercles ; chaque ligne représente les mouvements de la souris, tandis que les points et les cercles illustrent le temps d'immobilité du périphérique. Plus la souris est immobile, plus le diamètre du point s'élargira.

On peut apprécier le résultat d'une séance d'enregistrement (voir la figure 23) d'une durée de 41 minutes. L'accumulation de lignes évoque l'esthétique d'une toile d'araignée. Avoir recours à une telle application concrétise des gestes techniques de la modélisation qui ne laissent habituellement pas de traces sur l'écran. En effet, l'enregistrement, puis la visualisation permettent de voir le chemin que la souris a emprunté. C'est en quelque sorte une manière efficace de matérialiser la surface de l'écran, et le temps consacré au travail ; plus la durée d'enregistrement dure, plus il y aura de lignes (si je déplace ma souris bien sûr) et l'idéal est d'oublier le tout pour qu'il y ait une jolie surprise à l'ouverture du fichier final.

Ce qui est très intéressant avec cet exercice, c'est que l'enregistrement des lignes-fils de la modélisation engendre des lignes-traces dans le fichier généré par IOGraphica. En somme, le visuel dans la figure 23 est l'enregistrement de l'échange entre moi et le programme et non pas la copie de mes gestes, de plus, chaque enregistrement produit sur cette application multiplie des lignes : lignes-fils dans le programme, et ligne-traces dans les visualisations.

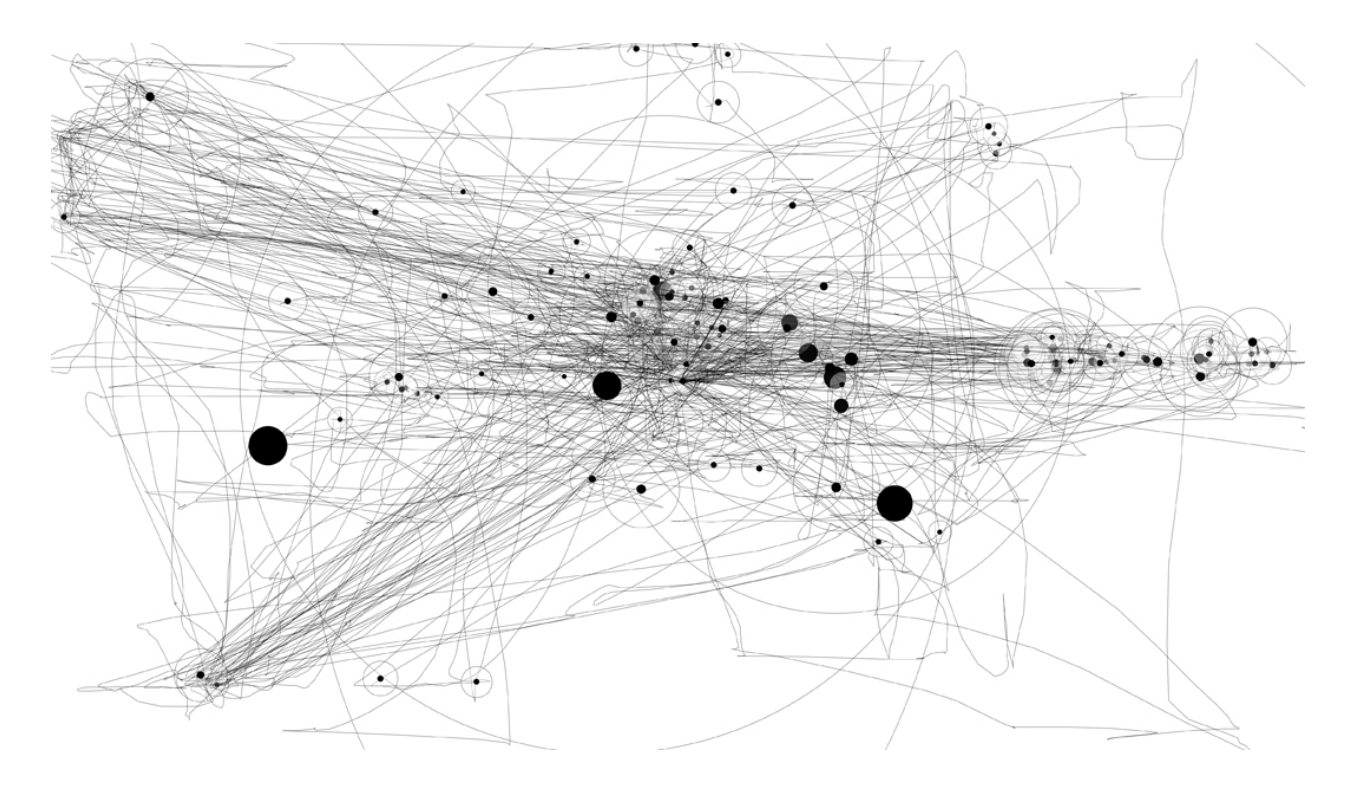

**Figure 23.** Visualisation des gestes techniques de la modélisation L'enregistrement des mouvements de la souris a été réalisé le 2 mars 2022, pendant une durée de 41 minutes à l'aide de l'application à partir de l'application IOGraphica

Est-ce que le résultat de cette visualisation serait semblable aux repentirs en dessin ? Les repentirs, du latin *repoenitere* « regretter » sont les modifications sur un dessin ou une peinture, pendant sa réalisation, et qui transparaissent encore dans l'œuvre finale. Par exemple, je dessine un personnage avec les bras levés, puis je change d'idée et j'efface les bras puis en dessine de nouveaux, croisés cette fois ; la trace de la première position des bras paraîtra dans le dessin final : c'est ce qu'on nomme le repentir. Dans le logiciel de modélisation, les repentirs n'existent évidemment pas : les déplacements ou les changements des formes ne laissent aucune trace. En revanche, il n'est pas farfelu de voir la visualisation (cartographie réalisée avec IOGraphica) comme un repentir, du fait que l'image finale montre tous les mouvements de va-et-vient caractéristiques des hésitations que j'ai eues dans le logiciel. Cette supposition est à garder en mémoire pour appuyer mon argumentation sur la subsistance des gestes créatifs dans le logiciel de modélisation.

En deuxième lieu, j'ai filmé mon espace de travail au moyen d'une caméra vidéo de marque Canon, modèle XF400. Cette caméra n'a pas fait l'objet d'un choix précis, c'est la caméra qui était accessible sous réservation au comptoir audiovisuel de l'institution où j'enseigne. Le choix que j'ai surtout fait est celui de ne pas utiliser la caméra de mon téléphone principalement parce que je trouvais ça plus professionnel d'employer une caméra dans l'optique d'un projet de recherchecréation. J'ai filmé au format d'image 16:9 (définition de 1920 x 1080 pixels) ce qui me convenait très bien en matière de qualité. Ces enregistrements vidéo font partie de la documentation distanciée ; il s'agit de données d'analyse et non pas des œuvres artistiques.

En ce qui concerne le cadrage, mon souhait était que la caméra permette d'observer la gestuelle générale du corps au moment de dessiner et au moment de modéliser, c'est pourquoi la caméra a été positionnée sur un trépied, à bonne distance de mon installation de travail. Pour les séances d'enregistrement, j'ai procédé par essais et erreurs, afin de m'accoutumer au matériel de tournage et découvrir ce qui était utile ou non comme cadrage.

Les enregistrements se sont déroulés sur deux séances, le 2 et le 8 décembre 2021. La première séance a permis de tester l'éclairage naturel, qui s'est avéré insuffisant dans mon local. C'est que la source lumineuse principale provenait des écrans, par conséquent les gestes étaient détachés en silhouette. S'il n'est pas superflu d'avoir une image en silhouette, le manque de lumière met plutôt l'accent sur l'écran et floute les gestes. À la séance d'enregistrement suivante, le 8 décembre, je me suis donc munie d'un éclairage d'appoint sous forme d'un simple *spot* à lumière DEL. De cette manière, j'ai mieux contrôlé l'éclairage ambiant et obtenu une image plus nette, avec un grain affiné, et les gestes comme sujet principal de l'enregistrement.

À ce moment-là, j'ai positionné la caméra sur un trépied pour la stabiliser et être en mesure de l'orienter à ma guise. Initialement, je pensais simplement filmer en biais de mon épaule, de manière à voir à la fois l'écran, et à la fois l'ensemble des gestes. Mais dans les faits, j'ai dû multiplier les plans parce que je n'arrivais pas à tout englober dans la même image. Pour apercevoir l'écran, il faut filmer dans un angle assez frontal, mais ce cadrage a le défaut de bloquer

la vue sur les deux mains au travail. J'ai donc opté pour multiplier les plans (vue de dessus, vue de profil droite, vue de profil gauche) pour remédier à ce problème.

### **Se filmer**

Avant de filmer les gestes, je me questionnais sur l'intérêt de l'opération quant à sa productivité. D'une part, filmer alors que je devrais modéliser représente une forme de distraction. D'autre part, y a-t-il une valeur à filmer des gestes sans grande envergure, qui ne seront pas spectaculaires à l'écran ? Sur la productivité, j'ai rapidement réalisé que ça ne me distrayait pas du tout, la caméra étant vite oubliée ; l'enregistrement roulant en toile de fond ; particulièrement avec la modélisation qui monopolise mon attention, au point où à chaque nouvelle prise, j'oubliais complètement la caméra — me retrouvant avec d'interminables enregistrements numériques, très lourds à transférer dans mon registre — contrairement au dessin où j'étais plus consciente de ce qui se passait autour de moi. Je suppose que la modélisation exige plus de concentration de ma part, comme c'est une nouvelle activité. Les fois suivantes j'ai minuté la séance pour réduire la durée des enregistrements. Finalement, ceux-ci font entre 01:58 minute pour la plus courte à 29:50 minutes pour la plus longue. Je me suis également interrogée sur la valeur des données que j'allais accumuler : le corps, qu'il anime à la main ou à l'ordinateur, ne fait pas de grands mouvements expressifs. J'ai en mémoire le documentaire *Jackson Pollock 51* (Hans Namuth, 1951) dans lequel Pollock se déplace en continu devant sa toile déposée au sol en jetant de la peinture ; les mouvements répétitifs du peintre américain sont amples et captent l'attention. À l'opposé, mes enregistrements ne sont pas de cette nature expressive. Néanmoins, j'avaisl'intuition que l'exercice allait me renseigner sur le geste autrement qu'en l'expérimentant, grâce au recul que permet cette documentation distanciée.

#### **Listes et analyse des vidéos**

J'ai personnellement réalisé sept premiers enregistrements vidéo dont je dresse la liste dans le tableau 6 : quatre pour la modélisation, deux pour le retraçage, et un pour le dessin. À noter qu'au chapitre 6, je discuterai d'une nouvelle série d'enregistrement que j'ai fait en collaboration avec un étudiant en ergonomie. Mais avant toute chose, je décris ci-après l'activité générale (dessin

sur papier, modélisation, retraçage sur écran tactile), puis je décortique les mouvements de chacune des deux mains.

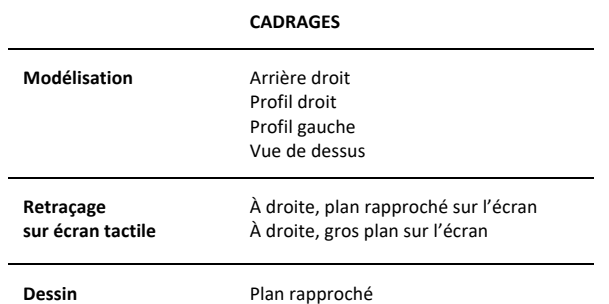

**Tableau 6.** Liste des premiers enregistrements vidéo

### **Dessiner**

Pour le dessin, c'était plus aisé de filmer le geste dans un seul plan comme cela nécessite moins d'équipement ; simplement la feuille et le crayon. Je remarque que j'ai filmé les gestes de très près, en omettant parfois la main gauche, celle qui tient le papier, ou est tout naturellement posée, en attente. De plus, le corps est orienté vers le travail : à l'instar de la main qui s'adapte à l'outil, tout le corps est comme replié sur le dessin.

### *Main droite*

La main droite est en flexion, poing refermé sur le crayon. Plus précisément, la main est déposée sur le dessin, son flanc droit légèrement ouvert, surélevé. Le poignet remue au rythme du traçage, l'avant-bras réagit à chaque mouvement des doigts, il frémit, un tendon bouge. Notons que certains dessinateurs insèrent un papier absorbant entre la main et le dessin, afin que le frottement du corps n'estompe pas le plomb du dessin ou tache la peau, les habits, etc.. Les doigts sont repliés en poing, le crayon est tenu en serre souple entre les premières phalanges de l'index et du majeur. Le pouce vient stabiliser la prise du crayon et retenir celui-ci : sa phalange proximale (la plus près de la main) enferme le crayon qui repose au cœur de la pince, entre le pouce et l'index. L'ensemble de la main forme une sorte de petit tunnel où le crayon passe en son milieu.

#### *Main gauche*

J'ai spontanément exclu la main gauche de l'enregistrement pour me concentrer sur la droite, mais c'est une erreur sachant que je souhaite maintenant parler des deux mains, cette vidéo me limite.

### **Modéliser**

Au départ, le corps est assis sur une chaise, dos droit. Le regard est orienté vers l'écran, vers la modélisation à l'œuvre. Parfois, la tête pivote vers le bas, pour orienter la main gauche vers la bonne touche sur le clavier. La main droite s'affaire sur la souris, la main gauche est dans les airs, l'index pointé en attente ou qui s'active sur le clavier. Après environ sept minutes de travail, le corps se penche vers l'avant : vers l'écran. Le cou semble raide, tendu.

### *Main droite*

C'est la main la plus active : elle bouge constamment. L'avant-bras droit est appuyé sur le bureau, en ligne droite avec la main reposée sur la souris. La main est comme déposée sur la souris en prenant appui sur la section qui relie le poignet et la base de la paume, dans la face palmaire de la main. De profil, la position de la main ressemble un peu à une araignée, avec son corps posé et les doigts qui bougent. Dans les faits, c'est l'index qui est le doigt décisif, car c'est ce doigt qui presse sur les zones cliquables de la souris. L'index fait un geste linéaire vertical, de haut en bas. Le majeur est aux aguets. Ce sont l'annulaire et le pouce qui tiennent les flancs de l'objet et guident ses déplacements sur la surface du bureau. Le petit doigt suit, levé comme dans le geste caractéristique de prendre le thé, ou déposé pour offrir une sorte de contrepoids. C'est un mouvement rapporté parce que la main tient la souris, et la souris se déplace sur une surface rigide, quand on clique, le dispositif de pointage communique avec l'ordinateur au moyen du *Bluetooth*. Je déplace la souris sur la surface rigide, et le mouvement se fait sur l'écran de l'ordinateur. Il y a des zones qui réagissent et d'autres non. Pour développer cette piste, ce serait utile d'avoir une analyse scientifique poussée sur les gestes par un ergonome.

### **Sur la souris**

La souris fonctionne en détectant un déplacement par sommation, en additionnant les termes d'une série de positions. La position de la souris n'est pas *absolue* (valeur réelle, comme sur un

écran tactile), mais *relative* (qui ne possède pas de valeur en soi, mais découle d'autres paramètres). Un glissement de la souris vers la droite provoque un mouvement vers la droite du pointeur à l'écran, indépendamment de la position précise et absolue de la souris sur le bureau. Le meilleur exemple est de positionner la souris complètement à l'extrémité droite de l'écran : on aura beau continuer à déplacer la souris sur notre plan de travail, le curseur sera limité dans l'environnement graphique.

### *Main gauche*

La main gauche s'active un peu moins que la droite. Elle est à l'affut, prête : soit déposée près du clavier, soit dressée dans les airs. Elle agit en support à la main droite, telle une proche aidante. Les doigts sont en général repliés en forme de pince, de laquelle l'index pointe, prêt à cliquer sur le clavier. Dans cette activité, comme la main gauche est la main plus disponible, c'est la main qui va faire des gestes qui ne sont pas directement liés à l'opération technique comme se gratter, passer la main dans les cheveux. Dans la vidéo, on voit qu'à certains moments, la main gauche sert ainsi d'appui à la tête, avant de reprendre sa place près du clavier au besoin.

## *Les deux mains*

Les deux mains ne font pas de mouvement symétrique (dans un geste d'applaudissement). Elles sont autonomes l'une de l'autre, mais elles ne sont pas dissociées pour autant, car elles coopèrent en interagissant ensemble pour manipuler les objets (clavier et souris) qui commandent les actions du logiciel.

## **Retracer sur l'écran tactile**

Le corps est en position assise sur une chaise de travail, sans que le dos soit appuyé au dossier. Sur le bureau de travail, il y a deux écrans illuminés : l'écran tactile à l'avant-plan et l'écran de l'ordinateur derrière à gauche. Le corps est orienté vers la droite, vers l'écran tactile. Le dos est recourbé, les épaules roulées vers l'intérieur, le cou légèrement enfoncé dans les épaules. Dans les premières minutes de la vidéo, le corps change d'orientation pour passer de l'écran tactile à l'ordinateur pour organiser les différents paramètres. Pendant ces minutes, le corps est un brin tordu parce qu'il est toujours orienté vers l'écran tactile, mais manipule l'ordinateur en même temps. La tête fait un mouvement qui n'est pas naturel : le corps change d'orientation et le haut

du corps tourne vers la gauche, vers l'écran et le clavier. Le mouvement est gauche et tord légèrement le corps. Ça n'est pas ergonomique.

### *La main droite*

La main droite dessine équipée du stylet. L'avant-bras droit suit la main sur la *Cintiq*. La main droite se déplace sur l'ensemble de l'écran : elle dessine dans le coin inférieur gauche, puis l'instant d'après elle se déplace plusieurs centimètres plus en haut, à droite. Les gestes du retraçage sont petits : la main tient le stylet serré, un peu comme pour écrire. Le clavier est à gauche, sous l'écran. La main droite manipule parfois la souris. La droite tient le crayon et la souris,

#### *La main gauche*

La main gauche est celle qui manipule le clavier. La gauche attend ou s'affaire sur le clavier. La tête pivote pour guider l'action de la main gauche, dicter quelle touche va être pressée. Je constate que le corps est pris en sandwich, entre les deux écrans.

#### *Les deux mains*

Les mains ne fonctionnent pas ensemble. Dans chaque main, c'est l'index qui est le plus actif. Parfois les yeux regardent la main gauche, pour vérifier que la touche qui sera pressée sur le clavier est la bonne. Je me dis que plus les réflexes s'intègreront, moins le regard aura besoin de précéder ce geste.

## **Le futur des gestes**

Le geste dépasse la simple addition de ses mouvements. Comme le fait remarquer Flusser, le geste est un « un mouvement du corps ou d'un outil connecté au corps pour lequel il n'y a pas d'explication causale satisfaisante » (Flusser 2014, 64). Dans les chapitres précédents, j'ai listé et détaillé les motifs pour lesquels je posais des gestes en lien avec mon projet, j'ai énuméré les causes, évoqué les outils, et décortiqué la chaîne de préparation menant à l'opération technique. Ces explications ne sont pas vaines : elles précisent le pan préparatoire de la relation entre la technique du dessin et celle de la modélisation. Or, ce type d'analyse où l'on explique ce qui fait qu'une chose se fait est insuffisante pour comprendre le sens du geste :

Movements that point to something cannot be understood by listing their causes. Causal explanations that link the movement to previous movements, showing how one led to the other, do not explain where the movement points. To understand this, one must know the purpose of the movement. *One must have explanations that link the movement to its future* (Flusser 2014, 63-64, je souligne).

Je retiens deux choses de cette citation. D'un, observer une série de gestes n'informe pas sur les intentions derrière ces gestes. Par exemple, décrire comment se sont succédé le geste A, le geste B, et ensuite le geste C ne suffit pas nécessairement pour comprendre la visée finale du geste. De deux, ce qui est fondamental, ce sont les explications qui lient le mouvement à son futur, ainsi, le type d'analyse privilégiée sera une analyse sémantique : « A phenomenon analyzed semantically becomes an enigma for the analyst, a puzzle that is solved through deciphering » (Flusser 2014, 64). Décrypter et déchiffrer se fait en dépliant les différents niveaux sémantiques, et plus l'analyste arrive à déplier de niveaux, plus l'analyse du geste sera riche, car contrairement à l'analyse causale qui analyse les gestes pour régler leur cas, l'analyse sémantique problématise les gestes. Par exemple, dans son ouvrage, Flusser va analyser l'énigme de la peinture en s'éloignant des outils pour se rapprocher de la touche sur la toile. Il n'observe pas la main qui ouvre le tube, ou qui applique la peinture sur la palette. Plutôt, il cherche à comprendre ce que la peinture, comme œuvre d'art, exprime du geste. Par exemple, ce n'est pas d'expliquer comment la main tient le burin, mais de décrire la forme des sillons sur la feuille de cuivre. L'analyse sémantique s'opère dès lors en observant les effets des gestes. Toutefois, pour éviter de minorer notre analyse, on ne dira pas que le futur du geste de dessiner c'est le dessin en luimême, et que le futur du geste de modéliser c'est l'œuvre numérique. On cherchera plutôt l'impression ou la trace du geste dans l'œuvre.

*Sans objets* (Moïa Jobin-Paré, 2019) est un excellent cas d'étude pour nous renseigner sur le futur des gestes. Dans ce court métrage expérimental animé en grattage sur photographies argentiques, des personnes font des gestes, mais les objets et l'environnement ont été gommés. Seules les mains et leurs gestes sont préservés. On reconnait certaines activités (comme jouer du piano ou pétrir), mais d'autres demeurent énigmatiques. Autour des mains ce n'est pas vide pour autant ; les effets des gestes sont présents sous la forme de lignes-traces qui suivent ou précèdent le mouvement des mains. Les traces des gestes (passés et futurs) et leurs effets sont bien

soulignés et augmentés au moyen d'ajouts texturés qui prennent tantôt la forme de traits, de points, ou de taches, tantôt la forme de géométries ou de rhizomes (voir figure 24).

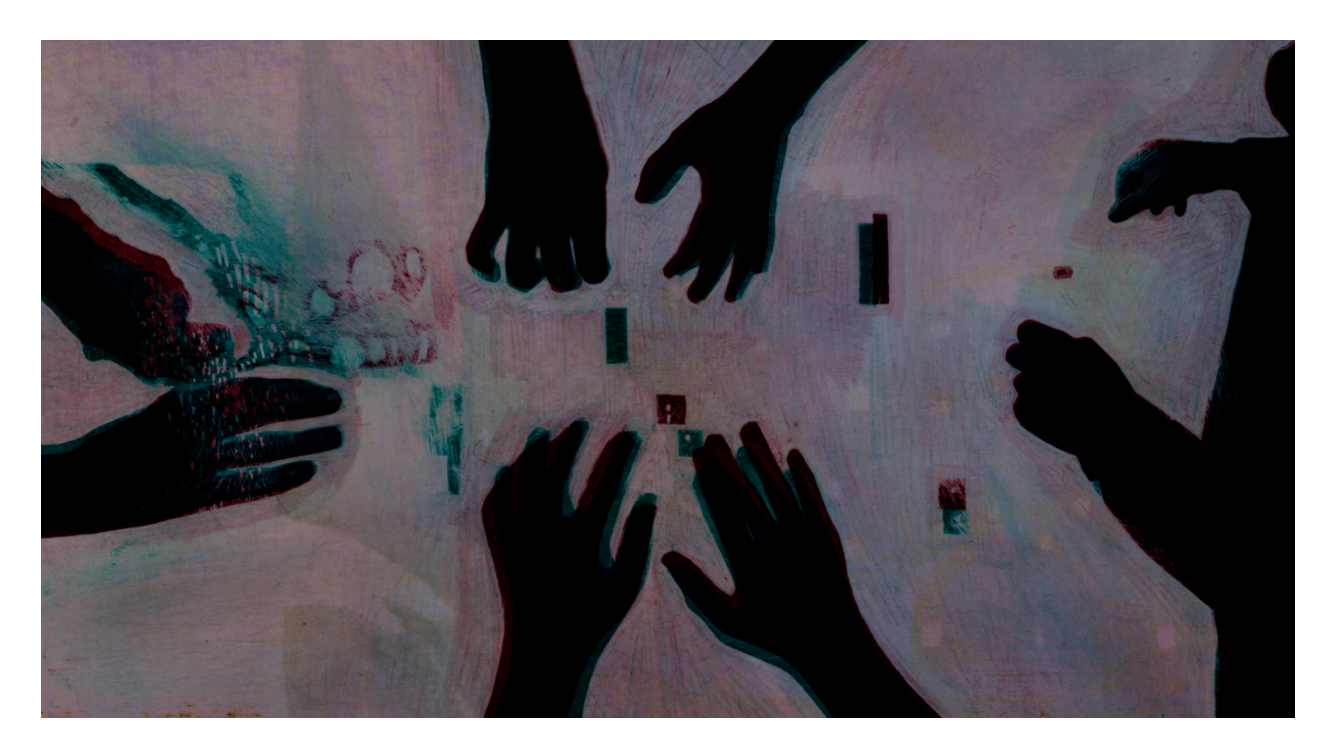

**Figure 24.** Image tirée du film de Moïa Jobin-Paré, *Sans objets*, 2019. Office national du film du Canada Quatre paires de main en silhouette font des gestes, mais les objets et leur environnement ont été gommés. Avec la permission de Moïa Jobin-Paré

À l'instar de Flusser, dans la prochaine section je vais aller au-delà de la simple addition des mouvements, et considérer les gestes comme des problèmes difficiles à comprendre et des sujets complexes dont il faut délicatement déplier chaque couche pour s'en saisir.

# **Cinq ressemblances entre les gestes**

Bien que les gestes de dessiner et de modéliser emploient des objets techniques et des chaînes opératoires différentes, j'ai noté l'existence de qualités partagées à partir de mes observations sur le terrain de la création, et d'après l'observation fine des vidéos enregistrées pendant les séances de travail. J'ai organisé mes observations en cinq ressemblances. 1. Ce sont des gestes de la concentration ; 2. Ce sont des gestes qui ne se font pas à mains nues ; 3. Ce sont des gestes spécialisés ; 4. Ce sont des gestes qui créent des formes ; 5. Ce sont des gestes qui saisissent.

#### **1. Ce sont des gestes de la concentration**

Par définition, la concentration c'est « l'action de réunir en un centre ou sur un point (idée de direction) ce qui est primitivement dispersé » (CNRTL). Cet état correspond autant à des gestes physiques qu'à des mouvements de l'esprit qui dirigent toute leur attention vers un sujet ou un objet. Significative, l'image du centre renvoie à « ramener son esprit à l'ordre », à « regrouper » ou à « rassembler ses outils près de soi », au sein d'une activité absorbante :

Making a drawing is a serious and challenging pleasure that engages and absorbs us in a state of concentration. In this involved state the artist *is at the center* of the drawing's making — empty of all the external matters, and 'on the inside' of the drawing (Maslen et Southern 2011, 24)

On peut affirmer que dans les deux techniques, les pensées et les gestes du créateur se conjuguent vers un point physique (le dessin et la modélisation) dans l'esprit du *flow*, l'expérience optimale de concentration. En outre, dessiner c'est condenser le geste de faire et de se voir faire, parce que le dessinateur est conscient de sa main qui s'agite et des traces apparaissant sur le papier : « The drawing process is invariably punctuated by reflection in which the eye-brain sees and appraises the emergent image until drawing activity ends and a unique or single artefact – a drawing – exists » (Arnold 2019, 6). Dans le cas du dessin d'observation, le regard du dessinateur alterne du sujet (un paysage, un modèle vivant, etc.) à son dessin en train de se faire. Pour la modélisation, j'ai noté que la concentration était à son état maximum étant donné que tout est nouveau. Dans tous les cas, si un pépin technique surgit (mine brisée ou à aiguiser, main qui fait mal, souris déconnectée, batteries faibles, etc.) je me décentre de l'activité pour régler le problème. En fin de compte, la concentration est une forme de négociation entre nos gestes, les outils, et les circonstances extérieures.

### **2. Ce sont des gestes qui ne se font pas à mains nues**

La main qui dessine et la main qui modélise est instrumentée. L'on dessine avec un crayon ou avec une plume, l'on modélise avec une souris ou un stylet. Bien sûr, et comme je l'ai déjà relevé au chapitre précédent, une ligne soustractive se trace à mains nues dans le sable ou dans la neige, mais il reste que l'on est plus précis lorsqu'outillé. Pertinemment, André Leroi-Gourhan nomme les outils des « organes artificiels » (Leroi-Gourhan 1964a) et insiste sur le fait que la libération de

la main est un des critères fondamentaux de l'humanité. Une pensée similaire se retrouve chez Flusser : « […] hands armed with tools are not like naked hands. The tool is a simulation of the hands equipped with tools, and hands equipped with tools are simulations of tools » (Flusser 2014, 45). C'est dire que même s'il est détaché du corps, l'outil prolonge et simule la main. Cette citation m'interpelle pour deux points : les mains équipées d'outils ne sont pas comparables à des mains nues, au contraire, ce sont des mains *armées* comme le signifie si bien le choix de l'adjectif *armed* dans l'extrait.

### **3. Ce sont des gestes spécialisés**

La main humaine est une main « généraliste » capable de tout faire, car elle a « échappé à la spécialisation anatomique » comme c'est le cas avec le sabot du cheval ou la patte griffée du chat. C'est effectivement dans ces mots que Leroi-Gourhan le formule. Pour ce penseur des techniques, l'humain est :

resté capable d'à peu près toutes les actions possibles, qu'il peut manger pratiquement n'importe quoi, courir, grimper, et utiliser l'organe invraisemblablement archaïque qu'est dans son squelette la main pour des opérations dirigées par un cerveau surspécialisé dans la généralisation (Leroi-Gourhan 1964a, 168)

Les mains qui dessinent et qui modélisent ne font pas que tenir le crayon ou la souris : elles sont spécialisées. Les outils, ces organes artificiels, renforcent et blindent nos mains en leur permettant de réaliser des gestes précis, restreignant ainsi la main à une fonction particulière. Le crayon à la mine de plomb restreint la main en limitant son geste ; chaque trait de crayon couvre une surface bornée en épaisseur par le diamètre de la mine. Le crayon mécanique que j'emploie a une mine de 2 mm, ainsi chaque trait a *grosso modo* cette largeur. Aussi, le niveau de tendreté de la mine influence la densité de la ligne-trace : une mine HB est claire et sèche, alors qu'une mine 6B est plus foncée et grasse. Munie du crayon, ma main devient cette mine. En outre, la souris et le clavier sont des outils qui servent à faire fonctionner d'autres outils. Ma main outillée d'une souris est une main qui guide, communique avec le logiciel, la souris lui permet d'échanger des informations, et de dicter des actions. Par conséquent, on peut dire que la main qui modélise est plurielle. En résumé, c'est la même main qui trace des lignes sur le papier et qui ensuite modélise des lignes-fils. Ces organes artificiels, qu'ils soient crayons ou souris sont des outils qui spécialisent et permettent à la main d'atteindre de hauts degrés de spécialisation.

# **4. Ce sont des gestes qui créent des formes**

Sans la main, les objets sont inertes. C'est la main qui active les objets et permet à l'humain d'interagir avec son univers.

[...] le mouvement rythmique des bras ouvre une autre issue, celle d'une intégration de l'individu dans un dispositif créateur non plus d'espace et de temps, mais de formes. La rythmicité du pas a finalement abouti au kilomètre et à l'heure, la rythmicité manuelle a conduit vers la capture et l'immobilisation des volumes, source d'une réanimation purement humaine (Leroi-Gourhan 1964b, 136).

La main s'arme de l'outil, et la main dote l'objet de son pouvoir de transformation, ce qui permet à la création de prendre forme. Bien sûr, le geste de manipuler une souris de plastique peut paraître moins sensuel que celui de tenir un crayon. La souris est un objet fonctionnel qui est un intermédiaire obligé entre notre corps et l'ordinateur. Sans l'ordinateur, la souris perd tout son intérêt, elle ne permet pas de tracer comme un crayon ou un fusain. Mais sans la main, le crayon est tout autant inerte. À bien y penser, la souris est conçue pour être ergonomique, moulée à notre main, touchée, flattée, caressée, frôlée, déplacée ; une fonction physiquement et temporellement assez intime puisqu'on passe beaucoup de temps à tenir cette souris. On pourrait dire que dans le cas du dessin, la main effectue des gestes directs et dans le cas de la modélisation, ce sont des gestes indirects, où la main agit tel un moteur pour activer la souris ou le stylet qui sont le passage obligé vers l'ordinateur.

# **5. Ce sont des gestes qui saisissent**

La main équipée pour dessiner ou pour modéliser simule l'outil, et l'outil la simule selon une dynamique. En ce sens, je m'accorde avec Flusser pour dire que c'est l'outil qui sert à offrir aux autres objets sa forme :

The tool presses the hand into the object. Under the pressure of the hands and the tool, the object changes. The form impressed on it, *the value*, changes not only as a result of the object intractability but also through the form of the tool. The resulting product will be shaped less by the hands than by the tool (Flusser 2014, 46, je souligne).

L'exemple donné par Flusser est celui d'une main qui ramasse une roche, un objet choisi parce qu'il moule bien la main, est plus solide que la main, et rend la main moins vulnérable aux blessures. Au départ, l'objet qu'il soit crayon, bâton de fusain, ou souris, est inerte, muet, sans valeur. C'est la main qui lui donne sa valeur, qui le dote de son état d'outil, et d'un pouvoir de transformation. L'inverse est aussi vrai : sans l'objet, la main nue est plus fragile, elle a besoin de l'objet pour tracer une ligne durable sur une surface. Pareillement, la main sans la souris est incapable de tracer des lignes-fils. Dans les deux cas, c'est grâce aux outils que le geste de dessiner et le geste de modéliser se concrétisent et se spécialisent.

En somme, la formulation de ces cinq ressemblances soulève une dynamique inspirante selon laquelle le logiciel 3D, par la transformation des gestes qu'il opère, aiguise ma sensibilité tactile, et rend explicites des gestes du dessin autrement invisibles.

Au terme de ce chapitre, les questions de pratique se bousculent dans ma tête, dans le sens que plus j'expérimente avec l'image simulée, plus je découvre de possibilités que je n'avais pas envisagées comme la possibilité de transformer directement mon dessin en modèle 3D en passant par les formes en bas-relief. En même temps, je ressens le besoin d'explorer d'autres logiciels de simulation comme *Blender* pour poursuivre ma formation.

# **Chapitre 6 — Deuxième retour pratique**

*No one can search without also wishing and suffering, without having "values". Perception is among other things passion, and passion is a form of perception. All of it happens in the fullness of human life, in its "being in the world". The gesture of a "pure," ethically neutral attitude is a fraudulent gesture"* (Flusser 2014, 152)

Cette thèse est une mise en évidence du parcours de recherche-création. Dans ce chapitre, je déroulerai l'historique de la pensée théorique et créative pour mettre en évidence leur influence réciproque et fondamentale selon l'éclairage de la pratique réflexive. Rappelons que dans la méthodologie par cycles heuristiques, il est suggéré de faire un bilan sous forme d'un « récit de pratique » pour « rendre explicite le processus de création vécu sur un mode implicite » (Paquin 2019, 16). Relativement similaire, la pratique réflexive permet d'expliciter le processus.

Pour y arriver, je procéderai à l'analyse en deux parties : premièrement, j'aborderai le concept de « praticien réflexif » ce qui me permettra de recadrer ma thèse à l'aune du tournant réflexif (Donald A. Schön), je décomposerai mon parcours pour y extraire des éléments de « réflexiondans-l'action ». À partir de ces constats, j'examinerai les « préstructures » qui teintaient mes connaissances initiales et qui ont été transformées en cours de route. En deuxième partie, je détaillerai les nœuds rencontrés. Ces nœuds ont généré des données non anticipées, leur analyse sera donc l'occasion d'effectuer un retour sur les premières pistes épistémologiques, et sur les esquisses du projet de thèse pour témoigner du chemin parcouru. Finalement, pour aller plus loin, je mettrai de l'avant l'émergence du corps qui pratique, les gestes et les mains tout particulièrement, sous forme d'une analyse ergonomique.

# **La pratique réflexive**

Dans mon projet de recherche-création, j'ai adopté la posture du « praticien réflexif » (Schön 1992). Par praticien on entend généralement une personne qui est en situation d'exercer une activité professionnelle comme un architecte, un interprète ou un athlète. La réflexivité dans ce contexte se résume comme une voie de passage entre le chercheur et sa pratique. Concrètement, dans le contexte d'un projet de recherche-création, c'est une manière d'apprendre à s'observer, à réfléchir, et à décrire ses connaissances dans l'action pour chercher des liaisons entre les idées créatives et théoriques.

Or, le praticien n'est pas toujours en mesure de clairement exprimer ce qu'il sait faire, ou ce qu'il pense faire par intuition, et cela même s'il a développé une expertise dans sa discipline et sa pratique depuis longtemps. À mon avis, les classes de maître illustrent bien cette difficulté à verbaliser son savoir pratique. Dans ces classes, les cinéastes répondent à l'invitation d'un festival, ou d'une institution publique ou privée, à partager publiquement leur processus de création. À plusieurs occasions, j'ai éprouvé de la déception en assistant à de telles classes où les cinéastes n'arrivaient pas à décrire et à transmettre les étapes de leur travail, il était donc difficile comme spectatrice de faire un lien entre les paroles partagées et le film. Ce n'est pas parce qu'on sait bien faire quelque chose qu'on sait bien le décrire et l'enseigner.

Pourtant, les praticiens compétents connaissent généralement davantage que ce qu'ils peuvent en dire :

Indeed, practitioners themselves often reveal a capacity for reflection on their intuitive knowing in the midst of action and sometimes use this capacity to cope with the unique, uncertain, and conflicted situations of practice (Schön 1994, VIII-IX)

Effectivement, ce « savoir-en-action » (*knowing-in-practice*) est pour la plupart tacite. Or, une opération permet de transformer ce savoir implicite — « ce que l'on sait déjà » ou « ce que l'on fait déjà » — en savoir explicite — qui s'exprime clairement. C'est ce que le célèbre professeur du MIT nomme le « *reflective turn » ou* « tournant réflexif » *:*

When we attend to what we know already, appreciating the artistry and wisdom implicit in competent practice we can make some of our tacit knowledge explicit, we take a "refective turn" that lead us to see students and teachers (at their best) as participants in a kind of reflective practice, a communicative and self-reflective practice of reciprocal inquiry (Schön 1992, 123)

Pour l'historique, en 1983, quand Donald A. Schön introduit le concept de praticien réflexif dans son livre *The Reflective Practitioner*, il cherche à offrir « une épistémologie de la pratique »42. Son projet examine comment le futur enseignant réfléchit sur ses connaissances en même temps qu'il en développe de nouvelles au lieu de simplement passer les connaissances (Vacher 2015). Si, de manière générale, la réflexivité est la capacité à réfléchir sur soi-même, la réflexivité comme pratique « est un processus cognitif portant sur l'analyse d'un objet » (Vacher 2015, 20).

En effet, dans l'option constructiviste, le sujet développe un rapport actif au monde qui conditionne sa propre transformation et la transformation de l'environnement. Ce rapport actif se justifie par l'indissociabilité du couple faire-comprendre (Vacher 2015, 21)

En somme, la pratique est source de connaissances, mais pour adopter la posture de praticienne réflexive, je dois mener un travail d'enquête et extirper des éléments non exprimés formellement de mes expériences.

# **Tournant réflexif**

Pour expliquer mon propre tournant réflexif emprunté dans le projet de recherche-création, je vais premièrement décortiquer les trois composantes de la pratique réflexive : « *knowing-inaction ; reflection in-action;* et *reflective conversation with the situation* » (Schön 1994) pour ensuite analyser les cycles de création à la lumière de chacun de ces éléments. Pour aider à la compréhension du parcours créatif, voici à nouveau le récapitulatif des cycles de création (voir tableau 7).

<sup>42</sup> Traduction libre de « *epistemology of practice ».*

#### Tableau 7. Synthèse des cycles de création

#### Organisation des informations librement inspiré de tableaux réalisés par (Parenteau 2017 ; Larin 2011)

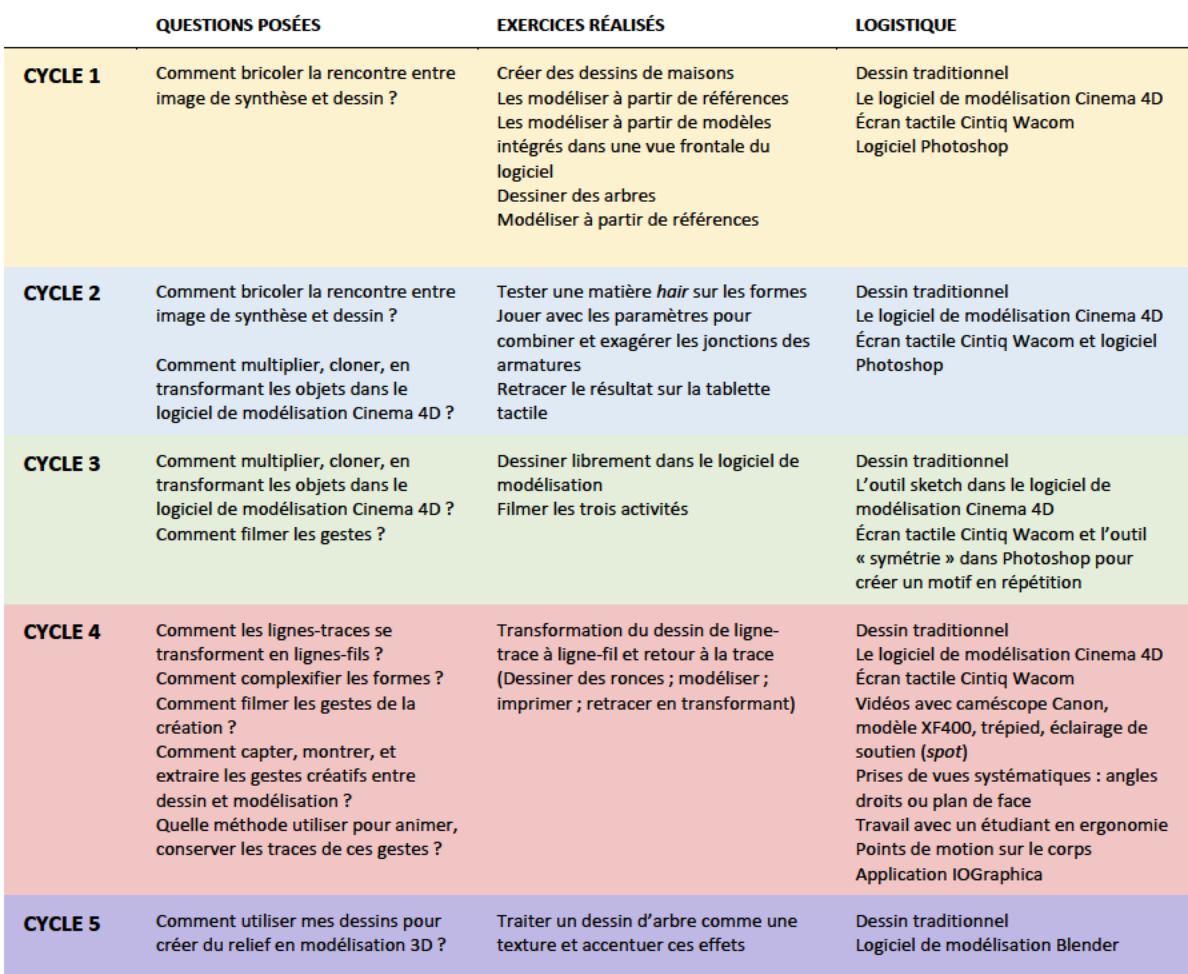

## Savoir-dans-l'action (knowing-in-action)

L'action dont il est question ici est le « faire » selon « un rapport actif à l'environnement ». Quant à « savoir », il s'agit d'« un rapport actif à soi en action » (Vacher 2015, 21). Éteindre la lumière, boire à une tasse, marcher, enfiler ses lunettes, lire l'heure : le savoir-dans-l'action se loge au sein de gestes et d'actions que la plupart des gens exécutent quotidiennement sans même y réfléchir. Ce sont des gestes tellement routiniers qu'ils sont devenus invisibles. Et qui plus est, le savoir se manifesterait dans notre capacitefé à modifier nos actions en cas d'imprévus :

Whatever we call it, we are bound to recognize it as a form of intelligence, for in such cases we continually control and modify our behavior in response to changing conditions, as when, in driving an automobile, we continually make small adjustments to follow the directions and contours of the road (Schön 1992, 124).

Précisons, et c'est essentiel non seulement pour l'analyse qui suit, mais pour l'argumentaire de ma thèse, que le savoir-dans-l'action n'est pas seulement contenu dans les actions et les gestes, mais aussi dans les objets avec lesquels il y a interaction : « it is through our commerce with familiar objects that we gain access to what we know » (Schön 1992, 124). On peut donc supposer qu'à travers mes années de pratique du dessin, j'ai acquis des connaissances sur le métier luimême, mais également dans l'interaction avec les outils comme les crayons et le papier. Ce sont sur ces connaissances que je vais enquêter dans l'analyse qui suit, au regard des cycles de création.

### *Analyse du savoir-dans-l'action*

Les objets avec lesquels j'ai interagi pour les cycles de création sont significatifs. Ils ont bien été détaillés dans le chapitre 3. Les descriptions du crayon, du papier, de l'écran tactile, du stylet, et du logiciel constituent déjà une bonne partie du savoir-en-action en lien avec ces objets. En relisant cette section avec nos lunettes de praticien réflexif, on pourrait dresser une liste des interactions avec ces objets où les gestes sont intégrés, je n'ai pas à réfléchir avant de les faire. Cette liste comprendrait des gestes comme : tenir le crayon ; aiguiser la mine du crayon quand elle s'émousse ; démarrer ou éteindre l'ordinateur, installer et ouvrir un logiciel, manipuler une souris, dessiner avec le stylet. Mais pour que ces descriptions prennent une valeur réflexive, il faut aller au-delà du simple portrait des gestes, car autrement ces gestes n'ont pas de réelles significations aux yeux de la personne qui les effectue.

Dans mon cas, ce sont les questions posées par Guillaume, mon collaborateur ergonome, qui m'ont fait réaliser ce que je sais. D'abord, par les questions qu'il a posées lors de l'entretien et ensuite grâce à des captations vidéo suivies d'une séance d'auto-confrontation.

Ses questions ont fait émerger des éléments fondamentaux que je n'avais pas jugé utiles de verbaliser. L'ergonome me pose des questions qui m'obligent à me positionner. Il questionne des éléments auxquels je n'avais pas pensé qui sont pourtant très simples. Par exemple : es-tu

droitière ou gauchère ? C'est une information biomécanique fondamentale qui influence directement un ensemble d'éléments. « Est-ce que tu travailles toujours avec ce type de crayon ou de papier ? » ; « combien d'heures d'affilée travailles-tu ? » ; « travailles-tu dans plusieurs lieux ? ». Ces questions en apparence anodines révèlent le savoir-dans-l'action, car pour y répondre je dois me poser et réfléchir à mes habitudes ancrées dans mes gestes. Certains gestes font tellement partie de moi que je n'y pense même plus (comme être droitière). Pourtant ces faits ont un impact réel sur le projet. Ensuite, l'utilisation de captations comme outil d'autoconfrontation s'est avéré être un formidable révélateur de savoir tacite. En effet, s'observer dans la pratique *a posteriori* m'a permis de réaliser que lorsque je travaille, peu importe la situation, j'avais une main « sympathique », c'est-à-dire que la main gauche était suspendue dans les airs, comme prête à être utilisée (voir figure 25). Du latin *sympathia*, « entente naturelle » la main gauche s'entend naturellement avec la droite.

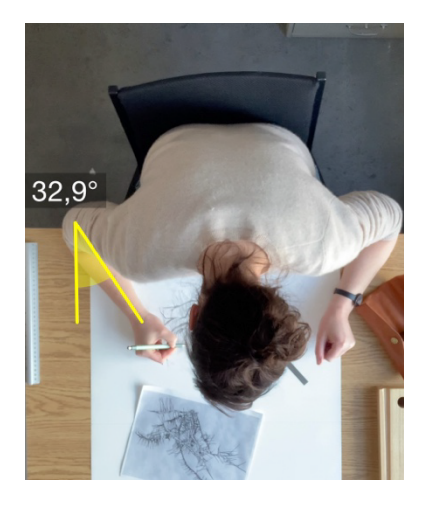

**Figure 25.** Image extraite de l'analyse posturale, vue de dessus On peut voir la main gauche sympathique, qui prend la même posture en poing que la main droite qui tient le crayon. Les vidéos ont été enregistrées par Guillaume Loslier-Pinard

Un premier constat qui peut être fait sur le savoir-dans-l'action est que travailler avec une personne extérieure comme un ergonome est idéal dans un projet de recherche-création au moment d'amorcer le cadrage théorique. Le savoir-dans-l'action s'est manifesté pour me révéler des manières de faire qui étaient déjà présentes, mais que j'avais oublié que je savais.

## **Réflexion-dans-l'action (***Reflection-in-action***)**

Cette deuxième composante de la pratique réflexive se résumerait à « penser en faisant ». Le praticien est engagé dans la situation, et transige avec elle pendant qu'il a les mains à la pâte. Dans le feu de l'action, le praticien expérimenté reconnaît les surprises et y répond sur le champ par de nouvelles expérimentations :

The reflection I have in mind here takes place in the midst of action, in what I call the action-present, and it need not employ the medium of words (Schön 1992, 125)

C'est de l'improvisation. L'artiste comme une sportive pense en faisant, créée sans préparation, dans le *flow* de l'action. Schön illustre sa pensée en prenant l'exemple d'une pianiste qui compose en direct à partir d'une mélodie du trompettiste tout juste entendue :

Such performers think of what they are doing while doing it, without the use of words. On the other hand, some reflection-in-action is verbal, like the improvisations that make up a good conversation, falling somewhere between the boredom of repetitive routine and the insanity of utter (Schön 1992, 125).

Cette présence d'esprit — ou « pensée en acte » pour paraphraser le titre du livre de Erin Manning et Brian Massumi (2018) — permet de réagir en direct à un ressenti. La réflexion-dans-l'action est quelque chose d'éphémère et d'instable (Schön 1992, 125) car l'improvisation tend ensuite à s'effacer pour laisser place à des éléments plus connus de la pratique.

## *Analyse de la réflexion-dans-l'action*

Au départ, le sens de mes expérimentations visait à explorer les différentes manières de transférer la sensibilité du dessin vers la modélisation, tout en expérimentant un nouveau logiciel. Pour répondre à la question « Comment bricoler la rencontre entre image de synthèse et dessin ? » je dessinais des maisons, et je les modélisais grâce à des dessins de référence.

La réflexion-en-action a pu être notée quand, à la sixième séance de ce premier cycle, ennuyée de modéliser des formes rigides de maisons, j'ai modélisé un arbre, mais cette fois à partir d'un dessin d'observation que j'avais déjà réalisé quelques semaines auparavant (qui n'était donc pas destiné à ça) mais qui s'est avéré être une référence beaucoup plus stimulante à modéliser parce que c'était organique. À partir du moment où j'ai abandonné les maisons pour les arbres, toute

une symbolique de fils s'est ouverte à moi : dentelle, fils, filaments, épines, lignes, filets, etc. Aussi, j'ai fait des associations formelles entre des outils, des paramètres, et des éléments du logiciel. Conséquemment, tout un imaginaire de la matière faisant appel à des sensations et des textures éprouvées à l'extérieur du logiciel, s'est ouvert à moi. C'est également à ce moment que j'ai éprouvé du plaisir à jouer avec de nouvelles formes. Ce cycle s'est conclu après 43 heures.

Le deuxième cycle s'est ouvert sur la même question que la précédente « Comment bricoler la rencontre entre image de synthèse et dessin ? » puisque je n'avais pas épuisé cette question au premier cycle. Le sens des expérimentations de ce cycle visait donc à poursuivre les manières de modéliser mes dessins d'arbre, en poursuivant ma familiarisation avec le logiciel de synthèse. C'est dans ce cycle que j'ai commencé à étirer les formes pour triturer les jonctions entre les polygones. En testant l'outil *Hair*, j'ai été surprise de découvrir la ressemblance entre l'outil et des épines de pin que j'avais dessinées. J'ai associé ces formes. C'est aussi dans ce cycle que j'ai commencé à retracer sur la tablette tactile, et que je me suis attardée sur les formes modélisées, pour les retracer, et que j'ai découvert des petits interstices, des lignes, des jonctions que je n'avais jamais dessinées avant sur papier. J'ai remarqué que dans mes dessins à l'extérieur de la thèse ces éléments de détails se répercutaient dans une attention renouvelée au détail des formes. Dans ce cycle, une deuxième question a émergé en cours de route : « comment multiplier, cloner, en transformant les objets dans C4D ? ». J'ai employé des paramètres pour multiplier, cloner les arbres. J'ai été déçue des résultats dans le logiciel de modélisation. Le cycle s'est conclu après 27 heures.

Le troisième cycle s'est ouvert sur la même la question que dans le cycle précédent : « Comment multiplier, cloner, en transformant les objets dans C4D ? ». Les expérimentations visant à multiplier les formes n'étant pas concluantes à ce moment, limitées par mes habiletés techniques du logiciel de modélisation, j'ai plutôt fait l'expérience dans le logiciel Photoshop grâce à l'outil symétrie, et j'ai éprouvé plus de satisfaction à voir les dessins se répéter en symétrie simultanément. Dans ce cycle j'ai aussi testé « l'outil sketch » qui m'a beaucoup plu car il permettait de tracer directement des lignes dans l'espace ; j'ai été surprise par la facilité de cet outil, alors que depuis tant de séances j'étais prise avec des constructions de formes rigides comme des blocs *Lego*. La réflexion-dans-l'action consistait ici à esquisser des lignes de manière

très spontanées, en suivant mon instinct et en réagissant à ce que j'avais devant moi. J'ai retracé ces formes nouvelles et encore une fois, j'ai été surprise d'être attirée par tous ces détails à intégrer dans le dessin. Est-ce que j'ai répondu à la question ? Au fond, j'en suis venue à l'idée que je pouvais multiplier les lignes pour accentuer l'effet de fils. Dans le troisième cycle, j'ai aussi commencé à filmer mes activités dans un objectif de documentation distanciée. J'avais d'abord utilisé mon téléphone, mais rapidement j'ai travaillé avec une caméra vidéo et un éclairage d'appoint pour obtenir une meilleure qualité. En partageant ces vidéos (voir figure 26 et annexe 4) à mon directeur de recherche, ce dernier a fait plusieurs observations très pertinentes sur les gestes et le mouvement comme :

Le mouvement et l'ancrage est alors absolu plutôt que relatif ; tu déplaces les éléments autour de la table pour qu'ils se moulent à ton corps, alors qu'en numérique, le matériel ne bouge pas et c'est plutôt ton corps qui suit et s'adapte pour se mouler à la souris, la table, l'écran ? <sup>43</sup>

Ses commentaires m'ont convaincue d'accorder une plus grande attention à ces observations pour alimenter ma réflexion. De plus, c'est à sa suggestion d'accumuler des données ergonomiques et biomécaniques sur les gestes que j'ai abordé cette dimension dans le cycle suivant. Cet échange a donc remué mon projet, et a eu des répercussions sur la suite. Ce cycle s'est conclu après six heures trente.

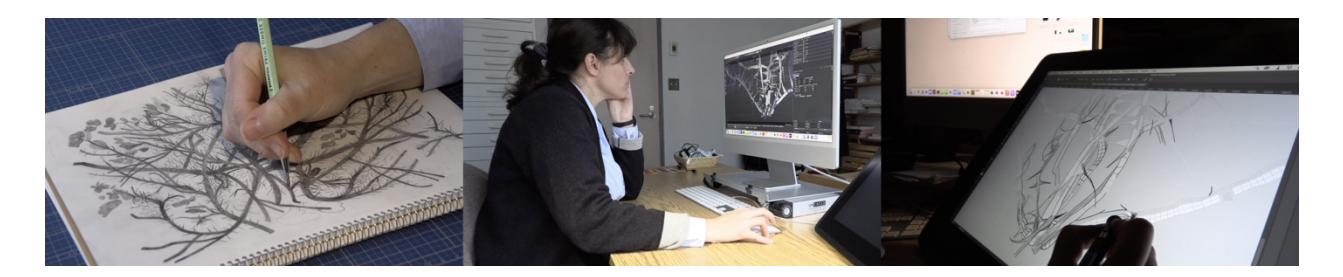

**Figure 26.** Trois premières captations vidéo réalisées pour enregistrer les gestes

<sup>43</sup> Notes relevant d'un échange de courriel avec mon directeur, Dominic Arsenault. L'ensemble de ses commentaires figurent dans le journal de bord.

Le quatrième cycle a été lancé pour répondre à la question « Comment complexifier les formes ? » dans le sens de « comment les lignes-traces se transforment en lignes-fils ? » parce que je voulais réfléchir à ajouter plus de lignes-fils. Je voulais tester qu'en faisant des formes plus complexes dans le logiciel, c'est-à-dire avec plus de fils, de subdivisions, et donc de lignes-fils, j'allais avoir des formes que je n'aurais pas pu imaginer avant en dessin, j'allais vraiment noter une différence quand j'allais redessiner et retracer. En marchant dans mon quartier, j'ai vu un bosquet de ronces, que j'ai photographié et dessiné. En modélisant ce dessin, j'ai créé deux versions de plus simple à plus complexe. Ensuite j'ai dessiné à nouveau après avoir imprimé la modélisation. J'ai imprimé la forme trop petite, et je n'ai pas été en mesure de tout bien redessiner. En modélisant je me basais sur mon modèle de référence, mais je ne tentais pas de modéliser à la perfection, je me laissais la liberté d'ajouter des branches et des épines. Je me suis laissée guidé par la matière, à la manière de la morphogénèse mentionnée dans le chapitre 3, où la forme finale n'est pas dictée à l'avance, mais évolue au fil des manipulations avec la matière. Ici, les décisions se font aussi selon mes capacités limitées de la manipulation du logiciel. Parallèlement à ces expérimentations, ce cycle a été fondamental pour répondre à la question qui s'est imposée dans le cycle : « Comment filmer les gestes de la création ? » « Comment capter, montrer, et extraire les gestes créatifs entre dessin et modélisation ? » « Quelle méthode utiliser pour animer, conserver les traces de ces gestes ? » et j'ai décidé d'explorer ces possibilités en échangeant avec un étudiant en ergonomie, Guillaume Loslier-Pinard. Avec Guillaume, nous avons refait des captations de manière systématique, en priorisant les angles droits et en se repérant dans l'environnement physique du bureau. De plus, nous avons positionné des points de *motion control* (« capture de mouvement ») artisanaux en scotchant des points blancs sur les articulations (voir figure 27).

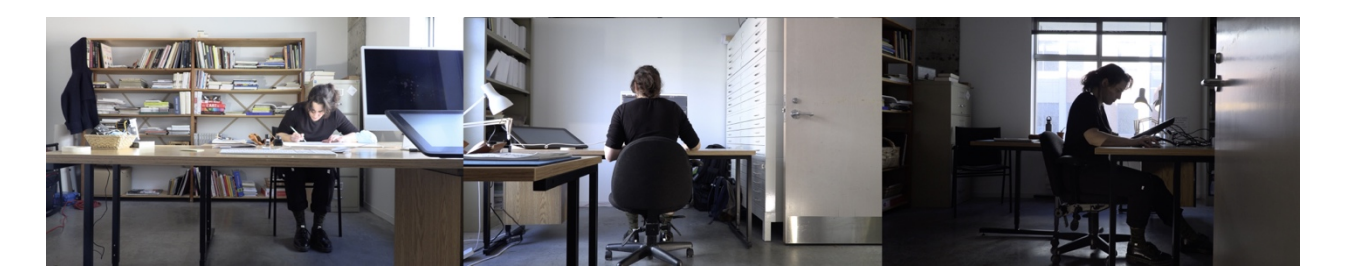

**Figure 27.** Trois images extraites de l'analyse posturale

Chaque image présente une situation de travail : 1. Dessin, vue de face ; 2. Modélisation, vue de dos; 3. Retraçage sur la tablette tactile, vue de profil. De petits points blancs de *motion control* sont visibles sur certaines articulations (chevilles, genoux, épaules). Les vidéos ont été enregistrées par Guillaume Loslier-Pinard

C'est précisément à ce moment du projet que la réflexion-dans-l'action s'est produite, car de nouvelles questions très techniques ont surgi. Notamment « comment enregistrer les gestes vus de dessus ? » et « comment enregistrer les gestes pour observer les patterns dans la durée ? ». De plus, en échangeant avec Guillaume, nous avons parlé de travailler avec un gant de *motion control*. Mais avant d'aller plus loin je me disais que ce serait mieux de voir si la capture des mouvements fonctionnait pour accumuler des données de base et comparer les gestes entre les diverses activités. Le cycle 4 s'est arrêté après 19 heures trente de travail personnel, mais à cela nous pouvons ajouter 10 heures de rencontres avec l'ergonome.

## **Réflexion-sur-le savoir (***reflection-on-knowing***)**

Il y a plusieurs manières d'arriver à former des idées. Réfléchir, du latin *reflectere* signifie « courber vers l'arrière ». La troisième composante, la « réflexion-sur-le-savoir », se déroule *a posteriori,* dans cette courbure temporelle entre ce qui était prévu et ce qui a été réalisé au sein des deux composantes précédentes, savoir-dans-l'action, et réflexions-dans-l'action. C'est le moment où le créateur analyse les artefacts et la documentation produits et cherche à faire du sens : « [It is a] process of getting in touch with the understandings we form spontaneously in the midst of action » (Schön 1992, 126). Cette composante est selon moi celle qui incarne réellement l'articulation entre recherche et création, car c'est le centre (le trait d'union) où s'entrechoquent les concepts initiaux et les problèmes rencontrés pendant la création.

Schön donne l'exemple d'une professeure de danse expérimentée, qui pour enseigner un nouveau pas de danse à ses étudiants, doit s'interroger : « qu'est-ce que je fais exactement à ce moment ? ». Pour répondre à cette question, elle doit s'observer dans l'action, communiquer, et décrire ses découvertes : « there is an art of description distinct from the art that may be involved in the action described » (Schön 1992, 126).

Schön s'appuie sur Dewey pour expliquer que « l'enquête » (dans le sens de recherche) débute quand une situation comporte des éléments problématiques (confus, obscures, conflictuels, etc.) que le créateur cherche à résoudre : « The inquirer does not stand outside the problematic situation like a spectator; he is *in* it and *in transaction with* it » (Schön 1992, 122). L'échange avec la situation et les matériaux est dynamique dans le sens que l'enquête transforme la situation problématique et se fait transformer par cette dernière (p. 122). Effectivement, lorsqu'on transige avec une situation problématique, de nouveaux problèmes et de nouvelles conditions surviennent, et celles-ci font naître de nouvelles questions auxquelles je tente de répondre.

Si je reviens à ma méthodologie, une première enquête a eu lieu avec les outils de documentation expérientielle et distanciée. Ce sont les moments marquants des séances, dont les mémos figurent dans les chapitres sur les cycles de création (chapitres 3 et 5). Dans la prochaine section, je décortiquerai la part d'enquête dans ma réflexion, en détaillant les problématiques rencontrées et les moyens mis en place pour les résoudre.

# **Les nœuds**

Grâce à Schön, j'ai bien établi que l'enquête débute quand une situation comporte des éléments problématiques ou des nœuds, et que le praticien réflexif travaille à clarifier la situation. J'emploie le mot nœud à escient. En botanique, le nœud signifie une section d'une plante de laquelle naissent les branches ou les feuilles, et dont l'orientation diffère des autres tiges. Le nœud de l'arbre est quant à lui un rond dense, ardu à travailler, et que l'ébéniste doit prendre en compte. Parallèlement, les obstacles que j'ai rencontrés pendant la réalisation de mon projet de recherche-création ont orienté différemment ma recherche en posant des éléments de réflexion plus complexes et denses que prévus, et m'ont donc forcée à reconsidérer mon travail. Les nœuds sont donc des obstacles qui surviennent et que l'on doit prendre en compte pour progresser dans un processus de recherche-création.

#### **Pré-structures**

Dans les phases de proto-recherche (Myriam Suchet) et d'intentionnalité du projet (Louis-Claude Paquin), des « préstructures » organisaient mes gestes et mes actions. Schön définit ces préstructures comme des modèles familiers et des prototypes qui informent notre vision des matériaux (Schön 1992, 129). Ces préstructures sont imbriquées dans nos gestes, donc dans le savoir-dans-l'action et dans la réflexion-dans-l'action et, surtout, se transforment dans le processus de la pratique réflexive. Avec cette définition en tête, voyons maintenant de quelle manière mon processus a influencé mes propres préstructures. À travers cette analyse, il s'agira d'examiner la différence entre ce qui était prévu, et ce qui est advenu.

En faisant l'exercice de retourner au point de départ du projet de thèse, je peux affirmer que mes intentions initiales ont évolué en étant confrontées à la réalité du projet. Initialement, j'avais l'idée de travailler sur la matérialité de la matière numérique pour remettre en question sa perfection. Dans un premier cadre théorique, j'avais effectivement avancé qu'une « des choses que je veux prouver c'est qu'il n'y a pas de dématérialisation avec le numérique, parce que la matière n'est pas juste quelque chose qu'on peut toucher ». Mes recherches sur la matérialité numérique allaient alors des images poétiques de Gaston Bachelard sur l'imagination de la matière aux articles d'Edmond Couchot sur la matière numérique issue du calcul, en passant par des définitions philosophiques de la matière comme opposée à l'esprit. Une de mes premières questions de recherche était la suivante : « pourquoi remettre en question la perfection de la matière, numérique ou physique, au moment même où les outils technologiques permettent une fidélité visuelle sans précédent ? Cette approche imparfaite serait-elle plus représentative de notre réalité que l'esthétique lisse et séduisante qui est omniprésente dans le cinéma commercial ? ». Aussi, les mots-clés d'alors attestent bien de mes intentions initiales de recherche : matérialité ; imagination de la matière ; dessin ; bricolage ; dessin traditionnel ; hybride ; image 3D, cinéma d'animation. Enfin, la relecture récente d'une première version écrite il y a quatre ans révèle la présence d'une question fondamentale dans mon projet de thèse : « quelle est l'importance de la main dans les technologies numériques en cinéma d'animation ? ».

C'est étonnant que la notion de « main » ne se soit pas faufilée dans ma liste de mots-clés à cette époque alors que les notions de main et du geste sont aujourd'hui indispensables dans mon projet de recherche-création.

## **Transformation du projet créatif**

Au moment de démarrer des expérimentations et des cycles, je me suis donné comme contrainte de travailler avec des médiums et des matériaux de dessin traditionnel et numérique, et avec un logiciel d'image de synthèse. Quelle était ma vision des matériaux et des outils à ce moment ? Mes visions étaient-elles liées à ce que j'apprécie et déprécie ? La préstructure de ce qu'était la matérialité de l'image de synthèse à ce moment-là était certainement connotée, car j'ai relevé l'emploi de termes comme : « froid », « intactile » « léché ». Étant donné ma posture désintéressée de celle qui n'avait jamais travaillé avec l'image de synthèse. J'entretenais des préjugés sur la plasticité de l'image modélisée en 3D, car je restais dans l'abstraction n'ayant pas mis les mains à la pâte.

Voici quelles étaient les envies initiales du projet :

J'avais identifié cinq spécificités de l'image de synthèse : 1. simulation ; 2. déconnexion ; 3. construction ; 4. perspective ; 5. espace sans limites et je souhaitais y répondre en créant cinq éléments de création. Concrètement, pour chaque spécificité, je vais créer une image modélisée, que je comptais mélanger avec du dessin à la main. Je souhaitais produire un maximum de ces « collages » (bricolage entre dessin traditionnel et image de synthèse) de manière à maximiser les résultats (voir tableau synthèse des cycles de création aux chapitres 3 et 5).

# *Processus créateur*

À partir du moment où je me suis mise à travailler avec ces matières de synthèse et que je les ai utilisées pour construire de nouvelles formes, des formes choisies, j'avais une visée et le processus de travail a changé, ma vision des matériaux également. Les questions posées dans les cycles m'ont amenée à me concentrer sur une mise en forme, une chaîne d'opération technique qui comportait trois activités principales que j'effectuais une après l'autre dans l'ordre suivant : dessin, modélisation, retraçage. J'avais des problèmes concrets avec les matériaux, et j'ai commencé à chercher des solutions formelles pour résoudre ces problèmes comme travailler à

partir de dessins d'arbres pour produire des formes plus organiques. J'ai remarqué que la sensation de *flow* s'interrompait quand les problèmes émergeaient et je devais travailler avec les éléments à ma disposition pour trouver des solutions. Par exemple je me suis demandé comment réaliser des épines sur mes masses de feuilles, de quelle manière connecter les formes entre elles, ou comment déformer seulement certaines zones des objets. Ces problèmes techniques ont amené des solutions, et ces solutions m'offraient une forme d'avancement.

## *Parcours méthodologique et réflexif*

Dans tous les cas, c'est en transigeant avec la situation (travail dans le logiciel) que cela a créé de nouveaux problèmes (exemple : la lente progression technique) et de nouvelles conditions (découvrir un logiciel, une technique de nature mathématique) que j'ai trouvé des moyens de travailler et que la matière numérique au sens large a pris son sens. Une fois confrontée au logiciel, mes recherches se sont rapidement butées à mes limitations techniques et toute question de perfection de la matière s'est effondrée face aux difficultés rencontrées. En effet, l'apprentissage de la technique a été un obstacle majeur depuis le début. J'ai contourné ces limitations en une formation professionnelle, ainsi que quelques tutoriels en ligne. J'ai aussi fait appel à un consultant pour développer l'aspect technique de mon projet, et ironiquement, son conseil principal a été de continuer à me pratiquer. Or, au moment de la réalisation de la thèse, mon temps était limité, alors en attendant de poursuivre la formation<sup>44</sup>, j'ai priorisé une technique d'essai-erreurs, qui a l'avantage de permettre d'avancer, et fonctionne bien avec les cycles de création.

Du point de vue de la pratique réflexive, ces limitations techniques ont remis en question l'idée de la perfection de la matière. Aux prises avec l'apprentissage de la technique, la vision se transforme nécessairement. J'ai pu réfléchir à la technique, aux processus de calcul inhérents au programme et cela m'a confronté au fait que la nature mathématique du programme s'effaçait au profit des questions qui animent mon projet, de ma sensibilité d'artiste, et de mes intuitions. Également, j'ai eu toute une réflexion sur le rapport au professionnalisme et à la performance,

<sup>44</sup> Pour rappel, de février à avril 2023, j'ai suivi une formation privée de 24 heures sur le logiciel de modélisation Blender.

sur le lien entre les notions de novice et d'expérimentée (voir chapitre 3), car dès le moment où j'ai dépassé la frustration de ne pas se sentir efficace dans une nouvelle technique et accepté une posture de novice, la question de jeu s'est intégrée à ma démarche.

# *Du bricolage au jeu*

Ce constat m'a permis de reconsidérer la discipline de la recherche-création comme un jeu, où l'on se laisse prendre par un état de concentration optimal, le *flow*, et où j'ai développé des affinités avec l'esthétique des traits filaires.

# *De matérialité à matière, et de lignes-fils à ronces*

La méthodologie par cycles heuristiques m'a permis de produire un contexte pour créer une histoire autour des matériaux. Dans notre monde, les matières n'existent pas, elles se produisent nous dit Ingold :

They [materials] are neither objectively determined nor subjectively imagined but practically experienced. In that sense, every property is a condense story. To describe the properties of materials is to tell the stories of what happens to them as they flow, mix and mutate (Ingold 2007, 14).

Avant de créer dans le logiciel, mon savoir sur les matériaux était abstrait. À partir du moment où j'ai expérimenté, je suis entrée en relation avec la matière numérique de synthèse et je lui ai fait vivre des histoires ; celle-ci n'est plus simplement un outil à ma disposition, mais un outil dont je dispose et que j'incorpore à mon processus de création. Cette ouverture a permis à mes sens de s'activer, à mon intuition et à mon imagination de se mettre en branle. Ainsi, les propriétés des matériaux rencontrés ne sont ni des caractéristiques ni des qualités, mais des histoires que j'ai vécu en modelant la matière à partir de mes dessins. Je pourrais même dire que les outils ne sont plus simplement des outils, mais prolongent mon « imagination matérielle » (Bachelard) en regardant les traits filaires et en y voyant des mailles ou des ronces.

# *Sensibilité tactile et technologie*

Dans mon premier survol conceptuel réalisé dans le chapitre d'introduction, j'avais présenté la sensibilité tactile comme une condition à la matière. Ce que je percevais grâce au toucher passait de mes mains au dessin, par mes sens et l'outil puis à l'œuvre en quelque sorte :

[It] takes sensibility to respond to *matière*, as it does to respond to color. Just as only a trained eye and a receptive mind are able to discover meaning in the language of colors, so it takes these and in addition an acute sensitivity to tactile articulation to discover meaning in that of *matière* (Weber, Ciraugui, et Smith 2017, 45)<sup>45</sup>.

La mise en chantier de mon projet de création bien avancée, cette conception mise de l'avant par Weber et ses collègues m'amène à nuancer mon propos en disant que c'est une possibilité mais qu'il y a d'autres moyens de ressentir la matière. Justement, dans un essai extrait de *Carnal Thoughts. Embodiment and Moving Image Culture*, Vivian Sobchack exprime bien que la matière est complexe et peut se révéler autrement que juste dans le toucher direct :

Thus, even seated before a computer printing my thoughts in a ten-point Geneva font that reveals nothing idiosyncratic of my hand, I am never reduced to a mere writing machine and never completely forget or forgo the mystery of the human hand's ability to reveal and bring forth an expression of human being (V. C. Sobchack 2004a, 132).

Avant de réaliser le projet, je n'avais pas conscience que des sensations antérieures éprouvées forment mon bagage sensible, et qu'il est possible de les convoquer sans toucher directement la matière dans le logiciel. Tel un miroir grossissant, le logiciel a aiguisé ma sensibilité tactile en me faisant réfléchir à mes mains et à mon corps différemment, au point où je peux maintenant affirmer que même dans une version réduite d'eux-mêmes, lors d'une activité de modélisation dans le logiciel par exemple, les mains et les gestes révèlent leur existence.

# *De documentation distanciée à artefact*

On peut conclure qu'il y a eu une transformation du projet créatif grâce à la recherche, et que ces éléments ont grandement éclairés ma question initiale sur la matérialité. Le corps comme objet de recherche, dans sa dimension esthétique, mais plus étonnamment dans sa dimension ergonomique, ne faisait absolument pas partie des éléments que j'avais l'intention d'analyser. On peut aussi noter que la captation vidéo, initialement prévue comme un outil parallèle à la création, a propulsé le projet au sein de nouvelles sphères d'expérimentation inattendues. D'abord, le développement de la prise de vue a été suggérée par mon directeur, Dominic Arsenault ; principalement pour observer objectivement les gestes, comme documentation

<sup>45</sup> Le mot « matière » est employé en français dans le texte.

distanciée, pour conserver des traces du cheminement, saisir autrement le geste qu'en l'expérimentant, et finalement, grâce au recul que permet cette documentation distanciée, d'observer le savoir-dans-l'action. Pour paraphraser Schön, faire et décrire ne sont pas la même chose. C'est donc plus facile de décrire une fois que la captation est réalisée. Effectivement, ces premières captations ont rempli leur rôle en étant utiles pour décrire les gestes (voir chapitre 4) et même cerner certaines ressemblances entre les gestes (voir chapitre 5).

De concert avec Dominic Arsenault, mon directeur de recherche, j'ai donc anticipé le potentiel de ces vidéos. Effectivement, en voulant décrire les gestes, je me suis retrouvée limitée par le fait de ne pas avoir de mesures et de connaissances biomécaniques. En réfléchissant au geste créatif, c'est devenu évident que la main jouait un rôle essentiel dans mon projet, or, j'avais atteint rapidement les limites en ce qui a trait à l'observation des gestes et je manquais de recul pour aller plus loin dans l'analyse de ceux-ci. C'est alors que j'ai décidé d'aller plus loin et de m'adjoindre la collaboration d'un étudiant en ergonomie, pour obtenir des valeurs précises et creuser davantage mes observations sur le geste.

# **Présentation des données d'analyse posturale**

### *Déroulement des séances de travail*

Six rencontres ont eu lieu avec Guillaume Loslier-Pinard, étudiant finissant à la maîtrise en ergonomie à l'Université du Québec à Montréal. Ces six rencontres se sont déroulées du 24 mars au 5 mai 2022. Chaque rencontre avait un objectif précis. La 1ère rencontre du 24 mars 2022 consistait principalement en un échange pour discuter du projet de manière générale et des possibilités en ergonomie. La  $2^e$  rencontre du 30 mars 2022 était un entretien sur les différentes activités et gestes inhérents aux trois activités (dessiner, modéliser, retracer). La 3<sup>e</sup> rencontre du 6 avril 2022 était une séance d'observation en action et de prises de notes. La 4<sup>e</sup> rencontre du 12 avril 2022 était une séance de captation. La  $5^e$  rencontre du 28 avril 2022 était également une séance de captation. La  $6^e$  rencontre s'est déroulée le 5 mai 2022 et il s'agissait d'une séance d'auto-confrontation face aux captations.

La durée des rencontres était de deux heures et elles se déroulaient en après-midi à mon bureau situé à l'École de design, à Montréal. Le lieu est important, car c'est dans cet espace que se retrouvent les stations de travail et les outils décrits (voir chapitre 3) ce qui permettait à Guillaume d'observer l'ensemble des trois activités à chaque séance.

### *Captations*

Les captations vidéo ont été systématisées afin de comparer visuellement chaque activité. Ainsi, pour chacune des trois activités, la caméra a été positionnée à angle droit, et des valeurs de plans de plein pied ont été déterminés pour favoriser une image intégrant l'ensemble des gestes selon chacune des trois activités : profil droit, profil gauche, face, dos. Lors de la rencontre du 28 avril, une nouvelle captation vidéo a été faite, avec la caméra du téléphone positionnée au-dessus pour les trois activités. Si nous avons filmé avec un téléphone plutôt qu'une caméra pour cet angle de vue, c'est simplement que la caméra était trop lourde pour être suspendue au plafond. Un petit trépied (Gorilla Pod Magnetic) puis une pince pour téléphone (Pixi clamp*)* ont été utilisés pour filmer à partir du téléphone. Les pieds malléables et aimantés du trépied permettent d'accrocher le téléphone au plafond en position horizontale. La durée des captations était de dix minutes pour chaque angle de vue, ce qui suffisait pour observer des patterns dans les gestes.

### *Constats*

Lorsque j'ai comparé cette deuxième série de captations (12 et 28 avril 2022) avec la première série (filmée entre le 2 et le 8 décembre 2021), j'ai observé que les premières captations priorisaient l'artefact (dessin ou écran) et non pas le corps en action. Pourtant, mon objectif était « d'observer la gestuelle générale du corps au moment de dessiner et au moment de modéliser ». Je m'explique cela parce que dans les premières vidéos, je voulais enregistrer à la fois le geste et le produit du geste, tandis que dans la deuxième série, Guillaume priorisait le corps aux dépens du produit des gestes. Cette prise de conscience est un événement significatif, au sens où l'entend Paquin, c'est-à-dire qu'il a eu un effet distinctif sur l'expérience globale de création. En effet, en réalisant que mon attention était initialement orientée sur les dessins et l'écran, j'ai pu rediriger mon attention sur les gestes techniques et le corps pour la suite de mon projet de recherchecréation.

### *Outils d'analyse*

Des captures d'écran ont été extraites des vidéos et comparées par Guillaume en utilisant l'application gratuite DartFish Express. Cette application a été priorisée à *Kinovea* qui n'était pas disponible sur le système d'exploitation que j'utilise (Mac). À partir de captures, Guillaume a réalisé une analyse posturale. L'analyse s'est portée sur neuf variables selon les membres utilisés et les parties du corps impliquées : 1. flexion du dos ; 2. flexion du cou ; 3. extension du genou droit ; 4. extension du coude droit ; 5. élévation (abduction) de l'épaule droite ; 6. élévation (abduction) de l'épaule gauche ; 7. extension du poignet droit ; 8. flexion latérale avec rotation du tronc ; 9. abduction de l'avant-bras), dans les trois situations de travail (dessin, écran tactile, modélisation. À noter que dans son analyse posturale, Guillaume a renommé ces trois activités papier, tablette, et ordinateur.

Voici les résultats pour chacune des variables analysées. L'angle de départ est à 0 degrés, ainsi, plus il y a de flexion, plus l'angle sera grand.

# *1-Flexion du dos*

Selon cette variable, c'est dans la situation de travail « dessin » que le dos est le plus courbé, puisque le dessin est au plus près du corps sur la table. Il a été noté par Guillaume que le fait de soulever sa tête plus loin engage davantage le bas du dos, qui va travailler.

### *2-Flexion du cou*

Selon cette variable, c'est dans la situation de travail « dessin » que le cou est le plus fléchi. Mais la flexion est légère, comme il est dans la prolongation du dos. Plus le dos est courbé, plus la tête le sera.

### *3. Extension du genou droit ; 4. Extension du coude droit*

Dans les trois situations de travail, le genou droit et le coude droit forment des angles de près de 90 degrés.

# *5. et 6. Élévation (abduction) des épaules*

La variable « abduction des épaules » a été analysée sur la durée (10 minutes), afin de prendre en compte les mouvements répétés du corps dans le temps. La situation de travail « dessin » est celle où il y a le plus de flexion et de torsion.

Selon les observations de Guillaume :

- L'abduction de l'épaule gauche varie beaucoup plus dans le cas du dessin sur papier que dans les autres situations de travail (écart-type de 25,10 degrés).
- L'abduction de l'épaule gauche est plus grande dans l'activité dessin sur papier (47,55 degrés).
- L'abduction de l'épaule droite est plus minime que celle de la gauche en moyenne dans les deux situations de travail avec papier. Pour la modélisation à l'ordinateur, les abductions de l'épaule sont similaires pour la gauche et la droite.
- L'abduction de l'épaule droite varie très peu lors du travail devant ordinateur (écart-type de 3,04 degrés).
- Le bras est parfois maintenu dans les airs pour quelques secondes lors du dessin avec tablette, ce qui n'est pas le cas pour le dessin avec papier.

En lisant ces observations de Guillaume, on pourrait s'étonner que ce soit le côté gauche qui affiche une plus grande abduction alors que je suis droitière, mais l'examen de la (figure 28) nous montre bien que contrairement au côté droit qui est près du corps (le côté qui dessine), l'épaule et le bras gauche (le côté libre) s'écartent du corps. De même, si l'abduction de l'épaule gauche varie plus dans le cas du dessin sur papier que dans les autres situations de travail, c'est que mon côté gauche n'étant pas autant sollicité que dans les autres situations (où je tape sur le clavier), j'ai tendance à le bouger davantage ou à m'étendre sur mon plan de travail.
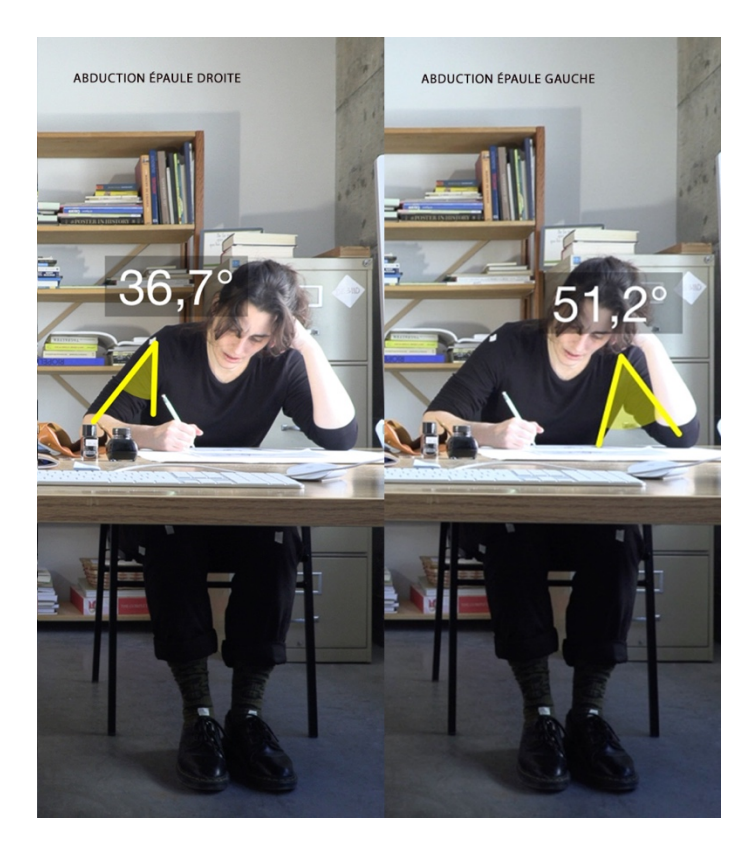

**Figure 28.** Deux images extraites de l'analyse posturale

Dans les deux cas, on voit que le bras droit et la main droite (main qui tient le crayon) sont plus près du corps que le bras gauche sur lequel repose la tête. Les vidéos ont été enregistrées par Guillaume Loslier-Pinard

### *7. Extension du poignet droit*

Comme je suis droitière, c'est cette variable qui a été sélectionnée. Il a été remarqué que dans les trois situations, le mouvement de cette partie du corps est plus situé au niveau des doigts plutôt que dans l'extension du poignet. Plus précisément : le pouce, l'index, et le majeur.

### *8. Flexion latérale avec rotation du tronc*

Variable qui est plus difficile à mesurer dans toutes les situations. On peut facilement dire qu'il y a une torsion, puisqu'on observe une torsion du torse et on peut deviner une torsion des hanches où la position des pieds compense la torsion, mais c'est difficile de mesurer la torsion dans l'espace avec les outils à notre disposition.

### *9. Abduction de l'avant-bras*

Cette variable a été observée grâce à la prise de vue de dessus. Sur les situations de travail « dessin » et « écran tactile » on peut aisément observer les raisons du déplacement des gestes, car on voit l'artefact en train de se faire. Dans la situation « dessin » et « écran tactile », la main droite est près du centre du corps, et l'avant-bras en abduction. Dans la situation « modélisation » la main droite est éloignée du centre, l'avant-bras est en abduction. C'est dans cette situation que les bras s'éloignent le plus du corps. Il a été observé que l'appui est plus difficile à se faire sur l'écran tactile, étant donné que l'écran n'est pas à plat sur la table, et que sa surface est limitée. Il a été remarqué que dans les différentes situations de travail, la main gauche bouge en « symétrie » ou plutôt en « sympathie » avec la main droite lorsqu'elle n'est pas occupée. On suppose que c'est un mouvement activé par la concentration, où la main se positionne prête à servir, en état de disponibilité. Cet aspect rejoint la composante « savoir-dans-l'action » car c'est un geste que je ne savais pas que je faisais, et qui se déroule et participe d'une certaine manière à ma création, et qui aura fallu que l'outil captation et le regard extérieur de l'ergonome mettent à jour pour qu'il passe du tacite à l'explicite.

### *Constats*

À la lumière des données accumulées dans le rapport (voir annexe 4, p. 290) entre les trois situations de travail, deux constats se sont imposés. Premièrement, pour chaque situation de travail, c'est tout le corps qu'on monopolise avec des amplitudes articulaires différentes. Le deuxième constat est que le corps bouge davantage quand il dessine : le corps est plus en flexion du dos, du cou et de la tête de même que sa torsion. L'on sait également que les sens sont davantage mobilisés dans l'activité dessin étant donné que cette situation offre un rapport plus direct au papier, aux outils, aux surfaces, et aux textures de l'espace de travail.

### *Pour aller plus loin*

Cette expérience pourrait être développée selon deux avenues. D'abord, comparer les situations de travail sur la durée avec la ligne-trace et la ligne-fil. Il serait intéressant de mesurer combien de lignes il est possible de dessiner en traçant à l'intérieur d'une durée X, versus combien de lignes-fils il serait possible d'accumuler dans cette même durée. La deuxième avenue serait

d'explorer la *motion capture* (« capture de mouvement »), notamment avec un gant muni de capteurs, pour creuser le rapport entre ergonomie et geste créateur.

Dans ce chapitre, j'ai principalement analysé le tournant réflexif opéré dans mon projet de thèse. Pour ce faire, j'ai premièrement déplié chaque composante de cette forme de savoir qui découle de la pratique professionnelle, soit le savoir-dans-l'action, la réflexion-dans-l'action, et la réflexion-sur-l'action. Cette dernière composante s'est avérée essentielle pour articuler la relation entre la recherche et la création. L'articulation a été théorisée comme une enquête, pour repérer le savoir tacite qui logeait au sein de mes activités de création, et mettre en relief le rôle des objets dans cette interaction.

Deuxièmement, cette enquête menée comme praticienne réflexive a mis à jour des éléments essentiels. D'abord j'ai présenté les préstructures qui guidaient mes intentions initiales, et surtout leur transformation par le processus de la pratique réflexive.

Ensuite, j'ai établi que la recherche, sous forme d'exploration, a permis d'augmenter l'importance des vidéos. Initialement considérées comme un outil de documentation distanciée (pour conserver des traces du processus avec un certain regard d'ensemble), les vidéos ont migré pour jouer un rôle d'embrayeur créatif et scientifique. La vidéo a ainsi changé de rôle et est devenue outil d'auto-confrontation, et surtout est devenue objet d'analyse posturale. Par la vidéo, mon point de vue sur la matière s'est enrichi en prenant en compte l'humain et ses gestes techniques. Suite à cela j'ai fait un constat important : le corps est mobilisé dans toutes les activités, mais il demeure que c'est dans la pratique du dessin qu'il l'est davantage.

On peut affirmer qu'une transformation du projet créatif a eu lieu grâce à la recherche, et que ces découvertes ont grandement éclairées ma question initiale sur la matérialité. Le corps comme objet de recherche, dans une dimension esthétique, mais plus étonnamment dans une dimension ergonomique, ne faisait effectivement pas partie des concepts initiaux. Sans les cycles de création, je n'aurais pas eu l'espace pour explorer et accueillir les réflexions sur l'ergonomie des gestes techniques. Ces nouvelles connaissances ont été directement générées par les nœuds rencontrés pendant la création.

Rappelons que l'articulation est « l'essence de la recherche-création » (Paquin 2019, 5-6). À ce titre, je situe la pratique réflexive au sein de la méthodologie par cycles heuristiques comme l'incarnation de cette articulation. En outre, je peux affirmer que le journal de bord a grandement contribué à l'accumulation des données, en offrant un espace où consigner les observations positives et négatives sur le travail pratique au fil du temps. Dans la méthodologie par cycles heuristique, il est suggéré de rédiger un chapitre « Journal de bord » pour raconter de manière littérale le contenu du journal. Dans mon cas, j'ai plutôt opté pour une analyse de mon parcours grâce à la pratique réflexive. Cette digression est justifiée car dans ma thèse, la méthodologie se prend elle-même comme objet de réflexion, et en ce sens l'outil d'analyse « réflexion-surl'action » a été utile pour décrire et saisir la complexité du processus de création et de rédaction.

Aussi, on est maintenant en mesure de catégoriser notre recherche comme « création-commerecherche » (*Creation-as-research*), la quatrième sous-catégorie selon Chapman et Sawchuk. Pour rappel, la création-comme-recherche est une forme d'exploration dirigée à travers un processus créatif, qui inclut l'expérimentation mais aussi l'analyse, la critique, et un profond engagement avec la théorie et les questions de méthodes. C'est cette catégorie qui correspond le mieux à ma thèse, car elle concerne les projets où la création est nécessaire pour que la recherche émerge, ce qui nous attend dans le prochain chapitre.

# **Chapitre 7 — Retour théorique**

À ce stade-ci, toutes les notions clés et concepts composant ma compréhension de la matérialité du dessin et de la modélisation numérique ont été introduits (chapitre 1), et mis en application au sein de cycles de création (chapitres 3 et 5) puis interprétés selon les outils d'analyse de la pratique réflexive (chapitres 4 et 6). Dans ce dernier chapitre, j'effectuerai un retour théorique pour confronter les cinq spécificités identifiées en amorce de la thèse à la réalité théorique de mes explorations. Ce sera l'occasion de ré-éprouver les concepts initiaux pour voir si ces concepts ont été utiles pour répondre à la question principale de recherche, à savoir « comment transférer la sensibilité du dessin à la modélisation 3D ? ». Un corpus d'œuvres animées qui explore ces spécificités sera également mobilisé.

Loin d'être redondant, revenir sur ces spécificités est de l'ordre de l'itération théorique. Relire ces spécificités à l'aune de la création offrira certainement de nouveaux bourgeons à ma réflexion. C'est pour cette raison que le corpus surgit ici : si je l'avais placé avant les cycles pratiques, je n'aurais pas eu la même analyse de ces œuvres.

# **1. L'image simulée**

Dans le chapitre 1, il avait clairement été établi qu'une image simulée est une image graphique issue d'un calcul et par conséquent, elle a la propriété d'être entièrement contrôlable, paramétrable, et manipulable. De même, l'image est recalculable en temps réel, dans le sens que les transformations s'appliquent sans qu'on ait à redessiner la forme. En outre, c'est une image dite parfaite, hyperréaliste, en haute définition, qui a la propriété de synthétiser et de recréer le réel lui-même. C'est une « image-matrice » (Couchot 1991) où chacun de ses éléments constitue un pixel.

### **Retours**

Personnellement, l'enjeu qui m'a le plus frappé concernant cette spécificité, c'est la question du contrôle. Dans l'absolu, le contrôle sur les formes simulées est indéniable ; les formes peuvent être transformées, manipulées, tant dans leur construction, leur déplacement, que leur

interaction, et ce dans l'espace et dans le temps ; déplacer les objets sans jamais avoir à les redessiner a été expérimenté pleinement. Or, j'ai constaté que le contrôle, compris comme la maîtrise sur les objets, varie en fonction de sa connaissance du logiciel. À l'heure actuelle, sur une échelle de 1 à 10 (10 étant un contrôle total du logiciel et 1 étant le premier jour avec ce logiciel) j'évalue ma connaissance à 3.5, ce qui est de l'ordre de l'inconfort. J'ai certains repères, mais je me sens limitée et comme avec tout nouveau médium, être limité signifie ne pas avoir une vision d'ensemble quant à ses possibilités. Mis à part les procédés de traçage direct à la ligne (*Drawing Splines*) — qui offrent une certaine impression de contrôle, du fait que les gestes de glissement sont similaires à ceux du dessin —, plus l'on est expérimenté, plus on a du contrôle sur les formes et moins on l'est, moins on a de contrôle. Pour rebondir sur l'idée de Willoughby citée antérieurement, à savoir que le trait en modélisation 3D « reste prisonnier d'un plan architectural et ne se modifie qu'en fonction des points clés d'un modèle physique » (Willoughby 2016, 43), je nuancerais son propos en disant que les clés de cette prison nichent dans une formation et une expérience appropriées pour être en mesure de manipuler les formes selon nos envies. En somme, le contrôle sur l'image simulée dépend dès lors de nos habiletés et de nos connaissances des outils et des procédés.

Si cette spécificité ne m'a pas été utile pour répondre directement à ma question sur le transfert de la sensibilité d'une pratique à l'autre, indirectement, elle m'a offert l'occasion de reconsidérer le dessin comme un espace de liberté et de versatilité de la ligne-trace, malgré les difficultés que sa maîtrise exige. Par conséquent, j'envisage davantage les pratiques dans un rapport de continuité que dans un rapport de comparaison.

### **Image générative**

Initialement, je n'avais pas traité du potentiel de l'image de synthèse pour devenir générative. Par art génératif, on entend «  a heterogeneous suite of creative methodologies based upon interfacing the predefined systems with different factors of unpredictability in preparing, producing, presenting and consuming the artwork » (Grba 2016, 408). Les spécificités de l'image de synthèse ayant été envisagées selon leur rapport au dessin d'animation, certaines caractéristiques sont ainsi restées dans mon angle mort. Il aurait fallu que d'emblée j'élargisse la

définition d'image de synthèse à l'art numérique. Cela étant dit, il est essentiel de mentionner que l'art génératif n'est pas l'apanage de la technologie :

Generative art refers to any art practice where the artist uses a system, such as a set of natural language rules, a computer program, a machine, or other procedural invention, which is set into motion with some degree of autonomy contributing to or resulting in a completed work of art (Galanter 2003, 5)

En effet, le système auquel l'artiste cède une partie ou l'entièreté de son contrôle sur le processus de création est l'élément clé définissant l'art génératif. *FormSynth* (1984-1987) de William Latham est un excellent exemple. Pionnier de l'art organique (structures répétitives et transformations géométriques à l'ordinateur), Latham a réalisé *FormSynth* (voir figure 29), sa première œuvre générative, sans ordinateur (Deussen et Lintermann 2005).

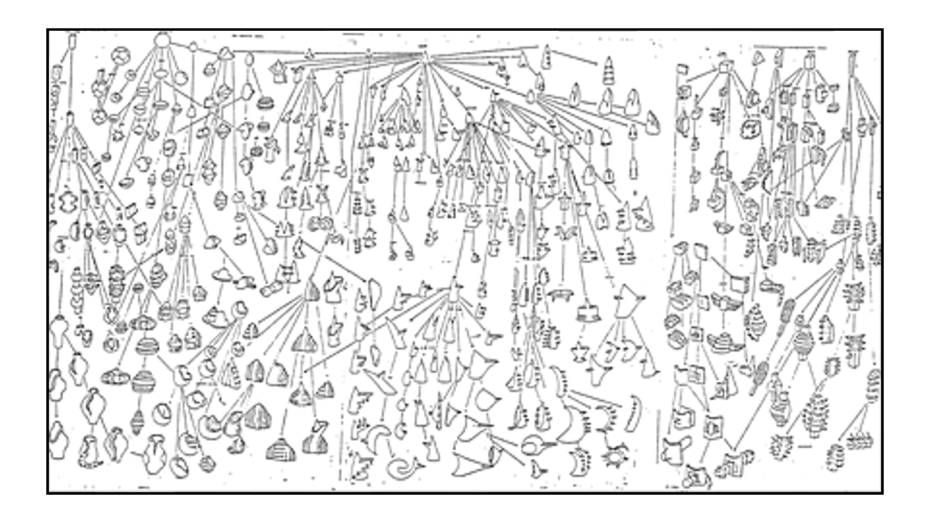

**Figure 29.** Une image de l'œuvre de William Latham, *FormSynth*, 1985

Dans ce système de modifications de formes par le dessin, un protocole de départ dicte une série de transformations (torsions, union, étirement, etc.) applicables aux formes primaires (sphère, cône, cube) :

Latham, quasi functioning as a human machine, executed the instructions for modification on paper, and then generated the drawings. Some of these drawings were more than 10 meters high, and were filled with decision trees for forms that were even partly downsized with a photocopy machine, so that more room could be won for new forms (Deussen et Lintermann 2005, 228)

La nature du logiciel est mathématique, et à moins de programmer, de rédiger les instructions et de créer des algorithmes, le contrôle qu'il est possible d'exercer est sur l'interface et dépend du contexte offert par le logiciel et l'application. Comme je l'ai bien établi tout au long de la thèse, il n'est nullement nécessaire d'être ingénieur ou mathématicien pour s'orienter, interagir avec les outils et manipuler les images, les figures et les graphiques étant perçus visuellement depuis l'interface.

La question du réel n'a pas été un enjeu au départ. Étant donné que la chaîne opératoire démarrait d'un dessin (dessin d'observation ou dessin imaginaire), je n'étais pas tentée de recréer fidèlement le réel une fois dans le logiciel. Comme nous dit Denis, la quête du réalisme n'est pas fondée en animation, car contrairement aux effets visuels en prise de vues réelles où l'incrustation doit être réussie, l'hyperréalisme est l'exception : « là où les effets visuels visent l'intégration et l'invisibilité, l'animation en image de synthèse joue de plus en plus le formalisme et les effets de cartoon » (Denis 2017, 268-70). Et de toute manière, « toutes les techniques refaçonnent le réel » (p. 40), rappelle Denis. Cela étant dit, rapidement, on est confronté à un logiciel qui est structuré en fonction d'une réalité géométrique et photographique. Je l'ai bien expliqué dans le chapitre 4, « la simulation ne cesse d'emprunter des modèles toujours plus complexes à la technoscience » (Couchot 2003, 14). Les concepteurs, les programmeurs de logiciels se basent sur la réalité pour offrir des paramètres qui fonctionnent par algorithmes et recréent les éléments de la nature comme la croissance des arbres et des cheveux. Les forces que l'on peut appliquer synthétisent les éléments naturels : le vent, la force d'attraction, la gravité, etc. La perspective, dont je parlerai un peu plus loin, participe également à façonner cet espace virtuel en fonction d'une réalité mathématique. Heureusement, le réalisme que permet le logiciel de modélisation 3D est là pour être contourné (Jean 2006). C'est du moins une occasion pour réfléchir à notre propre rapport à la réalité au moment où les espaces où l'on habite (et où l'on dessine) se prolongent dans les espaces virtuels, inventés pour répondre à des besoins humains, conçus par l'humain et nés de son imaginaire. Quand j'insère mon dessin de référence dans le logiciel, réalisé à partir d'un dessin d'observation de la nature, et que je le modélise grâce aux outils à ma disposition, ces simulations de la réalité sont imparfaites. Cette gaucherie assumée

(ou non) produit une image rudimentaire de la réalité et renvoie à l'expérience de non-savoir et à la mise à distance par le jeu (voir chapitre 4).

À ce propos, les œuvres de Claudia Hart abordent le réalisme de synthèse depuis une posture originale de faussaire. Elle recrée en modélisation volumique de célèbres natures mortes de Matisse et de Picasso. Par exemple, *The Green Table* (2019) (voir figure 30) est une boucle animée inspirée par le tableau « *Intérieur rouge, nature morte sur table bleue*» (Matisse 1947).

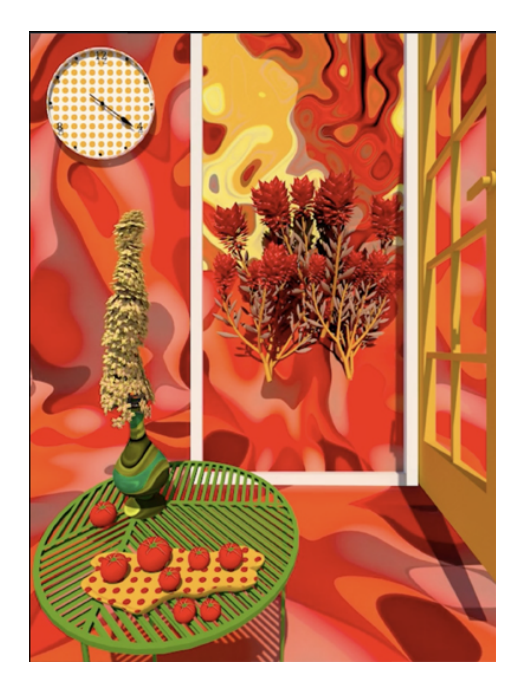

**Figure 30.** Image tirée de l'animation de Claudia Hart, *Green Table*, 2019 Avec la permission de Claudia Hart

L'animation de format vertical est un seul plan animé en boucle, sans coupe ni mouvement de caméra. Les modèles en polygones, que Hart associe au jeu vidéo, sont peu détaillés. Dans sa posture de faussaire, elle fait sien un tableau célèbre en le recréant. Elle qualifie cela d'une « procédure de trompe-l'œil » :

Layers of artificiality that end up as a unique painting by me and a one of a kind contemporary version of a painting, which is a fake painting of a trompe-l'œil representation of a forgery (Hart s. d.)

L'animation de *Green Table* est presque imperceptible dans ce décor aux formes molles et étrangement artificielles. Les aiguilles d'une horloge tournent, les fleurs et les plantes sont

animées, de même que l'arrière-plan recouvert d'un pattern magmatique. La composition ne respecte pas les lois de la perspective : la table verte en avant-plan est vue en plongée, alors que le cadrage blanc et la porte jaune sont vus de face. Une plante à l'apparence d'un conifère oblong zigzague depuis un vase posé en (dés) équilibre sur la table. L'ensemble de ce qui est sur la table roulerait et tomberait de la table dans la réalité. Au milieu du cadrage de la porte, deux branches fleuries semblent flotter en apesanteur. En s'inspirant d'un tableau d'un peintre fauviste, Hart partait d'avance d'une esthétique aux perspectives tronquées. Elle a donc poursuivi dans cette lignée et prolonge l'imaginaire du tableau dans la troisième dimension du logiciel, en recherchant l'effet *Uncanny* (« étrange ») que procurent ces éléments. L'animation nonchalante va à contrecourant des animations industrielles frénétiques où les plans dépassent rarement les trois secondes et ainsi, explore son propre méandre face à la fluidité entre les environnements réels et virtuels. Hart évoque également le mouvement dans la nature, où tout bouge parfois très lentement<sup>46</sup>.

La démarche de Hart augmente l'œuvre originale de Matisse d'une sensibilité et d'une matérialité nouvelles, en travaillant à partir de la simulation. Cette spécificité m'est utile pour réfléchir sur le rapport qu'entretient le dessin au réel, qui est déjà une transcription d'un regard.

## **2. L'image composite**

Une image composée de couches multiples est d'ores et déjà un élément constitutif de l'animation image par image : le procédé technique fonctionne traditionnellement par couches, chaque niveau étant animé sur une feuille (celluloïd ou papier) différente. Aujourd'hui, la question de savoir comment assembler ces différentes couches est déterminante en animation (Lamarre 2009), car, comme nous l'avons déjà établi au chapitre 1, les techniques d'animation sont enclines à se fusionner (Denis 2017) et l'image de synthèse n'y échappe pas. Une image en mouvement peut par exemple combiner des contenus et des techniques de sources variées comme de la prise de vues réelles, de l'image de synthèse, de l'animation 2D, des dessins et de la peinture (Manovich 2013). Des images mélangent de la photographie, du dessin, de la prise de

<sup>46</sup> Traduit librement depuis une vidéo sur le site Internet de l'artiste (claudiahart.com/Digital-Combine-Paintings). Consulté en novembre 2022

vues réelles et des modélisations. Le mélange d'éléments de sources hétérogènes peut occasionner une confusion entre le réel et le virtuel : « dans les publicités ou le clip, comme dans le court et le long métrage, les techniques d'animation et de *compositing* tendent à brouiller considérablement les limites du surréel et du réel » (Denis 2017, 40).

On parle également d'hybridation des techniques. Généralement, par hybride, on entend quelque chose constitué de deux ou plusieurs éléments qui ne se trouvent pas normalement ensemble, par exemple les centaures, ces êtres mi-humain mi-cheval. Le numérique est doué pour ces mélanges entre formes, textures, matières, et sources diverses. On n'a qu'à regarder le chutier à médias d'un logiciel de *compositing* pour le voir, réceptacle de toutes ces différentes sources (dessins, photographies, animation, vidéos, bande audio, etc.) qui sont assemblées en couches, une source par-dessus l'autre dans la *timeline* (« ligne du temps »). Les prises de vues réelles sont considérées comme du matériel brut prêt à être manipulé et augmenté d'effets spéciaux et de décors peints à la main :

Live action footage is now only raw material to be manipulated by hand: animated, combined with 3-D computer-generated scenes, and painted over. The final images are constructed manually from different elements, and all the elements are either created entirely from scratch or modified by hand (Manovich 2016, p. 29).

Mais l'hybridation va au-delà du mélange de sources médiatiques, ajoute Couchot : « [G] râce au numérique on peut associer symbiotiquement, *hybrider* au niveau le plus profond, quasi génétique, des domaines de la connaissance extrêmement divers qui n'avaient jusqu'alors aucun point commun » (Couchot 2003, 14). L'hybridation dont il est question concerne le rapport entre l'artiste et l'outil selon « une hybridation entre la création et l'expérimentation » :

Les outils numériques ne sont pas donnés une fois pour toutes, comme l'ont été la photographie, le cinéma, la télévision elle-même, dont les techniques de base n'ont que très peu varié depuis leur apparition. Il n'en va pas de même pour le numérique. Les artistes doivent non seulement apprendre à les connaître pour les maîtriser mais aussi à les transformer, à les affiner, à les plier à leur imaginaire. Leurs utilisateurs, s'ils ne veulent pas en devenir les serviteurs, doivent se maintenir sans relâche dans un état de constante et vigilante expérimentation (Couchot 2003, 14).

Au sujet des combinaisons, l'artiste Claudia Hart créée des *Digital Combines* en référence aux *Combines* (1953-1964) de Robert Rauschenberg, des œuvres hybrides qui incorporaient des objets physiques dans ses peintures. Dans le cas de Hart, un Digital Combine associe plutôt une œuvre numérique NFT (Non Fungible Token) à une impression 3D d'un élément du tableau en sculpture. Omniprésent dans la boucle animée The Orange Room (2019) (voir figure 31), un vase de fleurs blanches est également imprimé en 3D et exposé physiquement dans l'œuvre intitulée The Still Life With Flowers by Henri Fantin-Latour (2019) (voir figure 32).

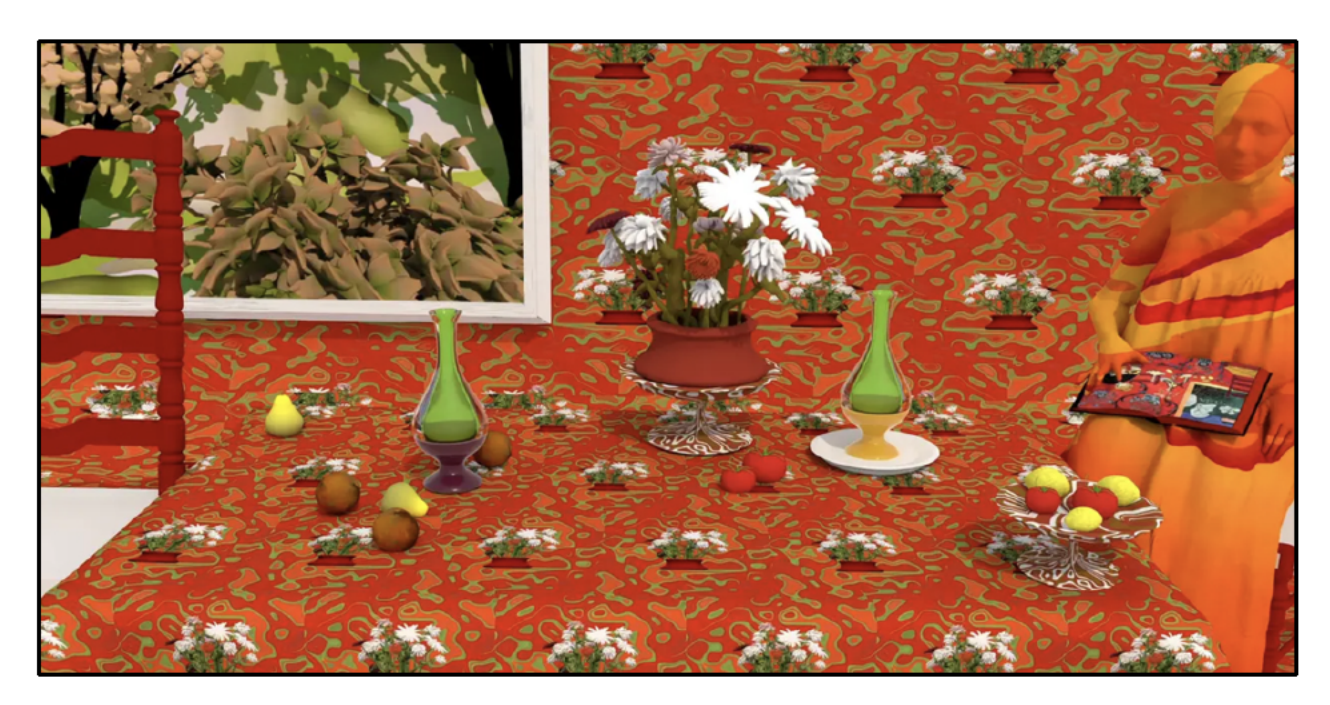

Figure 31. Image tirée de l'animation de Claudia Hart, The Orange Room, 2019 Avec la permission de Claudia Hart

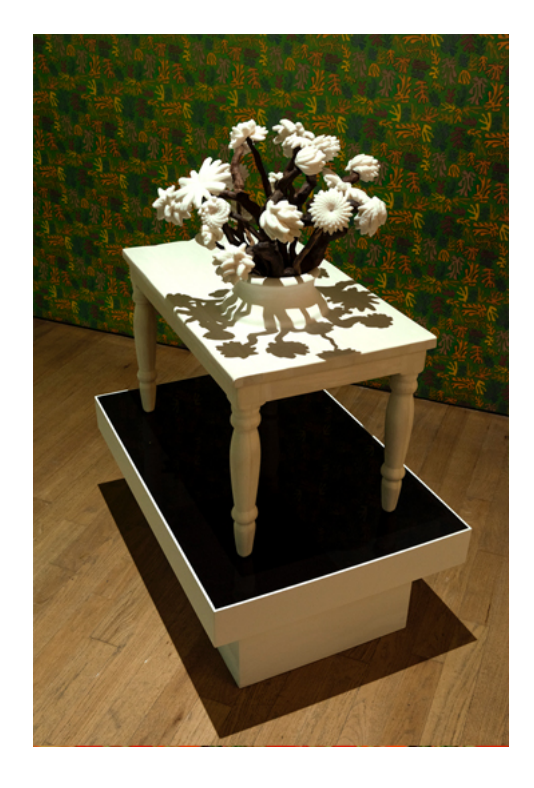

**Figure 32.** Image de l'œuvre de Claudia Hart, The Still Life With Flowers by Henri Fantin-Latour, 2019 Avec la permission de Claudia Hart

L'œuvre ne se compose pas de deux sources différentes au sein de la même image (comme un objet dans une peinture ou des effets spéciaux incrustés sur des prises de vues réelles), mais bien d'éléments appartenant à une même œuvre qui co-existent au sein d'univers différents : un dans l'espace virtuel (numérique), et un dans l'espace réel (sculpture). Pour Hart, ce concept de *Digital Combines* place le monde physique et le monde virtuel en continuité l'un avec l'autre : « In the paradigm that I envision, a unique work consists of a born-digital work paired with a physical work » et ne peuvent pas être vendus séparément : « [T]he born-digital [work] cannot be sold separately from the [physical work], as they are two halves of a singular whole  $v^{47}$ . Quoique ce concept échappe à la définition de l'image composite, regarder en même temps une œuvre

<sup>47</sup> Citations extraites d'un texte accessible sur le site Internet de l'artiste (claudiahart.com/Digital-Combine-Paintings). Consulté en novembre 2022.

numérique animée et une sculpture physique issue de cette œuvre valorise les dialogues entre les différentes pratiques en mettant en relief les spécificités matérielles de chacune d'elle.

Le cas de *Orogenesis* (2016) de Boris Labbé permet d'imager singulièrement ma compréhension de l'image composite. Décrit comme un « voyage vers l'abstraction, comme une hypothèse sur la façon dont les montagnes auraient pu se former »48 (voir figure 33), ce court-métrage et son installation vidéo sont réalisés à partir de captures d'écran dans le logiciel Google Earth 3D.

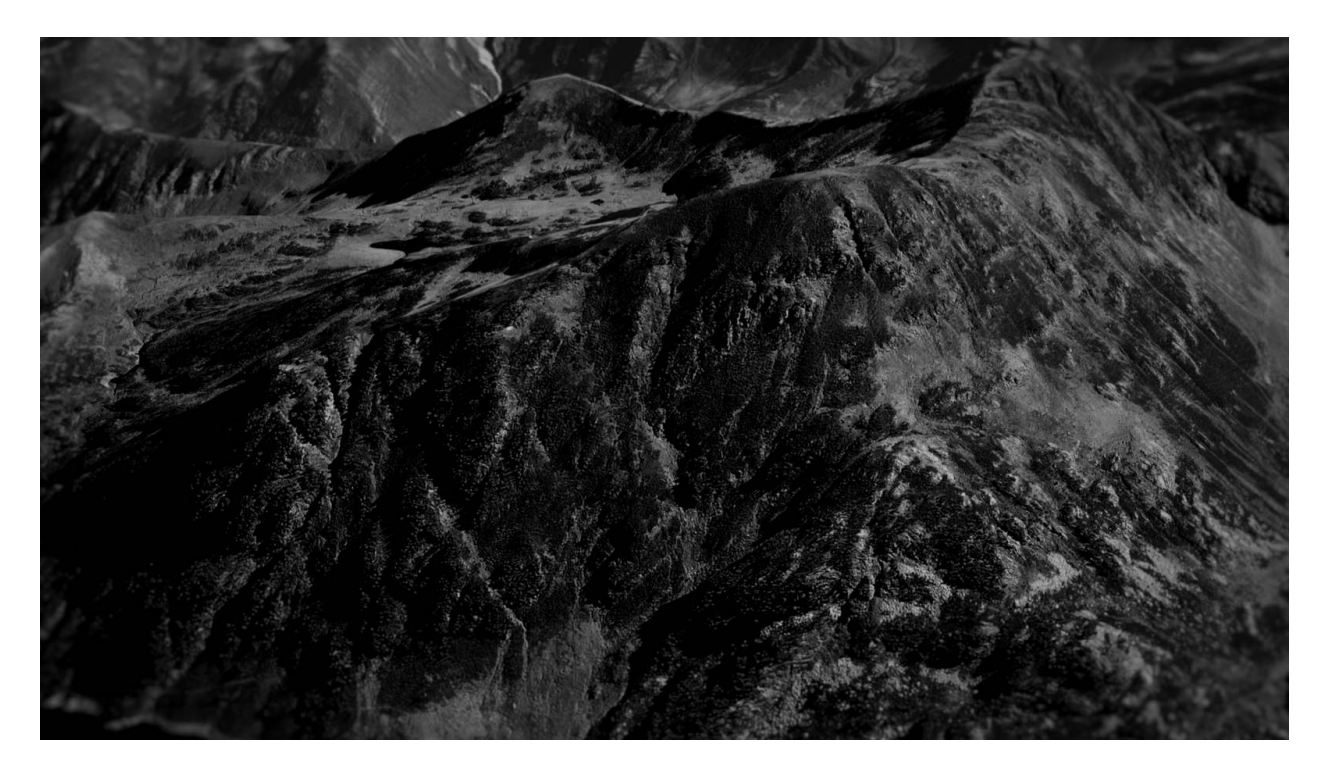

**Figure 33.** Image du film d'animation de Boris Labbé, *Orogenesis*, 2016 L'image en noir et blanc présente une surface rocheuse avec un relief accidenté. Avec la permission de Boris Labbé

Ces images, Labbé les a ensuite retravaillées (colorimétrie et niveaux de gris) pour les décolorer et les contraster, avant de leur appliquer un processus de transformation d'images sur Photoshop (*patternization*) et After-Effects (*morphings*) :

<sup>48</sup> Informations extraites sur le site Internet de Boris Labbé (www.borislabbe.com/OROGENESIS).

Ce dernier processus a été le plus long : trouver la technique, faire les rendus, trouver le rythme du film… Tout ceci a été ensuite monté sur After effects. Je n'ai en réalité pas fait de 3D moi-même pour ce projet, mais utilisé la 3D de Google, ensuite j'applique à ces images des effets 2D qui brouillent donc la frontière entre 2D et 3D, images fixes et animées<sup>49</sup>.

C'est exactement dans ce brouillage que réside la spécificité composite de l'image numérique. Fait intéressant, si le réalisateur n'a employé aucun dessin préparatoire pour *Orogenesis*, le dessin a malgré tout accompagné son projet :

Je suis aussi dessinateur, donc mon rapport au dessin et à la matière "l'encre de Chine, le noir et blanc" se retrouve dans tous mes projets d'une manière ou d'une autre. *Orogenesis* a été aussi possible suite à quelques expérimentations faites pour le film *Rhizome*, qui est un projet dessiné<sup>3</sup>

Boris Labbé extrait un élément fondamental du dessin : le rapport au dessin transcende sa pratique, les connaissances physiques et perceptives du dessin existent et habitent notre corps et se réactivent. Ainsi, l'imagination matérielle des lignes, des textures et des contrastes demeure présente dans les choix esthétiques même dans le cas d'un film qui mobilise de la modélisation.

### **Retours**

Cette spécificité a été utile pour réfléchir autrement au rapport au dessin. Au cours des différents cycles heuristiques, j'ai moi-même constaté la persistance du dessin au-delà de sa pratique, voire au-delà du geste, dans la manière dont j'appréhende la modélisation. Alors que de manière générale « le trait du filaire reste schématique, rudimentaire, pauvre » (Le Meur 2009, 211), je me suis attardée à ce trait filaire et lui ai fait subir des manipulations pour ensuite le retracer ligne par ligne sur la tablette tactile. Je crois avoir été d'emblée attirée par les lignes-fils parce que la ligne du dessin détient une même pauvreté riche en potentiel créatif. Indirectement, j'ai reconsidéré le dessin au même titre qu'un espace de liberté et de versatilité de la ligne-trace.

<sup>49</sup> Citations extraites d'un échange écrit avec le réalisateur daté du 14 novembre 2022.

## **3. Déconnexion entre l'empreinte expressive de l'œuvre et son médium**

À titre de rappel, voici les éléments clés préalablement mentionnés quant à cette spécificité au chapitre 1. Dans l'image réalisée à l'ordinateur, le médium appartient à une matérialité distincte de celle de l'œuvre. En effet, le créateur transmet ses instructions par l'interface d'entrée (clavier, souris, stylet, écran tactile) et travaille indirectement avec un médium — l'ordinateur et le logiciel — dans lesquels se déroulent les calculs mathématiques permettant aux objets de se concrétiser. Or, ce qui est paradoxal dans cette opération technique, c'est que sur l'écran, ce ne sont pas des nombres issus des calculs (zéros et uns) qui apparaissent, mais bien des objets graphiques, des formes avec lesquelles interagir créativement. Certes, l'image de synthèse n'est pas l'empreinte expressive du médium-logiciel, une déconnexion qui est le corollaire de la nature mathématique du logiciel, en revanche, l'interface permet à l'imaginaire de s'activer.

### **Retours**

De toute évidence, cette déconnexion n'est pas un frein à l'expression de l'imaginaire et j'argumenterais même qu'elle transforme le rapport à l'expression du *dessein*. Effectivement, le médium avec lequel j'ai expérimenté a mis à jour la connexion préexistante entre mon corps et le geste de dessiner à la main.

Prenons comme point de départ une anecdote racontée par Vivian Sobchack, théoricienne américaine du cinéma reconnue pour son approche phénoménologique :

[n]ow that I use the computer for writing anything more than notes or lists, contemplation of the "bumpy" callus on the third finger of my right hand fills me with a certain wonder. It brings back physical memories from childhood and adolescence: of tightly gripping a pencil or pen, of writer's cramp, of pressing into different textures of paper to meet various forms of reception and resistance (V. C. Sobchack 2004b, 112).

Ce durillon lui remémore non seulement le geste répété de tenir le crayon en serre, mais surtout, actualise une connexion physique ficelant ses pensées, son corps, et sa main à l'écriture :

I recall the specific feeling of a vague thought gaining force through my arm and into the grip of my fingers in the material form of words — which occasionally surprised even me with their sudden substance and rare exactitude (p. 112).

Dessiner n'est pas la source de tout, mais plutôt un acte faisant partie d'une continuité. L'idée ici formalisée par Sobchack — incorporer les pensées et les outils aux gestes — recadre le geste de dessiner. En ce sens, la pensée chemine et se fortifie en longeant le bras, puis dans la prise des doigts, jusqu'à se matérialiser dans les outils, les mots et bien évidemment dans les dessins ! C'est que si Sobchack questionne la nature matérielle de l'écriture, ses « méditations phénoménologiques » telles qu'elle les surnomme se transposent parfaitement aux miennes. Il y a des ressemblances évidentes entre l'écriture et le dessin à la main, à commencer par le geste de former des lignes-traces sur le papier. À bien considérer les choses, les différentes technologies employées opèrent différentes expériences de spatialités. Sans avoir personnellement de nouveaux durillons à observer, mon expérience de travail à l'ordinateur a permis de reconsidérer les gestes du dessin. Je dirais que l'expérience de modéliser des formes à l'ordinateur, avec tout le haut du corps mobilisé par l'écran, a été exercée en rapport direct avec le dessin. C'est que le fait de questionner le dessin depuis l'image de synthèse et vice-versa instaure un climat de remémoration constante de ce que ça signifie de dessiner à la main sur papier ou sur l'écran tactile. Le corps, qu'il dessine ou qu'il modélise, occupe un espace spatio-temporel. En conséquence, le travail à l'ordinateur rend flagrante la physicalité éprouvée en dessinant, versus celle en modélisant.

That callus, in calling me back from the computer into a more physical world of writing and writing instruments, reminds me also that my incorporation of pencil and pen and their particular materiality gives rise not only to particular *spatial forms* but also to particular *temporal forms*—for me marked at their limits, on the one side, by an aesthetic languor that locates its pleasure as much in the manual forging and visual sight of the letters and words as in their semantic and communicative value, and, on the other side, by a physical fatigue felt in the hand (V. C. Sobchack 2004b, 114).

Tout comme le geste de dessiner, l'écriture manuelle procure un plaisir à son auteur. Langueur esthétique de voir les lettres se façonner, valeur sémantique des mots qui structurent du sens, et ressentis dans la fatigue physique du geste répété. Il serait utile de se pencher sur la question du rythme entre les activités pour confirmer que l'expérience avec le logiciel de modélisation a ralenti le rythme des gestes. C'est en partie ce que j'ai fait en enregistrant les déplacements de la souris avec l'application IOGraphica afin de cartographier les gestes de la modélisation. L'image produite après 45 minutes de travail me fait dire que les gestes sont nombreux, mais peu

productifs, car la majeure partie des actions correspond à des gestes pour me repérer, chercher un outil, répéter une action, etc. Aussi, en ce qui a trait à l'ergonomie, les gestes de la modélisation et ceux de la tablette tactile étaient plus amples, car je les exécutaient sur de plus grandes surfaces de travail (voir le rapport d'analyse posturale, Annexe 4, p. 290). Par comparaison, avec le dessin, il m'arrivait parfois d'avoir l'impression d'aller très vite, que mes gestes étaient efficaces, mais cette impression est fugace car elle ne découle pas que du rythme ou des déplacements sur la feuille, mais de l'état d'esprit et du niveau de concentration.

Dans la lignée de *La poétique de l'espace* de Gaston Bachelard, où « l'être habité sensibilise les limites de son abri. Il vit la maison dans sa réalité et dans sa virtualité, par la pensée et les songes » (Bachelard 1957, 25), Sobchack argumente que l'activité d'écrire personnalise l'espace habité (*spatial privatization*) (p. 113). De la même manière, le corps qui dessine, nous l'avons vu, est engagé tout entier dans et vers le dessin. C'est un espace intime occupé par le corps qui travaille, une poétique de l'espace du corps qui dessine et qui écrit. À l'opposé, le travail d'écriture à l'ordinateur engage différemment l'autrice avec les mots. Le corps étant moins impliqué devant l'écran, les limites et les résistances du monde matériel quotidien cèdent, l'implication intellectuelle s'en trouve donc rehaussée : « indirect engagement with my words is enhanced if almost decorporealized » (V. C. Sobchack 2004b, 114). Les gestes du dessin sont liés à l'espace habité, c'est indiscutable. Quant aux gestes de la modélisation j'ai remarqué, à l'instar de Sobchack, que j'oubliais parfois mon corps dès l'instant où mes gestes (manipuler la souris et taper sur le clavier) n'étaient plus un obstacle et que j'étais absorbée par la tâche. Pour ce qui est des gestes du dessin sur la tablette tactile, j'ai constaté que la conscience d'être dans un espace habité demeurait. Le monde matériel qui m'entourait s'estompait, mais pas tant qu'avec la modélisation. À mon avis, si j'ai eu l'impression que l'espace intime que j'habite et les objets autour de moi demeuraient présents, cela s'explique parce que les gestes du dessin sur tablette tactile (tenir le stylet et dessiner directement sur l'écran) correspondent aux gestes du dessin. En somme, plus le corps est appareillé, moins il occupe l'espace intime et plus la connexion est directe entre les pensées et l'œuvre à faire.

Mais cette idée n'est pas nouvelle ; déjà en 1989, le cinéaste Pierre Hébert interrogeait les rapports entre corps et ordinateur en rappelant l'association historique entre art et âme,

dimension spirituelle, immatérielle de l'être humain : « en ces jours où l'âme semble trouver en l'ordinateur une forme d'existence autonome, détachée du corps, il importe de s'interroger sur les rapports que le corps entretient avec l'art (Hébert 1989, 24). Selon Hébert, l'animation a toujours été dans l'effacement du corps :

À l'inverse du cinéma conventionnel, qui procède, par le tournage, à cette opération analytique qu'est le codage en unité discrète de la durée continue, on peut ainsi décrire le travail de l'animateur comme une opération de synthèse d'une durée artificielle par la production de séries d'images fixes. En d'autres mots, l'animateur produit sur l'écran des effets de mouvement qui n'ont de lien direct ni avec les mouvements réels du corps ni avec les mouvements que son propre corps doit accomplir pour exécuter ce travail. Il s'agit d'un processus avant tout cérébral (Hébert 1989, 24).

On comprend que l'animation n'est pas le miroir des gestes exécutés par l'artiste. Mais à l'évidence, même dans le processus cérébral, le corps peut mobiliser ses connaissances physiques antérieures pour créer. C'est ce lien qu'Hébert semble tracer entre les sensations du corps et l'expérience esthétique lorsqu'il écrit d'abord ceci : « j'ai coutume de dire que tous les moments intenses et décisifs de la vie mentale de l'être humain se manifestent par des sensations physiques fortes (convulsions, frissonnements, étourdissements, état d'ivresse, etc.)», suivi de : « l'expérience esthétique doit trouver son assise, ses racines dans les sensations du corps » (Hébert 1989, 24). C'est dire que malgré l'encodage numérique des données dans l'image calculée, on travaille avec l'optique et les sensations visuelles. D'une certaine manière, cela fait écho aux propos de Sobchack, à savoir que si l'on veut transférer la sensibilité accumulée dans nos ressentis, il faut que nous soyons conscients des outils, instruments, et machines avec lesquelles nous dessinons ou animons, et les incorporions dans nos corps au même sens que ceuxci nous incorporent.

### **4. La perspective simulée**

Je revisite ici l'idée développée antérieurement concernant l'application de la perspective dans le logiciel de simulation. Tel que je l'ai établi au chapitre 1, traditionnellement, l'artiste qui souhaite animer une perspective juste la calcule avec des procédés manuels laborieux ; ces problèmes de perspective s'additionnent aux problèmes d'animation du mouvement. Le logiciel de modélisation modifie la donne en proposant différents modes de projections qui sont accessibles d'un simple clic.

En effet, le logiciel de modélisation et d'animation prend en charge les calculs et la représentation des formes selon le mode de projection sélectionné. Dans le chapitre 4, j'ai expliqué que le *viewport* de Cinema4D offre différents points de vue sur l'espace de travail. Ces quatre points de vue correspondent à quatre panneaux de vue : 1. perspective ; 2. plan ; 3. profil ; 4. face. Selon nos besoins, on peut soit choisir de travailler avec les quatre vues côte à côte (notre espace de travail affiche alors les quatre panneaux coordonnés) soit sélectionner une seule vue, deux vues, ou trois vues. De la même manière, le logiciel Blender permet de sélectionner le point de vue de dessus, de dessous, de profil (gauche ou droite) ou frontal*.* Aussi, il est possible de modifier la distance focale de la vue en perspective. La vue « perspective » simule une prise de vue par un objectif photographique qui délimite un champ de vision (angle et distance). Par exemple, je peux passer d'une distance de 35 mm à 60 mm ; l'objet modélisé s'ajuste instantanément selon la distance, ce qui permet de juger directement du résultat. À tout moment, je peux également adopter le point de vue de la caméra active dans la scène, qui comme tout autre objet, est paramétrable. Les textures appliquées sur les formes suivent aussi la perspective selon le processus de cartographie UV (les lettres U et V renvoient aux axes de la texture 2D, compte tenu que les axes X, Y, et Z sont déjà utilisés pour les axes de l'objet 3D dans l'espace de travail). Cette procédure consiste à projeter une image sur la surface d'un modèle 3D pour lui appliquer une texture.

### **Retours**

Cette spécificité, un mode de projection qui peut être modifié à volonté, est celle qui m'a paru la plus flagrante, car elle détonne totalement avec les paradigmes du dessin manuel. Premièrement, travailler avec une perspective toujours « réussie », sans erreurs et sans aléas, est un gain de temps et d'efforts considérable pour tout artiste du dessin ou de l'animation. Deuxièmement, la grille qui permet de juxtaposer plusieurs vues en même temps sur l'interface est fort commode. C'est que sur un même espace de travail je peux à la fois voir mon dessin de référence en 2D en

transparence dans le plan de la vue frontale ET à la fois voir l'objet que je suis en train de construire dans la vue en perspective ; cette option est utile pour se repérer dans l'espace autour de la forme qu'on est en train de modéliser. Par exemple, si je veux ajouter une branche à mon arbre que je travaille dans la vue en perspective, je vais contre-vérifier l'emplacement exact de l'ajout dans la vue frontale qui offre une vision simplifiée. Troisièmement, et au risque de me répéter, l'effet sculpture que procure le logiciel de modélisation est époustouflant quand on est habitués à l'aplatissement de la 2D : automatiquement, je peux voir derrière mes formes, même si je ne les ai pas modélisées, ça se modélise tout seul comme il s'agit de prismes. Toutefois, tel que je l'ai mentionné antérieurement, la pensée sculpturale, où l'espace négatif entourant la forme est aussi important que la forme elle-même, ne s'acquiert pas instantanément. J'ai constaté que mes formes modélisées basées sur des dessins de référence n'exploitent pas bien l'espace : souvent aplaties, mes formes sont plus près du bas-relief que de la sculpture et manquent cruellement de volume.

C'est justement sur la question de la perspective simulée que *Ugly* de Nikita Diakur (2017) offre une image rafraîchissante, loin des standards de la perspective parfaite. Dans ce court-métrage d'animation, le cinéaste met en scène un fait divers impliquant un chat hideux dont personne ne veut et un genre de guide spirituel qui saura déceler le cœur pur du félin. Ce qui est particulier au film, c'est l'aspect non-réaliste des géométries aplaties et pliées qui donnent formes aux personnages, aux objets, et à l'environnement. Des textures UV sont appliquées mais celles-ci conservent leurs deux dimensions. C'est-à-dire qu'au lieu d'épouser la perspective habituelle des polygones, les textures adoptent gauchement la surface plane des géométries et ne suivent pas les mouvements de l'animation. Par exemple, dans la scène d'ouverture, le camion à ordures est un rectangle avec une photographie de camion plaquée ; il n'y a aucun relief ni aucune animation des roues, le camion se meut suivant une translation de gauche à droite. Quelques secondes plus loin, une image photographique de glaciers qu'on dirait découpée au ciseau recouvre la surface de deux triangles. Idem pour les habits du guide spirituel (voir figure 34), sur lesquels motif batik et plumes texturisent et colorent les surfaces découpées, mais n'offrent pas le modelé et le mouvement attendus des textiles et des textures dans un espace tridimensionnel.

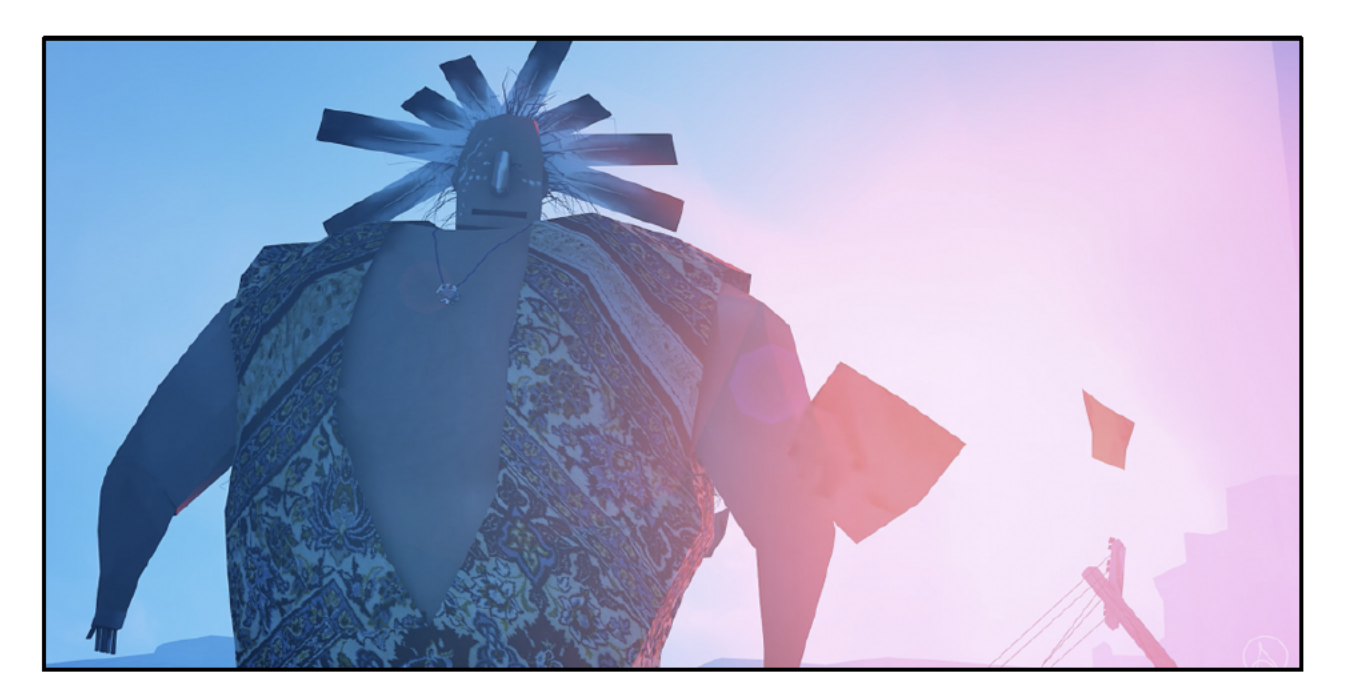

Figure 34. Image tirée du film d'animation de Nikita Diakur, Ugly, 2017 Les habits du personnage (veston et coiffe de plumes) sont recouverts de textures plaquées qui n'épousent pas les mouvements réalistes des tissus ou des plumes. Avec la permission de Nikita Diakur.

Visiblement, Ugly adopte une technique stylisée et volontairement défectueuse offrant un décalage que j'apprécie entre les images aplaties de textures UV, et les géométries 3D. Personnellement, je décèle une forme de résistance à la standardisation de la perspective dans Ugly, et ceci m'encourage à préserver mon approche novice de la modélisation ; froisser et aplatir les textures sont autant de manières d'explorer l'espace tridimensionnel un axe à la fois.

## 5. Espace sans limites

L'image simulée modifie fondamentalement le rapport de l'artiste à l'espace de création. Le viewport avec sa scène quadrillée est un espace de création sans limites dans lequel il est possible d'imaginer des topologies utopiques et des environnements aux profondeurs infinies, où les déplacements et les perspectives diverses peuvent loger. Si ces manipulations ont bien lieu dans un « espace conceptuel tridimensionnel (X, Y, Z), où on manipule aussi des lumières, comme sur une scène de théâtre » (Le Meur 2009, 207), on doit s'imaginer une scène flottante expansible en toutes coordonnées.

#### **Retours**

Telle une grande aventurière, je projetais d'explorer cet espace élastique et sans limites de manière à éprouver le vide et l'infini de l'espace virtuel ! Mais étonnamment, je me suis restreinte à une toute petite zone. En effet, j'ai peu déplacé les formes, me contentant de modéliser depuis un point fixe, à tourner autour du point 0-0-0, comme un âne autour de son piquet ! Cette « timidité spatiale » comme je la baptise m'a fait réaliser deux éléments notoires de la spécificité.

D'abord, la navigation dans l'espace. Si l'on déplace négativement un objet sur l'axe vertical, on franchit le plan de travail négatif. Donc travailler dans l'espace de travail exige un sens de l'orientation que les adeptes des jeux vidéo trouveraient bien naturel, mais qui m'a surprise au départ. Ensuite, à propos de se limiter dans le champ de travail, c'est quelque chose que j'ai constaté dans tous les cycles de création ; j'ai constamment gravité depuis un petit point fixe sur le plan de travail. Il est paradoxal de s'y borner alors qu'on a tout l'espace possible. Il faut dire que comme dessinatrice ou animatrice, je travaille habituellement sur des formats très réduits. C'est donc dire que je n'ai pas profité de cette possibilité révolutionnaire : « pouvoir zoomer sur une image comme l'ensemble de Mandelbrot sans jamais arriver à une fin — puisqu'elle se recalcule à mesure que l'œil s'approche — est proprement révolutionnaire » (Jullier 2005).

Je crois qu'une piste pour comprendre et outrepasser la timidité spatiale loge dans l'emploi de la caméra virtuelle plutôt que dans l'étirement des formes comme j'avais envisagé au départ. En effet, la virtualité de la caméra, je l'ai bien établi, est un élément qui différencie l'animation d'images en 2D (traditionnel ou numérique) et la modélisation volumique, car on peut lui faire faire n'importe quel mouvement autour des personnages et dans le décor (Denis 2017). Cette caméra répond à toutes les fantaisies : « immatérielle, réduite à un point géographique, elle vole, file, traverse les murs et les êtres, se glisse absolument partout » (Willoughby 2009, 266).

*Impossible Figures and Other Stories I* (2022) de la réalisatrice polonaise Marta Pajek explore précisément le potentiel de la caméra virtuelle avec le dessin. Le film d'animation s'ouvre sur une scène spectaculaire d'explosion. Cette séquence (voir figure 35) a été réalisée en majorité dans le logiciel de composition After Effects, « dans une sorte de 2.5D » selon les termes de la cinéaste. D'abord dessinée, l'animation a ensuite été insérée de part et d'autre d'un mouvement de

caméra dans le logiciel After Effects, mais les éléments d'architecture ont dû être animés directement en 3D dans le logiciel Blender, car autrement la ligne déraillait (« It was trickier to do the scenes with the buildings, in order to avoid the thickening of the line due to radical perspective angles »<sup>50</sup>). Sans le recours à l'image calculée, la ligne dessinée des éléments d'architecture s'épaississait trop au gré des perspectives extrêmes du mouvement de caméra. Dans le cas de ce film, l'emploi de la 3D a été motivé pour contourner les problèmes de perspective dans l'espace et afin de conserver une homogénéité de la ligne.

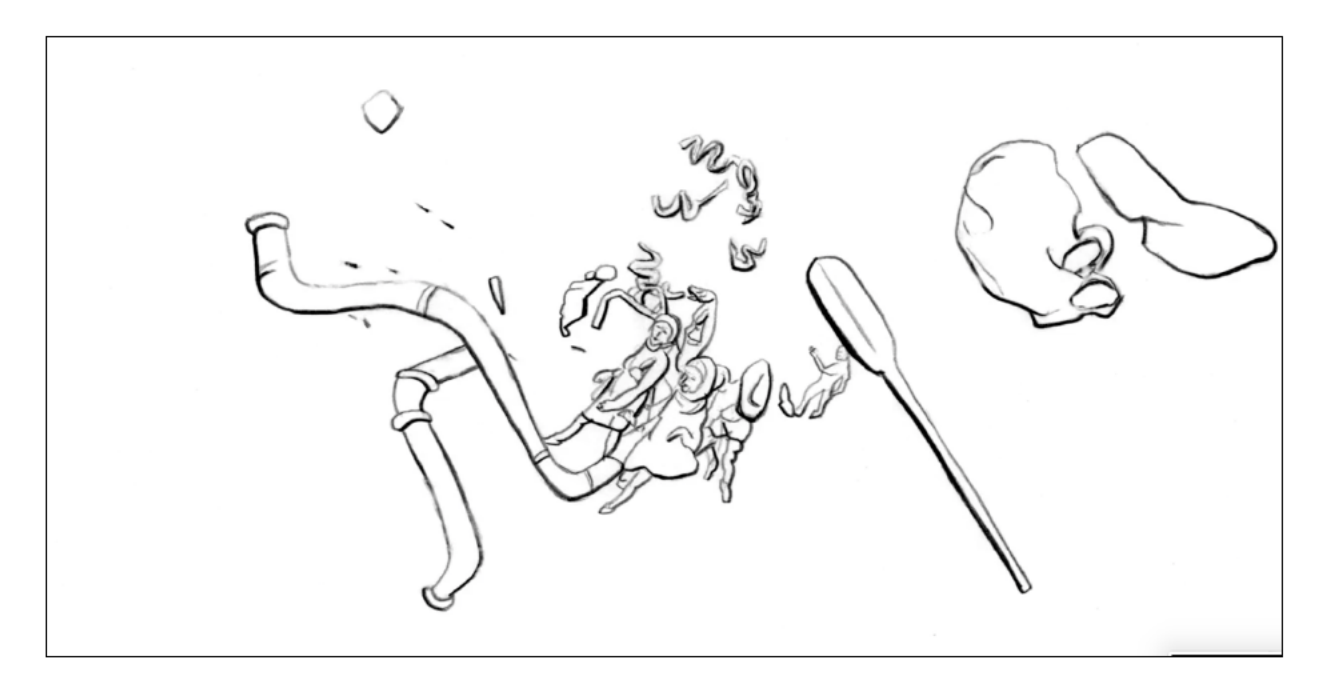

Figure 35. Image tirée du film d'animation de Marta Pajek, Impossible Figures and other stories I, 2022 Dans cette image, on peut voir un mouvement de caméra vers l'avant réalisé en 2D et en 3D. Avec la permission de Marta Pajek

Pour poursuivre, les films surréalistes de David O'Reilly exemplifient bien la grande liberté de la caméra virtuelle. RGB XYZ (2007) avait marqué les esprits à sa sortie, notamment grâce à ses mouvements de caméra hystériques et ses couleurs éclatées. Au sein d'une esthétique en basse

<sup>&</sup>lt;sup>50</sup> Citations extraites d'un échange écrit avec Marta Pajek daté du 14 novembre 2022.

résolution colorée en RVB (rouge-vert-bleu), la caméra semble être manipulée par un enfant jouant de travers à un jeu vidéo : elle navigue sens dessus dessous, traverse le plan matériel, fait éclater les cloisons, les portes, bref tout ce qui donne normalement une sensation de stabilité au spectateur. Dans *Black Lake* (2009), O'Reilly propose une réflexion sur la matière même de l'image de synthèse. D'abord d'une esthétique sophistiquée et léchée (dans laquelle on reconnaît le style épuré de l'illustrateur canadien John Klassen, avec des textures qui mélangent aquarelle et couleurs numériques), on traverse un seuil où tout se dénude. Effectivement, à la durée 01:30, les rendus disparaissent et les formes, objets et décors dévoilent leur construction en géométrie polygonale avec les axes de contrôle XYZ visibles (voir figure 36). Même trois canards barbotent en suivant la courbe de Béziers de leur animation. Dévoiler ainsi la fabrication du film pourrait générer une image rébarbative. Pourtant, comme la musique se maintient, cette transparence des matériaux de synthèse m'apparaît telle une poétique de l'espace virtuel qui résonne avec mes exercices de formes filaires.

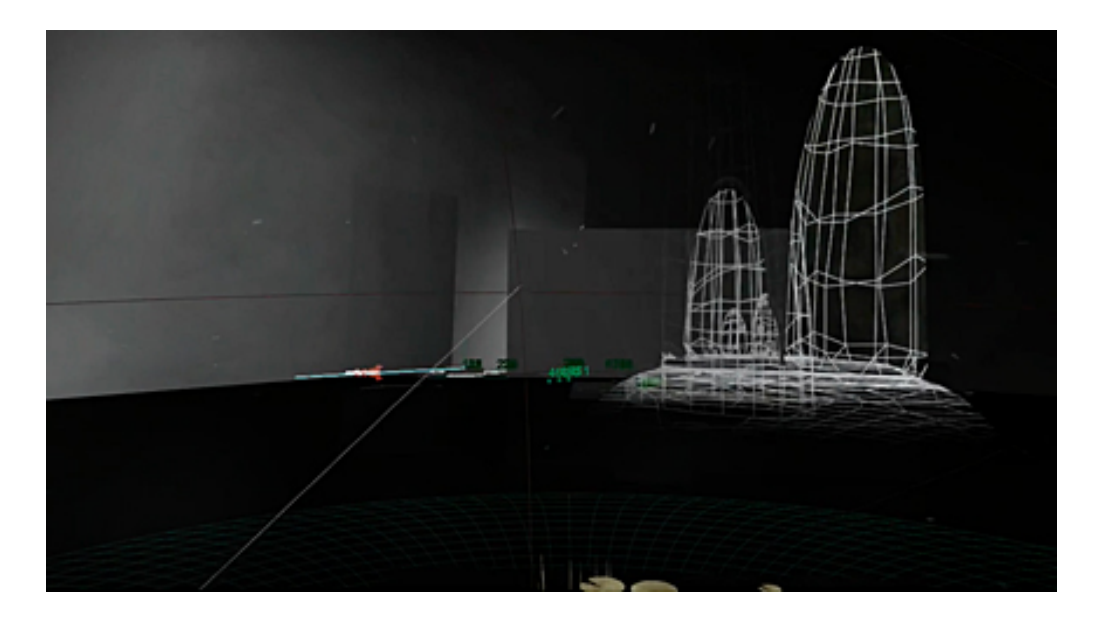

**Figure 36.** Image tirée du film d'animation de David O'Reilly, *Black Lake,* 2007 Dans cette image, on peut voir des formes filaires (géométries à droite) à proximité d'architectures rendues (à gauche en gris)

# **Un continuum de gestes techniques**

Dessiner n'est pas l'origine du projet de recherche-création, contrairement à ce que je pensais avant d'entreprendre ce projet de thèse. Au même titre que la modélisation numérique n'est pas la finalité de l'expérience de création, mais plutôt un autre moyen de matérialiser une intention créative, dessiner appartient à un ensemble de gestes et de pensées visuelles qui accompagne le créateur nonobstant le contexte technique dans lequel il se retrouve. Je veux dire ici que la rupture dans les outils de figuration dont traitait Couchot peut donc être outrepassée par la notion de « continuum de gestes techniques » qui évoque bien mon expérience. Dans sa définition générale, le terme *continuum* est compris comme une continuité dans l'espace ou le temps (Dictionnaire Larousse). Dans mon projet, le continuum est une ligne continue tracée entre le dessin et la modélisation numérique, et sur cette ligne, mes gestes techniques sont libres de migrer d'une pratique à l'autre. Comme j'interagis avec la modélisation via son interface, je reste dans le domaine de l'optique au même titre que lorsque je dessine sur le papier ou sur l'écran tactile. En ce sens, j'ai relevé des correspondances et des échos entre les gestes techniques que j'exécute pour dessiner et pour modéliser.

# **Conclusion**

Dans cette thèse, j'ai cherché à répondre à deux questions qui posaient problème :

Comment transférer la sensibilité tactile — assimilée grâce à une pratique régulière et professionnelle du dessin — vers un tout « autre ordre visuel » (Couchot 1991), la modélisation numérique, dans un processus de recherche-création ? Et comment faire émerger du savoir à partir de mes expériences créatives pour interroger les spécificités de la modélisation numérique ?  (Voir p. 18-19).

Les discours opposent fréquemment ces deux techniques d'animation sur la base que la création en image de synthèse n'impliquerait pas les mains ou le corps. Mais, tel que je l'ai argumenté tout au long de ma thèse, la modélisation numérique réclame autant d'investissement humain que le dessin manuel, même si les savoir-faire et les gestes se distinguent. Sur le plan de la pratique, il est essentiel que des chercheurs-créateurs aux approches hybrides se penchent sur la modélisation, souvent abordée du point de vue de ses avancées technologiques plutôt que d'un point de vue nuancé et sensible.

Pour approcher cette problématique, j'ai échafaudé un cadrage théorique exploratoire faisant appel à des théories des techniques, de l'anthropologie, de la sociologie, de l'histoire de l'art, de l'animation, et des études cinématographiques, puis d'autre part, expérimenté avec une méthodologie de recherche-création. De même, j'ai réalisé un *Arboretum,* une série d'exercices qui, mis bout à bout, tracent un continuum entre images dessinées et imagessimulées. J'ai adopté une posture de « praticienne réflexive » (Schön), engagée dans « la création-comme-recherche » (Chapman et Sawchuk), soit une exploration dirigée à travers un processus créatif, qui inclut l'expérimentation, mais aussi l'analyse, la critique, et une profonde adhésion à la théorie et aux questions méthodologiques.

### **Résultats**

D'emblée, je dois avouer que je n'ai ni développé de recette parfaite pour transférer la sensibilité du point A au point B, ni fabriqué de film d'animation qui applique cette recette. C'est que tel que je l'ai découvert dans le premier chapitre, la sensibilité est une propriété équivoque, complexe, et mutable, qui ne se transmet pas aisément. Je m'y suis donc prise autrement. C'est plutôt en

traquant la sensibilité dans « l'expérience phénoménologique du corps incarné » (Sobchack) que j'ai entrepris le dialogue entre les techniques. Effectivement, décrire les sensations des mains et des doigts comme « agents haptiques » (Arnold) où la peau et les extrémités communiquent des informations sensorielles utiles a été un exercice fertile. L'ensemble du processus matériel du dessin (la technique, la trace graphique, la tactilité, la ligne, le geste, les outils) a été mobilisé pour comprendre ce que je m'apprêtais à transférer ou à perdre. Grâce à ses qualités (acuité, observation, enregistrement, stockage, matérialisation), le dessin est devenu un moyen d'enquêter sur la 3D, et ce à partir de cinq spécificités de l'image de synthèse : image simulée, image composite, déconnexion entre médium et identité expressive de l'œuvre, perspective calculée d'emblée, et espace sans limites.

Un des enjeux majeurs de la thèse a été de problématiser les gestes de création. Dès l'instant où j'ai adopté la définition du geste comme un acte qui dépasse la simple addition de ses mouvements (Flusser), j'ai pu repenser les liens entre les deux techniques. À ma connaissance, les gestes sont des problèmes difficiles à comprendre et des sujets complexes dont il faut délicatement déplier chaque couche pour s'en saisir. Certes, nous n'effectuons pas les mêmes gestes en image de synthèse qu'en dessin, mais les gestes existent tout de même. Ce postulat a d'ailleurs été détaillé au sein d'une analyse ergonomique au chapitre 6.

Dans le deuxième chapitre, j'ai opté pour la méthodologie par cycles heuristiques (Paquin) et employé ce protocole itératif dans quatre cycles de création détaillés dans les chapitres trois et quatre. L'articulation entre la recherche et la création étant fondamentale dans mon projet, voici deux exemples qui mettent bien en évidence ce trait d'union :

• **Image simulée.** Un dessin d'observation sur le motif a été produit, en dessinant directement un arbre dans la nature. J'ai numérisé et chargé ce dessin de référence dans le logiciel de modélisation, puis entrepris de le modéliser avec des formes primitives. Le résultat est une image simulée d'un arbre. Or cette simulation est imparfaite, au sens propre parce que le dessin est rudimentaire, et au sens figuré puisque le dessin initial était déjà une interprétation de la réalité. La modélisation à partir de mon dessin a donc produit une image légèrement bancale d'une réalité observée. D'une certaine manière, cette image renvoie à l'expérience de non-savoir et à une certaine mise à distance par le jeu.

• **Perspective simulée.** Dans un premier temps, j'ai dessiné une série de petites maisons sur papier, car en observant les formes primaires de synthèse, c'est ce qui m'a paru le plus près des formes primitives et de la modélisation paramétrique. Dans un deuxième temps, j'ai modélisé ces maisons dans le logiciel en me fiant à ma référence en dessin. Pour y arriver, je suis partie d'une forme primaire, brute, en additionnant et en soustrayant des sections de polygones. Pour me reporter à mes dessins, j'ai fonctionné par aller-retour ; je fabriquais des maisons simulées, et devant une hésitation, j'esquissais l'idée sur papier et je faisais les changements directement dans le logiciel. Cet exercice, le premier de la série, a mis en relief une des spécificités les plus flagrantes de la modélisation, à savoir la perspective simulée. C'est la spécificité qui m'a paru la plus contrastée avec les paradigmes du dessin d'animation et du dessin manuel. Si historiquement, la perspective a souvent été une notion à prendre en compte dans le travail des dessinateurs ici, elle est calculée par l'ordinateur. Par conséquent, la perspective est presque toujours « réussie », sans erreurs, et sans aléas, ce qui est avantageux pour tout dessinateur ou animateur. Cet exercice des maisons m'a également fait constater que de partir de dessins de référence (réalisés à main levée, sans règle) pour construire les formes simulées est une manière de contourner une projection qui serait trop parfaite et inhiberait un style plus personnel, car dans mes dessins originaux les perspectives sont imparfaites. En ce sens, le dessin à main levée offre un espace de liberté et une stylisation que l'on pourrait qualifier de sensible.

Dans le troisième chapitre, la méthodologie a été sondée pour discuter de la deuxième question principale de recherche, à savoir « comment vais-je faire émerger du savoir à partir de mes expériences créatives pour interroger les spécificités esthétiques identifiées à la première question ? ». Cette démarche a fait saillir deux éléments déterminants. En premier lieu, une

familiarité croissante avec le logiciel et ses outils. En second lieu, la documentation distanciée et expérientielle (spécialement le journal de bord) ont mis en relief la nécessité des questions de pratique comme embrayeurs à la création. Au sujet du journal de bord, la décision de scinder le journal en deux a été fort profitable. La version visuelle du journal de bord m'a offert une vision d'ensemble, ritualisé et légitimé le parcours créatif, et surtout, m'a permis d'accumuler des traces du processus. Enfin, j'ai observé que plutôt d'apparaître subitement, les événements significatifs se sont accumulés au compte-gouttes, par micro événements, échelonnés sur plusieurs séances.

Au quatrième chapitre, j'ai analysé la relation entre les techniques, en m'attardant à la chaîne d'opérations techniques de mon projet de recherche-création. Après avoir souligné la nature mathématique profonde du logiciel, j'ai soutenu que cette dernière s'efface au profit de la relation avec l'interface qui est visuel. De fait, le logiciel comme « objet technique » (Simondon) cristallise des gestes humains, les gestes de l'animation, mais ne les efface pas ; à vrai dire, la manière de manipuler le logiciel reste du domaine de l'optique, et du geste de la main. J'ai également argumenté que le dessin dans le logiciel de modélisation rend le dessinateur actif dans l'opération de prise en forme de la matière. À travers ce parcours, j'ai aussi adopté une posture ludique, et considéré ma démarche de recherche-création comme un jeu. En effet, grâce aux règles et au protocole exploratoire, j'ai parfois ressenti une « distance intérieure » (Henriot) visà-vis ma création, ce qui m'a fait réaliser que le jeu n'est pas incorporé dans la pratique de recherche-création de manière intégrante : chaque personne est libre de tracer le périmètre entre ce qui est un jeu et ne l'est pas, et d'adopter cette posture.

Au sein des chapitres 5 et 6, j'ai découvert que le logiciel de modélisation a aiguisé ma sensibilité tactile. En effet, nos gestes sont transformés par les outils, ces « organes artificiels » qui, selon Leroi-Gourhan, spécialisent les mains en leur permettant de réaliser des actions précises en restreignant la main à une fonction particulière. Ces outils, qu'ils soient branche de fusain, crayon, burin, souris ou stylet, renforcent, blindent, et transforment notre main. À partir de cette idée, jumelée à la notion de « futur des gestes » chez Flusser, j'ai réalisé que nos gestes subsistent même dans une version réduite d'eux-mêmes comme c'est le cas dans le logiciel de modélisation. J'ai donc formulé une contribution théorique en proposant cinq ressemblances entre les gestes du dessin et ceux de la modélisation numérique : 1. Ce sont des gestes de concentration ; 2. Ce sont des gestes qui ne se font pas à mains nues ; 3. Ce sont des gestes spécialisés ; 4. Ce sont des gestes qui créent des formes ; 5. Ce sont des gestes qui saisissent. Certes, le travail avec la modélisation bouleverse nos habitudes gestuelles, mais comme je l'ai bien démontré, nos gestes transformés deviennent un nouveau terrain propice à l'exploration.

À propos de la méthodologie, ma posture de recherche a évolué : d'une conduite de praticienne réfléchie personnelle, intuitive et influencée par des préstructures, j'ai intégré des éléments du concept de « praticien réflexif » (Schön), où j'ai davantage cherché à comprendre mes expériences pour les décrire et les expliquer. En lien avec l'articulation entre recherche et création, j'ai aussi statué que travailler avec une autre personne aide pour prendre un tournant réflexif, puisque les questions posées par le collaborateur ergonome ont alimenté mes réflexions. Dans cet ordre d'idées, les enregistrements vidéo, d'abord conçus comme une documentation distanciée pour amasser des traces, ont été bénéfiques pour l'analyse approfondie des gestes et ont approfondi ma réflexion sur les ressemblances entre les gestes. J'en ai conclu qu'il ne faut pas négliger des outils méthodologiques en amorçant le projet.

Dans le chapitre 7, j'ai réexaminé les cinq spécificités énoncées d'entrée de jeu. La question du contrôle sur les formes a été présenté comme un élément fondamentalement paradoxal. C'est que le contrôle est une qualité fréquemment louangée des logiciels d'image de synthèse (contrôle sur les formes, contrôle sur la caméra, contrôle sur le mouvement, etc.) mais comme novice, j'ai plutôt eu l'impression que c'est le logiciel qui contrôlait mes actions. De plus, à moins de programmer, de rédiger les instructions et de créer des algorithmes, le contrôle qu'il est possible d'exercer dans le logiciel expérimenté se limite à la configuration de l'interface, aux formes et aux objets, et dépend de notre niveau de connaissances des outils et des procédés. J'ai montré qu'il est inutile de vouloir à tout prix dompter des lignes-traces avec la même versatilité qu'on ressent en dessin, il faut plutôt expérimenter avec les lignes-fils de la modélisation pour ce qu'elles ont à offrir et en suivant notre progression. Le rapport au dessin peut subsister au-delà de la pratique même, et au-delà du geste, car interroger le dessin depuis l'image de synthèse et vice-versa instaure un climat de remémoration constante de ce que signifie dessiner à la main sur papier ou sur l'écran tactile. Ces expériences nouvelles en modélisation numérique sont signifiantes parce qu'elles renvoient à des expériences concrètes vécues un jour dans dessituations autres. En effet,

le corps, qu'il dessine ou qu'il modélise, occupe un espace spatio-temporel ; en conséquence, le travail à l'ordinateur, où le corps est présent, mais plus concentré et dévolu à la modélisation, a rendu flagrante la physicalité plus expansive éprouvée en dessinant.

### **Limites**

Sans surprises, la difficulté majeure rencontrée dans ma recherche a été mon manque d'expérience avec le logiciel de modélisation, et cette entrave a quelque peu dérouté mes envies créatives initiales. C'est qu'au départ, j'envisageais de réaliser une image par spécificité ; or, chaque spécificité a été interrogée depuis les images produites, parce qu'en fin de compte, une fois dans l'action, l'importance des questions de spécificités s'est amoindrie : m'orienter et me débrouiller dans le logiciel primaient sur tout.

Comme corollaire de cette peine avec le logiciel, je me questionne sur la valeur d'indépendance du projet de création. Personnellement, j'ai la sensation d'être encore au stade de la « protorecherche » (Suchet), et que le projet de création ne s'est pas autonomisé. Certes, les phases de rédaction ont exigé un investissement colossal sachant que j'ai adopté une méthodologie de recherche-création avant que cette option n'existe au sein de mon département d'attache ; ainsi me suis-je engagée à fournir le travail théorique prescrit pour une thèse vouée exclusivement à la recherche. Le projet de création s'en trouve certainement tiraillé entre la recherche et la création. Il est sans doute possible que la rédaction doive s'achever pour que la création s'affranchisse. En même temps, je valorise le fait que mon *Arboretum* soit intrinsèquement lié au cheminement théorique qui l'a vu germer.

## **Contributions**

Nonobstant ces limites, le projet de recherche-création a contribué à dépasser l'opposition binaire entre les pratiques du dessin et de la modélisation numérique, et à les envisager le long d'un continuum en ce qui concerne les gestes de création.

Cela a d'abord été atteint en proposant des gestes de ressemblance entre les deux pratiques. En effet, en déboulonnant mes préstructures sur la modélisation, j'ai établi que certains mouvements du corps, de la concentration, et de la création sont partagés avec le dessin. C'est

une proposition stimulante d'associer les gestes de la main à ceux de la pensée dans ce contexte. Mais surtout, cela a été possible en analysant ce que je connaissais le moins bien, la modélisation numérique, depuis ce que je connaissais le mieux, le dessin.

J'ai découvert que peu importe l'environnement dans lequel l'on crée, on peut atteindre l'expérience optimale de concentration, le *flow*. Mais comme nous l'avons vu en abordant ce concept de Csikszentmihalyi, gagner cet état exige toutefois la présence de certaines caractéristiques dans l'expérience, la condition essentielle étant un juste équilibre entre les capacités de l'individu et les exigences de la tâche (Csikszentmihalyi et Bouffard 2017). Ainsi, pour peu que l'on dispose des compétences nécessaires pour relever le défi de l'activité concernée, nos pensées se conjuguent harmonieusement à nos gestes pour nous donner envie de renouveler l'expérience.

Justement, une seconde contribution importante est que le logiciel a aiguisé ma sensibilité tactile en m'offrant un environnement où les gestes, lignes, techniques et outils ne pouvaient plus être envisagés tel quels. Cette distance a été bienfaitrice, car elle a permis de problématiser un des éléments fondamentaux du dessin d'animation, la ligne, grâce au concept de « lignes-traces » et de « lignes-fils » (Ingold) pour précisément qualifier la nature de la transformation des lignes qui passent de la surface du papier à l'espace calculé du logiciel. Cette capacité qu'a la ligne à se métamorphoser est un élément pertinent pour différencier le dessin à la main de la modélisation. En outre, ce serait dans la conversion d'une « ligne-trace » à une « ligne-fil » que les surfaces s'incarneraient. Et inversement, c'est dans la transition de fil à trace que les surfaces sont dissoutes.

Utiliser mon dessin comme référence dans le logiciel de modélisation m'a permis d'opérer une transformation de ligne-trace à ligne-fil. Ensuite, quand j'ai retracé à partir d'une capture d'écran des formes modélisées, j'ai observé minutieusement les maillages des formes revenir à l'état de traces. La lenteur, quoique parfois limitante, favorise malgré tout une attention soutenue aux détails, propice pour observer et apprécier la conversion des traces du dessin en fils de modélisation.

Ces difficultés ont eu d'heureuses conséquences en ce qui a trait à la transformation de mon état d'esprit. En effet, à partir du moment où j'ai accepté mon état de novice (voir chapitre 3) j'ai reconsidéré mon projet comme un jeu (chapitre 4), me laissant conduire par mes intuitions au fil du *flow*, démontrant une meilleure adaptation au processus en cours. Ce facteur est à considérer.

## **Perspectives de la recherche**

Dans ma recherche, j'ai mené une exploration ludique au sein d'une démarche de recherchecréation. Tout permet de penser que la notion de jeu s'intègre non seulement très bien à un projet de recherche-création, mais que cette approche est une manière de cultiver un rapport non-techniciste avec la modélisation volumique et les logiciels.

Tout d'abord, les activités que l'on fait par jeu sont perçues comme fictives, dépourvues d'intérêt matériel, et sises à l'extérieur de la vie courante (Huizinga). De même, le jeu dépend du sens que l'on donne à son acte (Henriot). Pour entrer dans le jeu, il y a un seuil à franchir et des règles à suivre, de manière à tracer un périmètre entre ce qui est jeu et ne l'est pas. Similairement, toute démarche de R-C a ses règles qui permettent de baliser le parcours. Mais, dans mon cas, trois de ces paramètres ont spécialement permis de fixer un seuil : 1. Le manque de contrôle sur la technique ; 2. Le caractère heuristique de la démarche de R-C ; 3. le contexte académique. Ces trois paramètres ont eu une incidence sur mon projet, car en plus de ritualiser le parcours, d'accumuler des traces et des données utiles ou d'éluder les questions de rentabilité et de productivité, ils enclenchaient également un état de création.

Entamer une activité dans laquelle on est novice concourt à créer l'état de « distance intérieure », (Henriot et Bonenfant) c'est-à-dire que la personne qui se sait jouer se détache du résultat final. Conséquemment, j'ai constaté qu'être novice dans le logiciel de modélisation a entraîné une concentration accrue, frôlant souvent un *flow* (« état de concentration optimale ») pour me repérer dans cet environnement numérique et intégrer de nouveaux réflexes à mon répertoire gestuel. De même, être novice libère la créativité en enlevant la pression de la performance.

Enfin, je recommande vivement d'adopter une démarche ludique et exploratoire même si la méthodologie de recherche-création ne l'impose pas. En effet, cette approche ludique, par la

distance intérieure qu'elle ménage, autorise à prendre des chemins de travers, en adoptant une approche non-techniciste — plus près de l'expérience de création, du ressenti, des gestes et des sensations — drastiquement éloignée de la performance, et à l'antithèse de la puissance de calcul fulgurante de ces logiciels.

Pour matérialiser mes connaissances à partir de la saisie médiatique des activités, j'ai mis en place une méthodologie de captation et d'observation des gestes que j'ai d'abord réalisée seule, pour ensuite intégrer la collaboration d'un étudiant en ergonomie. Cette expérience est une ouverture interdisciplinaire fructueuse qui pourrait être poursuivie notamment pour tout projet de recherche-création où les gestes occupent un rôle central. Au départ, mes premières vidéos visaient à enregistrer l'artefact en cours de production et à conserver des traces du projet. Grâce à ces vidéos, mon intérêt s'est déplacé des artefacts aux gestes. Les vidéos me permettaient de gagner un recul et d'observer finement les mains en train de dessiner et de modéliser. C'est à ce moment qu'une collaboration s'est imposée pour systématiser les captations (durée et angles de vue) et inclure l'observation du corps en action au complet. Les conclusions de cet exercice m'ont permis de découvrir que le corps est mobilisé avec la 3D, mais pas autant qu'en dessin où les sens sont davantage convoqués.

Heureusement que la spirale heuristique permet ces allers-retours réflexifs, où comme chercheuse-créatrice j'ai problématisé et augmenté la portée de la documentation. Ces questions n'auraient sans doute pas surgi si je n'avais pas inclus un regard extérieur du collaborateur. En termes pratiques, il serait facile d'imaginer des avenues futures comme la comparaison technique de gestes sur une base temporelle ; par exemple, combien de lignes-traces puis-je faire dans une même durée que des lignes-fils ? Ou comment générer des données grâce à un gant de *motion control* (« capture de mouvement ») ou une application d'oculométrie ? En bref, cette expérience productive ouvre la voie à des collaborations interdisciplinaires très stimulantes.

### **Conclusion générale**

Mes connaissances antérieures me portaient à croire que le dessin d'animation additionnait les gestes humains, alors que les images calculées les soustrayaient. Mon expérience de la thèse montre que l'image de synthèse n'amène peut-être pas complètement un « tout autre ordre

visuel » (Couchot). Certes, les procédures pour faire apparaître l'image sont techniquement différentes, mais les gestes de création, eux, peuvent migrer au sein des registres du sensible. Mais en même temps, l'apprentissage de la technique étant chronophage, peut-être que la cohabitation entre la pratique du dessin d'animation et de l'image de synthèse continuera longtemps encore.

Nous avons irrémédiablement franchi la lisière de l'espace virtuel, tant avec notre travail qu'avec notre vie privée en passant de plus en plus de temps au sein de visioconférences professionnellement et personnellement. L'espace numérique est de moins en moins utopique et c'est progressivement un espace où l'on se projette quotidiennement. Comme créatrice, mon imaginaire se nourrit exponentiellement d'artefacts numériques et c'est justement la capacité à ressentir les matières dans cet environnement et à les hybrider avec notre imaginaire et nos sensations physiques antérieures qui est en jeu ici. Nos expériences tactiles incorporées ne seront pas négligées pour autant. Réflexion faite, il faudra rechercher des souvenirs dans le futur de nos gestes.
# **Bibliographie**

- Anderson, Gemma. 2015. « Drawing Resemblance: Mineral Nicknames and Isomorphology ».
	- *Architectural Theory Review* 20 (3) : 336-49. https://doi.org/10.1080/13264826.2016.1177102.
- ————. 2019. *Drawing as a Way of Knowing in Art and Science*. 2<sup>e</sup> éd. Bristol : Intellect Books.
- Anderson, Gemma, Dorothy Buck, Tom Coates, et Alessio Corti. 2015. « Drawing in Mathematics ». *Leonardo* 48 (5) : 439-48. https://doi.org/10.1162/LEON\_a\_00909.
- Arnold, Marion. 2019. « The Sensing, Knowing Hand. A Phenomenological Drawing Tool ». *TRACEY* 14 (1) : 1-10. https://ojs.lboro.ac.uk/TRACEY/article/view/2581.
- Arsenault, Dominic, Pierre-Marc Côté, et Audrey Larochelle. 2015. « The Game FAVR: A Framework for the Analysis of Visual Representation in Video Games ». *Loading...* 9 (14). https://journals.sfu.ca/loading/index.php/loading/article/view/155.
- Bachelard, Gaston. 1957. *La poétique de l'espace*. 11<sup>e</sup> éd. Paris : PUF.
- Baldick, Chris. 2015. « Sensibility ». Dans The Oxford Dictionary of Literary Terms. Oxford University Press. https://www.oxfordreference.com
- Barrès, Patrick, et Serge Verny. 2016. *Les expériences du dessin dans le cinéma d'animation*. Paris : L'Harmattan.
- Bendazzi, Giannalberto. 1994. *Cartoons: one hundred years of cinema animation*. Bloomington : Indiana University Press.
- Bieberstein, Rada, et Erwin Feyersinger. 2022. « The Ever-Expanding Scope of Animation Historiography: A Discussion of Interdisciplinary Approaches and Methods ». *Animation* 17 (1) : 10-25. https://doi.org/10.1177/17468477221080108.
- Bonenfant, Maude. 2013. « La conception de la "distance" de Jacques Henriot : un espace virtuel de jeu ». Sciences du jeu, n° 1 (octobre). https://doi.org/10.4000/sdj.235.
- Brognez, Claire. 2016. « Intimité et sensations dans les films d'animation en volume de Girlin Bassovskaja ». Mémoire M.A. Université de Montréal. https://papyrus.bib.umontreal.ca/xmlui/handle/1866/16139.
- Bruno, Giuliana. 2016. *Surface: Matters of Aesthetics, Materiality, and Media*. Chicago : University of Chicago Press.
- Buchan, Suzanne. 2013. *Pervasive animation*. New York : Routledge.
- Chapman, Owen B., et Kim Sawchuk. 2012. « Research-Creation: Intervention, Analysis and "Family Resemblances" ». *Canadian Journal of Communication* 37 (1). https://doi.org/10.22230/cjc.2012v37n1a2489.
- Clément, Jean. 2011. « Poétique du hasard et de l'aléatoire en littérature numérique ». *Protée* 39 (1) : 67-76. https://doi.org/10.7202/1006728ar.
- Cocker, Emma. 2013. « Tactics for Not Knowing. Preparing for the Unexpected ». Dans *On Not Knowing How Artists Think*, 126-35.
- Cornell, Daniell, Emily K. Jennings, Karin Higa, et Jacqueline Hoefer. 2006. *The sculpture of Ruth Asawa. Contours in the air*. San Francisco : Fine Arts Museums of San Francisco.
- Couchot, Edmond. 1988. Images, de l'optique au numérique. Les arts visuels et l'évolution des technologies. Dirigé par Alain Renaud. Paris : Hermès.
- ———. 1991. « Un fracassant Big Bang ». *Cinémas* 1 (3) : 7-20. https://doi.org/10.7202/1001063ar.
- ———. 2003. « L'image hybride ». *Spirale*, n<sup>o</sup> 188 : 14-14.

https://www.erudit.org/fr/revues/spirale/2003-n188-spirale1057885/18085ac/.

- Crafton, Donald. 1982. *Before Mickey: the animated film, 1898-1928*. Chicago : University of Chicago Press.
- Csikszentmihalyi, Mihaly, et Léandre Bouffard. 2017. « Le point sur le flow ». *Revue québécoise de psychologie* 38 (1): 65-81. https://doi.org/10.7202/1040070ar.
- Darasse, François. 2016. « Réflexions non scientifiques, écrites un dimanche ensoleillé ». Dans *Les expériences du dessin dans le cinéma d'animation*, 153-54. Paris : L'Harmattan.
- Darley, Andrew. 2007. « Bones of Contention: Thoughts on the Study of Animation ». *Animation* 2 (1) : 63-76. https://doi.org/10.1177/1746847706068902.
- Denis, Sébastien. 2017. Le cinéma d'animation. Techniques, esthétiques, imaginaires. 3<sup>e</sup> éd. Malakoff : Armand Colin.
- Deussen, Oliver, et Bernd Lintermann. 2005. *Digital Design of Nature. Computer Generated Plants and Organics*. Berlin : Springer. http://site.ebrary.com/id/10134643.
- Edwards, Betty. 1979. *Dessiner grâce au cerveau droit*. Liège : Mardaga.
- Faure, Élie. 1966. *Histoire de l'art : l'esprit des formes*. Paris : Gallimard.
- Ferrarato, Coline. 2019. *Philosophie prospective du logiciel*. Londres : Iste éditions.
- Ferris, Timothy L. J. 2003. « Exploration of the Application of 'Ready-to-Hand' and 'Present-at-Hand' in the Design of Systems ». Comunication présentée au ANZSYS, Melbourne 18-20 novembre 2003.
- Flusser, Vilém. 2014. *Gestures*. Minneapolis : University of Minnesota Press.
- Focillon, Henri. 1981. « Éloge de la main ». Dans *Vie des formes*. Paris : Presses universitaires de France.
- Furniss, Maureen. 2014. *Art in Motion, Revised Edition: Animation Aesthetics*. 2<sup>e</sup> éd. Indiana University Press. https://doi.org/10.2307/j.ctt2005zgm.
- Galanter, Philip. 2003. « What is Generative Art? Complexity Theory as a Context for Art Theory ». https://www.philipgalanter.com/downloads/ga2003\_paper.pdf.
- Grba, Dejan. 2016. « "Get Lucky: Cognitive Aspects of Generative Art" ». Communication présentée au ISEA Hong Kong, 16-22 mai 2016. https://isea-archives.siggraph.org/presentation/get-luckycognitive-aspects-of-generative-art-presented-by-grba/.
- Grugeau, Gérard. 2000. « La mise à nu : entretien avec Michèle Cournoyer ». 24 images, n° 102: 38-42. https://www.erudit.org/fr/revues/images/2000-n102-images1102374/24100ac/.
- Guérin, Michel. 2011. « Le geste de penser ». *Appareil*, n° 8 (avril). https://doi.org/10.4000/appareil.1338.
- Hart, Claudia, réal. s. d. *Digital Combine Paintings*. Consulté le 3 novembre 2022.

https://claudiahart.com/Digital-Combine-Paintings.

- Hayward, Susan. 2017. *Cinema Studies: The Key Concepts*. 5<sup>e</sup> éd. Londres : Routledge.
- Hébert, Pierre. 1989. « Les enjeux de l'art à l'ère des machines : effacement et résistance du corps ». 24 *images*, n° 43 : 22-27. https://www.erudit.org/fr/revues/images/1989-n43images1077589/22914ac/resume/.
- Henriot, Jacques. 1989. *Sous couleur de jouer: la métaphore ludique*. Paris : José Corti.
- Henry, Céline. 2016. « Le dessin d'animation : pratique de la répétition et de la différence ». Dans *Les expériences du dessin dans le cinéma d'animation*, 153-54. Paris : L'Harmattan.
- Hodgkinson, Gray. 2009. « The seduction of realism ». Communication présentée au SIGGRAPH ASIA 2009, Yokohama, 16-19 décembre 2009. https://doi.org/10.1145/1666611.1666615.
- Hosea, Birgitta. 2010. « Drawing Animation ». *Animation. An Interdisciplinary Journal* 5 (3) : 353-67. https://doi.org/10.1177/1746847710386429.
- ———. 2012. « Substitutive Bodies and Constructed Actors: A Practice-Based Investigation of Animation as Performance ». Thèse de doctorat, University of the Arts London. https://ualresearchonline.arts.ac.uk/id/eprint/3437/.
- Huizinga, Johan. 1988. *Homo ludens. Essai sur la fonction sociale du jeu*. Traduit par Cécile Seresia. Paris : Gallimard.
- Ingold, Tim. 2007. « Materials against materiality ». *Archaeological Dialogues* 14 (1) : 1-16. https://doi.org/10.1017/S1380203807002127.
- ——. 2013. Une brève histoire des lignes.  $11^{\circ}$  éd. Bruxelles : Zones sensibles.
- —. 2017. « Les matériaux de la vie ». *Socio-anthropologie*, n<sup>o</sup> 35 (juin) : 23-43. https://doi.org/10.4000/socio-anthropologie.2519.
- Ionascu, Adriana, et Doris Rohr. 2016. « Drawing Now ». *Drawing: Research, Theory, Practice* 1  $(1)$ : 3-16. https://doi.org/10.1386/drtp.1.1.3 2.
- Jean, Marcel. 2006. *Quand le cinéma d'animation rencontre le vivant*. Montréal : Les 400 coups.
- Jukes, Alexander. 2014. « 3-D Computer Generated Animation and the Material Plane An Investigation of The Material Qualities of 3-D Computer Generated Animation ». *Frames Cinema Journal*, n° 5

(novembre). https://framescinemajournal.com/article/3-d-computer-generated-animation-and-thematerial-plane.

———. 2017. « 3D Computer Generated Animation and the Material Plane - an Investigation of the Material Qualities of 3D Computer Generated Animation and Relations to Space and Form ». Thèse de doctorat, Royal College of Art. https://researchonline.rca.ac.uk/2845/.

Jullier, Laurent. 2005. Les images de synthèse : de la technologie à l'esthétique. Paris : Armand Colin.

- Kitson, Clare. 2005. *Yuri Norstein and Tale of tales: an animator's journey*. Bloomington : Indiana University Press.
- Lalande, André. 1996. *Vocabulaire technique et critique de la philosophie*. 18<sup>e</sup> éd. Paris : Presses universitaires de France.
- Lamarre, Thomas. 2009. *Anime Machine: A Media Theory of Animation*. Minneapolis : University of Minnesota Press. http://ebookcentral.proquest.com/lib/umontrealebooks/detail.action?docID=471772.
- Larin, Lise-Hélène. 2011. « Glissements de terrains : l'animation 3D entre l'art visuel, le cinéma et la vidéo ». Thèse de doctorat : Université du Québec à Montréal. https://archipel.uqam.ca/4338/.
- Le Meur, Anne Sarah. 2004. « Etres-en-tr..., Une création en image de synthèse ». *Spatialisation en art et sciences humaines*, 171-210. http://aslemeur.free.fr/articles/docs/ETRES\_EXT.pdf.
- ———. 2009. « L'alternative du trait en image de synthèse ». Dans *Le dessin hors papier*, 206-19. Publications de la Sorbonne.
- Le Touze, Lucie. 2016. « Mémoires et oublis pixélisés : la carte postale transformée au gré des manipulations ». Mémoire M.A. : Université du Québec à Montréal. http://www.bibliotheques.uqam.ca/archipel/archipel-9261.zip.
- Leroi-Gourhan, André. 1964a. *Le geste et la parole. Technique et langage*. Paris : Albin Michel.
- ———. 1965. Le geste et la parole. La mémoire et les rythmes. Paris : Albin Michel.
- Leroi-Gourhan, André, 1964b. « Les fondements corporels des valeurs et des rythmes et l'esthétique fonctionnelle ». Dans *Le geste et la parole. La mémoire et les rythmes*, 95-137. Paris : Albin Michel.

Lévi-Strauss, Claude. 1962. *La pensée sauvage*. Paris : Plon.

- Lichtenstein, Jacqueline. 2004. « disegno [italien] ». Dans *Vocabulaire européen des philosophies. Dictionnaire des intraduisibles*. Paris : Le Robert. https://vep.lerobert.com/Pages\_HTML/DISEGNO.HTM.
- ———. 2007. « Du disegno au dessin ». Dans Du dessein au dessin. Colloque tenu à Bruxelles, 19 novembre 2004. Sous la direction de Marc Streker. Bruxelles : La Lettre volée.
- Loader, Alison Reiko. 2012. « The anamorphic cinema ». *Animation Practice, Process & Production* 1 (2): 285-313. https://doi.org/10.1386/ap3.1.2.285\_1.
- Lyons, Lucy. 2012. « Drawing Your Way Into Understanding ». *TRACEY*, mai, 1-23. https://www.lboro.ac.uk/microsites/sota/tracey/journal/edu/2012/PDF/Lucy\_Lyons-TRACEY-Journal-DK-2012.pdf.
- Mandelbrojt, Jacques. 2006. « Similarities and Contrasts in Artistic and Scientific Creation-Discovery ». *Leonardo* 39 (5): 420-25. https://muse.jhu.edu/pub/6/article/204249.
- Manning, Erin, et Brian Massumi. 2018. *Pensée en acte, vingt propositions pour la recherche-création*. Traduit par Armelle Chrétien. Dijon : Les presses du réel.
- Manovich, Lev. 2001. *The language of new media*. Leonardo. Cambridge : The MIT Press.
- Manovich, Lev. 2013. Software takes command : extending the language of new media. Dans International texts in critical media aesthetics. New York : Bloomsbury Academic. https://doi.org/10.5040/9781472544988.
- Marks, Laura U., et Dana Polan. 2000. *The Skin of the Film: Intercultural Cinema, Embodiment, and the Senses*. Durham : Duke University Press.
- Maslen, Mick, et Jack Southern. 2011. *Drawing Projects: An Exploration of the Language of Drawing*. Londres : Black Dog Publishing.
- Merleau-Ponty, Maurice. 1945. *Phénoménologie de la perception*. Gallimard.
- Nicolaïdes, Kimon. 1969. *The natural way to draw: a working plan for art study*. Boston : Houghton Mifflin Company.
- Ochiai, Hiroyuki, Ken Anjyo, et Ayumi Kimura. 2021. « Opening the Black Box of Mathematics for CG ». Communication présentée au SIGGRAPH ASIA 2021, Tokyo, 14-17 décembre 2021. https://doi.org/10.1145/3476117.3483431.
- Paci, Viva. 2005. « Images from the Future: Lost and Found in the Images du Futur collection ». https://www.fondation-langlois.org/html/e/page.php?NumPage=695.
- Paquin, Louis-Claude. 2014. « De soi à l'énoncé d'un projet de création : introduction. Méthodologie de la recherche création ». http://lcpaquin.com/methoRC/MethoRC\_introCh2.pdf.
	- ———. 2019. « Faire de la recherche-création par cycles heuristiques ». http://lcpaquin.com.
- Paquin, Louis-Claude, et Cynthia Noury. 2020. « Petit récit de l'émergence de la recherche-création médiatique à l'UQAM et quelques propositions pour en guider la pratique ». *Communiquer : revue de communication sociale et publique.*

https://www.erudit.org/en/journals/communiquer/2019-n25-communiquer05245/1068861ar/.

- Parenteau, Patrick. 2017. « Pratique réflexive en création numérique d'effets spéciaux : exploration du renouvellement de la pratique au moyen des techniques traditionnelles en mécanique de fluide ». Mémoire M.A. : Université du Québec à Chicoutimi. https://constellation.uqac.ca/4376/.
- Paul, Christiane. 2015. « From Immateriality to Neomateriality: Art and the Conditions of Digital Materiality | ». https://www.isea-archives.org/symposia/isea2014.
- Rivest, Johanne. 2001. « Le hasard et la technologie chez John Cage : subsistance de la modernité ». *Canadian University Music Review / Revue de musique des universités canadiennes* 21 (2) : 12-28. https://doi.org/10.7202/1014482ar.
- Schön, Donald A. 1992. « The Theory of Inquiry. Dewey's Legacy to Education ». *Curriculum Inquiry* 22 (2) : 119-39. https://doi.org/10.1080/03626784.1992.11076093.
- $-$ . 1994. The Reflective Practitioner. How Professionals Think in Action. Abingdon : Taylor & Francis Group.
- Sennett, Richard. 2010. « La main ». Dans *Ce que sait la main: la culture de l'artisanat*, 205-31. Paris : Albin Michel.
- Sifianos, Georges. 2012. *Esthétique du cinéma d'animation*. Paris : Édition du Cerf.
- Simondon, Gilbert. 2012. *Du mode d'existence des objets techniques*. 5<sup>e</sup> éd. Philosophie. Paris : Aubier.
- Sinisgalli, Rocco, et Rocco Sinisgalli, trad. 2011. *Leon Battista Alberti: On Painting*. Cambridge : Cambridge University Press. https://doi.org/10.1017/CBO9780511782190.
- Sito, Tom. 2013. Moving Innovation: a history of computer animation. Cambridge : MIT Press.
- Sobchack, Vivian. 2008. « The Line and the Animorph or "Travel Is More than Just A to B" ».

*Animation* 3 (3) : 251-65. https://doi.org/10.1177/1746847708096728.

Sobchack, Vivian Carol. 2004a. Carnal Thoughts: Embodiment and Moving Image Culture. University of ———. 2004b. « Susie Scribbles. On Technology, Technë, and Writing Incarnate ». Dans *Carnal Thoughts: Embodiment and Moving Image Culture*, 109-34. University of California Press.

- Stévance, Sophie, et Serge Lacasse. 2013. *Les enjeux de la recherche-création en musique : institution, définition, formation*. Québec : Les Presses de l'Université Laval.
- Subra, Olivier. 2016. « Cinéma d'animation : le dessin animé ? » Dans *Les expériences du dessin dans le cinéma d'animation*, 46-73. Paris : L'Harmattan.

Suchet, Myriam. 2016. *Indiscipline !* Montréal : Nota Bene.

- Thomas, Frank, et Ollie Johnston. 1984. *Disney animation: the illusion of life*. New York : Abbeville Press.
- Vacher, Yann. 2015. « Chapitre 1. Définir la pratique réflexive ». Dans *Construire une pratique réflexive*, 19-51. Louvain-la-Neuve: De Boeck Supérieur. https://www.cairn.info/construire-une-pratiquereflexive--9782804190620-p-19.htm.

Valéry, Paul. 1938. « Voir et tracer ». Dans *Degas, danse, dessin*, 77-82. Paris : Gallimard.

- Weber, Nicholas Fox, Manuel Cirauqui, et T'ai Smith. 2017. « Tactile Sensibility ». Dans *On Weaving*, 44-47. Princeton University Press. https://doi.org/10.2307/j.ctvc772j6.12.
- Wells, Paul. 2009. *Drawing for Animation*. AVA Academia.
	- http://archive.org/details/drawingforanimat0000well.
- ———. 2015. « Chairy Tales: Object and Materiality in Animation ». *Alphaville: Journal of Film and Screen Media*, n° 8 (février) : 1-18.

http://www.alphavillejournal.com/Issue8/HTML/AbstractWells.html.

- Willoughby, Dominique. 2009. Le cinéma graphique : une histoire des dessins animés, des jouets d'optique au cinéma numérique. Paris : Textuel.
- ———. 2016. « Dessiner animer ». Dans *Les expériences du dessin dans le cinéma d'animation*, dirigé par Patrick Barrès et Serge Verny, 20-45. Paris : L'Harmattan.

# **Annexes**

Cette section comprend les éléments suivants :

- Annexe 1. Journal de bord écrit
- Annexe 2. Mémos
- Annexe 3. Journal de bord visuel
- Annexe 4. Inventaire des artefacts
- Annexe 5. Documentation et analyse posturale

Une version abrégée de tous ces éléments est également accessible en ligne en suivant le lien vers l'*Arboretum* : https://www.janicenadeau.com/arboretum

Mot de passe : arboretum2023

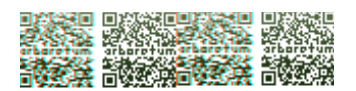

## Annexe 1. Journal de bord écrit

Journal de bord écrit accompagnant le projet de recherche-création Arboretum.

Les notes ont été prises spontanément au fil de la création, sans révision ultérieure.

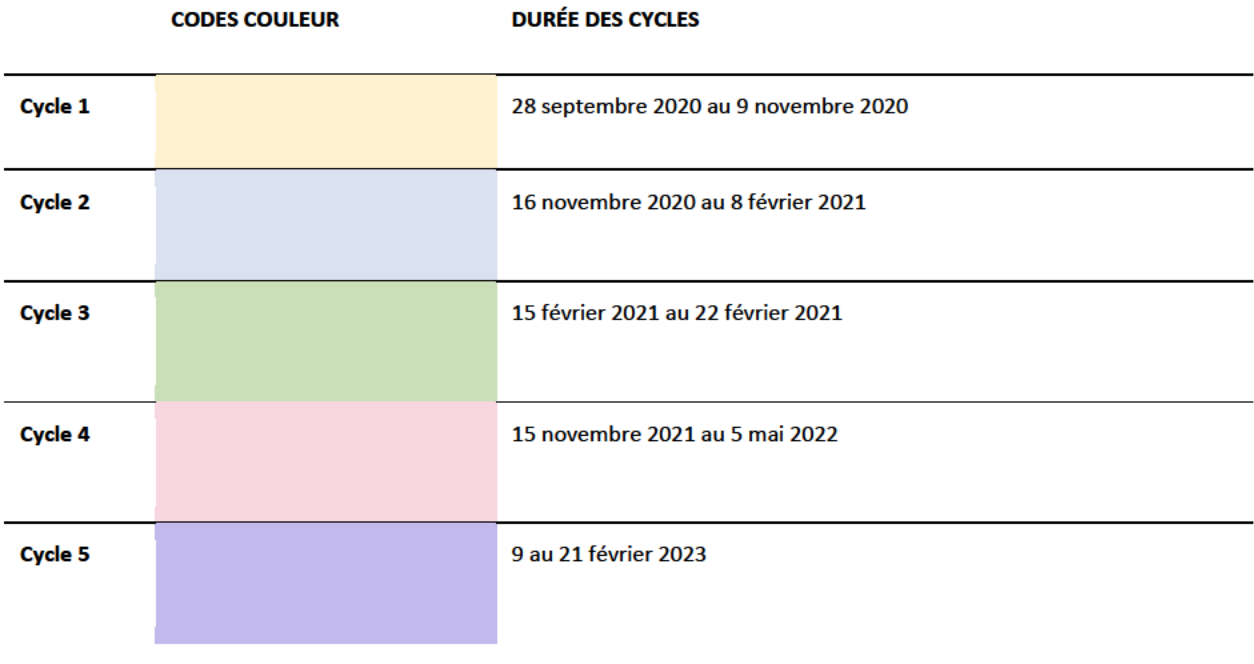

Bilan des cycles : 122 heures, 20 minutes pour 37 séances d'atelier

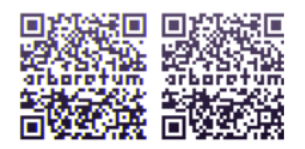

Lien vers l'Arboretum

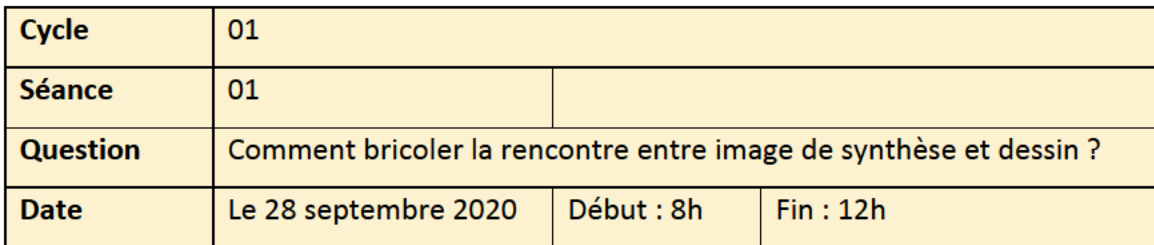

Aujourd'hui, j'ai installé la version d'essai de Maxon Cinema 4D version23. (Cette version n'est valide que pendant 14 jours, je devrai ensuite m'abonner).

L'an dernier j'avais suivi un cours d'introduction de 20 heures au Centre NAD : le cours me paraît vraiment très loin ce matin ! Je dois suivre des tutoriels en ligne pour chaque manipulation que je veux faire. Ça me donne l'impression de ne pas être autonome, et d'être gauche. Ce qui est difficile, c'est d'avoir des idées, mais de ne pas être capable de les réaliser directement, parce que je suis limitée par mes connaissances techniques.

Formes. Décisions : Dès le départ, j'ai envie de créer une série de maisons, parce que les formes primaires m'y font tout de suite penser. Je n'ai pas reçu la tablette tactile, alors je ne suis pas encore équipée pour dessiner sur l'écran. En attendant, je dessine dans mon cahier les formes, par aller-retour. J'essaie de modéliser, et quand ça ressemble à quelque chose, je dessine pour trouver des solutions sur papier.

À faire : modèle de bandeau à imprimer pour identifier les séances, et sur les dessins que je vais faire. Imprimer bandeau. À faire : suivre des formations fréquemment afin de faire avancer mes connaissances techniques.

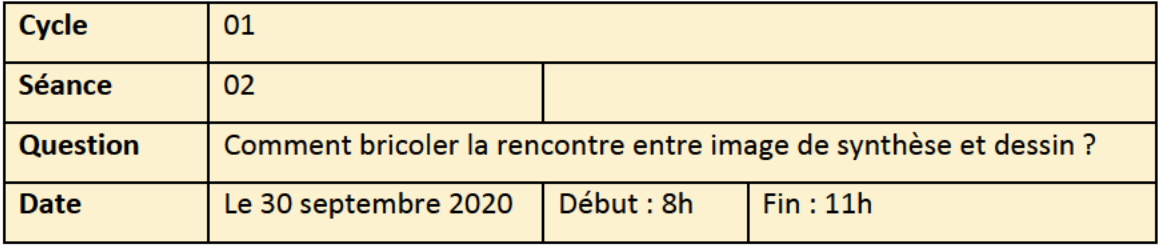

Hier après-midi, j'ai visionné deux tutoriels sur la modélisation dans le logiciel Cinema 4D. J'ai été surprise d'apprendre que les formateurs suggéraient de partir d'une esquisse réalisée manuellement. Ça me fait réaliser que c'est comme si parce que je partais d'un logiciel, je m'étais mis la pression de repartir à zéro.

Donc j'ai pris la décision de les écouter et de partir d'un sketch de mes maisons, à la place de partir de rien. C'est une manière de m'approprier le logiciel.

Formations en ligne : *Cineversity* Titre : *Design it with Cineware: Model a Coffee Mug in Cinema 4D 7 février 2018.*

Quelle excellente décision ! Aujourd'hui, pour la première fois, je sens qu'il s'est passé quelque chose entre moi et monsieur C4D ! J'ai ressenti une certaine aisance. Certaine, parce qu'il demeure un inconfort, mais j'ai senti que je progressais. On se met beaucoup de pression, c'est comme s'il fallait que ça aille toujours vite, une forme d'impatience groupée de perfectionnisme pour maîtriser les outils rapidement.

Le terme bricoler me semble de plus en plus représenter, décrire, précisément pointer ce que je fais. Au départ, j'avais formulé deux hypothèses concernant mon processus, et déjà, au jour deux de mes expérimentations, je réalise que bien que j'aille expérimenté ces hypothèses, il y avait une manière vraiment très près de moi pour m'approprier la modélisation. En esquissant sur papier, je peux mieux concevoir la 3<sup>e</sup> dimension avant de modéliser.

J'avais la crainte, dans mon projet de recherche-création de rester trop théorique, comme j'ai démarré avec la théorie et la recherche, de rester trop loin de la création, de ne pas « avoir de plaisir ». Et depuis hier, je peux dire que j'ai commencé à éprouver du plaisir dans le logiciel.

Je pense qu'on peut suivre des formations, mais tant qu'on n'a pas de projet à SOI, tant qu'on n'oriente pas ses découvertes en fonction d'un projet très précis, donc de faire une espèce d'entonnoir à travers toutes les possibilités, je pense que le logiciel aussi plein de possibilités que C4D, c'est plus difficile de progresser. Quoi : j'ai dessiné deux maisons, une de profil, et une de face, puis j'ai chargé ses deux dessins dans les « vues » correspondantes (RIGHT View, FRONT View).

228

Il y a quatre vues dans C4D : perspective, TOP, Right, et Front.

Les vues de right (profil) et de front (face) me permettent de travailler à partir de mon dessin, à la ligne. C'est beaucoup plus simple. En comparant, je remarque qu'il y a une dureté à la 3D ; il faut travailler à la ramollir. Alors que le dessin à la mains libre est tout le contraire, il est mou, et il faut l'organiser, le contrôler. À la prochaine séance, j'aimerais continuer à dessiner à la main des maisons et tenter de les modéliser. Le dessin me donne des contraintes d'apprentissage, je dois trouver des solutions dans le logiciel pour tenter de transposer ce que j'ai fait si facilement. En même temps, la 3D me donne des informations sur l'espace que je n'aurais pas autrement.

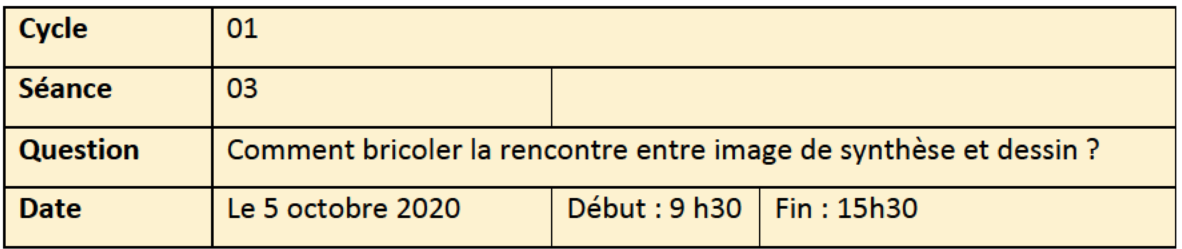

Aujourd'hui, j'avais hâte de me mettre à l'ouvrage, et j'étais enthousiaste, j'avais des idées. En travaillant, cet enthousiasme s'est un peu éteint, parce que je ne suis pas arrivée à faire ce que je voulais. Encore une fois, je suis partie d'un dessin d'une maison, mais avec de la fumée cette fois. C'est de tenter de dessiner des formes molles qui m'a bloqué. Comme j'écrivais la semaine dernière, comme débutante, je trouve qu'il est plus facile de modéliser des formes solides que des formes molles. Au fur et à mesure que je tente de faire mes formes longues de fumées, je vais regarder des tutoriels pour trouver la bonne méthode pour le faire.

Je dois dire qu'il n'y a pas qu'une seule méthode pour obtenir un effet. Il n'y a pas une seule façon d'obtenir un effet, c'est vraiment selon ce qu'on veut faire. Ça me rappelle l'importance de planifier les séances de travail à l'avance (stratégies) pour ne pas terminer sur une mauvaise note. De même, terminer la journée en écrivant dans mon journal de bord, me permet de ventiler mon expérience de la journée. J'aimerais demain suivre une formation pour mieux connaître les moyens de transformer les formes primaires et arriver à mes fins.

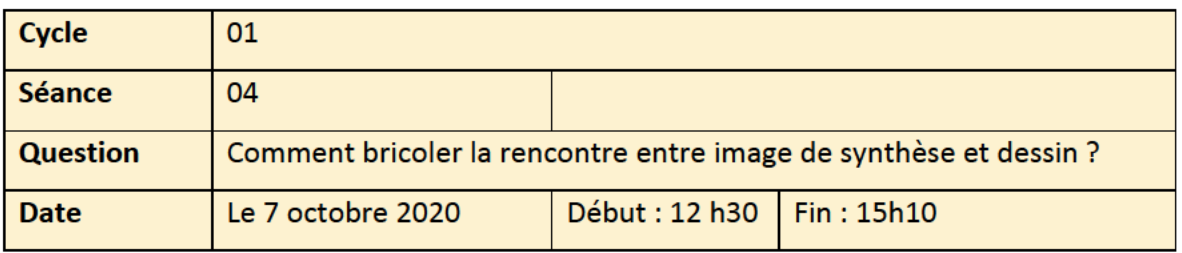

Aujourd'hui, la séance a plutôt mal débuté, dans le sens que je suis impatiente d'arriver à mes fins, et je trouve ça difficile de devoir apprendre à peu près chaque manipulation pour obtenir ce que je veux. Toutefois, je trouve que c'est facile de trouver des tutoriels en ligne pour répondre à mes questions techniques. Par exemple, je pose la question suivante : « how to smooth the edges of a Spline in C4D » et je n'ai qu'à regarder le vidéo qui me semble le mieux expliquer la technique. Après plusieurs essais-erreurs, j'ai finalement réussi à former mes nuages selon le tracé que je m'étais fait. En effet, j'ai appris à travailler avec les B-Splines plutôt que les courbes de Bézier, et une fois que j'ai compris comment ils fonctionnaient, ça va très bien pour réaliser des formes organiques en 2D, que je modélise ensuite grâce à l'outil « Extrude » qui offre le volume au tracé 2D. Ça me donne l'impression d'une pompe à air, qui gonfle les formes de 2D à 3D. En termes de mémoire gestuelle, je réalise que d'une fois à l'autre, je ne me souviens pas toujours des raccourcis clavier, ou alors j'oublie de cocher un truc et plus rien ne marche. Ça me fait penser à quand on apprend à conduire, et que les automatismes ne sont pas encore intégrés, il faut réfléchir à chaque geste, ce qui me donne beaucoup de choses à penser en plus de la création.

À la prochaine séance, j'aimerais terminer la fumée au-dessus de la maison, et développer l'immeuble. Ensuite, ce serait une bonne piste je crois d'imprimer ma modélisation, et de continuer le dessin à la main, avant de le réimporter dans C4D pour voir.

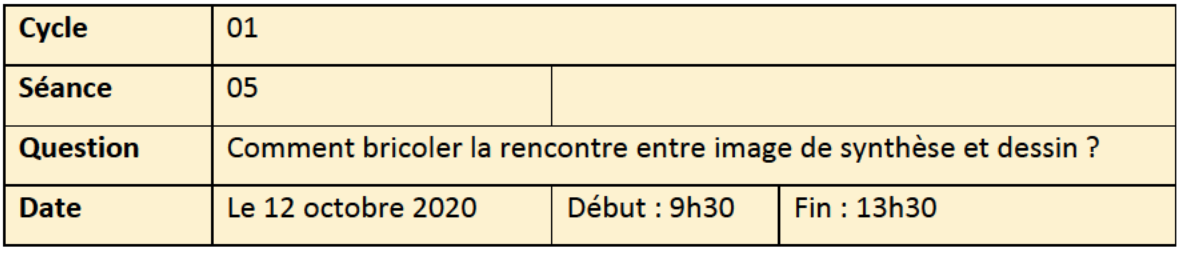

Avant de commencer la séance, j'ai organisé mon matériel : ma licence d'essai du logiciel venait à terme aujourd'hui, alors je l'ai renouvelée pour un mois (140 \$). Aussi, j'ai déposé des images de mon processus de création à l'intérieur d'une page Padlet, une plateforme en ligne qui est utile pour organiser et présenter des images selon différentes dispositions. Dans ce cas-ci, j'ai choisi un format chronologique, afin que l'on puisse visualiser la progression. Cet outil est complémentaire au journal de bord écrit (dans lequel j'écris présentement) pour moi parce que c'est facile à utiliser, et utile pour faire le point entre les différentes séances, mais aussi pour partager à ma direction. De plus, je peux aisément glisser des images sur la page, et les réorganiser entre elles.

J'ai l'impression de stagner un peu aujourd'hui, j'ai fait un auvent, une porte, un toit avec des grandes sections bombées, mais j'ai le sentiment que ça n'avance pas assez vite. Avancer vers quoi ? Je me pose la question, et j'y réponds en me rappelant que j'explore les différentes manières de bricoler le dessin et la 3D. En me relisant, je constate que j'avais terminé la dernière séance en prévoyant imprimer la maison, mais je ne l'ai pas fait aujourd'hui. Je reporte cet essai à la prochaine séance. Si j'imprime une vue de face, et une vue de profil de la maison, ce serait facile de dessiner par-dessus les deux vues, les numériser et modéliser ces ajouts.

Note : En revoyant une image de la sculpteure japonaise-américaine Ruth Asawa que j'affectionne particulièrement, j'ai l'envie de modéliser une forme de maison, et de remplir l'espace tout autour de branches dessinées, et ensuite de supprimer cette maison. Il ne resterait que la trace de la maison.

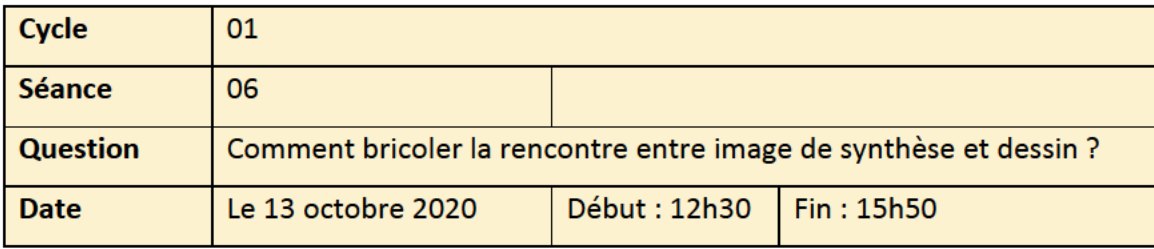

En regardant le dessin de Ruth Asawa, qui est une sculpteure, cela tombe sous le sens d'observer le travail des sculpteurs puisque je travaille avec l'espace.

Je dessine rapidement un pin au crayon. Une fois numérisé, je l'importe dans C4D dans la vue « Front » afin d'avoir un guide. J'ai dessiné un arbre, un pin, puis j'ai débuté à le modéliser pour obtenir sa version 3D. J'ai suivi un tutoriel, mais en appliquant la technique à ce que je voulais faire. C'est assez long, mais je sens que je progresse. Belle séance, j'aurais continué longtemps.

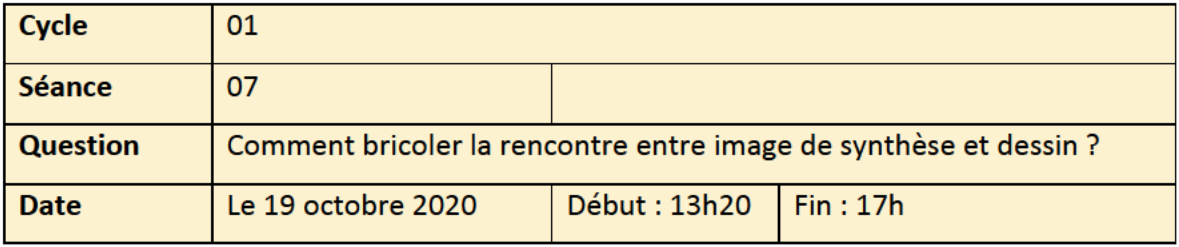

Ouf : ce matin j'ai eu beaucoup de difficulté à m'extraire de mes tâches pour me libérer et travailler sur ma thèse. J'avais hâte de commencer. Quand j'ouvre C4D, j'ai une petite inquiétude, est-ce que je vais bien me souvenir de tout ?

J'ai bien avancé pour la modélisation du tronc et des branches. Quinze minutes avant la fin de la séance, j'ai débuté les nuages d'épines, et je n'ai pas encore trouvé comment les réaliser. À suivre

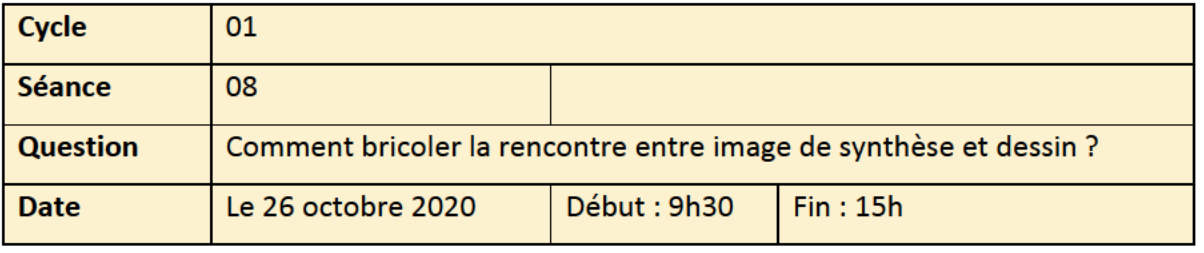

Un collègue m'a référé au travail de l'artiste australienne Lauren Moffatt qui explore la rencontre entre virtuel et physique dans son travail installatoire et immersif. Pour son projet intitulé The Unbinding (2014), elle présente des images fragmentées, inspirés de collages surréalistes et de portraits cubistes. Est-ce qu'elle sait dessiner ? Est-ce qu'elle travaillerait en 3D si elle savait dessiner? Découvrir son travail m'a donné envie de dessiner des visages, et de les produire en 3D. Je ne pensais pas faire des images de visages, mais en voyant son travail, je me suis dit, ah mais pourquoi ne pas faire tenter le coup. Comme mes dessins ne sont pas réalistes, le résultat ne le sera donc pas. Un élément que je remarque, c'est que moi qui a un dessin avec des perspectives aplaties, le fait de travailler avec la perspective calculée d'emblée est un grand changement : cela me procure une vision globale de ce que je suis en train de créer. On dirait qu'il n'y a plus de « cachettes ».

Sachant que je vais devoir les modéliser, mes dessins anticipent ce qu'il va advenir dans le logiciel : j'essaie de travailler de manière plus simple, moins détaillée, sachant que plus il y a de détails, plus ce sera complexe à réaliser.

Et si je dessinais tout simplement ce que je vois, les formes créées à l'écran ? Au lieu d'importer mes dessins et de les re(modéliser) ? C'est une solution bricolée en attendant de recevoir la Cintiq (qui est d'ailleurs commandée). J'ai un plaisir à suivre les lignes à l'écran, surtout dans les petits amas de treillis qui se forment lorsque les sphères se connectent les unes aux autres.

J'ai envie d'ajouter des lignes qui tombent, des épines de pin comme des armatures filaires. D'ailleurs, elles se ressemblent. À la prochaine séance, je pourrais compléter mon pin, et faire une deuxième séance de dessin sur un détail. Peut-être une partie du tronc, ou des branches avec des amas de feuilles, et aussi trouver comment faire des fils qui tombent des branches. Comment tirer des fils des armatures, pour faire comme si les aiguilles de pin tombaient ? Peut-être qu'il faut que je déforme les objets, que je teste des effets de matière. Il y a aussi la possibilité de sculpter que j'ai envie de tester.

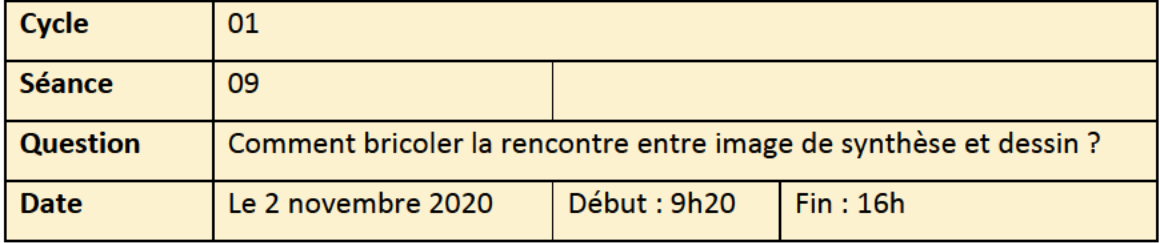

J'aime débuter chaque séance en relisant le compte-rendu de la séance précédente. C'est une manière agréable de se laisser tranquillement glisser dans un état d'esprit disponible pour la création.

La semaine dernière, j'ai posé une feuille de papier directement sur mon écran, puis, grâce à la transparence provoquée par la luminosité de l'écran, j'ai retracé un détail de la modélisation. Malgré la position inconfortable, j'ai éprouvé un grand plaisir à tracer au crayon sur cette table lumineuse bricolée. Je pense qu'avec cette façon de procéder, je m'approche d'un de mes objectifs qui était de créer de nouvelles formes dessinées, à partir de mes découvertes en modélisation.

Au départ, j'ai cru que je devais travailler des formes géométriques, parce que ce sont les formes « natives » de la modélisation. Dans le fond, je travaille par modélisation paramétrique.

Aujourd'hui, j'ai poursuivi la modélisation du pin. Au fur et à mesure, j'apprends de nouvelles choses, qui sont dictées par mes envies artistiques. Par exemple, j'ai envie d'adoucir les polygones qui forment les formes primitives. J'ai donc utilisé l'outil « Subdivision Surface » qui permet de travailler les polygones avec plus de fluidité. Ça a marché pour une partie, mais je veux mieux comprendre comment ça fonctionne pour la prochaine fois.

J'apprécie les armatures des polygones, leurs filets me font penser à de la dentelle, ou de la tulle, à de la résille avec des mailles de différentes superficies. La tulle, est un tissu transparent et léger à mailles rondes ou polygonales. C'est un matériel délicat parce que ce sont des filets qui retiennent les formes. Une délicatesse que je retrouve dans les subdivisions des formes. La notion de maille est à propos, car les formes semblent imbriquées, lies les unes aux autres d'une certaine manière.

Quand je fais un petit bilan de ce cycle, ma première impression est que les formes que j'allais créer dans C4D seraient nécessairement rigides (des maisons, des boîtes, des escaliers, etc.) or je m'étonne moi-même de la direction que prennent mes créations, soit une tendance vers les formes organiques.

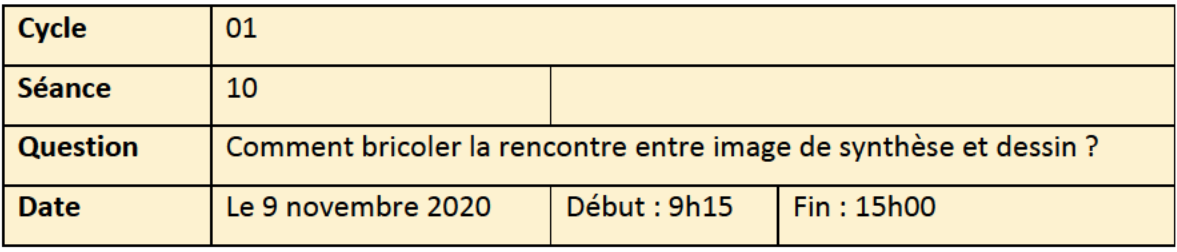

Aujourd'hui j'ai décidé de clore ce cycle et d'en débuter un nouveau.

En termes de bilan, je peux dire premièrement que la préparation des dessins pour la modélisation me permet, dans le cas d'un dessin d'observation, une meilleure connaissance des éléments que je dessine, parce que je les dessine sous plusieurs angles (face, profil, dessus) ce que je ne faisais pas avant. Deuxièmement, je constate que j'ai tendance à dessiner des choses de plus en plus délicates. Le niveau de détail et de paramétrage du logiciel me donne envie de modéliser des éléments très fins et organiques, c'est une surprise, car je pensais aller vers des constructions plus massives, cubiques. C'est donc un préjugé que j'entretenais vis-à-vis cet outil.

Cet avant-midi, mon objectif sera de clore mon cycle, en dessinant mon pin à la main sur mon écran, en chargeant le résultat sur le Padlet. Puis en amorçant un nouveau cycle. Quelle sera la prochaine question?

Suis-je allée trop vite ? J'ai l'impression que je suis passée par-dessus mon bilan. Retourner à la lecture et voir comment bien clore ce cycle.

Jusqu'à maintenant, j'ai travaillé ces façons de faire :

Esquisses sous plusieurs angles d'un même sujet

Retraçage de la modélisation sur l'écran, puis continuité sur papier.

Partir d'éléments observés issus de la nature

J'apprécie voir les mailles de l'armature plutôt que la vue en « rendu ».

Jusqu'à date, la création, et la manipulation de ces nouvelles formes m'a rendue très attentive aux jonctions entre les différents éléments, à la manière dont les formes se raccordent en croisant les branches les unes dans les autres. Le deuxième aspect que je gagne de cette combinaison, c'est de mieux connaître mes dessins, car je les prépare pour plusieurs angles.

Plus le temps passe, plus je me sens à l'aise dans le logiciel, mais j'ai des points de recul, lorsque techniquement, rien ne fonctionne comme je voudrais.

À essayer : Cloner et animer (dynamique de vent ?)

Bilan chrono du premier cycle : 43 h, duquel je dois enlever les pauses

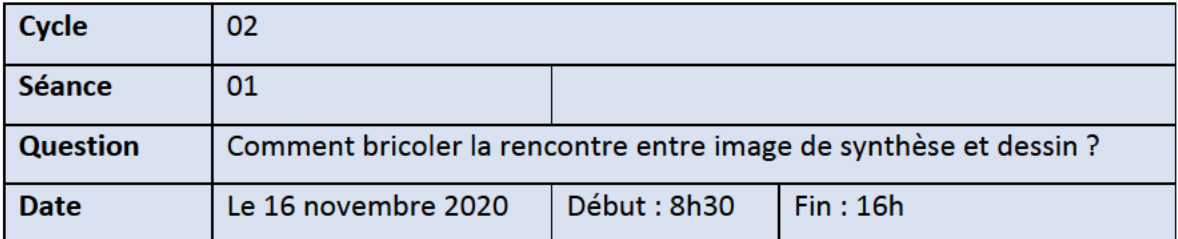

Les objectifs de ce cycle sont de continuer à trouver des solutions pour bricoler la rencontre entre 3D et dessin traditionnel tout en explorant les possibilités des outils à travers les spécificités du 3D. Je décide que pour le prochain cycle, j'aimerais poursuivre cette question, en continuant à apprendre les outils de travail dans C4D. Je vais travailler avec le même sujet, l'arbre, et le faire évoluer, par exemple j'aimerais le cloner pour produire une forêt. La dernière fois, j'ai senti un recul avec mon papillon de nuit.

Travailler avec des éléments naturels s'est imposé dans ma manière de travailler.

Je travaille le matériau « cheveux » pour faire des aiguilles de pin sur les masses.

Les jonctions ressemblent à des coutures, et attirent mon attention dessus, amas de brindilles ou d'aiguilles de pin.

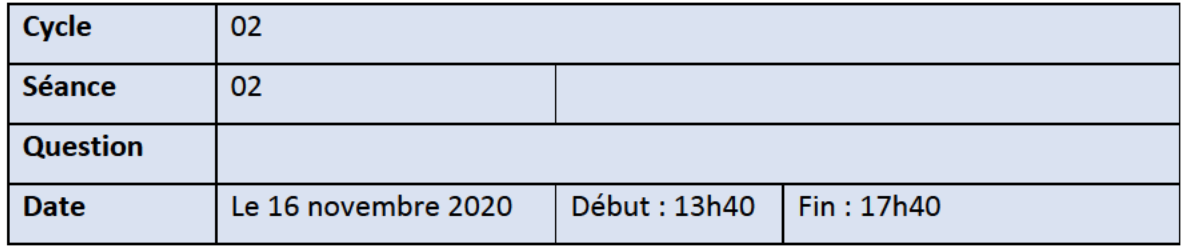

Dessin à partir d'une impression. Du pin, j'ai tenté de le former avec des cheveux dans C4D, imprimé et retracé, la forme m'a fait penser à des aiguilles avec une pelotte d'épingles, puis les joints et les armatures à des mailles, ce que j'ai dessiné, mais sans grand succès selon mon jugement.

« Mailles » ; « toiles d'araignée » ; « filet » ; « armature » ; l'armature sert à contenir la matière. « armature - trait »; « mesh » « maillage » « jonction ».

Tomas Saraceno, artiste argentin, travaille avec les araignées et leurs toiles en amplifiant leur présence. Par ses installations immersives et sonores, ses œuvres, son art attire notre attention sur ces mini univers que nous côtoyons, mais qui échappent à notre considération. Le dessin est une manière de porter son attention à des détails de la fabrication des formes dans le logiciel.

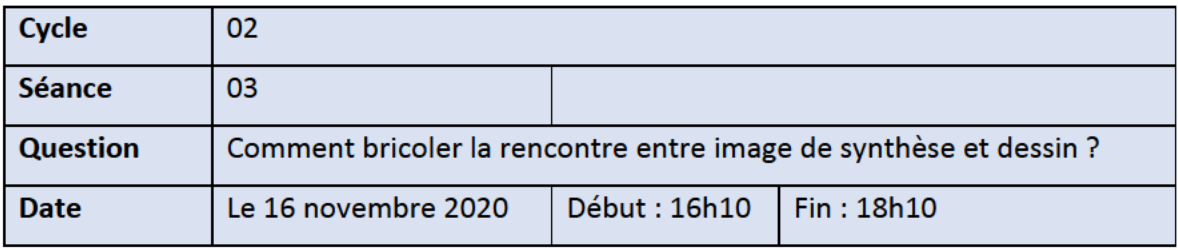

Dessin de la pelote à épingles, avec et sans ses aiguilles. Est-ce que je pourrais faire de même pour mon pin, et enlever ses formes sur lesquelles poussent les aiguilles ?

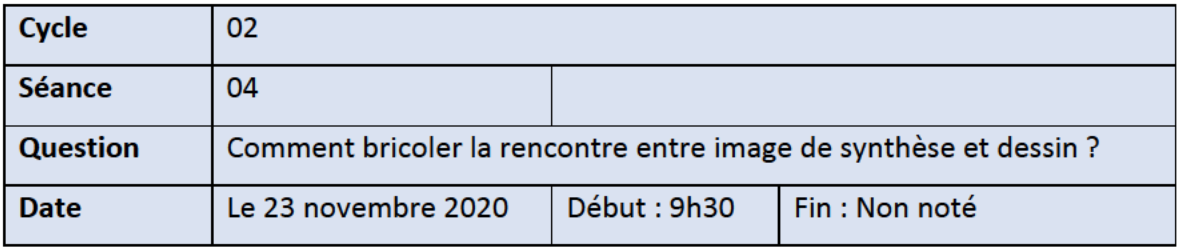

Mon deuxième cycle s'est amorcé sans que je ne définisse clairement la deuxième question. Pour le moment, ma question est la même que lors du premier cycle, mais je dirais que la manière dont j'envisage la question a pris en complexité. Je saisis mieux ce que la question peut produire comme réponse, par rapport à la première fois où je me suis interrogée sur cette question.

J'ai décidé que chaque cycle comprendrait 10 séances de travail. Pour le premier cycle je compte une quarantaine d'heures de travail.

La jonction, la rencontre entre les formes, la manière dont les armatures des « primitives objects » se rencontrent et attirent mon attention. Avant de travailler dans C4D, je n'avais pas porté une très grande attention à la manière dont les formes que je créais se raccordaient. Pour former mes amas d'épines de pin, j'utilise des formes primitives de sphères que je rends « éditable » ce qui me permet de les transformer. Ensuite, je joins les formes entre elles avec l'outil Generator connect.

Les 4 vues en même temps sont très pratiques.

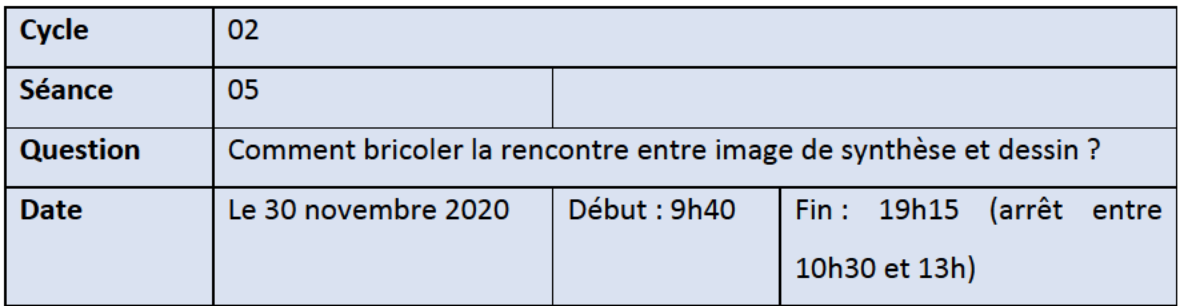

La semaine dernière j'ai reçu ma Cintiq ! C'est tellement agréable ! Je ne comprends pas que j'ai attendu si longtemps avant de m'en procurer une.

Comment exporter ma modélisation de C4D à Photoshop, sans être prise avec le fond, pour retracer ? Sur la sensation de dessiner. Tablette tactile : glisser, déraper, douceur sur la vitre, dessin sur une vitre, mais avec un fini satiné. Une accroche fine se fait sentir.

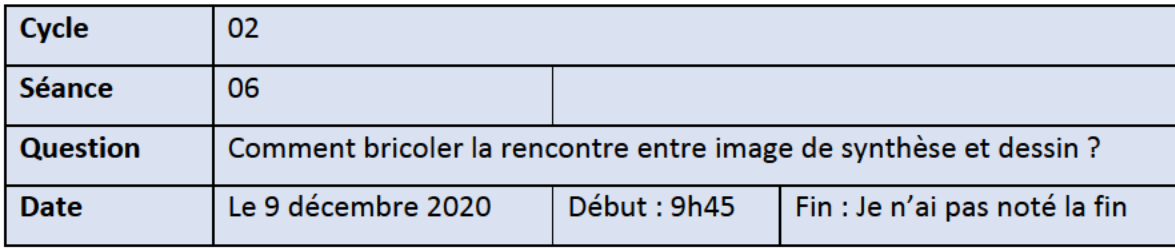

Récemment, j'ai eu de la difficulté à trouver du temps pour me consacrer à l'avancement de ma thèse. Une première raison qui explique cela je crois, c'est le fait que je suis seule à travailler sur mon projet. Il y a bien mon directeur, mais il me supervise, il n'a pas les mains dans la pâte sur mon projet de recherche-création. Dès qu'il y a d'autres gens d'impliqués, c'est comme si cela légitimait le temps consacré au projet. Une deuxième raison, c'est le fait que je n'ai pas de système dans ma méthodologie. Bien sûr, je fonctionne par cycle, et chaque cycle tente de répondre à une question. Mais pas de manière systématique, pas de manière assez précise, organisée et détaillée. Je voudrais donc, dans le prochain cycle, définir un système d'exploration plus précis. C'est la question que j'aimerais aborder avec mon directeur.

Si je retourne aux cinq spécificités de l'image numérique : simulation ; 2. déconnexion ; 3. construction; 4. perspective; 5. espace sans limites.

La construction, et l'espace sans limite sont les deux spécificités sur lesquelles j'aimerais me concentrer, parce que ce sont des notions qui transforment complètement ma manière de travailler.

- Construction
- **Espace sans limite**
- Interstices/joints entre les formes

Dans Photoshop, je ne trouve plus mes réflexes adoptés dans Cinema 4D.

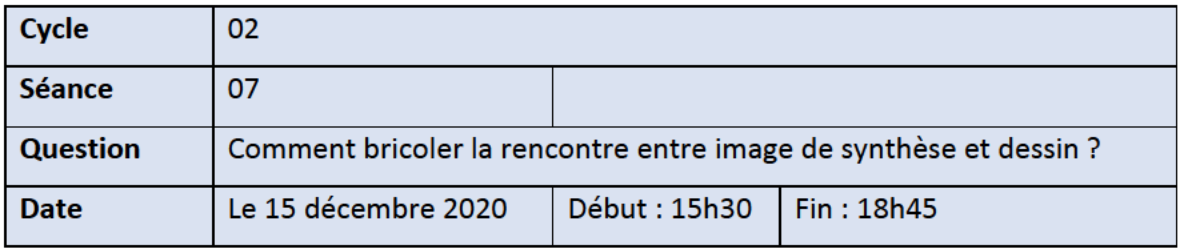

À propos des interstices entre les formes. Je découvre qu'il y a des paramètres qui empêchent « Avoid Self Intersections » c'est-à-dire que ça empêche les intersections de s'entrecroiser. Je peux les exagérer, et cela crée beaucoup de croisements hirsutes étonnants entre les lignes. Je retrace un nouvel arbre dans Photoshop après l'avoir modélisé rapidement. Vivement que j'apprenne à cloner, afin de me faire une jolie forêt.

Intersection : Endroit où deux lignes, deux surfaces, deux volumes se coupent.

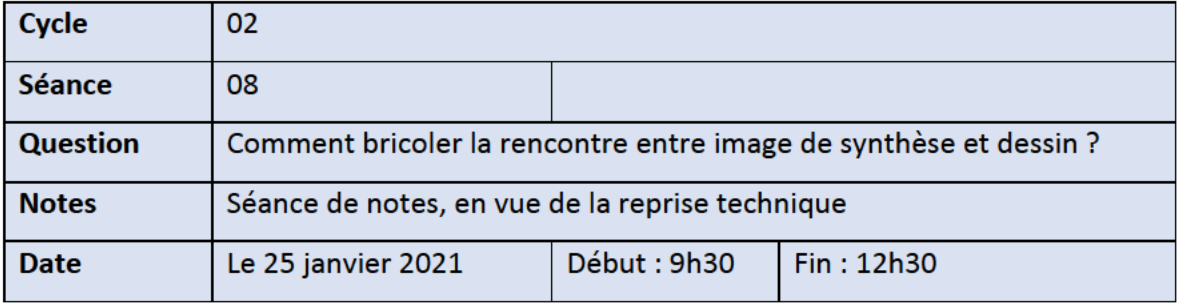

Aujourd'hui, je reprends le travail après une pause qui a coïncidée avec la fin de la session d'automne, le temps des fêtes, et la reprise du semestre d'hiver. J'ai l'impression d'avoir délaissé ma thèse très longtemps et ça m'inquiète. J'ai donc pris du temps ce matin pour réaliser un outil plan de travail où je pourrai mesurer ma progression. Une chose que j'ai fait pendant la pause, c'est que lorsque je réalisais du travail plus technique, sur mon film d'animation à l'ONF, j'écoutais des conférences sur des thèmes qui touchent directement ou indirectement à ma thèse. Par exemple, j'ai écouté l'anthropologue Tim Ingold sur son livre A brief History of Lines https://vimeo.com/97117540, une conférence dans laquelle il parlait de l'interpénétration entre les formes, du nœud qui contient la forme, de sa formation. Il a aussi parlé du savoir tacite

(non articulé) et explicite (articulé). Ce que j'ai retenu c'est à propos de l'interpénétration des formes, sur leur tissage ou tressage « interweaving ». Et ça m'a fait penser que la manière dont je bricole la modélisation et le dessin, les formes ne se combinent pas sous une forme de collage, mais chaque couche de travail conserve une trace de l'étape précédente.

#### Les étapes de mon bricolage

Dessin d'observation traditionnel, » numérisation » importation dans C4D » modélisation » capture d'écran ou impression » importation dans Photoshop » dessin par-dessus la modélisation.

Comme des fils tressés vont s'interpénétrer, mais à certains moments vont se fixer dans une forme, et cette forme garde la trace de son processus. Le nœud chez Ingold.

Processus fertile. J'ai aussi pensé que ce que j'étais en train de faire dans C4D, c'est une sorte d'arboretum « plantation d'arbres » Plantation forestière ou en pépinière, ornementale ou destinée à l'étude de diverses espèces d'arbres. Dans l'espace infini du logiciel, je plante des arbres, des espèces, et je cherche à créer de nouvelles espèces et de nouvelles formes, une forme de jardinage. Le jardin est habituellement un espace délimité, « Espace clos d'ordinaire, planté de végétaux utiles ou d'agrément » (Littré), alors que moi je travaille dans un espace de logiciel illimité (quoique limité par la capacité de ma carte graphique).

La prochaine question que je me pose, c'est comment multiplier, cloner, en transformant les objets dans C4D, car lors de mes essais avec le clonage, le résultat n'était pas satisfaisant : le résultat des répétitions s'organisait en grilles.

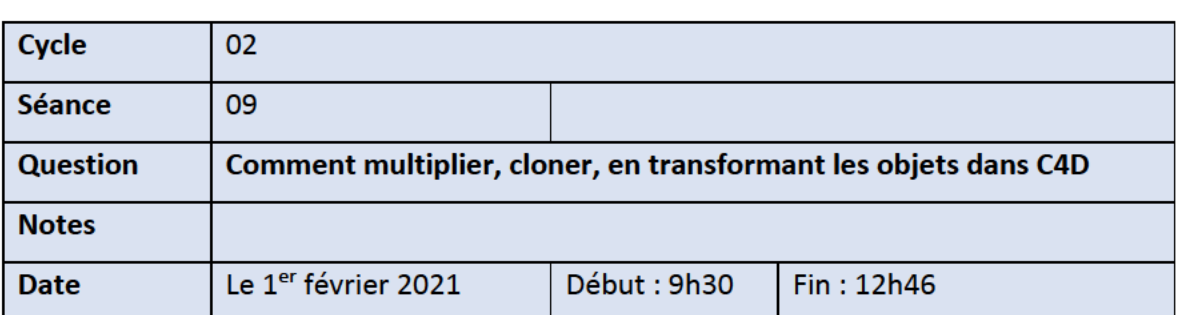

Les mots sur lesquels j'aimerais continuer à chercher c'est la forêt, arboretum, dessin, hybride

Aujourd'hui je veux travailler avec le clone, pour multiplier les objets, mais aussi les transformer. J'ai cloné un arbre modélisé à l'aide de l'outil Mograph (« Motion Graphic ») « cloner » auquel j'ai affecté un effet « Random », et cela m'a permis de paramétrer des déformations imprévues sur les polygones qui donne un effet de verre brisé et de papier froissé. D'ailleurs, j, ai très hâte de retracer ce modèle à l'aide de la Cintiq, et ultimement à la main.

Arboretum : Latin, De la botanique, pépinière spécialement consacrée à la culture expérimentale d'arbres ou d'arbustes d'essences diverses. Arboretum « lieu planté d'arbres » (CNTRL).

Je crée une pépinière dans C4D, que je consacre à la culture expérimentale d'arbres ou d'arbustes d'essences diverses, que je transforme au gré de mes apprentissages techniques.

Au début de cette séance, j'ai regardé un tutoriel disponible sur Cineversity à propos du clonage. Je n'ai pas trouvé exactement ce que je cherchais : comment cloner en transformant les formes à chaque fois, mais de manière « organique ».

Cloner. Définition en biologie : Descendance d'un individu par reproduction végétative ou asexuée ou par parthénogenèse. Individu de cette descendance.

Ensemble de cellules identiques issues d'une même cellule.

Familier - Individu qui constitue la copie conforme d'un autre

Dans le cas de C4D, ça permet, à partir d'un objet, de le répéter. On parle aussi de « Instances ». Quelle est la différence entre cloner et instancier ?

En tout cas, aujourd'hui, dans le tutorial, j'ai appris un nouvel outil MoSpline, en mode « Turtle » qui est préprogrammé d'une formule pour créer des branches.

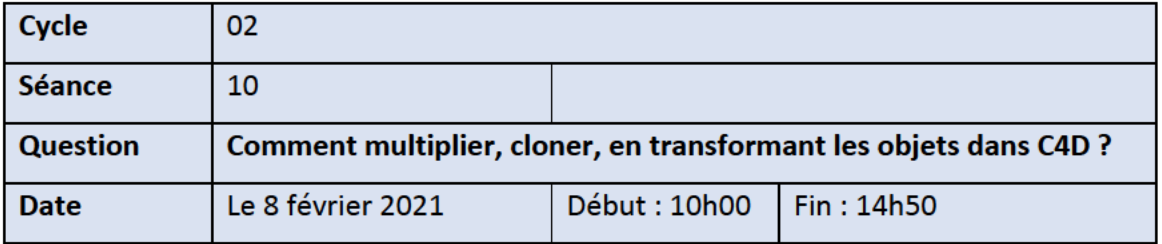

Je me suis levée cette nuit pour travailler sur mon plan de travail. Je manque de temps, mais en même temps je me sens très fébrile : j'ai beaucoup d'idées qui bourdonnent dans ma tête. J'écoute beaucoup de conférences sur des sujets liés à ma thèse, ce qui fait que ma réflexion se poursuit.

Je vis de la frustration avec le clonage dans C4D, et aussi avec l'importation de mes modèles dans Photoshop, qui arrivent trop pixélisés. Je regarde ce que j,ai fait au dernier cycle (09) et j'aime beaucoup, les couleurs, les formes, le rapport entre les arbres. J'aime l'idée de travailler l'Arboretum. Ça me ressemble, j'ai hâte de retrouver cette pépinière à chaque fois, même si ça ne va pas toujours comme je veux. Quand je triture les objets dans C4D, et que des pliages de polygones apparaissent, je ressens une excitation : j'ai hâte de les dessiner.

La prochaine fois, j'aimerais densifier la forêt, transformer légèrement certains arbres, puis les retracer dans la Cintiq, puis redessiner à la main. Multiplier, calquer, copier, retracer, dédoubler, transfert.

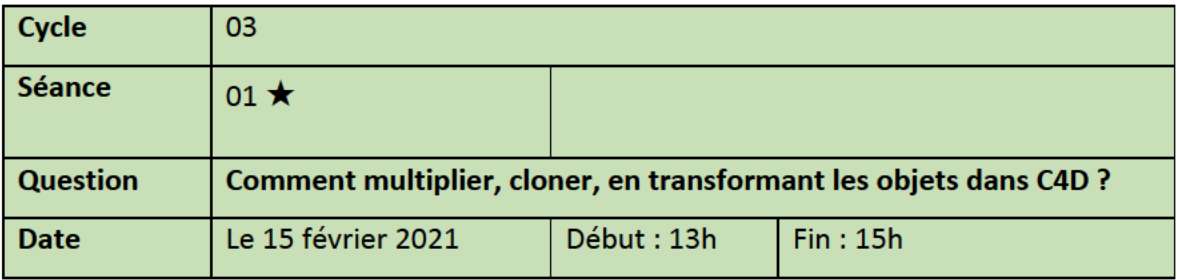

La semaine dernière, j'ai montré mon projet au directeur technique de l'ONF et celui-ci m'a orienté vers des outils de C4D qui permettent de modéliser, à partir de lignes de bézier ou de « spline » qui sont ensuite mises en volume. Curves to mesh, path to mesh sont les mots clés qu'il a cherché, et il m'a partagé quelques liens :

https://www.youtube.com/watch?v=4HgKDTpnQJ8 https://www.youtube.com/watch?v=XYYFS6ghQeE https://www.youtube.com/watch?v=LeCOLah8h50 https://youtu.be/GCy62uyW5Ts?t=1677

https://www.youtube.com/watch?v=NO33jksGLSA

Vraiment simplement, j'ai tracé une ligne de tronc à l'aide de l'outil « sketch » qui appartient à la gamme d'outil Spline Tools, et produit des lignes simples. L'outil sketch est réellement comme si je dessinais. Quand j'utilise C4d sur la Cintiq, c'est encore plus agréable que de manipuler cet outil avec la souris. Ensuite, j'ai utilisé un générateur « Sweep » : le profil était un cercle, et le « rail » mon tracé linéaire :

« Sweeping a spline is a way to create 3D objects using just two Splines. One is the "Profile" and the other the "Rail". We use a Sweep Generator to Sweep the Profile over the Rail and generate very complex shapes. There's also a "hidden" palette that makes the Spline Generator even more powerful, but you have to watch the video to see it » (Cineversity)

Enfin, cela m'a permis de créer un arbre, en dessinant le tronc et en ajoutant plein de branches comme dans un dessin puis de le mettre en volume. Ce que je n'arrive pas encore à faire, c'est de dessiner de face et de profil : quand je change de vues, les deux dessins ne coïncident pas dans l'espace. Il faudrait que je travaille avec les coordonnées spatiales. Cela ne m'a pas permis de répondre à ma question de la répétition, c'est-à-dire comment cloner en transformant, mais cela m'a permis de créer un arbre unique vraiment simplement et c'est un réel plaisir.

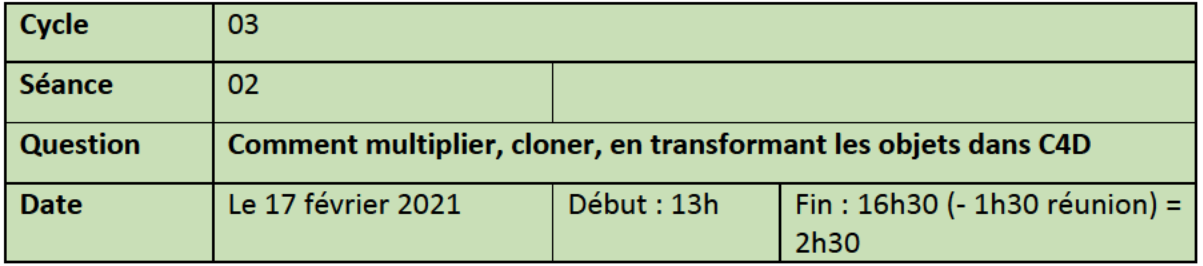

Trace, et re-trace. Ligne-trace.

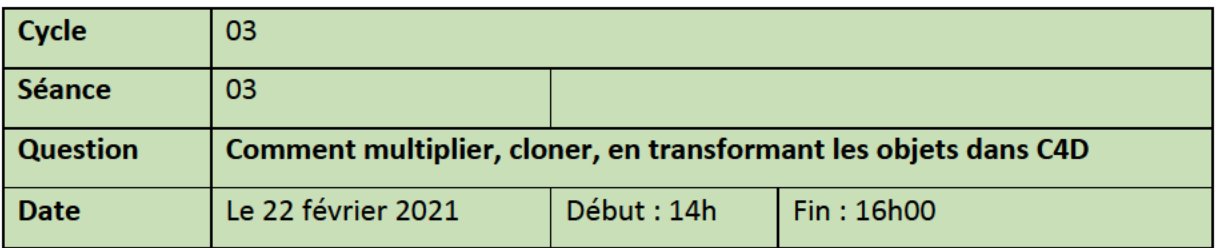

Photoshop, calque de référence à 30 %

Notes en vrac : « machine imaginaire » (Vera Molnar) Dessin de ma mère. Grace Hopper. Combinaison de ma mère. Introduction d'un élément autobiographique

Cybernetic cybernity exposition phare

J'ai mal aux yeux, il y a un petit flou dans la tablette tactile qui me fatigue.

J'ai employé l'outil « symétrie » dans Photoshop, avec l'outil « radiale » à cinq branches. Quand je traçais, ça donnait une symétrie automatiquement.

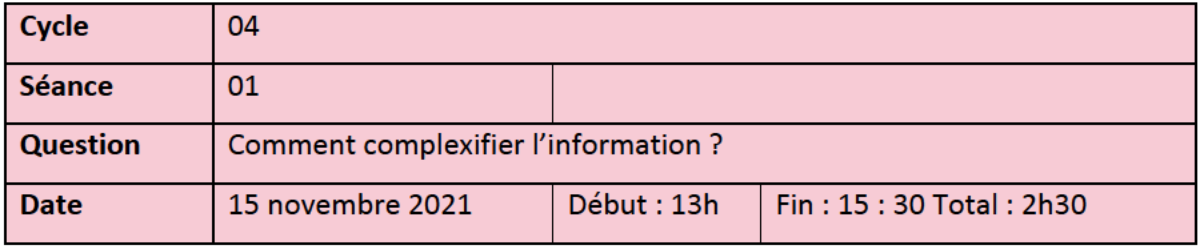

Nouveau départ pour ces nouveaux cycles. Je me suis demandé comment complexifier l'information en pensant dessiner des ronces, que je transformerais en fil modélisé une fois acquis. Je me demande si je prends le bon chemin, si j'emploie la bonne manière de faire. Je me répète qu'il n'y a pas de « bon chemin » et qu'il faut juste baisser la tête et travailler. Quand je lis des thèses en r-c ça ne ressemble pas à ce que je fais, et je me sens un peu égarée. Les autres écrits semblent si bien structurés, on dirait que même la création est théorique.

Départ un peu lent. Je vais tenter d'écrire le chapitre 4 en même temps que je vais faire la création pour gagner du temps.

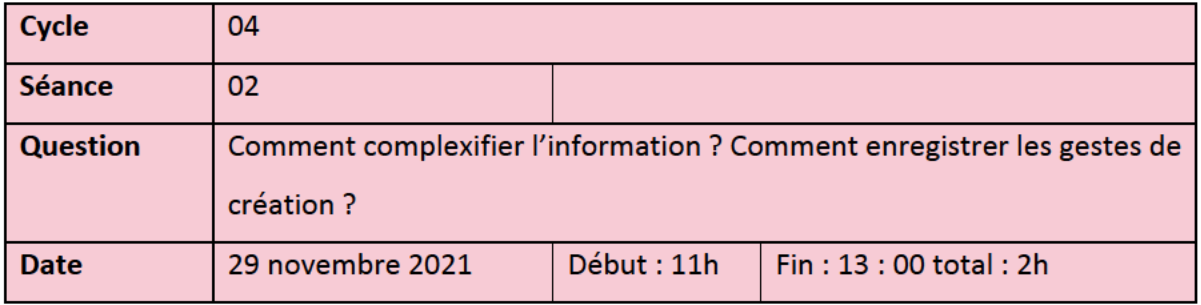

J'ai filmé mon espace de travail au moyen d'une caméra vidéo Canon XF400.

J'ai installé la caméra en biais de mon épaule, position de manière à voir à la fois l'écran, et l'ensemble des gestes. Je n'y pensais pas du tout pendant que je travaillais, ç roulait en toile de fond.

C'est bizarre de se regarder après coup. Je remarque que j'ai la main droite assez crispée, comme une araignée, dans le sens que les doigts ne sont pas détendus comme je le pensais.

Ensuite j'ai téléchargé le logiciel C4D à nouveau. Le premier 45 minutes j'ai cherché mes repères, mais ensuite c'est revenu peu à peu. Je modélise des ronces à partir de formes primaires, des cubes, que je transforme avec des outils de mesh, c'est-à-dire de maillage.

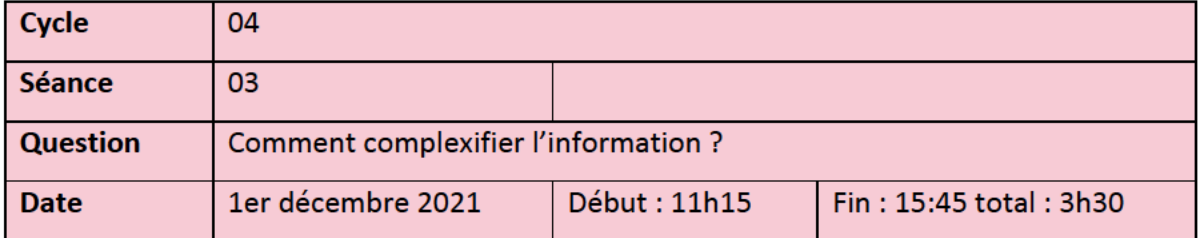

Aujourd'hui, j'ai travaillé sur le bosquet de ronces. Ouf, beaucoup d'heures de travail pour peu de résultat. Mais j'ai apprécié découvrir l'outil Matrix Extrude pour faire des piquants sur les ronces. C'est un outil de modélisation qui permet d'ajouter, ou d'augmenter les formes primitives par blocs.

Ce serait peut-être plus simple si je faisais des arbres droits. Mais j'ai l'idée de faire un très grand motif avec beaucoup de ronces entremêlées, dans lesquels continuent à pousser des éléments. Mais après 4h de travail, il n'y a pas beaucoup de ronces produites. J'ai trois branches. Si je les clone, elles sont toutes pareilles, alors ça ne m'intéresse pas.

J'ai aussi suivi pas à pas un tutoriel pour apprendre à animer une boucle de plantes. C'est très chouette mais très long. Pour faire une thèse de recherche-création, est-ce qu'il faut présenter quelque chose à la fin ?

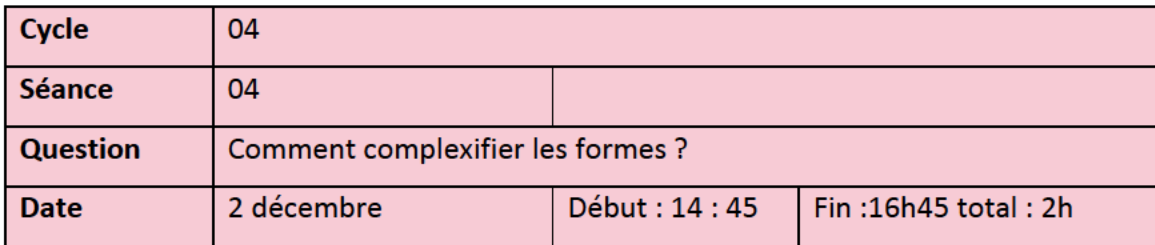

Dans cette séance, j'ai modélisé une ronce. J'ai créé des éléments d'une pépinière, des arbres et des arbustes imaginaires, et j'imagine maintenant créer un motif à partir de ces éléments qui s'animerait lentement, en permettant aux ronces de pousser et aux fleurs d'éclore.

On parle de cristalliser la nature. Cristalliser un bouquet de fleur.

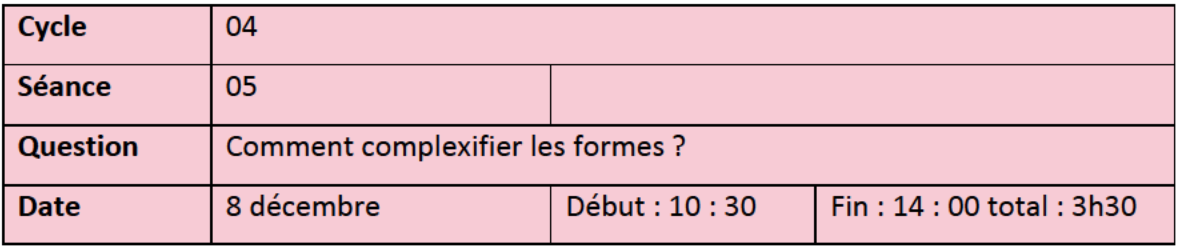

Aujourd'hui j'aimerais modéliser une fleur. Aussi, faire des vidéos, des boucles où je travaille sur le dessin, sur la modélisation, et sur le retraçage. Je pense que de voir les trois gestes permettraient de voir que finalement il y a plus de similitudes entre tous ces gestes. La semaine dernière j'ai filmé, mais je n'étais pas satisfaite de la lumière, du cadrage, et de l'image en général. Même si ce n'est qu'un outil, cela aide si c'est bien fait. J'ai donc été cherché de l'éclairage d'appui pour voir.

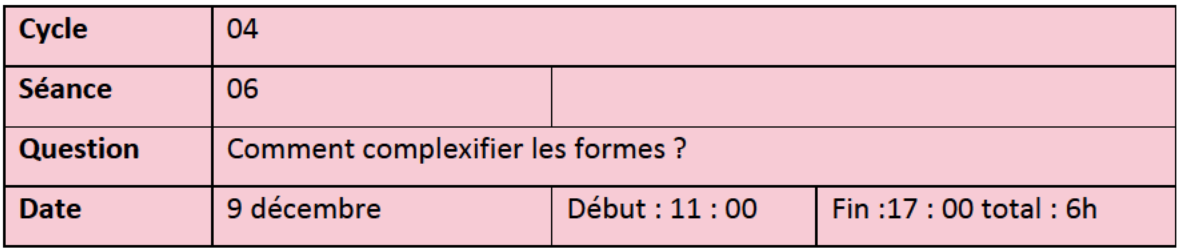

Hier j'ai filmé, et je suis contente du résultat. Le dessin est facile à filmer, la modélisation plus dure, car il y a déjà une plus grande distance entre les mains et la modélisation, l'œuvre. Tandis qu'il y a une proximité entre la main, le crayon et le dessin.

Aussi, il y a une seule main qui travaille sur le dessin, la main droite, tant dis qu'il y a les deux mains sur la modélisation. Une sur la souris, une sur le clavier.

Finalement, le corps est plus actif en modélisation. Aujourd'hui mon intention est de filmer la modélisation à nouveau, mais de dessus, et aussi le travail de redessiner sur la Cintiq. En termes de projet, j'aimerais tester des matières, des éléments de la nature. Hier j'ai testé le vent et c'était satisfaisant.

Aujourd'hui j'aimerais mettre une matière de dentelle sur la ronce.

Total à ce jour : 18,9 h ou 19 h

#### Correspondances 17-23 janvier avec un collègue de l'École.

Je cherche un logiciel/application en ligne qui permet d'enregistrer graphiquement les mouvements et l'activité de la souris.

J'ai voulu tester l'application IOGraphica <https://iographica.com>, mais mon ordinateur Mac n'accepte pas ce logiciel, car « le développeur ne peut pas être identifié ».

### Réponse :

Ton système récent d'exploitation sur Mac prévient l'ouverture de l'application par sécurité, mais après avoir glissé le fichier décompressé « IOGraph.app » de l'application dans ton dossier local « Application », peut-être que ça fonctionnera si tu procèdes en tenant la touche « Control » enfoncée sur le clavier, et en choisissant « Open/Ouvrir » à partir du menu déroulant ··· J'ai essayé sur mon ordi ayant le plus ancien système pour me donner une chance (un iMac 21" avec Catalina 10.15.7) et ça a fonctionné (pièce jointe). Très cool comme appli, je ne connaissais pas ! Elles généraient des données, des « scanpaths » de lattention portée à des zones de l'écran à partir de l'analyse des saccades des yeux. Ça semble beaucoup plus développé aujourd'hui https://www.tobii.com/. Peut-être que ça t'intéressera en parallèle pour analyser ta démarche.

//

## 17—19 janvier 2022

Avec le consultant PGR, motion designer

### Bonjour

C'est X qui m'a transmis vos coordonnées. Je cherche un consultant expérimenté sur la technique du logiciel C4D. Il s'agirait de répondre à mes questions sur vos habitudes de travail comme professionnel, mais également agir comme consultant pour envisager les possibilités techniques du projet que je réalise actuellement.

Laissez-moi savoir si cela vous intéresserait de partager vos connaissances dans ce contexte.

Merci !

## ///

Notes prises à la suite de l'entretien téléphonique réalisé avec la cinéaste Moïa Jobin-Paré le 25 janvier 2022 à propos de son film *Sans objets.*

Comment as-tu pensé à filmer les gestes, en enlevant les objets, et les outils ?

Étincelle : déjà au Cegep je regardais les gens jouer au aki, je les imaginais sans la balle, et ça me faisait rire d'effacer la balle, qu'il ne reste que les gestes… le plus important. Puis plus tard, à regarder les musiciens sur scènes, les violonistes je les imaginais sans leur violon ou leur archet et je trouvais ça plus beau, je m'amusais à les effacer.

## **Quelles sont les actions que tu as filmées ?**

249

- Taper au clavier de l'ordi
- Jouer du piano
- Potière
- Couper des carottes
- Table tournante, DJ
- Contrebasse
- Visser une vis
- Cogner des clous
- Scie musicale
- Objets inventés (pas juste objets connus)

#### **Quelle est ta technique ?**

– Tournage caméra numérique à 24 images

Chaque personne a été tournée séparément, puis ensuite, au premier montage, où je fais un premier assemblage très « rough » et où je commence à faire des liens, j'associe des gestes parce que leur chorégraphie va bien ensemble, chorégraphier les gestes.

Conserver 1 image sur 2, pour travailler à 12 images secondes,

Imprimer en laboratoire émulsion argentique.

Permet de gratter les différentes couches de couleur, humidifie l'émulsion, ou sable avec du papier sablé (travail sur matière sèche ou humide).

Gratter : lien direct à la matière.

Laisse des restes, des résidus des objets et c'est ce qui forme les motifs. Laisse des formes « là » et découvre en faisant.

« Personne ne bouge de la même manière, pour une même action, chacun le fera différemment, même taper à la machine ».

Février 2022 — correspondances avec Dominic Arsenault (directeur de thèse)

J'ai regardé tes vidéos et c'est fou comme c'est intéressant. En rafale, je te partage quelques impressions :

- tu es donc ben loin de ton écran ! Ton clavier est loin, tes bras sont posés sur le bureau pratiquement jusqu'au coude (c'est comme si tu avais une feuille sur laquelle dessiner devant toi, sur laquelle on ne s'appuie pas ?)
- Le bras de la souris est déployé vers l'extérieur, loin du corps, loin des yeux. (très différent de quand on dessine non ?) Probablement parce que c'est une manière de garder l'orientation de la souris parallèle à l'orientation du curseur sur l'écran (si tu twist ton bras vers l'intérieur en ayant la souris devant le torse, ton plan de contrôle avec la souris devient comme incliné à 45 degrés ce qui fait que tu « montes » la souris en diagonale pour monter le curseur droit sur l'écran).
- Ta prise sur la souris : ton annulaire longe la souris sur le côté (pour la déplacer/retenir pendant tes mouvements sur les axes x et z/latéral et profondeur) et ton auriculaire est déployé de côté pour stabiliser ta main sur la souris. Est-ce semblable à comment tu tiens un crayon ?
- Je me demande s'il y a un pattern observable entre les moments où tu es assise droit et les moments où tu te penches vers l'écran. Quand il faut manipuler des menus ? Travail de détail VS vue d'ensemble ? etc.
- L'amplitude des mouvements à la souris est assez réduite. Intuition : la souris induit un mouvement et un ancrage relatifs (tu fais du mouvement par rapport à la position de la souris. Quand la souris se déplace, tu peux rester déplacée à ce nouveau point d'ancrage. On observe dans l'extrait 1 que ta souris change de position entre le début et

la fin de la vidéo. On se sert de la timeline de la vidéo pour avancer/reculer rapidement et sauter d'un point à l'autre de la vidéo pour mettre en évidence ces écarts). Quand tu fais un dessin, est-ce que tu bouges le plan de travail/le papier pour le placer dans le bon angle, près du bon endroit pour que ta main puisse bien dessiner ? Le mouvement et l'ancrage est alors absolu plutôt que relatif ; tu déplaces les éléments autour de la table pour qu'ils se moulent à ton corps, alors qu'en numérique, le matériel ne bouge pas et c'est plutôt ton corps qui suit et s'adapte pour se mouler à la souris, la table, l'écran ?

• T'arrive-t-il de changer la sensibilité de la souris ? Beaucoup de souris ont un bouton pour changer la résolution en DPI et l'idée est de mettre une sensibilité haute pour faire du détail, et de la sensibilité faible pour les grands coups. Manipuler la sensibilité devient parfois très habituel et on passe constamment de l'un à l'autre en travaillant. Un peu comme tenir ALT et défiler la molette de la souris pour zoomer/dézoomer devient seconde nature et remplace le fait de se pencher ou s'éloigner du papier… (si tu ne le fais pas, c'est peut-être que tu l'ignores, ou que ta souris n'a pas cette option facilement accessible ou configurable ! Ce qui rehausse les idées de l'importance du matériel même dans le numérique — ma souris a comme 14 boutons différents pour changer des paramètres du genre… — et de l'apprentissage qui n'est pas instinctif et corporel comme dans le dessin, mais qui demande une médiation technique, technologique, logicielle, etc.)

Pour terminer, regarde ce logiciel :

#### https://www.kinovea.org/

Ça permet d'analyser des trajectoires de mouvement entre images d'une vidéo. Je pense que ça pourrait permettre d'extraire des lignes de mouvement des vidéos.

Et ces lignes de mouvement pourraient peut-être devenir des fichiers images, des meshes 3D.… que tu pourrais réinjecter dans un logiciel..! possibilités à déterminer ! (Exemple : ton dessin de
ronce, c'est la trace sur papier, mais tu pourrais exporter la trace de ton mouvement brut en données et importer ÇA dans un logiciel de dessin plutôt que la trace sur papier... tu me suis ?)

 $III$ 

# Préparation rencontre avec X, motion designer

Avec le consultant, j'aimerais demander comment faire pour utiliser des générateurs de particules pour générer des ronces. Cela me permettrait de sortir d'un rapport de reproduction à partir d'une référence du dessin, et aller au-delà en générant des ronces aléatoirement.

Est-ce que je modélise une tige très complexe, et ensuite je génère des ronces ?

Ronces procédurales ?

Au lieu de reproduire, j'aimerais créer de nouvelles branches et intégrer des épines aléatoires, où je pourrais paramétrer la croissance et la densité des branches et de leurs épines.

https://www.thepixellab.net/free-c4d-3d-barbed-wire-fence-generator

https://www.rennerflorian.de/wp/project/c4dcityrig

https://www.kinovea.org

Logiciel qui compare les mouvements

 $III$ 

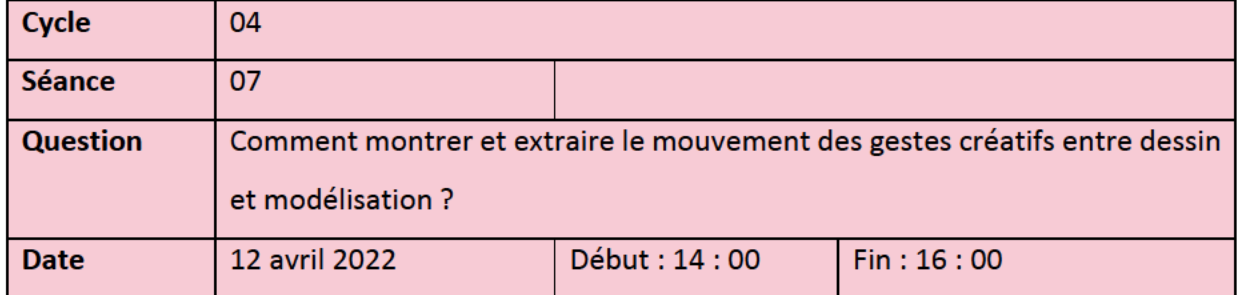

Depuis le début de l'année 2022, j'ai surtout investi du temps dans l'écriture, et moins dans la partie création. En fait, ce n'est pas si vrai, j'ai cherché à sortir de mon projet pour aller vers les autres et chercher des conseils. J'ai d'abord contacté un motion designer avec qui c'était plus ou moins pertinent, car nous étions vraiment très éloignés en termes d'approches. Ce que j'ai retenu de ma rencontre avec lui toutefois, c'est le besoin de poursuivre ma formation en image de synthèse. C'est ce que je vais faire à l'automne.

J'ai aussi contacté le département des sciences de l'activité physique pour trouver un ergonome.

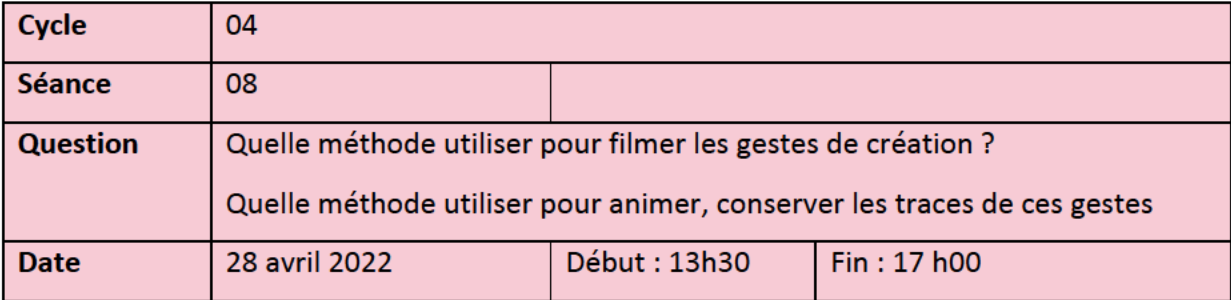

Aujourd'hui je prépare le 5<sup>e</sup> rencontre avec Guillaume Loslier-Pinard, étudiant à la maîtrise en ergonomie. Depuis le 24 mars 2022, nous avons eu plusieurs rencontres.

1-24 mars 2022 D'abord, une première rencontre d'échange pour discuter du projet.

2- 30 mars 2022 Ensuite, une deuxième rencontre avec un entretien et un échange sur les différentes activités et gestes.

3-6 avril 2022 La troisième rencontre a été une rencontre d'observation et de prise de notes

4-12 avril 2022 Rencontre captation

5-28 avril Nouvelle captation

J'ai souhaité travailler avec un ergonome, afin de creuser davantage mes observations sur le geste. Quand j'ai commencé à travailler sur le geste créatif, c'est devenu évident que la main jouait un rôle essentiel dans mon projet. Rapidement j'ai atteint des limites en ce qui a trait à l'observation des gestes et je manquais de recul pour aller plus loin dans l'analyse de celui-ci.

L'ergonome me pose des questions qui m'obligent à me positionner. Il questionne des éléments auxquels je n'avais pas pensé qui sont pourtant très simples. Par exemple : es-tu droitière ou gauchère? C'est une information biomécanique fondamentale qui influence directement un ensemble d'éléments.

Systématise la captation : profil droit, profil gauche, face, dos, avec des angles droits. Quand j'avais fait ces prises de vues, j'avais pensé à ces cadrages, mais je priorisais plus le dessin, ou l'œuvre, pas le corps. Comme l'ergonome a besoin de comparer, il a besoin de comparables.

Les échanges avec l'ergonome sont fertiles. Il pense à des méthodologies qui sont stimulantes et propices pour capturer les gestes. Il a pensé aux gants en Motion Capture.

https://www.xsens.com. Ces gants permettent de capter l'activité digitale. On m'a aussi parlé de la camera Kinetec pour XBOX.

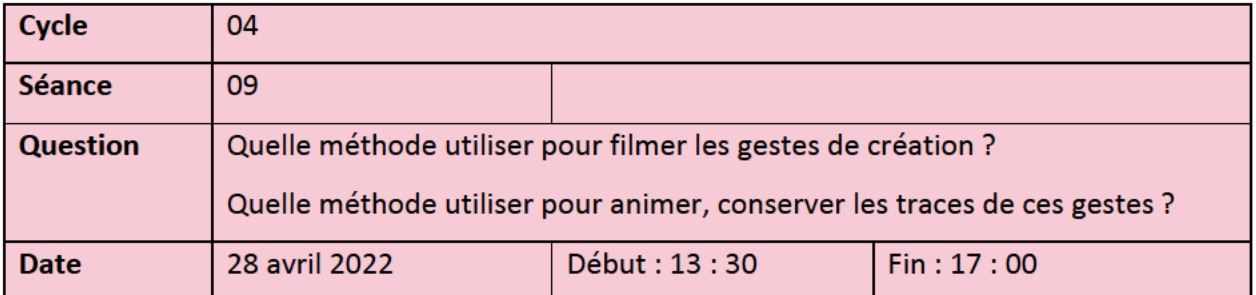

Aujourd'hui nous avons fait une nouvelle captation video, à partir d'une vue de dessus des trois activités. Nous avons utilisé un petit trépied « Gorilla Pod Magnetic » puis un pixi clamp pour filmer à partir du téléphone en vue de dessus. Les pieds aimantés permettent de tenir la caméra au plafond et de tenir le téléphone à l'horizontal.

Intéressant de constater que les premières vidéos que j'avais faite étaient centrées sur l'écran ou sur les dessins. Travailler avec l'ergonome m'oblige à prendre un pas de recul.

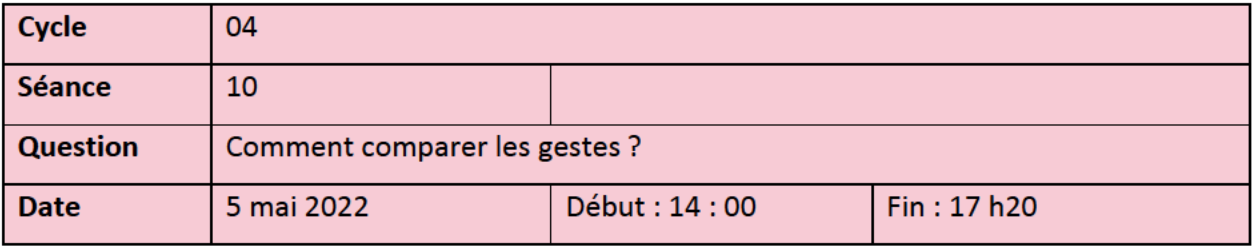

Notes prises pendant la rencontre du 5 mai 2022

Utilisation de l'application DartFish Express (Contrairement à Kinovea qui est exclusivement sur PC). À partir des captures, Guillaume a réalisé une analyse posturale.

Analyse de 9 variables, dans 3 situations de travail. Membres utilisés dans le cadre des activités. Parties du corps impliquées. C'est tout le corps qu'on monopolise pour chaque activité, avec des amplitudes articulaires différentes.

Flexion du dos :

Angle de départ à 0, plus il y a de flexion, plus l'angle sera grand.

En plus de la flexion, le dos est courbé comme le dessin est tout près du corps sur la table

Plus le dos est penché, plus le haut du corps va supporter mon poids

Soulever sa tête plus loin, fait que le bas du dos va travailler.

Sur la flexion

Légère flexion du cou.

Plus le dos est courbé plus la tête le sera.

Extension des genoux et coudes

Près des 90 degrés

Élévation (abduction) des épaules (voir notes de Guillaume)

Bouge plus quand je dessine

Position de dessin est celle où il y a le plus de flexion, torsion

Corps plus en flexion + cou + tête + torsion

« feed-back sensoriel » rapport direct au papier, surfsce, textures, etc.

Sur la tablette, l'appui + difficile

Main en symétrie ou « sympathie » mouvement activé par la concentration. Disponibilité.

Sur le poignet

Mouvement plus situé au niveau des doigts plutôt que dans l'extension du poignet

Plus précisément pouce, index, majeur.

Prise de vue, voir le dessin en lien avec la posture.

On voit pourquoi je me déplace. Parce que c'est sur la surface.

Flexion latérale avec rotation du tronc

Variable qui est plus difficile à mesurer. On peut facilement dire qu'il y a une torsion, mais c'est difficile de mesurer la torsion.

La position des pieds qui compensent la torsion.

Abduction (mouvement latéral)

C'est à l'ordinateur que ça s'éloignait le +

Le travail sur la durée, Les traits, le dessin, l'accumulation dans la durée

Notes : un étudiant me parle du *Displacer*

https://www.youtube.com/watch?v=T0 TOE52pm2c

///

# Échange avec la cinéaste Marta Payek

This scene was actually made in After Effects, in a kind of 2.5 D

I worked on it with X at the NFB. I designed elements and animated them in this 2'5 D space in After Effects. Later X animated them and I replaced the stills with the animated elements.

After the line animation was put together I printed the stills in a greyish tone and the clean-up artist drew the final result. She drew on the printed drawing, playing with the thickness of the line, where needed. Now all the 3 films from the triptych are on vimeo. There's 3D in each of them, if you need any more material.

So in After effects, the elements themselves arent 3D, they are flat, but they are moving in a 3D space. I hope that answers your questions! If not, I'll be happy to answer more. It was trickier to do the scenes with the buildings, in order to avoid the thickening of the line due to radical

paerspective angles. There's also 3D there. E.C worked it out and BB animated in Blender. Later it was also pronted, but we used a special, pencil imitating line, so that we wouldn't have to draw every line. Just a few, to get away with it.

 $\prime$ 

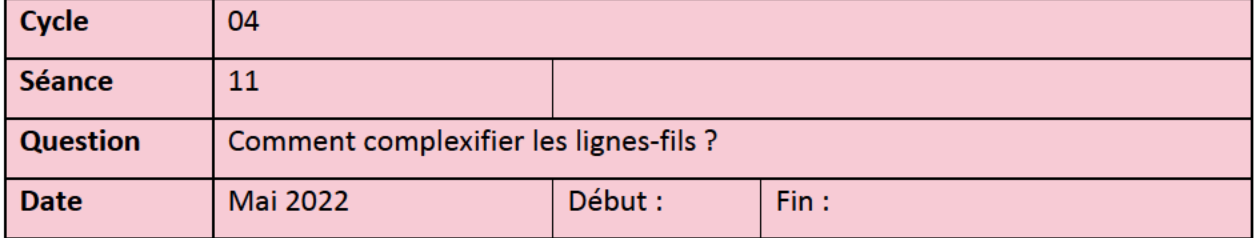

# Sur les ronces

Dans cette section, je vais détailler le travail qui a été fait à partir de la ronce. Au point de départ, il s'agissait de contrecarrer la simplification qui avait guidé nos premiers modèles. La ronce, me semblait-il amenait l'idée de désordre, comme quelque chose qui nuirait, gênerait l'étape du lissage de l'image. Rappelons qu'en botanique, la ronce est définie comme une « plante ligneuse, sarmenteuse de la famille des Rosacées, comprenant plusieurs variétés qui poussent à l'état sauvage dans les bois, les haies, les terrains incultes et dont les nombreuses tiges portent des épines »<sup>51</sup>. L'origine du mot est latine *rumicem*, ce qui signifie « un type de dard », mais la ronce est aussi issue du terme *runcare* qui signifie « arracher les mauvaises herbes ». Au sens figuré, la ronce est associée à quelque chose de nuisible : « tout ce qui pique, nuit comme la ronce »<sup>52</sup>. Au niveau tactile, la ronce évoque des sensations désagréables, voire douloureuses, avec ses fines épines, faites en griffes de chaton qui s'accrochent à la peau. Personnellement, j'ai le souvenir d'avoir tenté de sauver un oisillon coincé dans un talus de ronces, et sans l'équipement adéquat, j'ai dû laisser le pauvre volatile à son triste sort, car les épines me transperçaient la peau à chaque geste. Par extension, on peut facilement le comprendre, la ronce illustre une quête ou un parcours, comme une carrière difficile, semée d'embûches. Quelque chose de complexe et

<sup>&</sup>lt;sup>51</sup> Centre national des ressources textuelles et lexicales.

 $52$  Le Littré, dictionnaire de langue française.

d'entremêlé. Avec le terme bien cerné, on saisit bien comment la modélisation des ronces et des roses rejoindraient l'envie de complexifier, de désordonner l'information qui est fournie à la sensibilité du logiciel. La ronce amène l'idée de désordre, comme quelque chose qui gênerait l'étape du lissage de l'image. L'ajout obstacles à l'étape du rendu. Ronceraie : lieu rempli de ronces. En somme, complexifier c'est emmener des obstacles à l'étape de la modélisation. Semer des embuches, de ronces, quelque chose de difficile à traverser.

Formellement, les ronces se représentent comme des longues tiges flexibles, grimpantes et rampantes. Repoussantes grâce au piquant des épines, une certaine (ouverture, douceur, mollesse ?) les branches se dressent et ondulent. Leur forme est complexe et cela permet plusieurs points d'entrée : des contres-formes percées, des espaces créés. Les épines découpent, et percent l'espace. Les couches, les branches qui se superposent découpent l'espace différemment que si on meuble l'espace avec un tronc et ses branches. Forme intriquée : les fibres se croisent et se recroisent.

Nous pouvons observer une proximité formelle avec le fil, le filet, mais également les barbelés, la cage. En exagérant, nous pourrions même avancer que travailler avec le motif de la ronce, c'est un peu comme prendre le logiciel au piège.

L'artiste Jacqueline Benz écrit ceci à propos des ronces qu'elle dessine : « la particularité des épines ajoute qu'il faut tenir ses distances avec ce végétal, et donne à son dessin des marques de griffures ».<sup>53</sup> La notion de distance évoquée ici, celle qu'impose la morphologie épineuse d'une ronce, fait un joli écho avec notre propre distance intérieure. Rappelons que cette distance intérieure est nécessaire pour vivre l'expérience de non-savoir. Nous pourrions imager le parcours que l'artiste qui franchit le seuil et entre dans le jeu, fait volontairement pousser une ronce, où sème, règle une somme de ronces autour de son projet. Aussi, quand on amorce des nouvelles expériences, des nouveaux jeux (les règles sont comme des ronces ? Pourquoi ?). Autour de son processus. Dans la pépinière, intégrer des ronces, petits arbustes aux branches recouvertes d'aiguillons très durs. Avec plus d'éléments intégrés dans la modélisation.

<sup>53</sup> Extrait de la description du projet intitulé *Ronce* disponible sur le site Web de l'artiste : <http://www.jacquelinebenz.ch>

# En pratique : décrire ce qui a été fait jusqu'à maintenant dans le cycle avec les ronces.

Remplir, multiplier les éléments. Démultiplier, accumuler. Aller dans l'excès, de ce que je ne peux pas faire à la main sans perdre du temps. Qui pourraient s'imbriquer les unes dans les autres et perdre leur singularité formée de plusieurs éléments plutôt qu'un seul, donner l'idée de quelque chose d'un motif difficile à comprendre où ça commence et où ça finit. Ou peut-être faire ça mais avec des roses. Un rosier multiple, démultiplié.

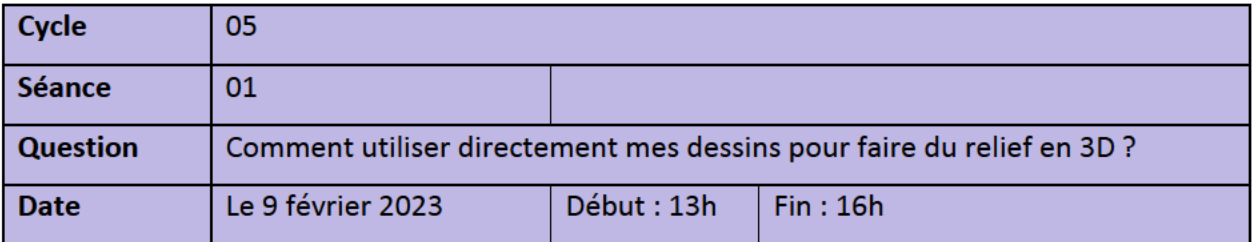

Nouvelle formation sur Blender avec le formateur Bruno de Coninck. Plus simple que C4D. Les Bevels (biseaux) sont un élément à prendre en compte dans les spécificités, polygones

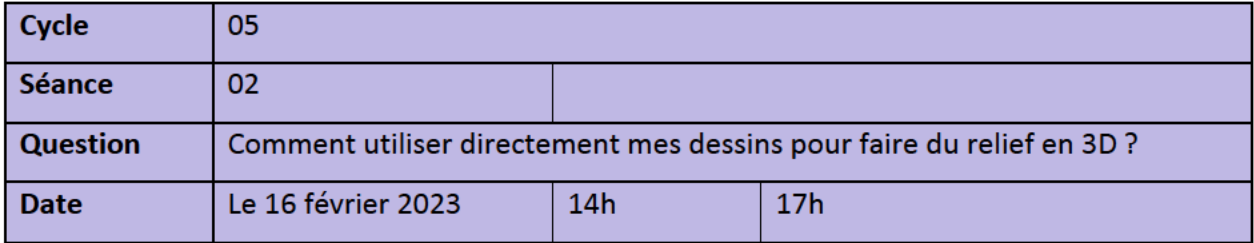

Présentation de la synthèse de mon projet dans le cadre du Symposium L'estampe : empreinte vivante. Histoires, théories, pratiques dont le premier jour avait lieu à l'École de design le 16 février. Le titre de ma présentation « La migration du geste créatif : un projet de recherchecréation ». J'ai exposé en vingt minutes une synthèse de mon projet, en axant sur le dessin, la main, et le geste. J'ai reçu deux retours principaux. La cinéaste d'animation Michèle Lemieux m'ai dit que j'offrais un contre-pied ou contrepoint très original à l'image de synthèse, en l'approchant par le dessin.

L'artiste et imprimeur A. L m'a dit beaucoup apprécier les images de synthèse réalisées dans C4D, car elles étaient « différentes de ce qu'on voit habituellement ».

 $III$ 

Une semaine auparavant, le 7 février, Un collègue, le designer X m'a écrit ce mot, après avoir consulté mes images :

« Thanks for sharing the images. I find them very interesting, in terms of texture very sensual for being digital images. I also really like the term artefacts in relation to them. Really curious how you will bring them together! A reference that came to mind is Matt Mullican and his book/collection "More Details From An Imaginary Universe". There is one part I remember with background details from comic books. I quickly looked the book up again and found this in the description: "Matt Mullican has always been more concerned with what we think we see than with what we see, taking as a foundational truth the notion that we understand the world primarily through our imagination."

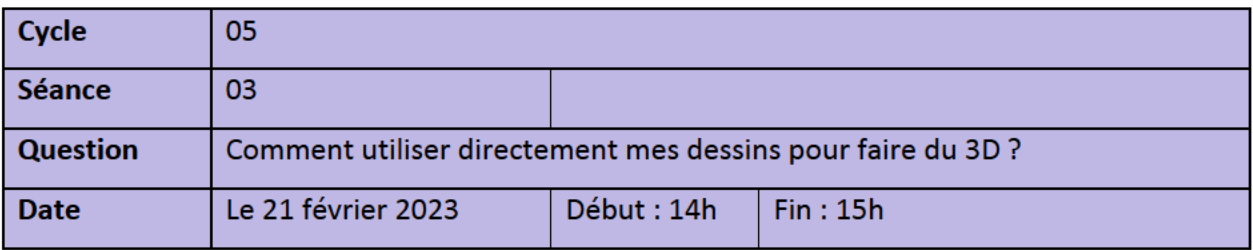

Test pour transformer mon dessin en gravure. L'image dessinée est insérée comme texture. La texture est appliquée sur la forme.

Fin de la prise de notes.

# **Annexe 2. Mémos**

# Mémo numéro 1

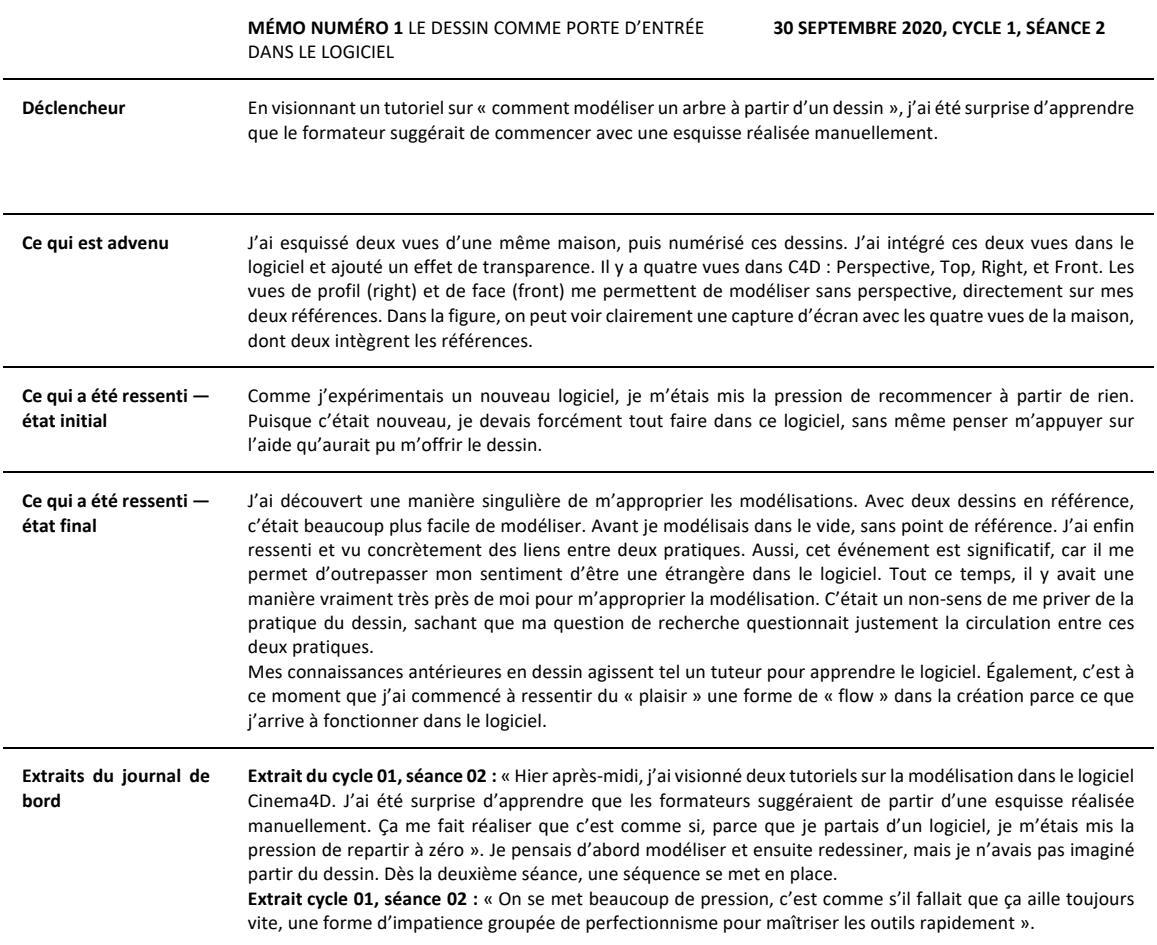

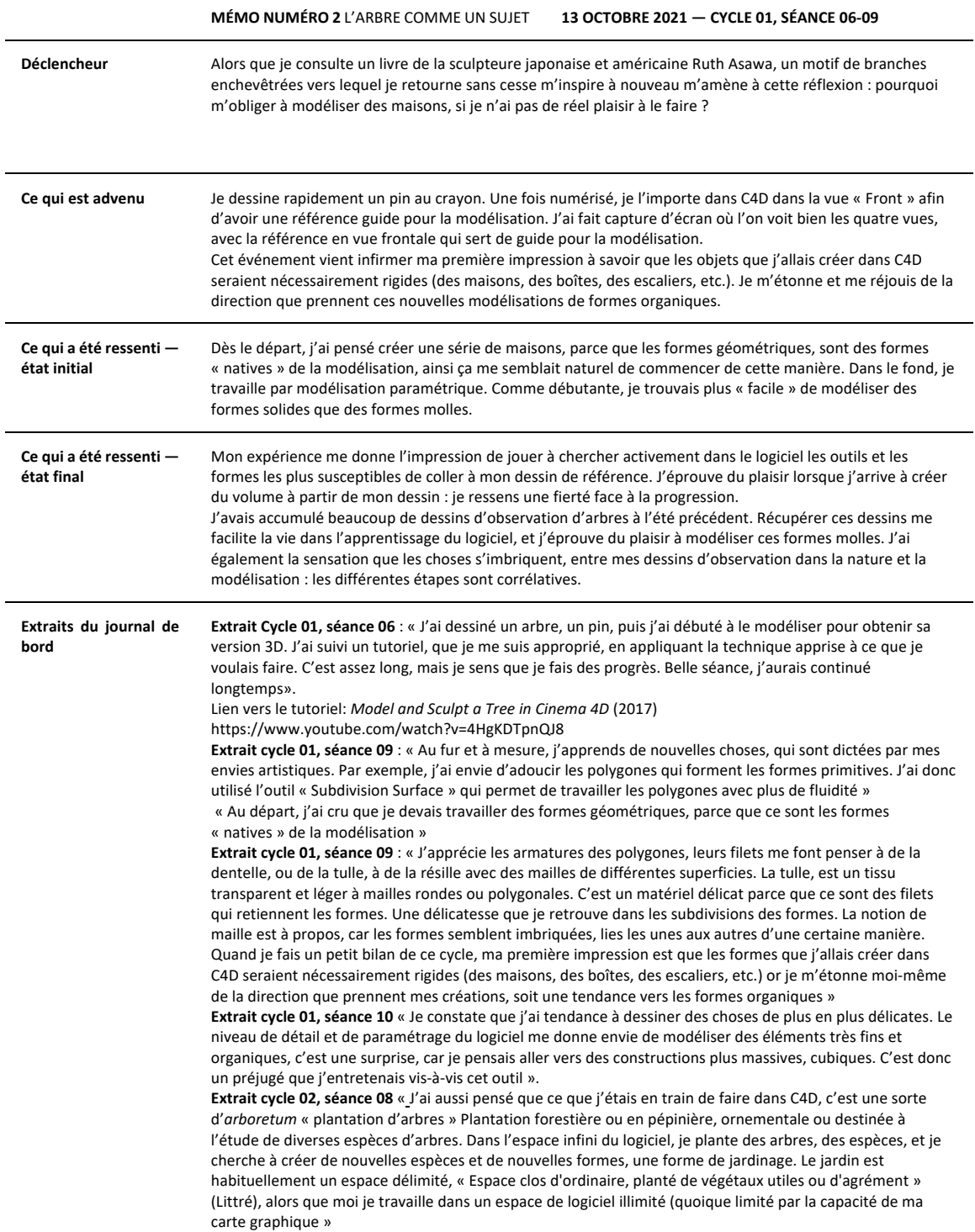

# Mémo numéro 3

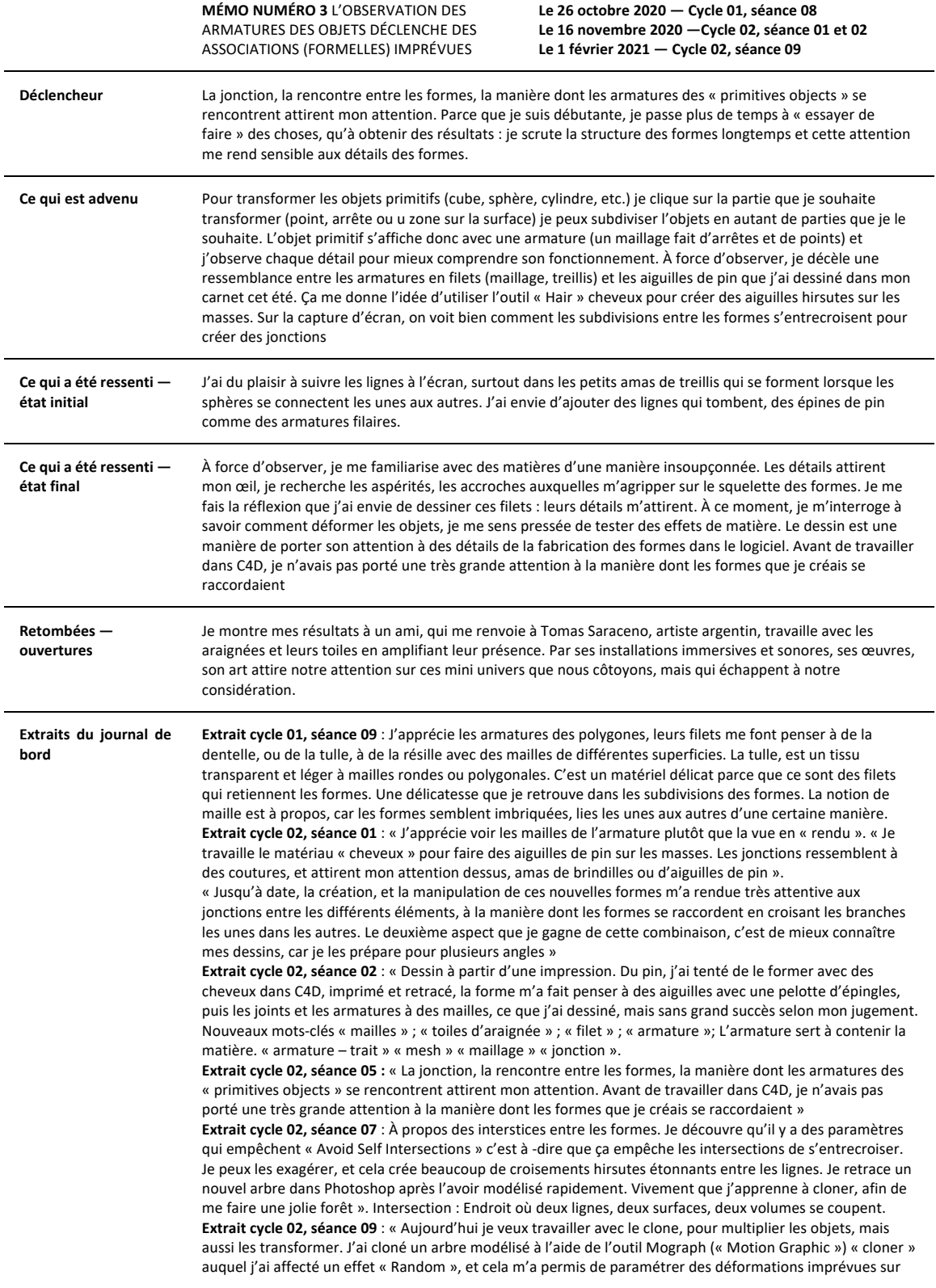

les polygones qui donne un effet de verre brisé et de papier froissé. D'ailleurs, j'ai très hâte de retracer ce modèle à l'aide de la Cintiq, et ultimement à la main » « Aujourd'hui, dans le tutorial, j'ai appris un nouvel outil MoSpline, en mode « Turtle » qui est préprogrammé d'une formule pour créer des arbres. Branches » **Cycle 02, séance 08** : « L'anthropologue Tim Ingold sur son livre *A brief History of Lines* 

https://vimeo.com/97117540, une conférence dans laquelle il parlait de l'interpénétration entre les formes, du nœud qui contient la forme de sa formation. Il a aussi parlé du savoir tacite (non articulé) et explicite (articulé). Ce que j'ai retenu c'est à propos de l'interpénétration des formes, sur leur tissage ou tressage « interweaving ». Et ça m'a fait penser que la manière dont je bricole la modélisation et le dessin, les formes ne se combinent pas sous une forme de collage, mais chaque couche de travail conserve une trace de l'étape précédente »

« Comme des fils tressés vont s'interpénétrer, mais à certains moments vont se fixer dans une forme, et cette forme garde la trace de son processus. Le nœud chez Ingold. Un processus fertile.

**Cycle 02, séance 10 :** « Quand je triture les objets dans C4D, et que des pliages de polygones apparaissent, je ressens une excitation : j'ai hâte de les dessiner ».

# Annexe 3. Journal de bord visuel

J'ai divisé la mise en page du journal de bord visuel en six pages parce que la mise en forme verticale de la thèse ne me permettait pas de reproduire fidèlement l'organisation en colonnes à l'horizontal. L'image ci-dessous offre une vue d'ensemble des entrées du journal qui sont fragmentées dans les pages suivantes.

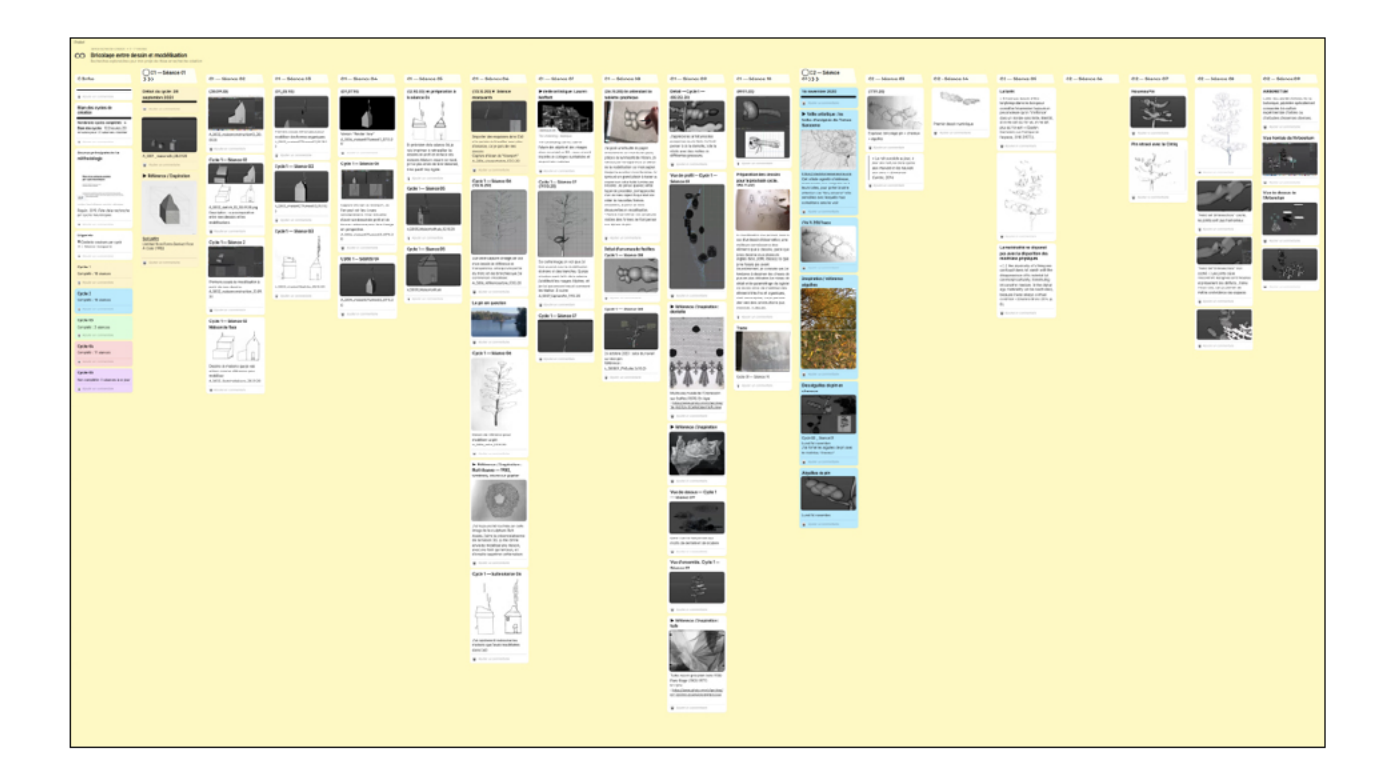

## padlet

# **Bricolage entre dessin et modélisation**

Recherches exploratoires pour mon projet de thèse en recherche-création JANICE RECHERCHE-CRÉATION 09 DÉCEMBRE 2020 16H39 UTC

# O Infos

Bilan des cycles de création **Nombre de cycles complétés : 4<br>Bilan des cycles : 122 heures, 20 minutes pour 37 séances d'atelier** 

# Source de la méthodologie

Paquin. 2019. Faire de la recherche par cycles heuristiques.

Faire de la recherche-création<br>par cycles heuristiques

Louis-Claude Paquin<br>professour (osutane) à l'École des médias<br>Université du Québec à Montréal

hode pour effectuer une recherche-création (B-C) en milieu<br>le qui entrocroise création et recherche. Une méthode qui permet

rsion\_abregee.pdf ent PDF CPAQUIN COM

# Légende

 $\blacktriangleright$  Code de couleurs par cycle<br> $\star$  = Séance marquante

Cycle 1

## $\mbox{Complete}$  : 10 séances

#### Cycle 1 - Séance 02 Maison de face

Dessins de maisons que je vais utiliser comme références pour modéliser modenser<br>A\_S002\_SketchsMaisons\_20.09.20

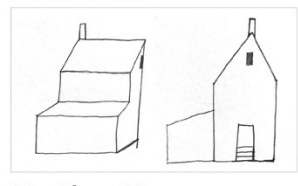

## C1 - Séance 03

 $(01_05.10)$ 

 $\label{lem:main} \begin{small} \text{Premiers essais infructueux pour modéliser des formes organiques} \\ \text{A\_S003\_maisonETfumeeO1\_05.10.20} \end{small}$ 

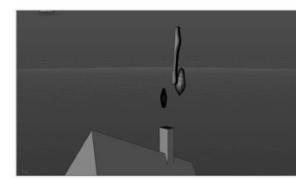

Cycle 1 - Séance 03 A\_S003\_maisonETfumee03\_05.10.20

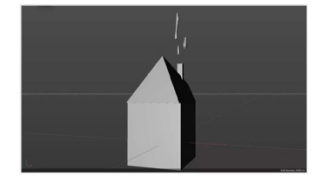

# Cycle 2 Complété : 10 séances

Cycle 03 Complété : 3 séances

Cycle 04 Complété : 11 séances

Cycle 05

Non complété : 3 séances à ce jour  $\bigcirc$  C1 – Séance 01 }}}

# Début du cycle : 28 septembre 2020

padlet.com/janicerecherche/bricolage-entre-dessin-et-mod-lisation-g0aovoomo2iatsep

A\_SO01 \_maisons04\_28.09.20<br>Maisons modélisées directement dans le logiciel, sans références<br>préalablement dessinées.

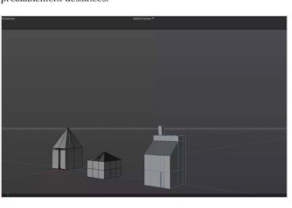

### Cycle 1 - Séance 03

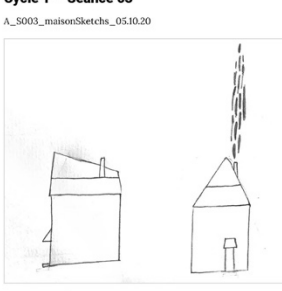

# $C1 - Séance 04$

 $(01_07.10)$  $\begin{array}{l} \vspace{2mm} \textbf{Version} \texttt{ "Render View"} \\ \textbf{A\_SO04\_maisonETfumee01\_07.10.20} \end{array}$ 

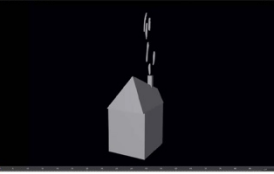

# Cycle 1 - Séance 04

 $\label{eq:1} \begin{array}{ll} \textbf{Capture}\ \textbf{d}^\text{f}\textbf{e}\textbf{c}\textbf{m}\ \textbf{d}\textbf{u}\ \textbf{v}\textbf{i}\textbf{e}\textbf{v}\textbf{e}\textbf{r}, \textbf{r}\ \textbf{u}\textbf{i}\ \textbf{r}\textbf{b}\textbf{m}\ \textbf{e}\textbf{u}\textbf{v}\textbf{v}\textbf{b}\textbf{r} \textbf{e}\textbf{s}\textbf{f}\ \textbf{v}\textbf{u}\textbf{e}\textbf{s}\textbf{s}\textbf{im} \text{u}\textbf{l}\textbf{a}\textbf{n}\textbf{e}\text$ 

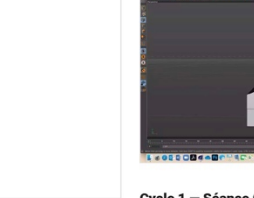

▶ Veille artistique : les maisons grises de Sol LeWitt

**Sol LeWitt, Untitled from Forms Derived From A** Cube, 1982.

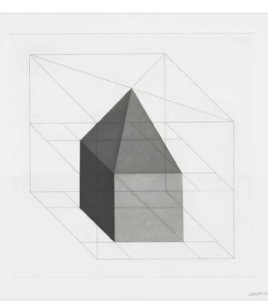

C1 - Séance 02

 $(30.09.20)$  $A\_S002\_ma is on construction 02\_30.09.20$ 

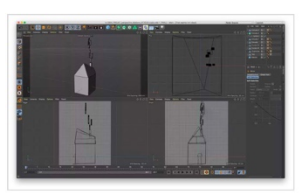

Cycle 1 - Séance 04

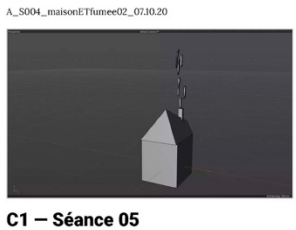

(12.10.20) en préparation à la séance 06 En prévision de la séance 06, je vais imprimer et retravailler les<br>dessins de profil et de face des maisons. Mais en voyant ce tracé, je<br>n'ai plus envie de le re-dessiner, il me paraît trop rigide.

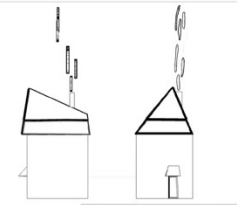

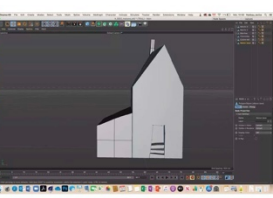

# Cycle 1 – Séance 02

-<br>A\_S002\_sketch\_3D\_30.09.20.png<br>Description : vue comparative entre mes dessins et les

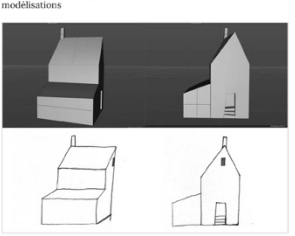

Cycle 1 - Séance 2

remiers essais de modélisation à partir de mes dessins.<br>\_S002\_maisonconstruction\_30.09.20

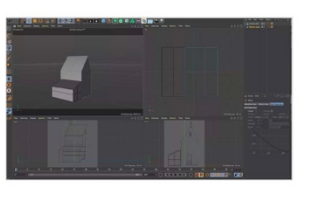

# Cycle 1 - Séance 05

A\_S005\_Maisontoittuile\_12.10.20

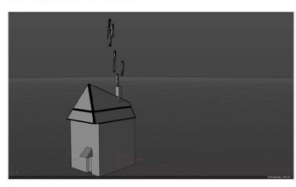

Cycle 1 - Séance 05 A\_S005\_Maisontoittuile

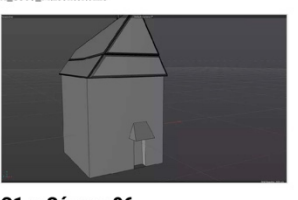

C1 - Séance 06

(13.10.20) \* Séance marquante Importer des esquisses dans C4D m'a permis de travailler avec plus d'aisance, car je pars de mes dessins<br>Capture d'écran du "Viewport" <br>Capture d'écran du "Viewport" <br> $\lambda\_{\rm SO06\_viewportabre\_13.10.20}$ 

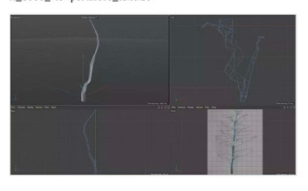

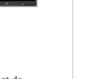

# Cycle 1 - Séance 06 (13.10.20)

Sur cette capture d'image, on voit mon dessin de référence en transparence, ainsi qu'une partie du tronc et des branches que Jai commencé à modéliser.<br>Commence de la médicier.

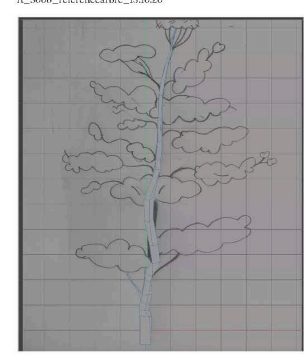

Le pin en question

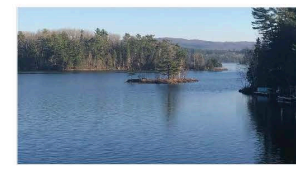

Cycle 1 - Séance 06 Dessin de référence pour modéliser un pin $\Lambda\_{S006\_arbro\_13.10.20}$ 

penser aux épines du pin.

 $08$ 

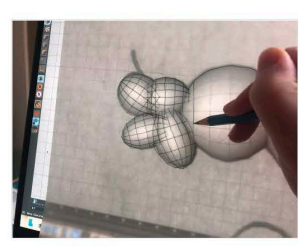

Détail d'un amas de feuilles Cycle 1 - Séance Vue d'ensemble. Cycle 1 - Séance 09

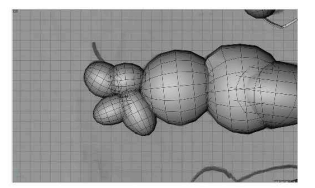

# Cycle 1 - Séance 08 26 octobre 2020 : suite du travail sur mon pin<br>Référence : A\_S00801\_PinSuite.26.10.20

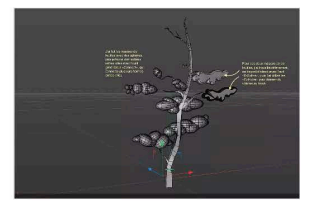

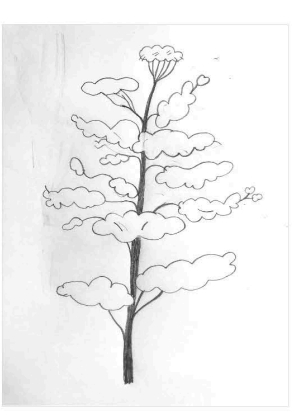

▶ Veille artistique : : Ruth Asawa et ses formes négatives

**IOT INTERNATION (1980)**<br>
Rath Assem, Unitled, 1980, enere sur papier<br>
Rath Assem, Jail independent conduction and the presence/debaude and responding the<br>
Assem, Jail in large factor (2 and 2 and 2 and 2 and 2 and 2 and 2

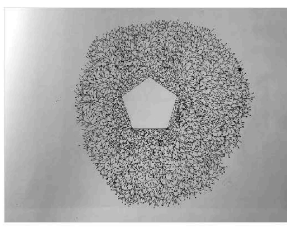

Cycle 1 - Suite séance 06

### C1 - Séance 09

Vue de dessus - Cycle 1 - Séance 09 .<br>Cette vue me fait penser aux motifs de dentelle et de broderie

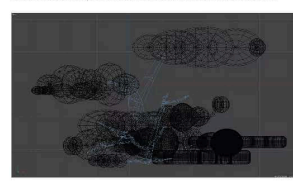

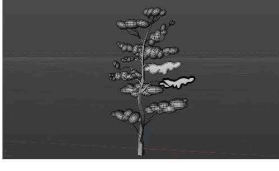

Détail - Cycle 1 - (02.22.20) l'apprécie les armatures des polygones, leurs filets me font penser<br>à de la dentelle, à de la résille avec des mailles de différentes grosscurs.

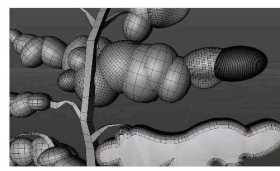

Vue de profil - Cycle 1 - Séance 09

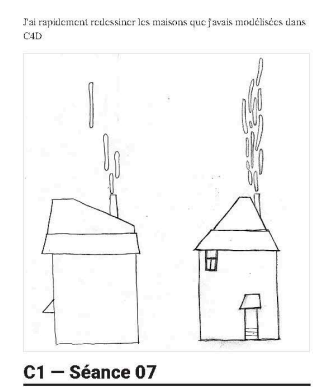

#### ▶ Veille artistique : Lauren Moffatt

Lauren Moffatt, The Unbinding (2014) Paime l'allure des objets et des visages dans ce projet en  $\overline{3D}$ ; ceux-ci sont inspirés de collages surréalistes et de portraits cubistes

The Unbinding : deptique<br>  $\Gamma$  The Unbinding The Unbinding presents a world made up of fragments of scaliked transpose Concelered in the form of an<br>
translation, this exerced concelered in the form of an<br>
translation, the

ner mo<br>19 Ioop DEPTIQUE

nts and

## Cycle 1 - Séance 07 (19.10.20)

Sur cette image, on voit que j'ai bien avancé pour la modélisation du tronc et des branches. Quince minutes avant la fin de la séance j'ai débuté les avages d'épuise, et je n'ai pas encore trouvé comment les réalisers d'é

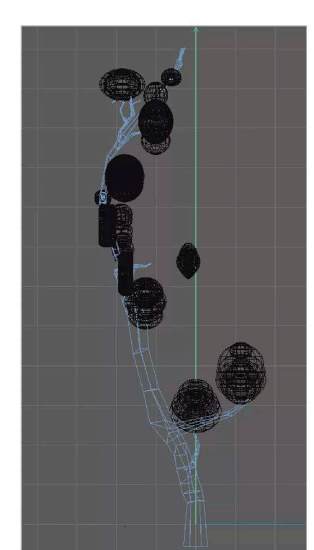

## $\blacktriangleright$  Référence / Inspiration : dentelle

Mulhouse, musée de l'impression sur étoffes (1870). En ligne :<br>h<u>itus: //www.vitolo.rmn.fr/archive/16-552324-</u><br>2CBNU0ABYIAPLhtml

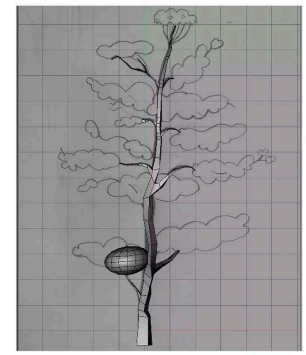

#### Cycle 1 - Séance 07

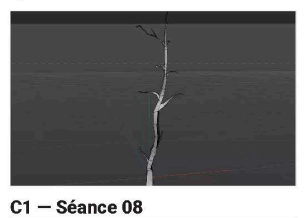

Fai procé une feuille de papier directement sur mon écran, puis, général au huminostié de l'écran, jui etracé par transportence un détail de la mondélisation sur mon papier, Maige la position mencionicale, j'ai épronsé un modélisation.<br>\*Note à moi-même : les armatures visibles des formes me font

(26.10.20) En attendant la tablette graphique

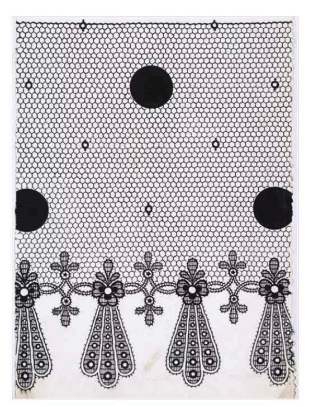

▶ Veille artistique : le tulle vu par Roger Parry

Roger Parry, Tulles vus en gros plan (vers 1930) En ligne : https://www.photo.rmn.fr/archive/07-520555<br>2CBNU0CGNRD3.html

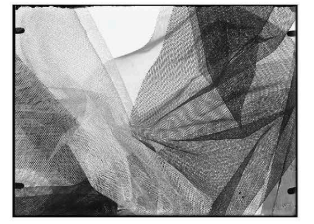

# ▶ Veille artistique : les sculptures en<br>maillage de David Goldes

David Goldes, Mesh Objects (After Cezanne #5), 2005<br>En ligne : https://www.davidaoldes.com/Traces

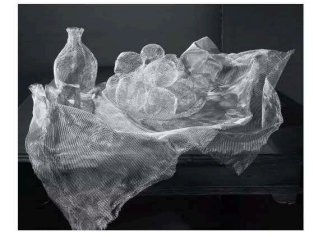

C1 - Séance 10

 $(09.11.20)$ 

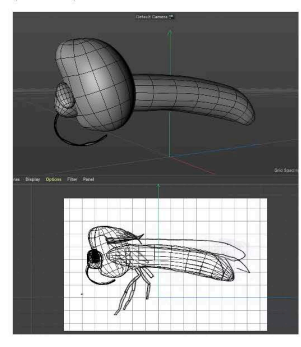

Préparation des dessins pour le prochain<br>cycle. (08.11.20)

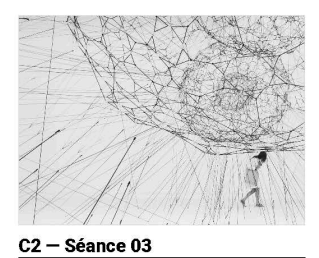

知解除

 $\ast$  La muit succède au jour, le jour à la muit, les bons cycles aux mauvais et les mauvais aux bons » (Emmanuel Carrère, 2014)

**TARACTE** 

C2 - Séance 04

Premier dessin numérique sur écran tactile

 $(17.11.20)$ 

Esquisse : bricolage pin > cheveux > aiguilles

La modélisation me permet, dans le ras d'un destan d'observation, une millieure conaissance des édéments que le résult que le les<br>sines que le les destains parties que le les sines de déments que le les<br>destains amples (f  $272$  $\overline{\mathscr{L}}$ 

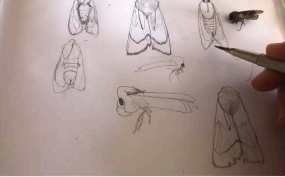

**Trace** 

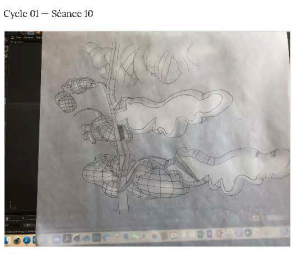

 $\bigcirc$  C2 – Séance 01)

16 novembre 2020

(16.11.20) Trace

# $C2 -$  Séance 05

## La forêt

« Il n'est pas besoin d'être longtemps dans les bois pour connaître s un est pas ocsona u circ ionguerips cans est osses pour connante<br>trimpression toolpurs un peu anxiense qu'on "s'enfonce" dans un<br>monde sans limite. Dientôl, si on ne sait où l'on va, on ne sait plus<br>où l'on est » (Gasto

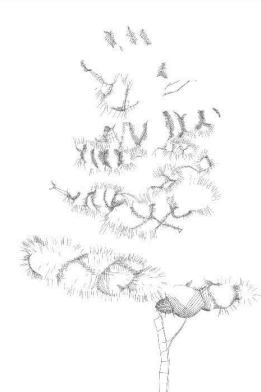

#### La matérialité ne disparaît pas avec la disparition des matériaux physiques

C2 – Séance 06

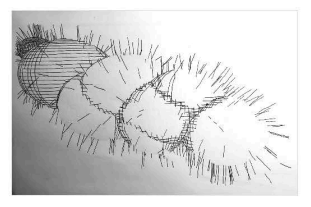

Inspiration / référence aiguilles

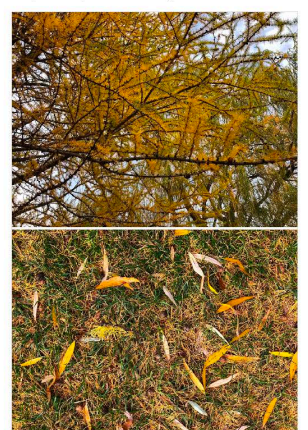

Aiguilles de pin Lundi 16 novembre

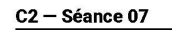

### Nouveau Pin

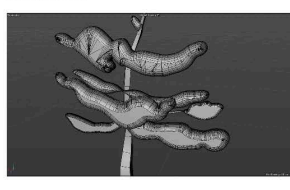

Pin retracé avec la Cintiq

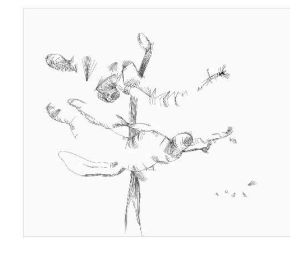

C2 - Séance 08

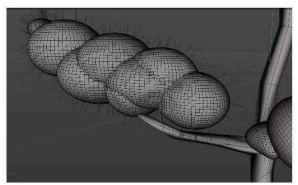

# Des aiguilles de pin en cheveux

Cycle 02 .... Séance 01<br>Lundi 16 novembre<br>J'ai formé les aiguilles de pin avec le matériau "cheveux"

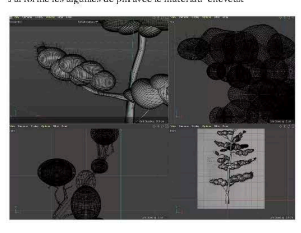

#### ▶ Veille artistique : les toiles d'araignée de **Tomas Saraceno**

https://studiotomassaraceno.org<br>Cet artiste argentin s'intéresse, entre autres, aux araignées et à leurs toiles, pour porter à notre attention ces "tiny universe" très<br>sensibles avec lesquels nous cohabitons sans les voir

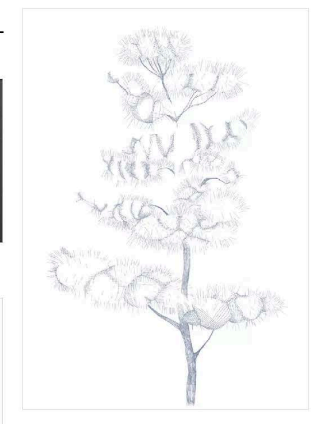

"Avoid self Intersections" coché, les joints sont plus harmonicus

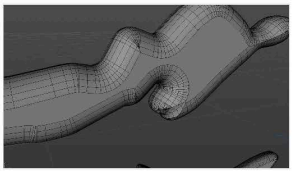

"Avoid Self Intersections" non coché :-) Les joints où se rencontrent les lignes sont hirsutes et présentent des défauts. Taime mieux cela, car ça permet de mettre en évidence ces espaces

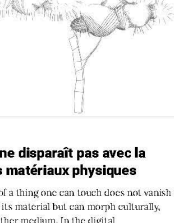

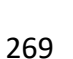

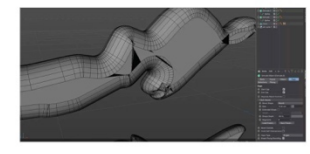

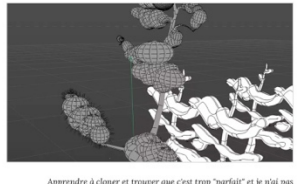

C<sub>2</sub> - Séance 09

# **ARBORETUM**

Latin : lieu planté d'arbres. De la botanique, pépinière<br>spécialement consacrée à la culture expérimentale d'arbres ou<br>d'arbustes d'essences diverses.

#### Vue frontale de l'Arboretum

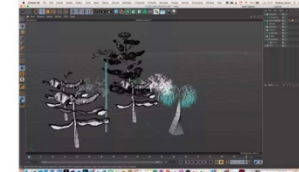

Vue de dessus de l'Arboretum

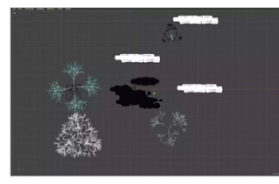

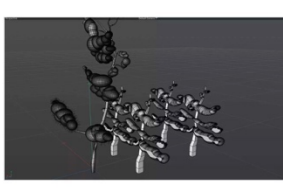

### C<sub>2</sub> - Séance 10

▶ Veille artistique : le lignes de Julie Ouellet **Julie Ouellet**<br>Mots clés : parcours ; systèmes; la main

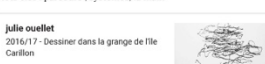

#### Modélisation retracée avec la Cintiq  $(08.02.21)$

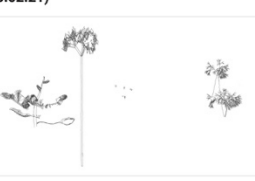

# $\bigcirc$  C3 - Séance 01))

Début du cycle : 15 février 2021

# ★ Séance marquante

.<br>Découverte de l'outil sketch puis du générateur "Sweep" pour créer des troncs à partir d'un tracé

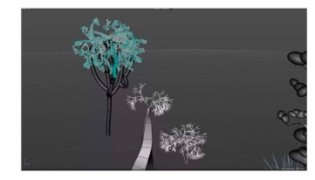

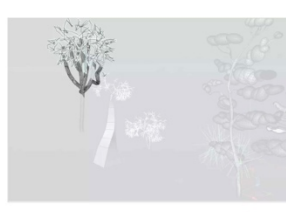

C3 - Séance 02-03

Image retracée sur la tablette tactile

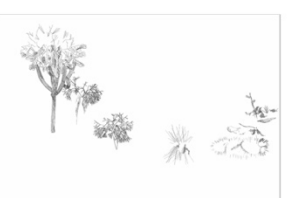

#### Outil «symétrie» dans Photoshop, je dessine, et automatiquement,<br>ça retrace selon la symétrie planifiée. Ici en mode "radiale" à cinq segments

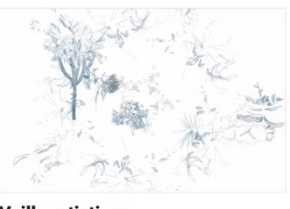

**Veille artistique** 

▶ Veille artistique : les points de vue de<br>Georgia O'Keeffe Georgia O'Keeffe, The Lawrence tree, 1929

On Line: Drawing Through the<br>Twentieth Century adical tra

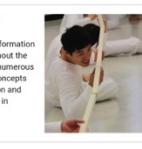

# Paul Nash

Paul Nash, The Cherry Orchard, 1917

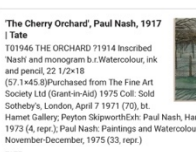

met Gallery, May<br>irs, Tate Gallery,

#### ▶ Veille artistique : les rhizomes de Monika Grzymala

Monika Grzymała, Raumzeichnung (rhizome), 2019

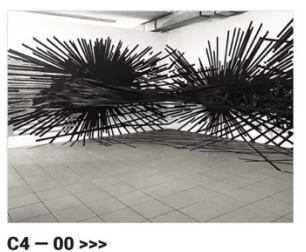

Début du cycle : 15 novembre 2021

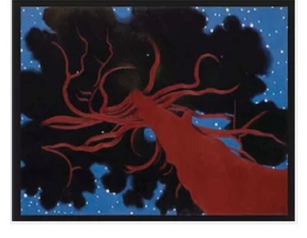

# ▶ Veille artistique : les formes tubulaires de Vickie Vainionpää

Vickie Vainionpää

**Vickle Valnionpaa Art<br>
Soft Boot Dynamics : lefto The Soft Booty<br>
Dynamics series considers the impact of<br>
technology on the process of painting<br>
a diming to facilitate a dialogue between<br>
uses and considerable considers** avital }<br>means of re<br>canvas

▶ Veille artistique : les arbres de Lucian Freud

Lucian Freud<br>Elm Tree, after Constable, 2003 (etching on paper)

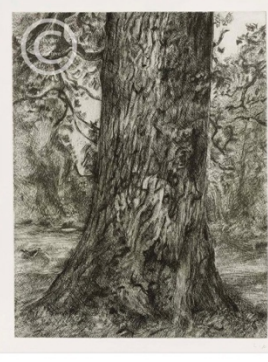

▶ Veille artistique : les topographies de **Camille Grandval** 

Camille Grandyal Micro/Macro Topographies https://www.grandvalcamille.com/Micro-<br>Macro/TOPOGRAPHIES

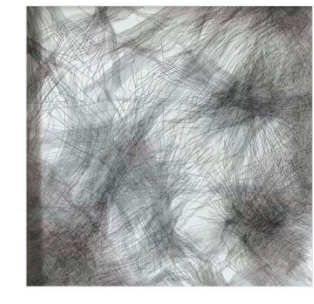

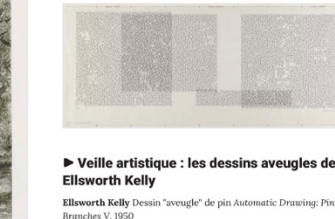

**Ellsworth Kelly** Dessin "aveugle" de pin Automatic Drawing: Pine Branches V. 1950<br>Branches V. 1950<br>Pencil on paper, 16 1/2 x 20 1/4" (41.9 x 51.4 cm). Private collection.<br>Q-2010 Ellsworth Kelly

▶ Veille artistique : les traits de Vera Molnar

Vera Molnar<br>Interruptions à recouvrements (Disturbances through overlappin<br>1969. Encre sur papier. Collection Anne and Michael Spalter. ©<br>2010 Artist Rights Society (ARS), New York/ADAGP, Paris

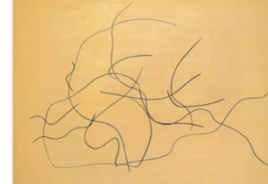

**Exposition sur la ligne** 

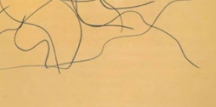

**Exposition**<br>ON LINE. Drawing Through th Twentieth Century. 21 novembre<br>2010 au 7 février 2011, MOMA, NY

270

**Dessin** 

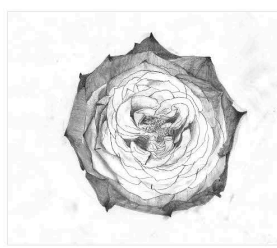

Dessin

Érable

Saule près de l'île Saint-Bernard

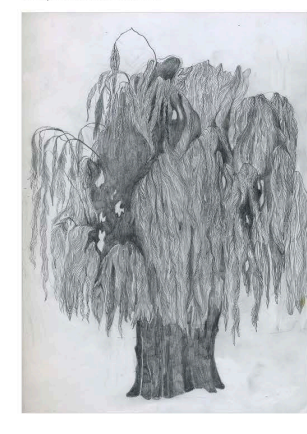

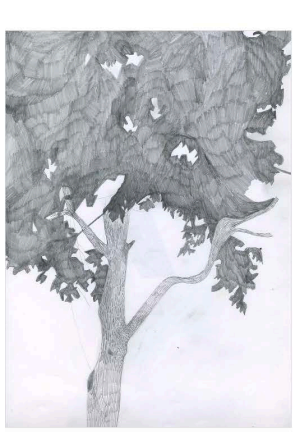

# **Références**

## ▶ Veille artistique : les bouquets simulés de Jan van Huysum

Les bouquets de ce peintre étaient qualifiés d'illusions, car il<br>peignait ensemble des fleurs dont les fleuraisons n'étaient pas<br>similaires. J'aimerais faire un gros bouquet comme cela, mais en<br>25.

3D. Van Huysun's flower bouquets are illusions. Flowers in a Vasc (pictured) contains over 30 different flowers, including many non-rative species, which bloom at various times of pear, making the it impossible that they

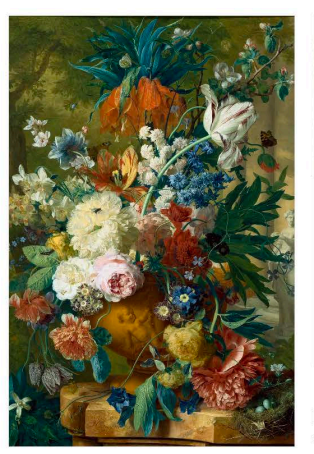

#### ▶ Veille artistique : la lenteur des tableaux animés de Rino Stefano Tagliaferro

**Example 2014**<br> **Example 2014**<br> **Consequence 2014**<br> **Consequence 2014**<br> **Consequence 2014**<br> **Consequence 2014**<br> **Consequence 2014**<br> **Consequence 2014**<br> **Consequence 2014**<br> **Consequence 2014**<br> **Consequence 2014**<br> **Consequen** 

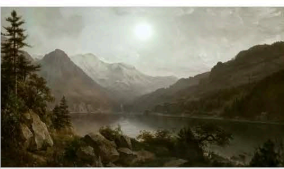

**MFF 2014 / Beauty**<br>
Elemente TA, 2014 HB, 10 Concorso<br>
Certometrogyi / Short Film Competition Montage inconsistent dai<br>
booth, aminority and Ta Competition Montage inconsistent dai<br>
booth, aminority model iter of ph Tabl

#### $\blacktriangleright$  Veille artistique : les feuillages de Gustav **Klimt**

Gustav Klimt, The Parc, vers 1910

# Gustav Klimt. The Park. 1910 or<br>earlier | MoMA

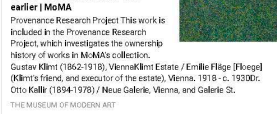

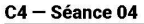

**Dessin de ronces** 

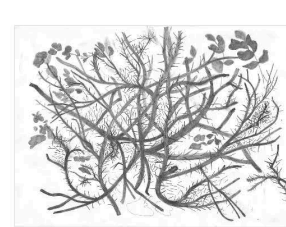

**Modélisation de ronces** 

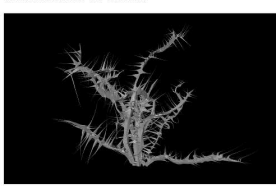

## 2 février 2022 Modélisation de ronces

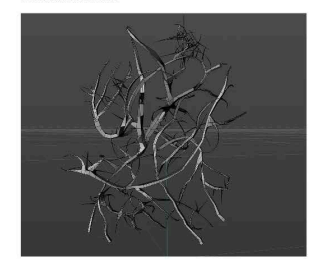

Re-traçage de ronces

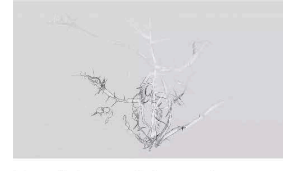

**Enregistrement des gestes** 

# Boucle dessinée

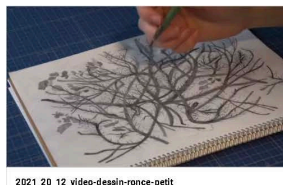

# Enregistrement modélisation

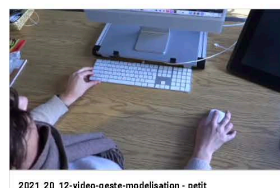

2021\_20\_12-video-geste-modelisation - petit<br>Vidéo de 3:00

Enregistrement des mouvements de la souris - lo Graphica

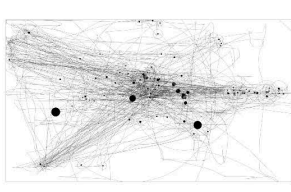

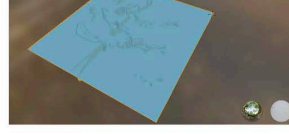

Voici la matrice inversée de l'image

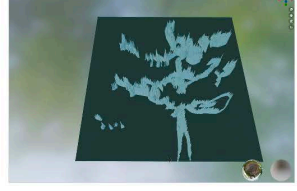

Petite forêt dans Blender

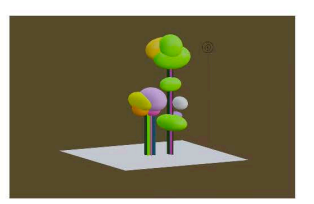

# $C5 -$  formation

Depuis février 2023.<br>Avec ma collègue Nelly-Éve Rajotte, nous suivons une formation<br>privée sur le logiciel Blender. Formateur : Bruno de Coninek

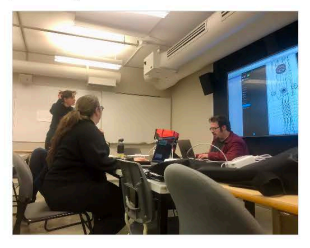

Depuis février 2023.<br>Avec ma collègue Nelly-Éve Rajotte, nous suivons une formation<br>privée sur le logiciel Blender. Formateur : Bruno de Coninek

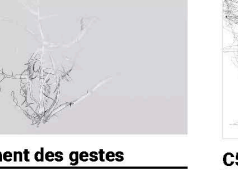

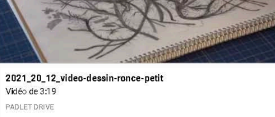

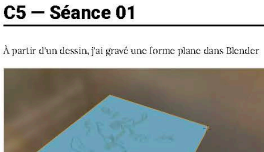

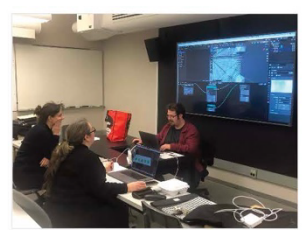

 $C5 -$  Séances 02-03

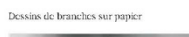

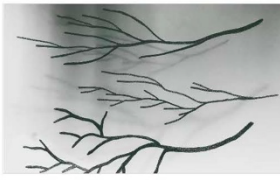

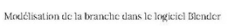

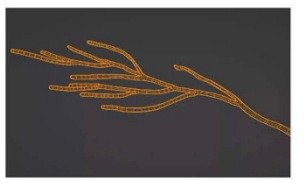

 ${\rm La}$  branche en mode pré-rendu dans le logiciel. On voit la référence dessinée en dessous

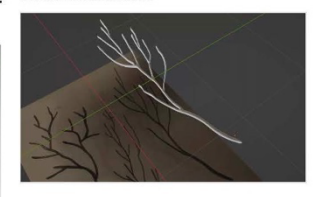

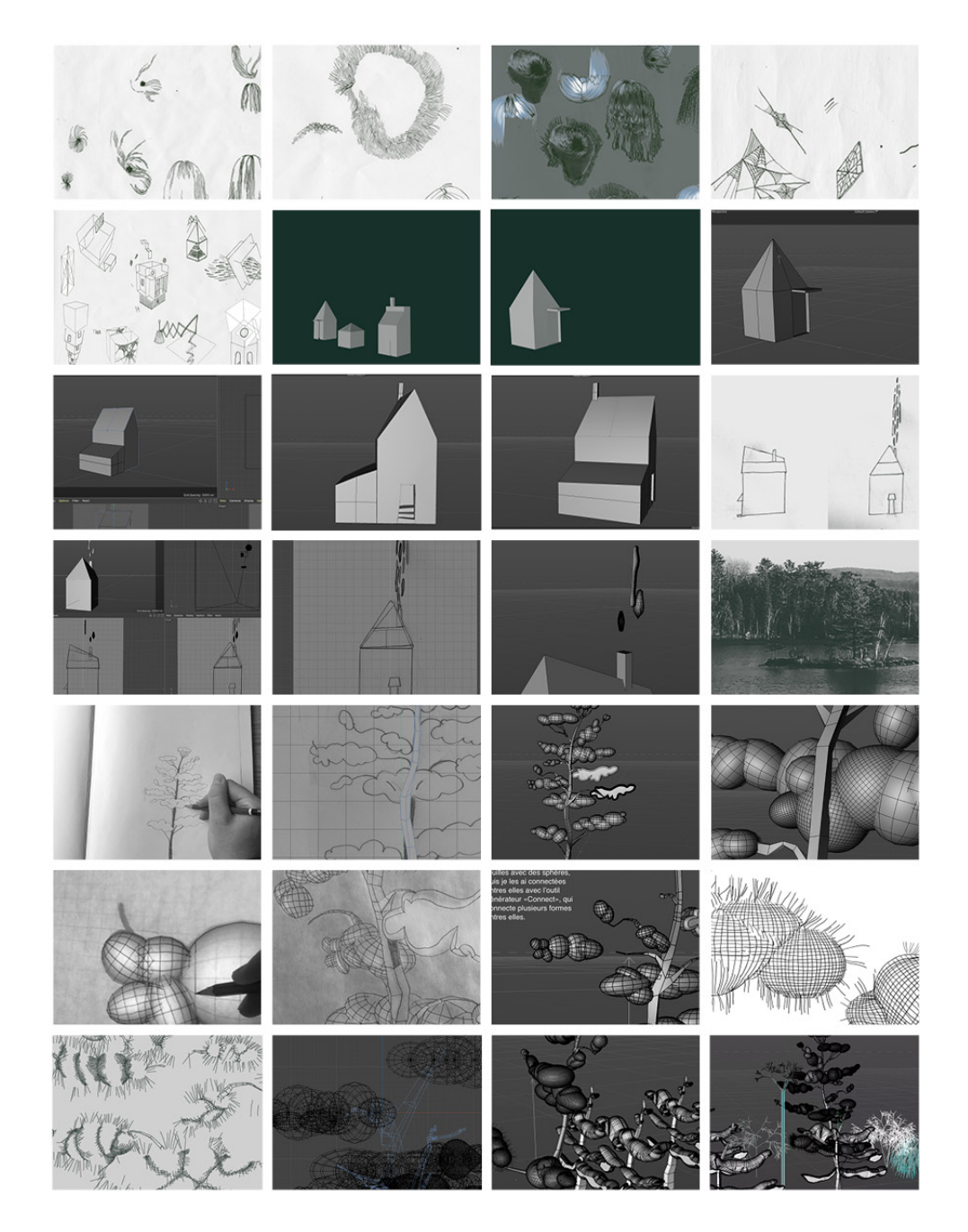

**Annexe 4. Inventaire des artefacts produits**

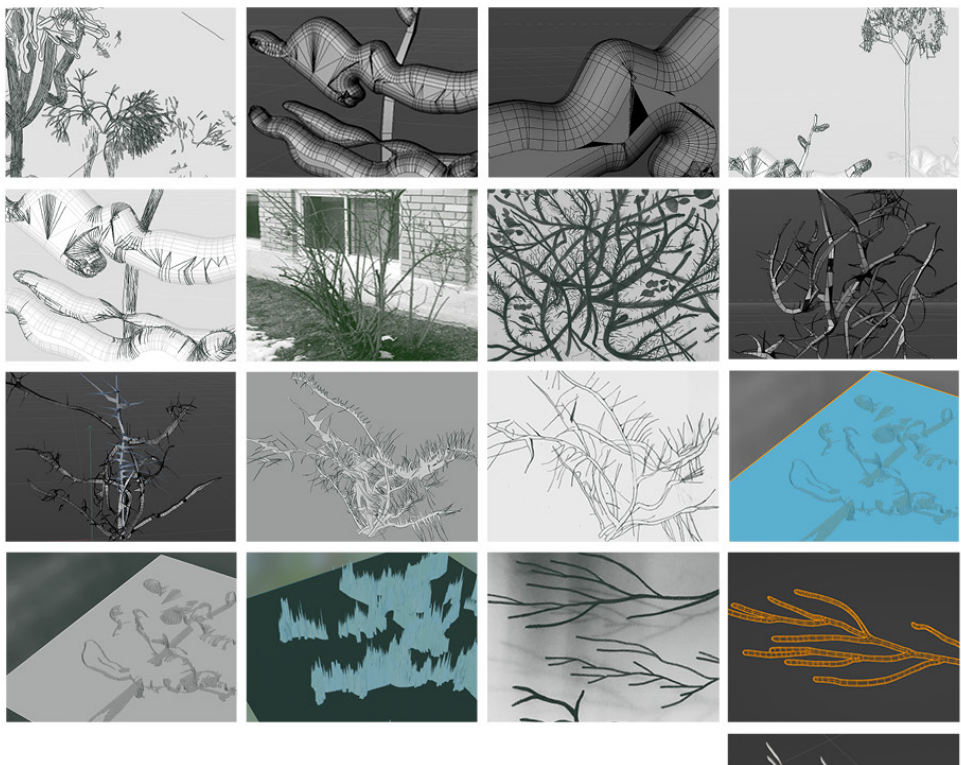

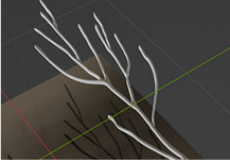

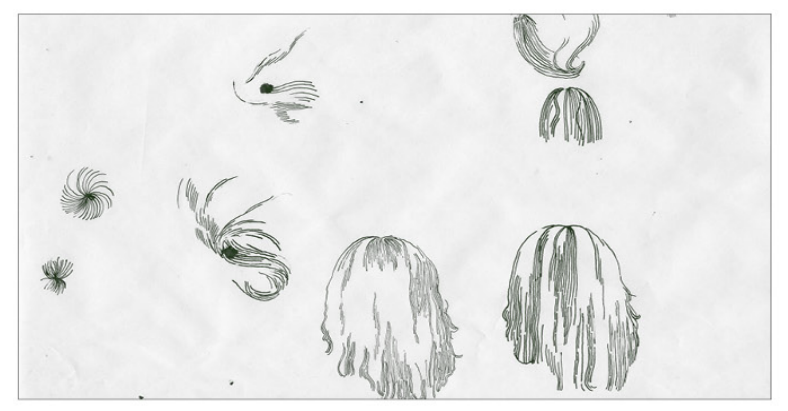

Dessin à main levée de chevelures

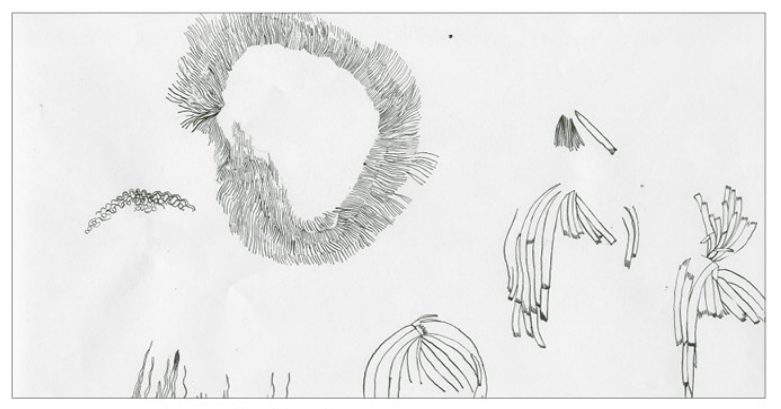

Dessin à main levée de chevelures

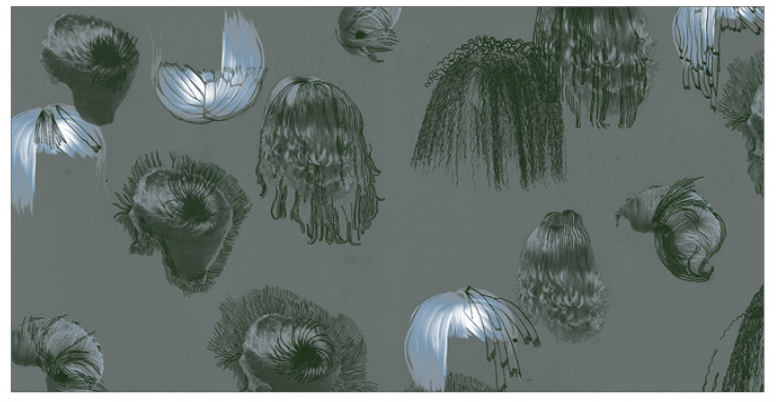

Superposition de dessin à main levée sur des photos de formes modélisées

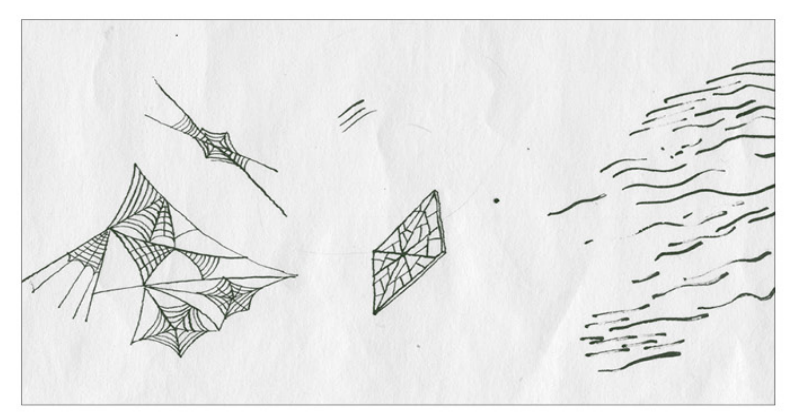

Dessin à main levée

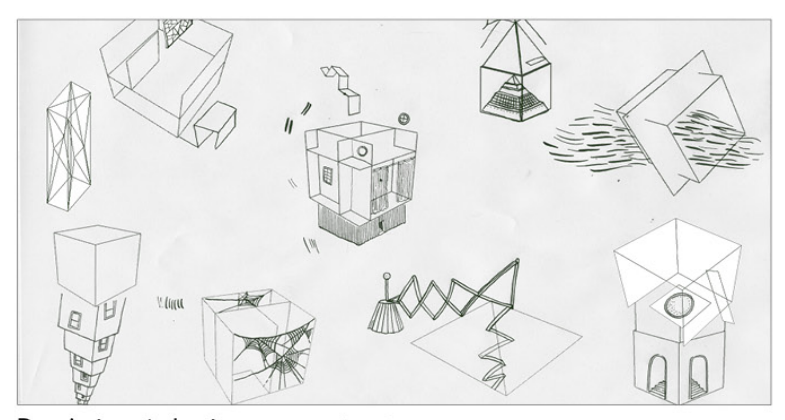

Dessin à main levée superposé à des géométries réalisées dans Photoshop 3D

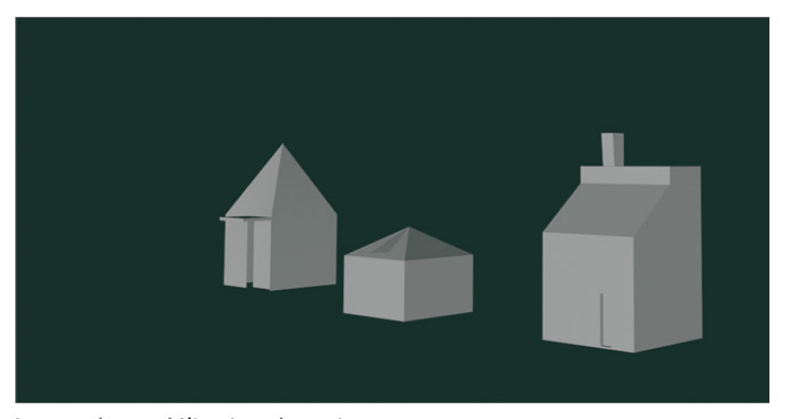

Image de modélisation de maisons

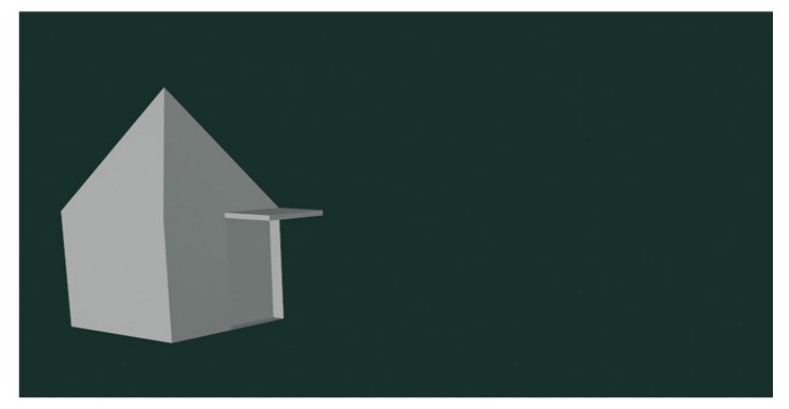

Image de modélisation d'une maison

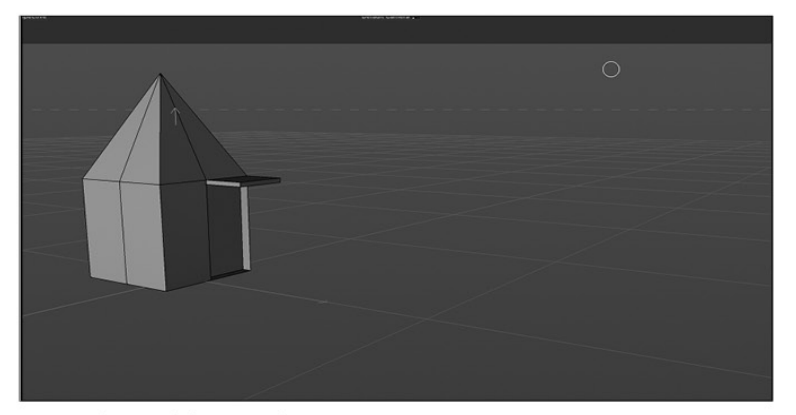

Image de modélisation d'une maison

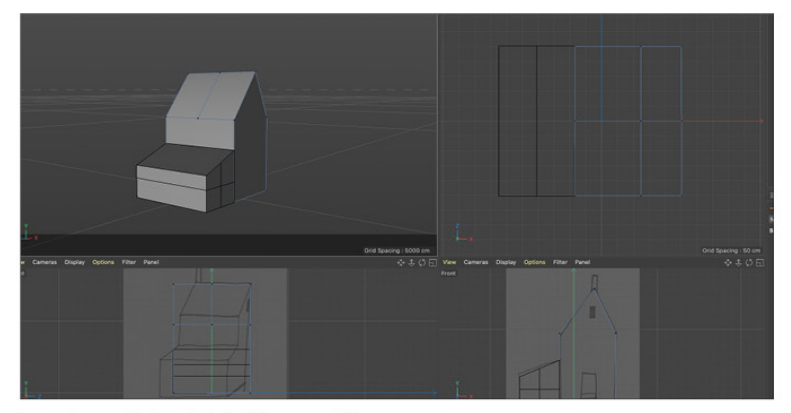

Interface du logiciel Cinema 4D

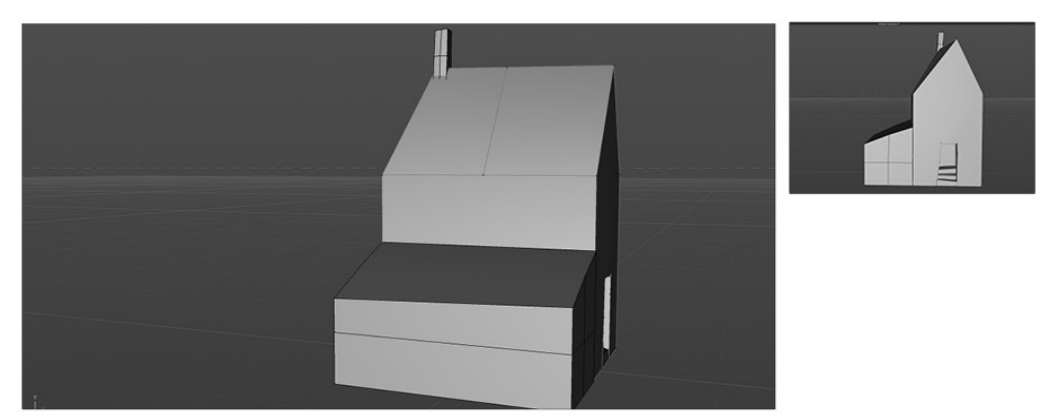

Modélisation d'une maison sous deux angles différents

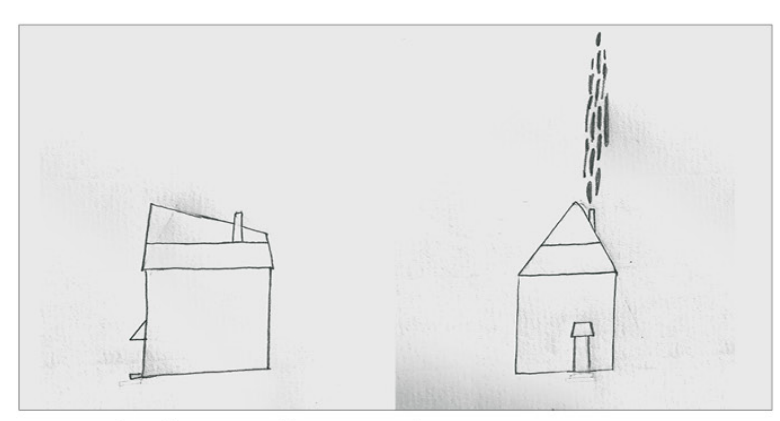

Dessins de référence réalisés à main levée

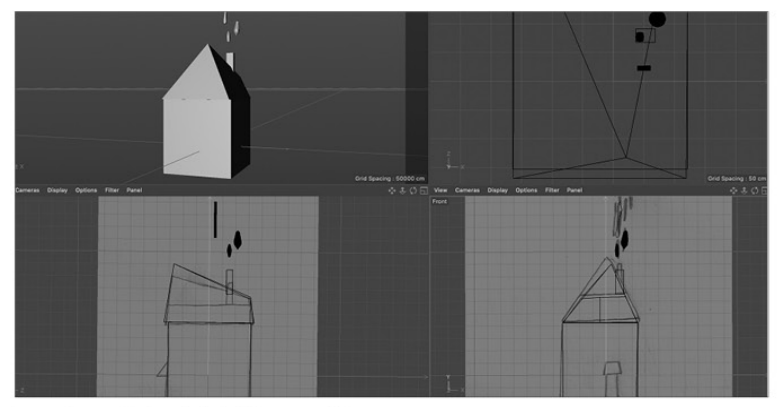

Interface du logiciel Cinema 4D

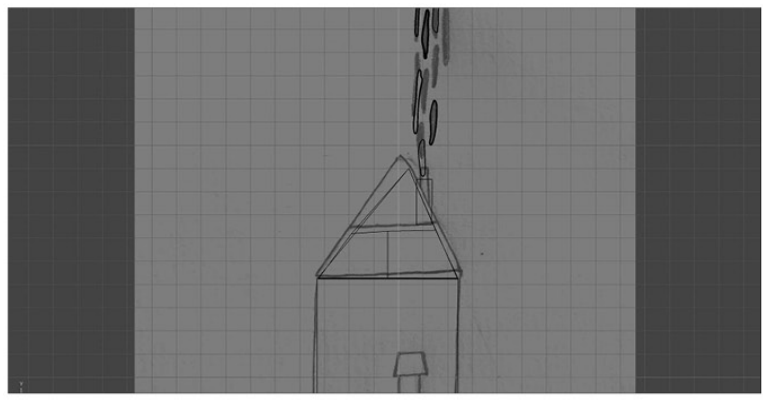

Image d'un dessin de référence dans le logiciel de modélisation

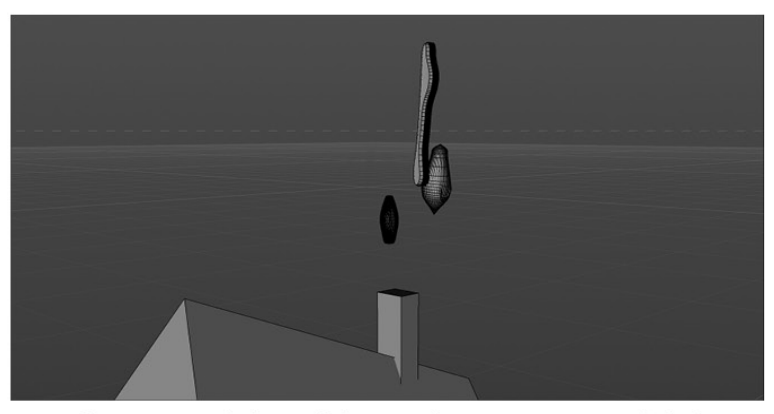

Partie d'une image de la modélisation d'une maison, avec de la fumée

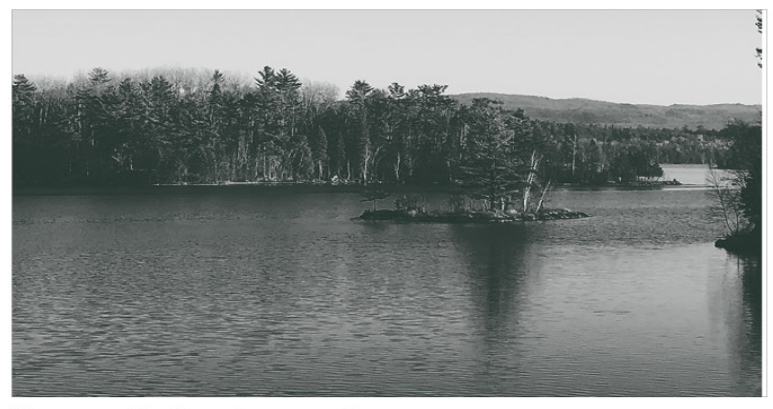

Photographie d'un pin sur une île

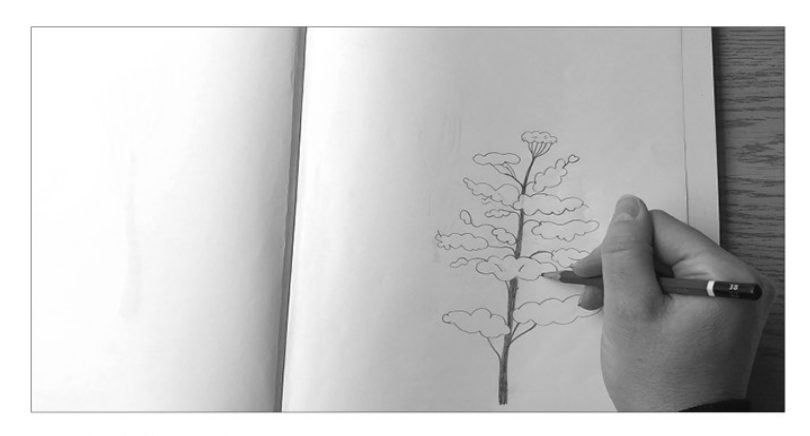

Dessin d'observation du pin

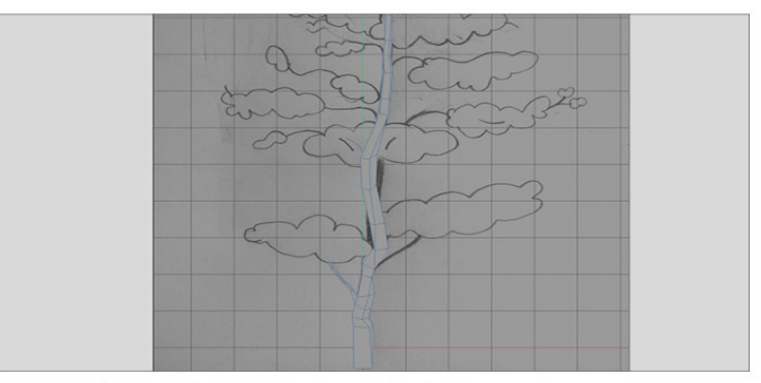

Image de la modélisation du tronc à l'aide d'une référence

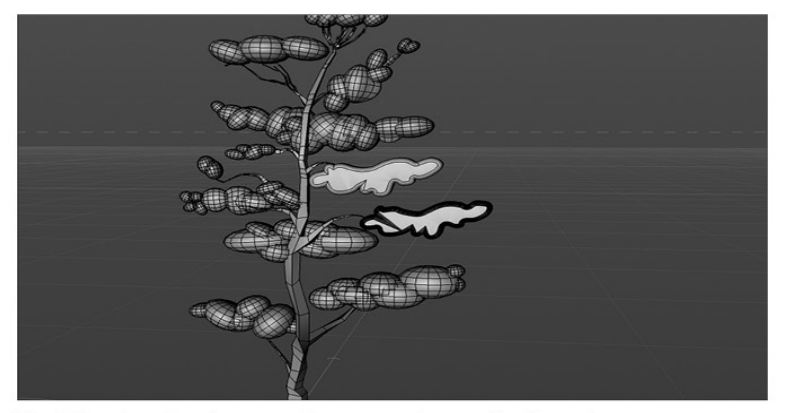

Modélisation du pin, avec divers essais pour les branches

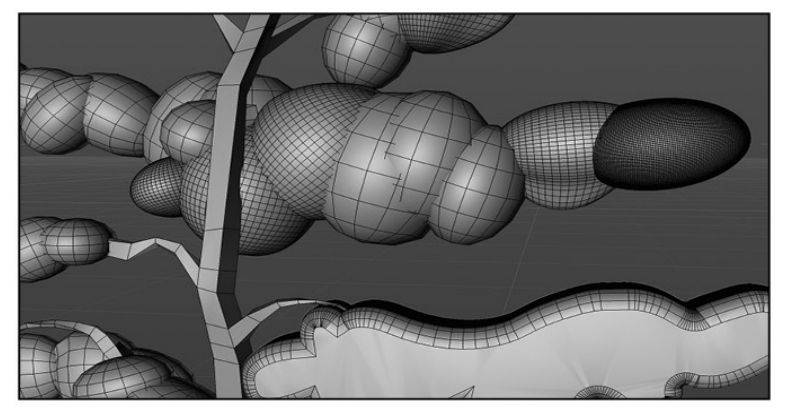

Retraçage sur l'écran avec un papier calque

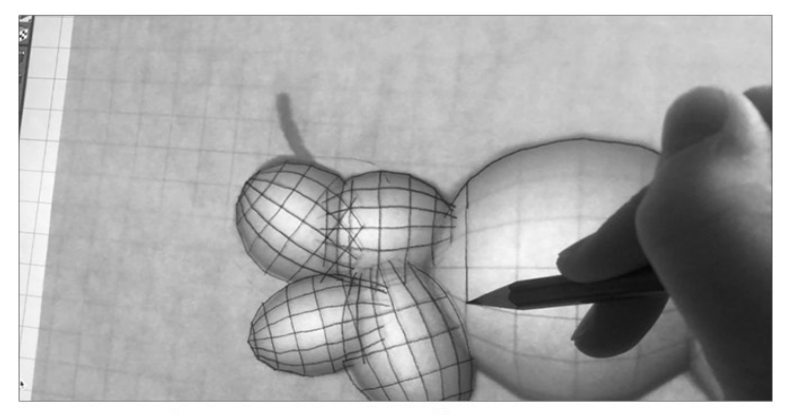

Retraçage sur l'écran avec un papier calque

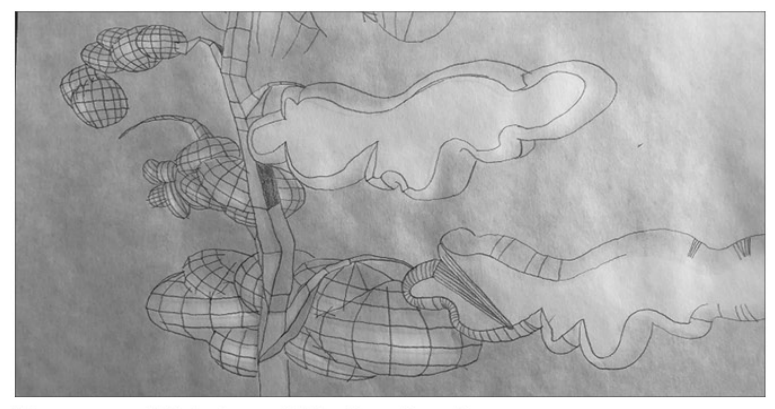

Plan rapproché de la modélisation d'un pin

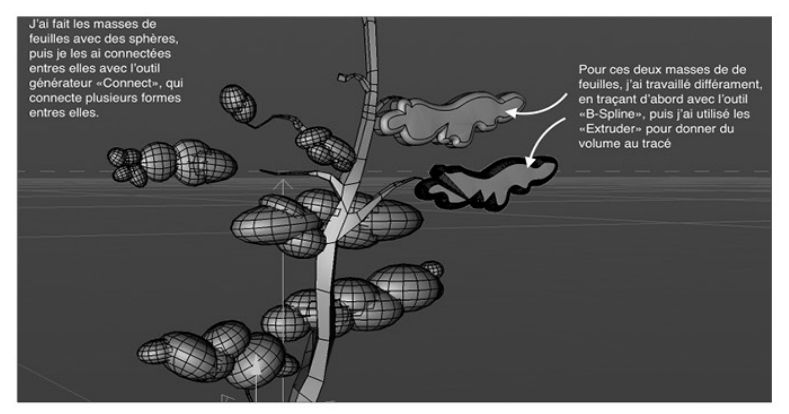

Image qui montre différents essais avec la modélisation des branches du pin

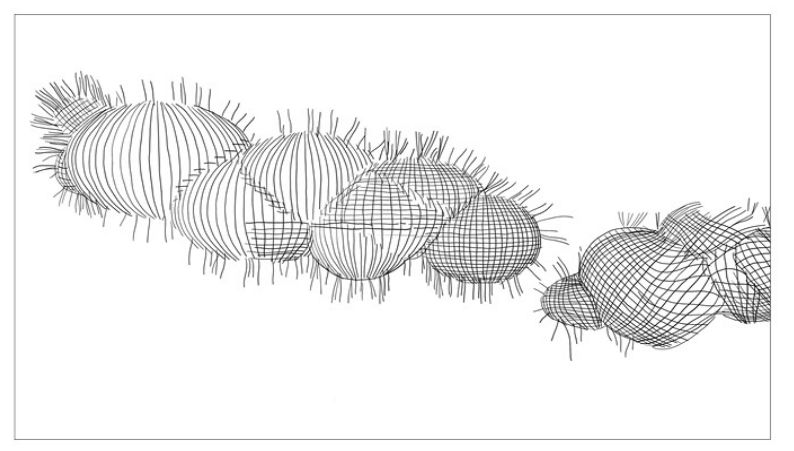

Retraçage du pin sur tablette tactile

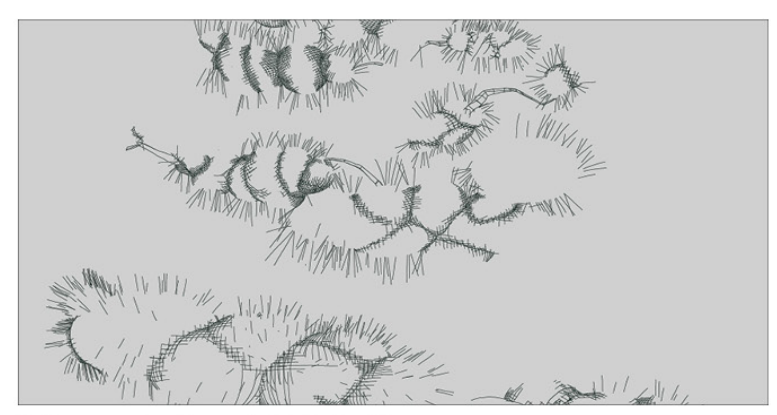

Retraçage du pin sur tablette tactile

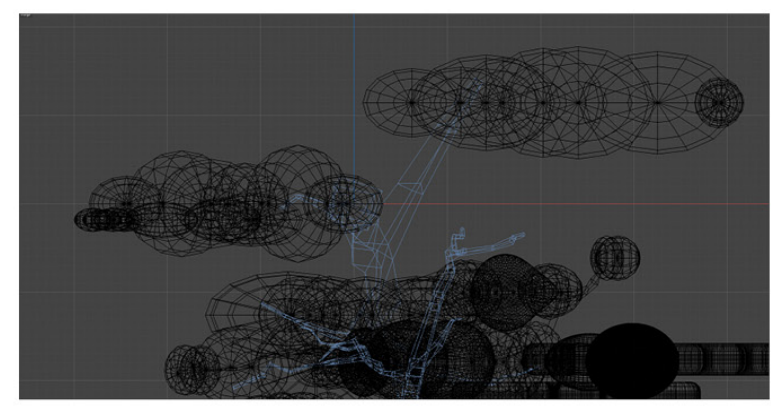

Vue en mode plan de la modélisation du pin. Les formes sont en traits filaires

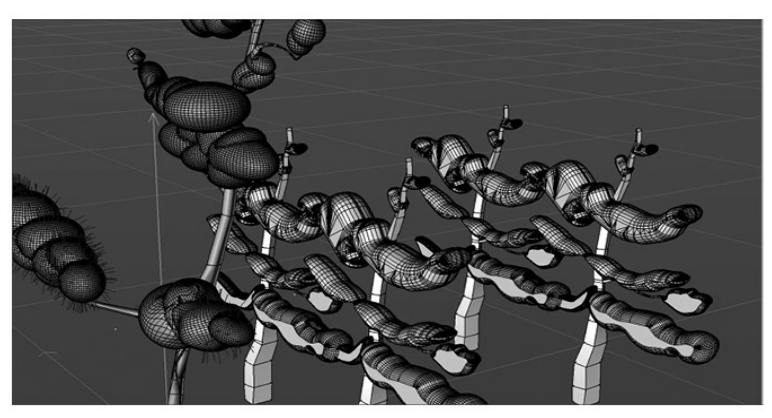

Image d'un test pour cloner un arbre modélisé

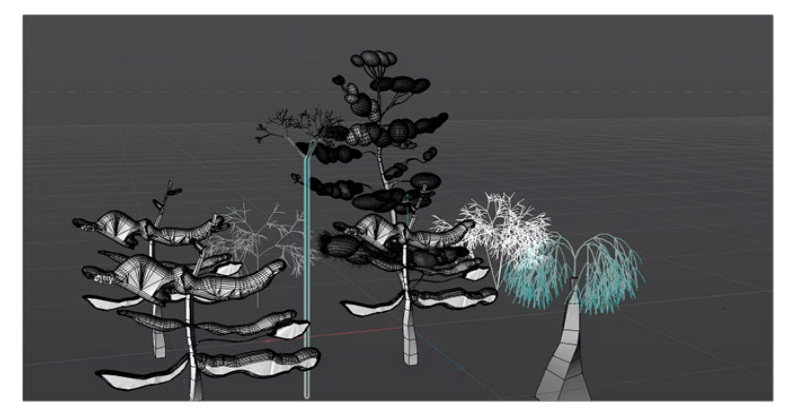

Image d'une variété d'arbre modélisés

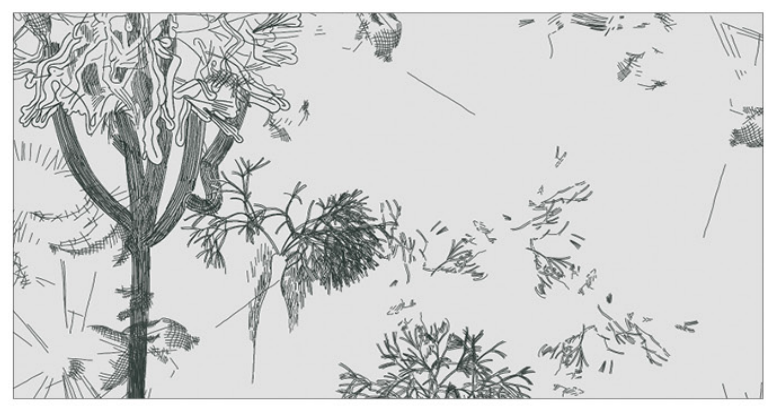

Retraçage des modélisations sur la tablette tactile

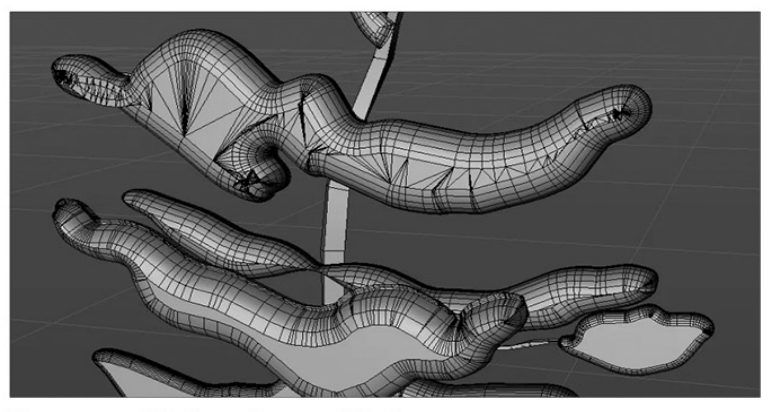

Plan rapproché d'un arbre modélisé

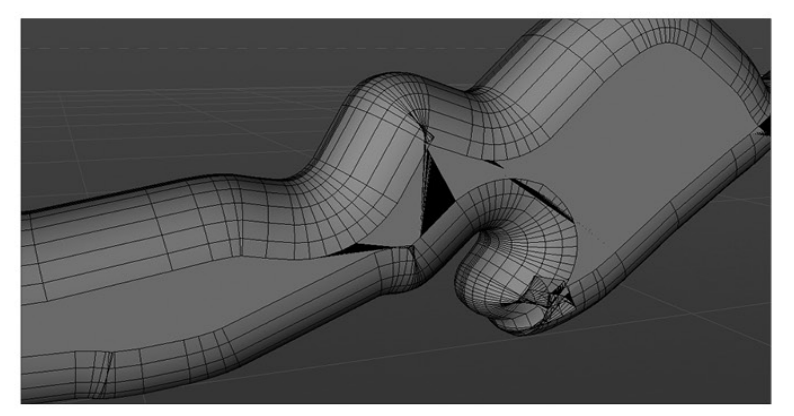

Plan très rapproché d'un arbre modélisé

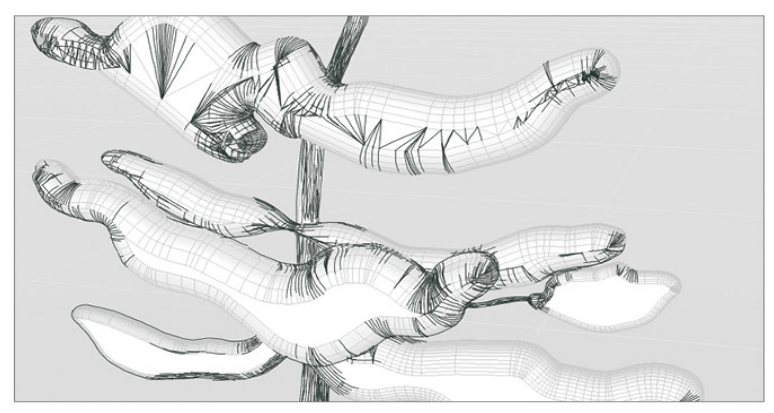

Retraçage d'une modélisation sur la tablette tactile

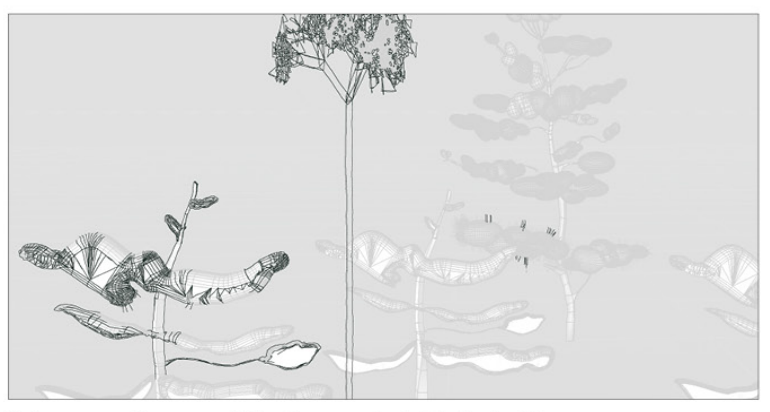

Retraçage d'une modélisation sur la tablette tactile

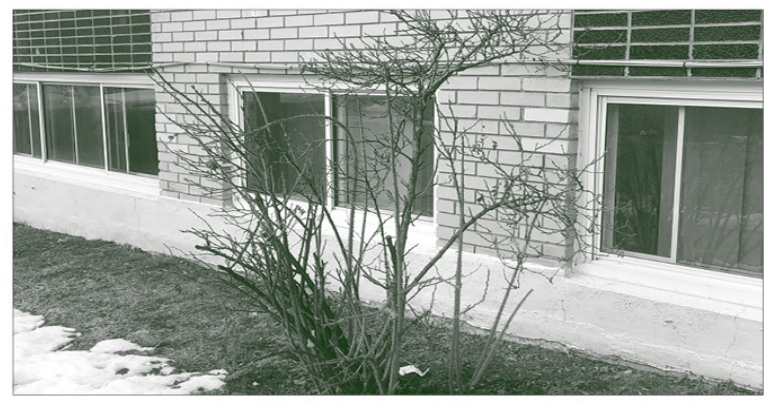

Photographie d'une ronce dans mon quartier

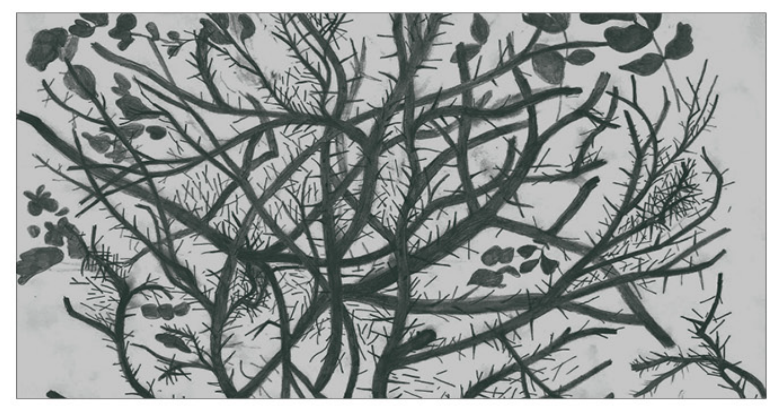

Dessin à main levée d'une ronce

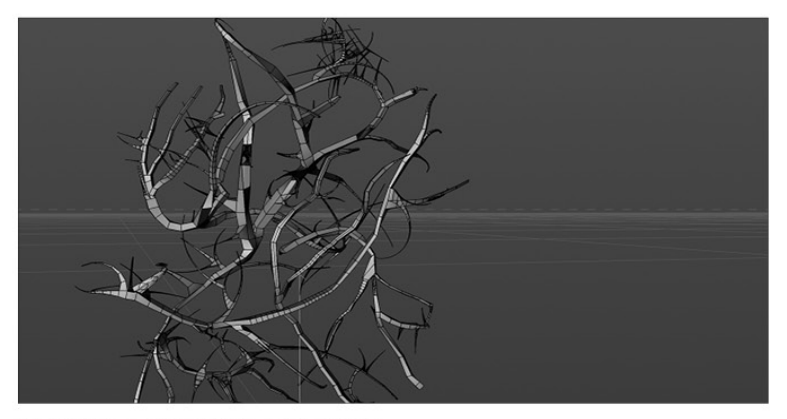

Première modélisation de la ronce

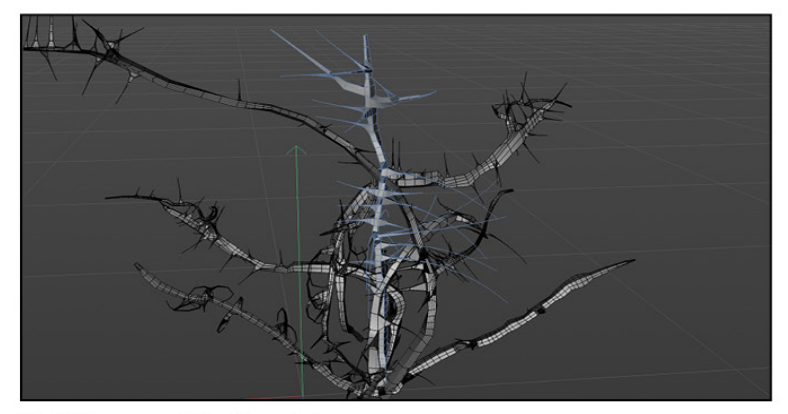

Deuxième modélisation de la ronce

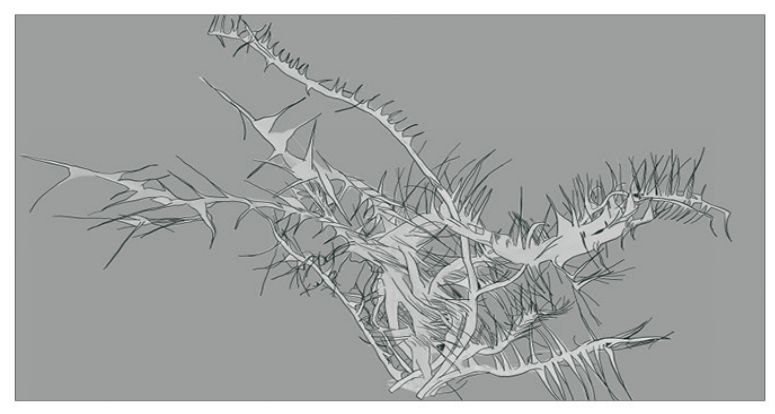

Retraçage de la ronce sur tablette tactile

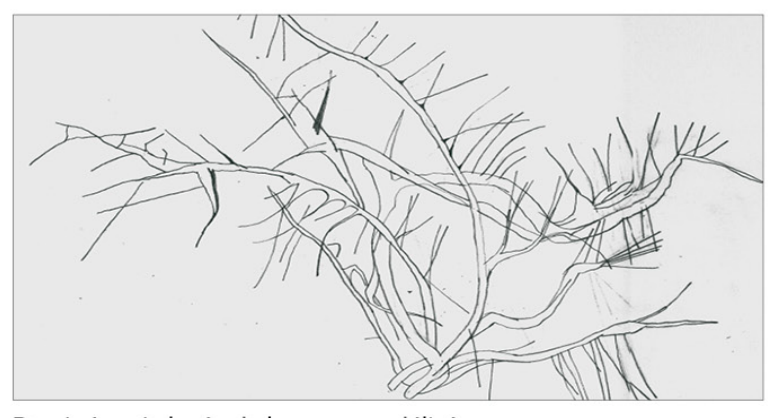

Dessin à main levée de la ronce modélisée

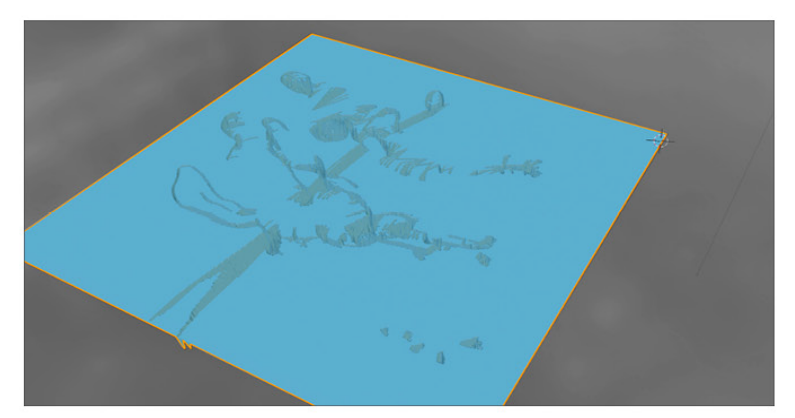

Intégration d'un dessin comme texture pour créer du relief sur un objet primitif

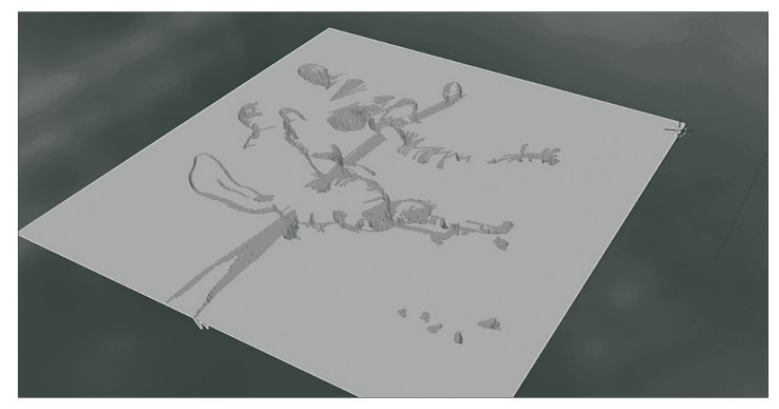

Intégration d'un dessin comme texture pour créer du relief sur un objet primitif

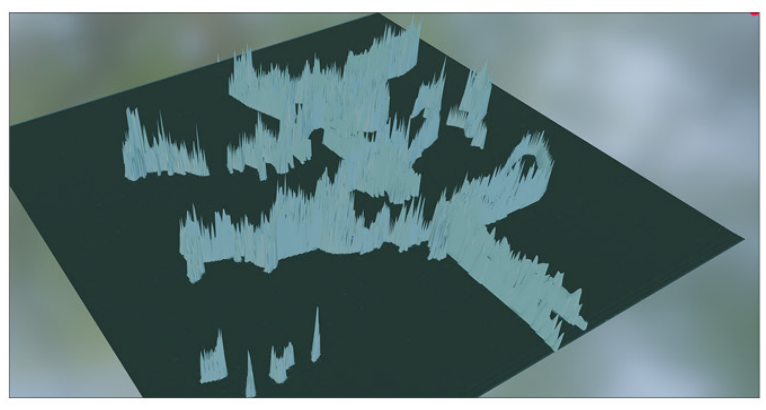

Relief inversé créé par l'ajout d'un dessin comme texture sur une forme primitive

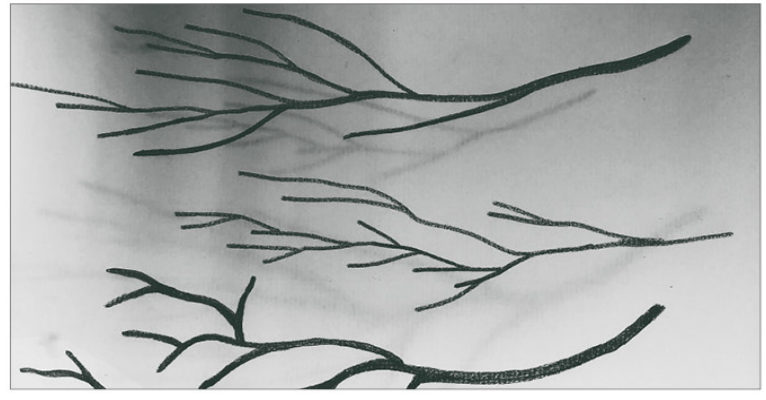

Branches dessinées à main levée
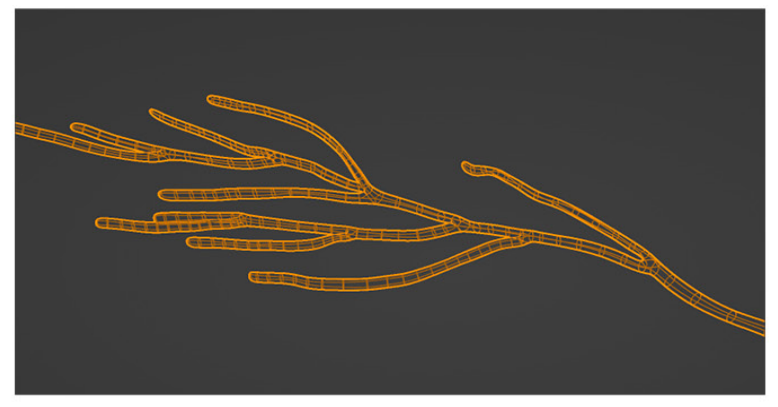

Modélisation d'une branche à partir d'un dessin à main levée

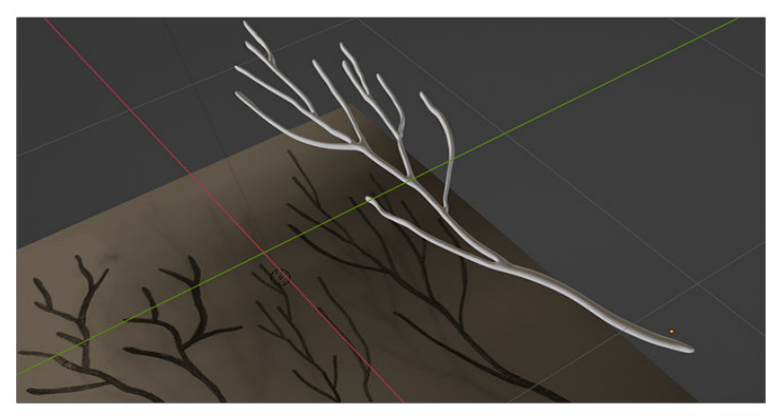

Image de la modélisation d'une branche, au dessus du dessin de référence

## **Annexe 5. Documentation et analyse posturale**

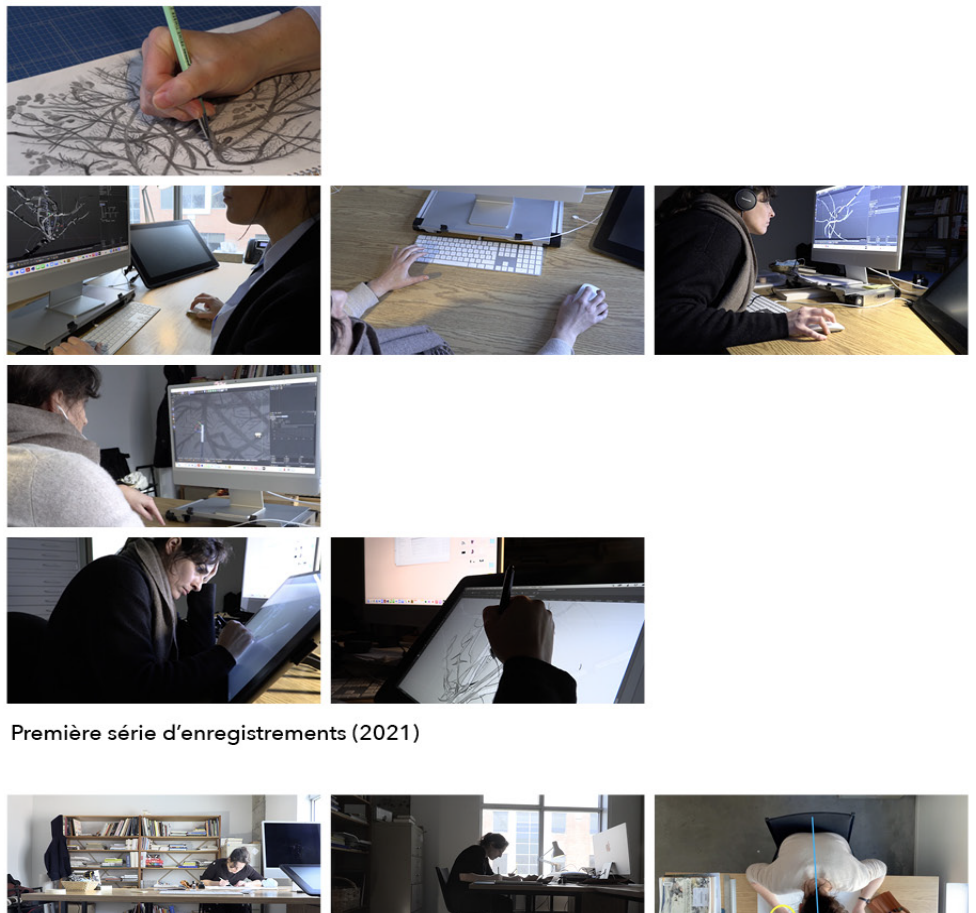

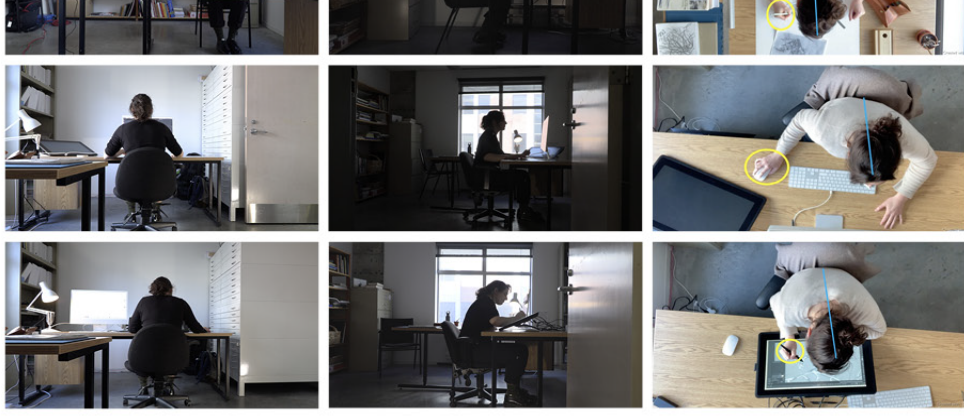

Deuxième série d'enregistrements (2022) avec l'apport de Guillaume Loslier-Pinard

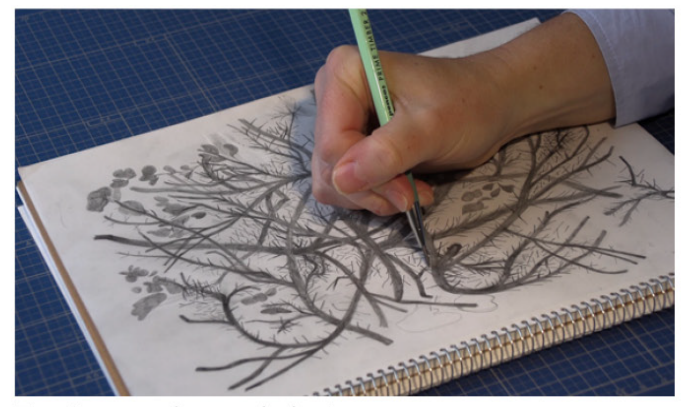

Enregistrement du geste de dessiner

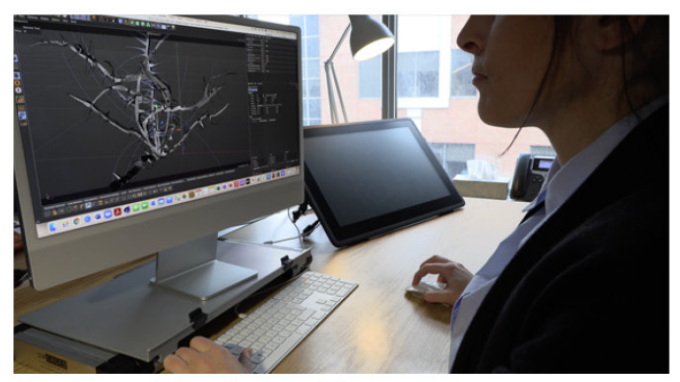

Enregistrement du geste de modéliser

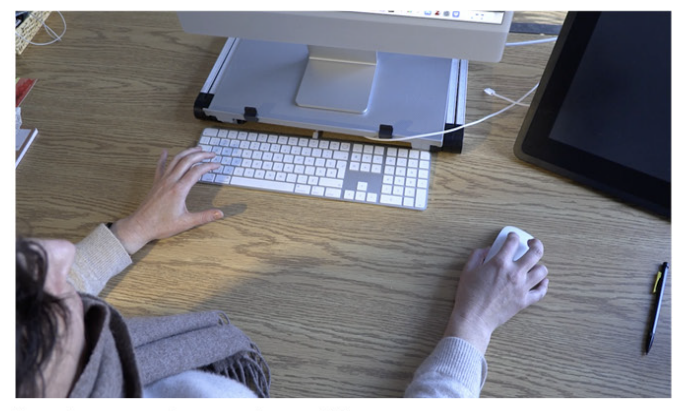

Enregistrement du geste de modéliser

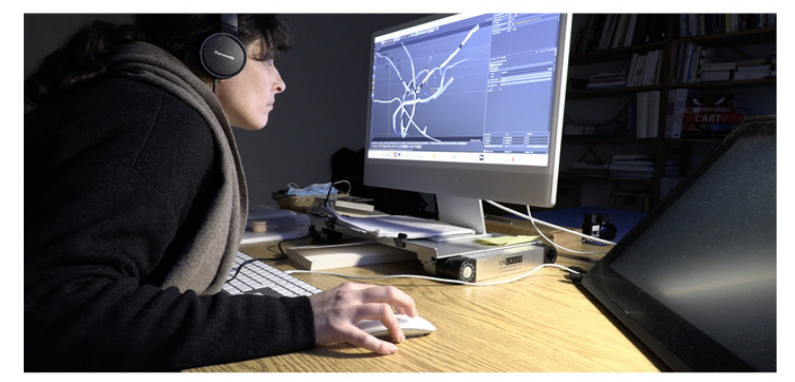

Enregistrement du geste de modéliser

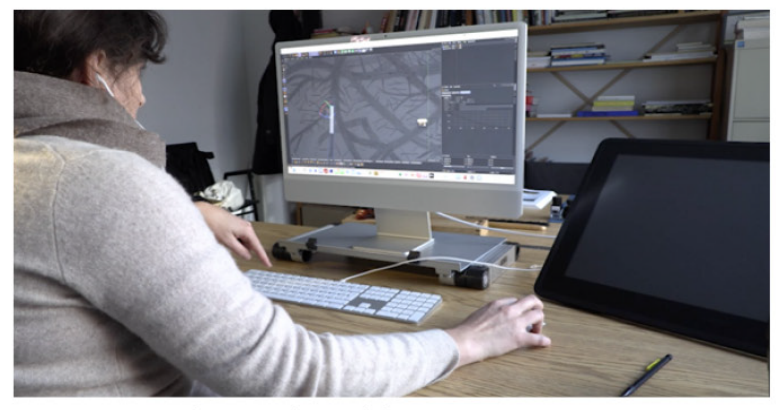

Enregistrement du geste de modéliser

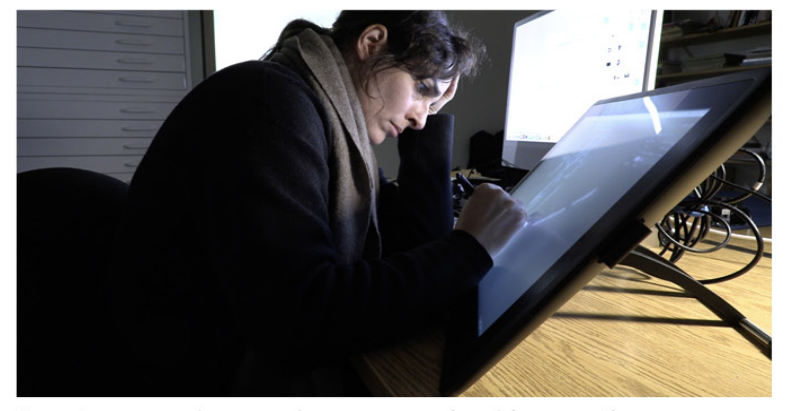

Enregistrement du geste de retracer sur la tablette tactile

# Rapport sur l'analyse posturale -Recherche-création - Janice Nadeau

par Guillaume Loslier-Pinard étudiant à la Maîtrise professionnelle en ergonomie et intervention **UQAM** 5 mai 2022

#### Table des matières

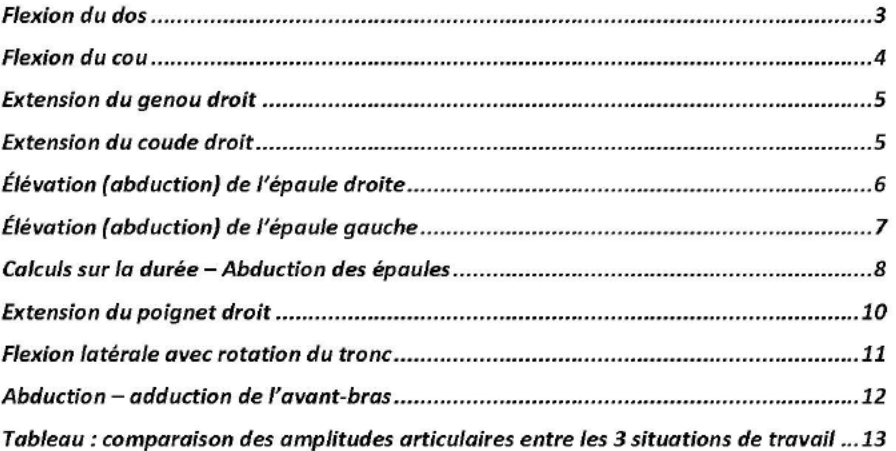

#### Flexion du dos

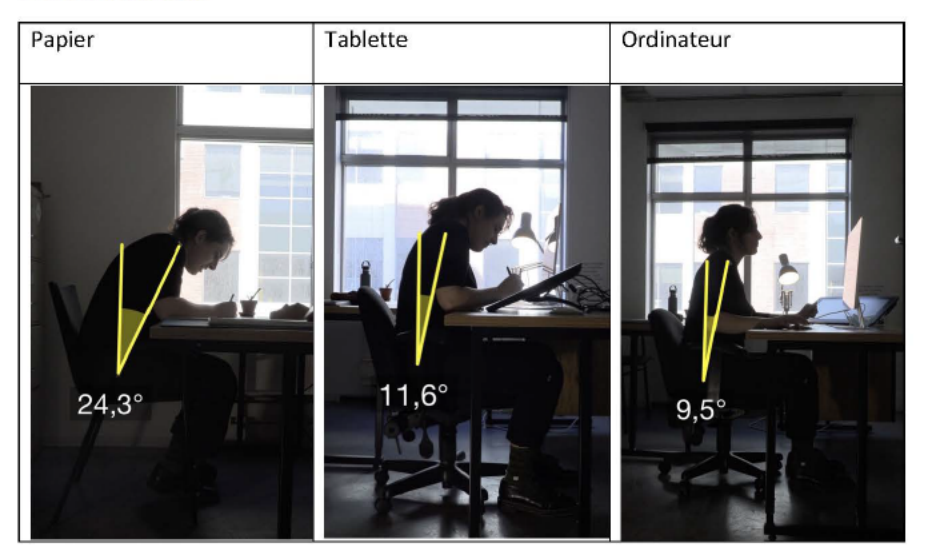

#### Flexion du cou

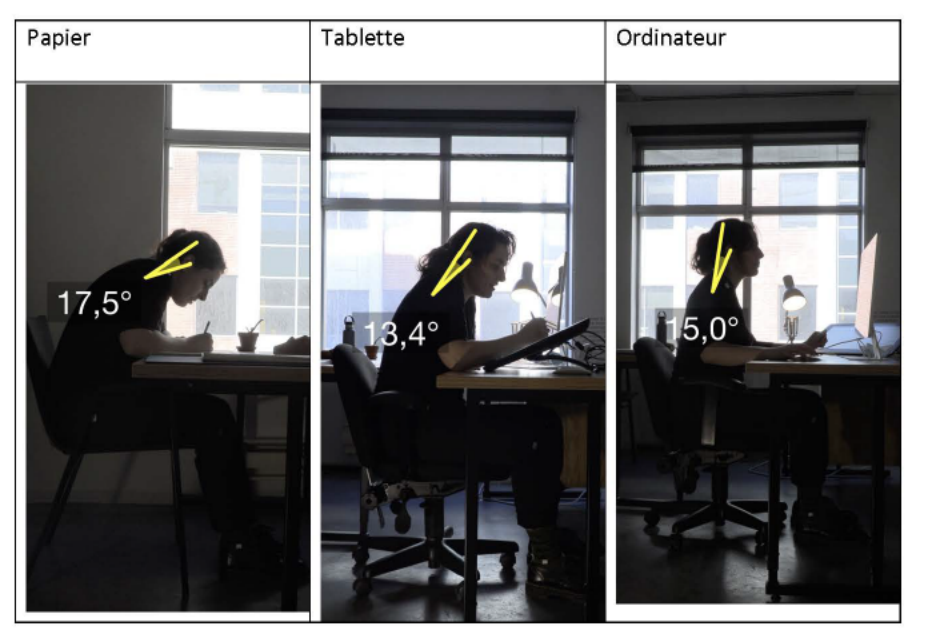

### Extension du genou droit

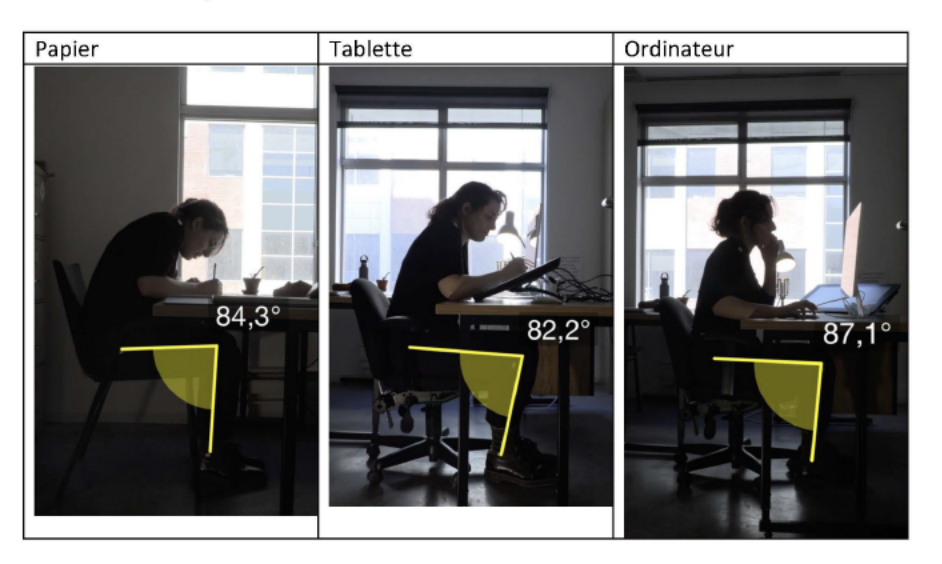

#### Extension du coude droit

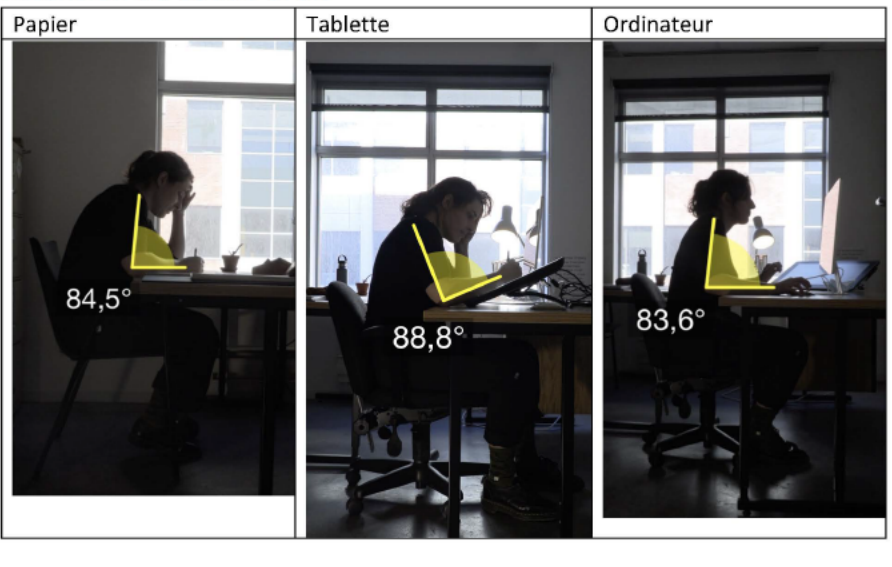

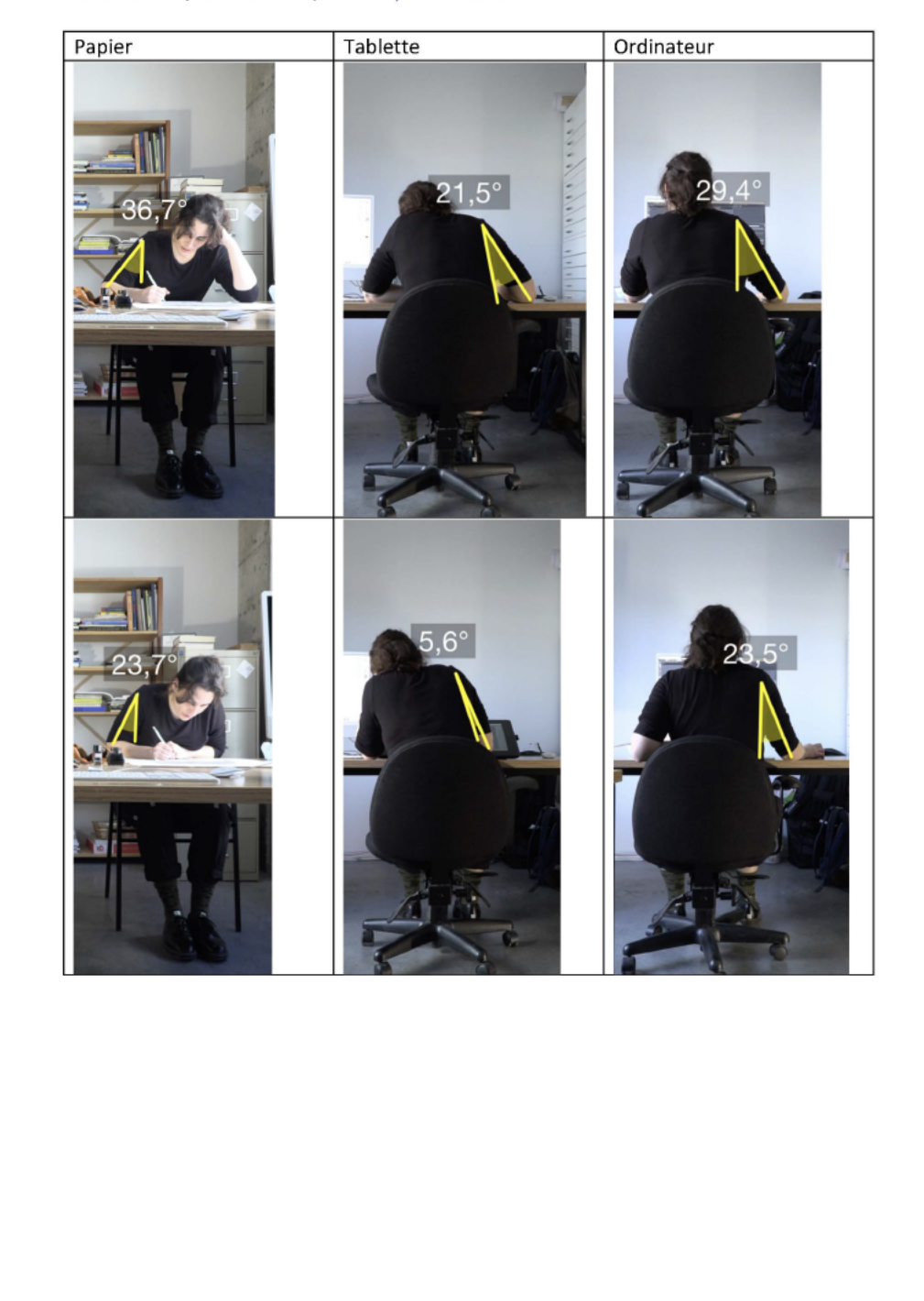

## Élévation (abduction) de l'épaule droite

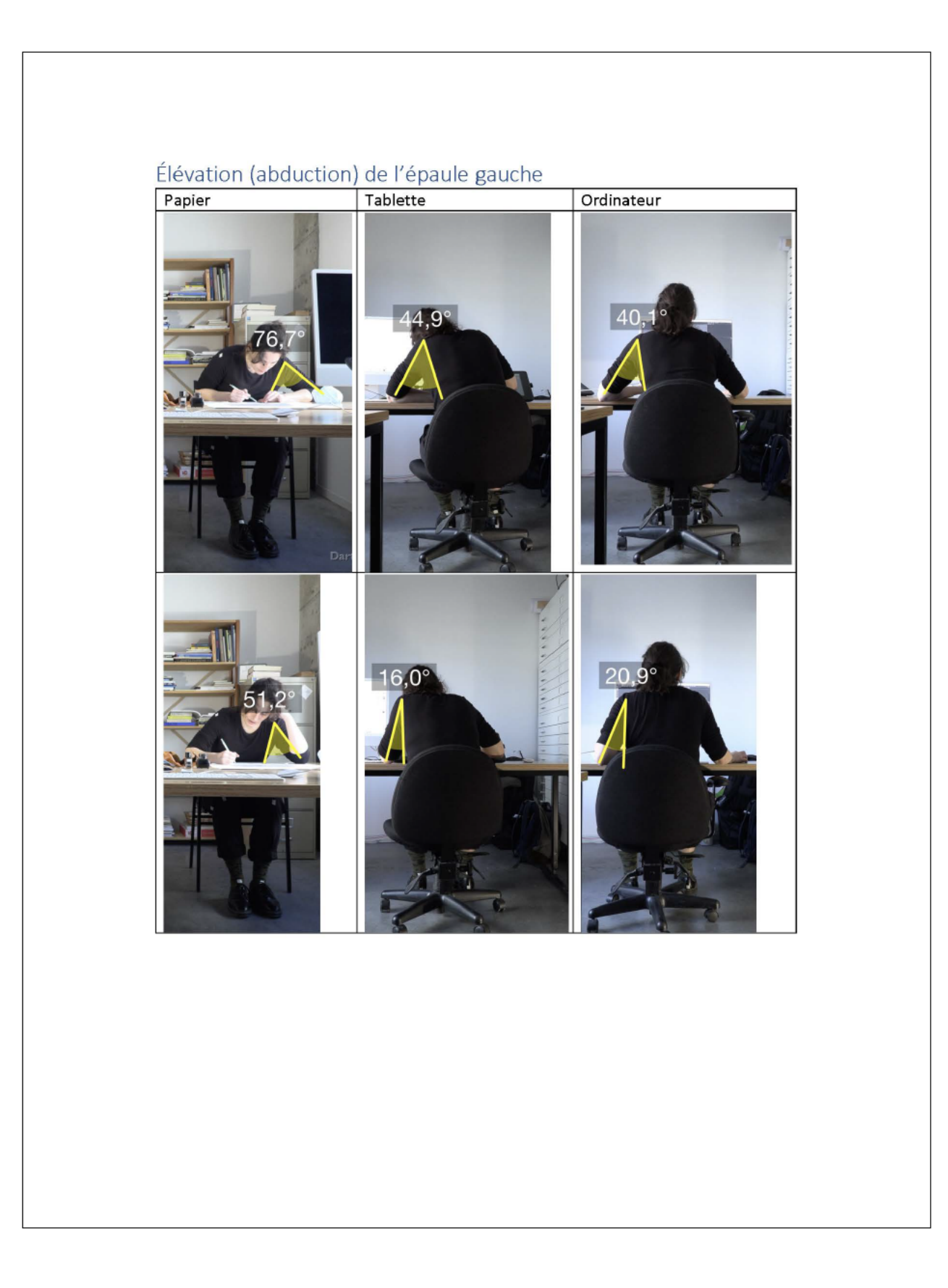

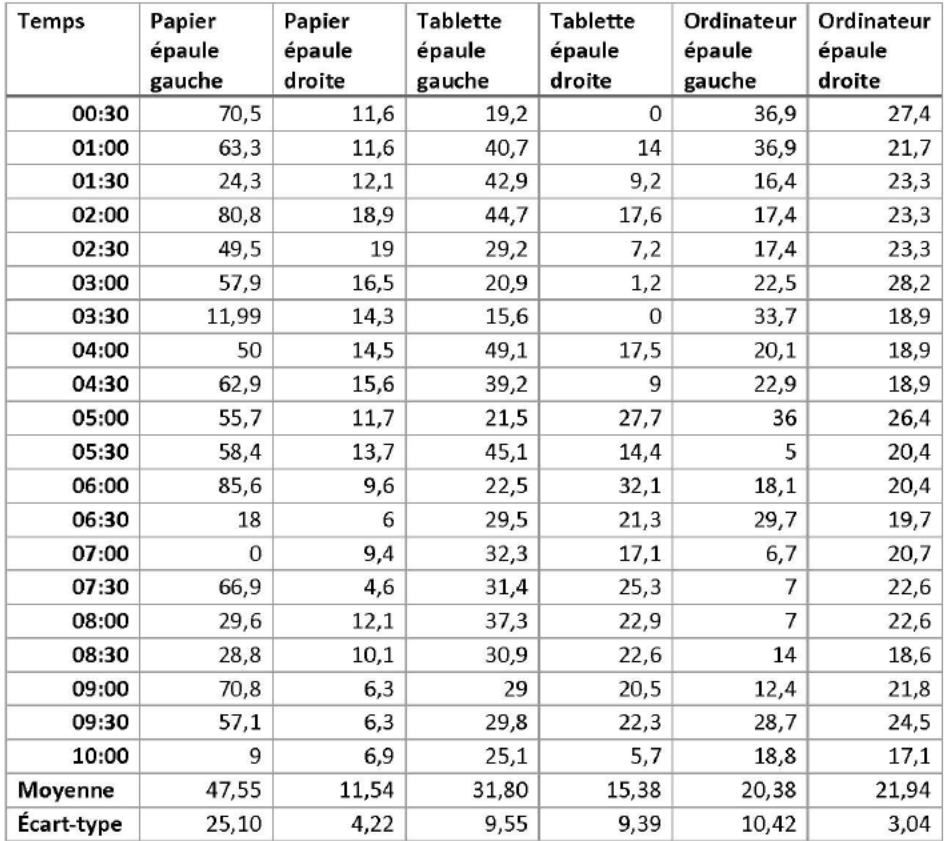

#### Calculs sur la durée - Abduction des épaules

Dans les dix minutes observées :

- · L'abduction de l'épaule gauche varie beaucoup plus lors du dessin sur papier que dans les autres situations de travail (écart-type de 25,10 degrés).
- · L'abduction de l'épaule droite varie très peu lors du travail devant ordinateur (écart-type de 3,04 degrés).
- · Le dessin sur papier affiche la plus grande abduction de l'épaule gauche en moyenne (moyenne de 47,55 degrés).
- · L'abduction de l'épaule droite est plus minime que celle de la gauche en moyenne dans les deux situations de travail avec papier. Pour la modélisation

devant ordinateur, les abductions de l'épaule sont similaires pour la gauche et la droite.  $\bullet$ Le bras est parfois maintenu dans les airs pour quelques secondes lors du dessin avec tablette, ce qui n'est pas le cas pour le dessin avec papier.

### Extension du poignet droit

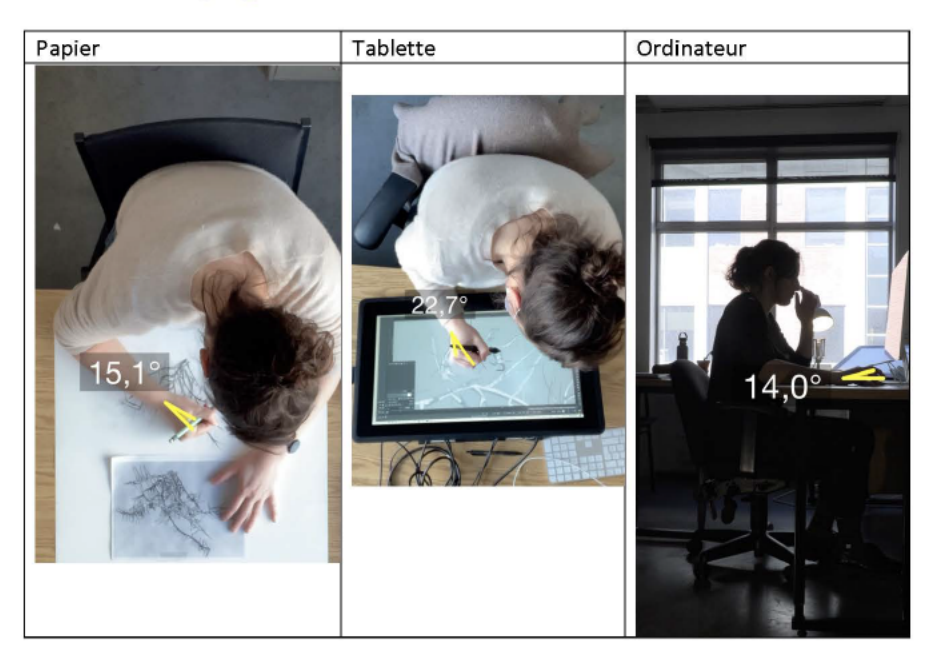

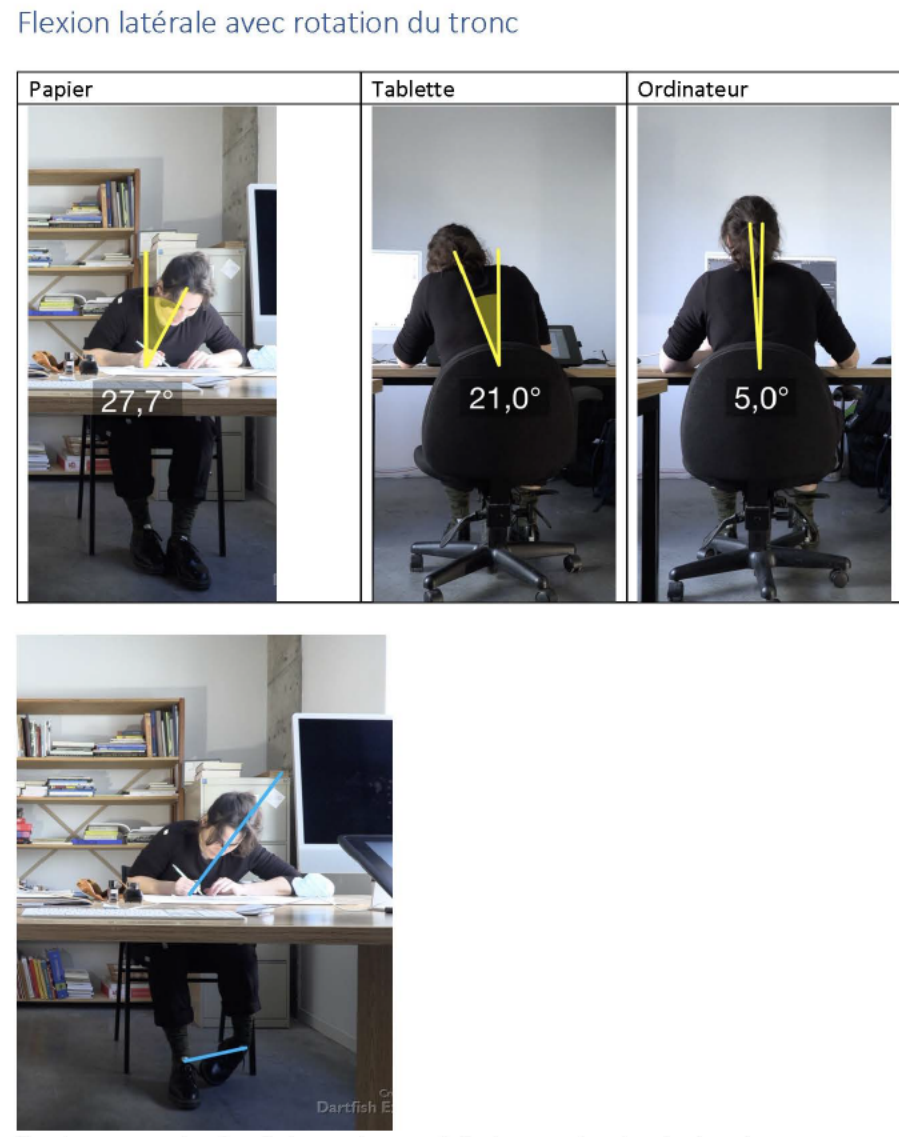

On observe une torsion du torse et on peut deviner une torsion des hanches

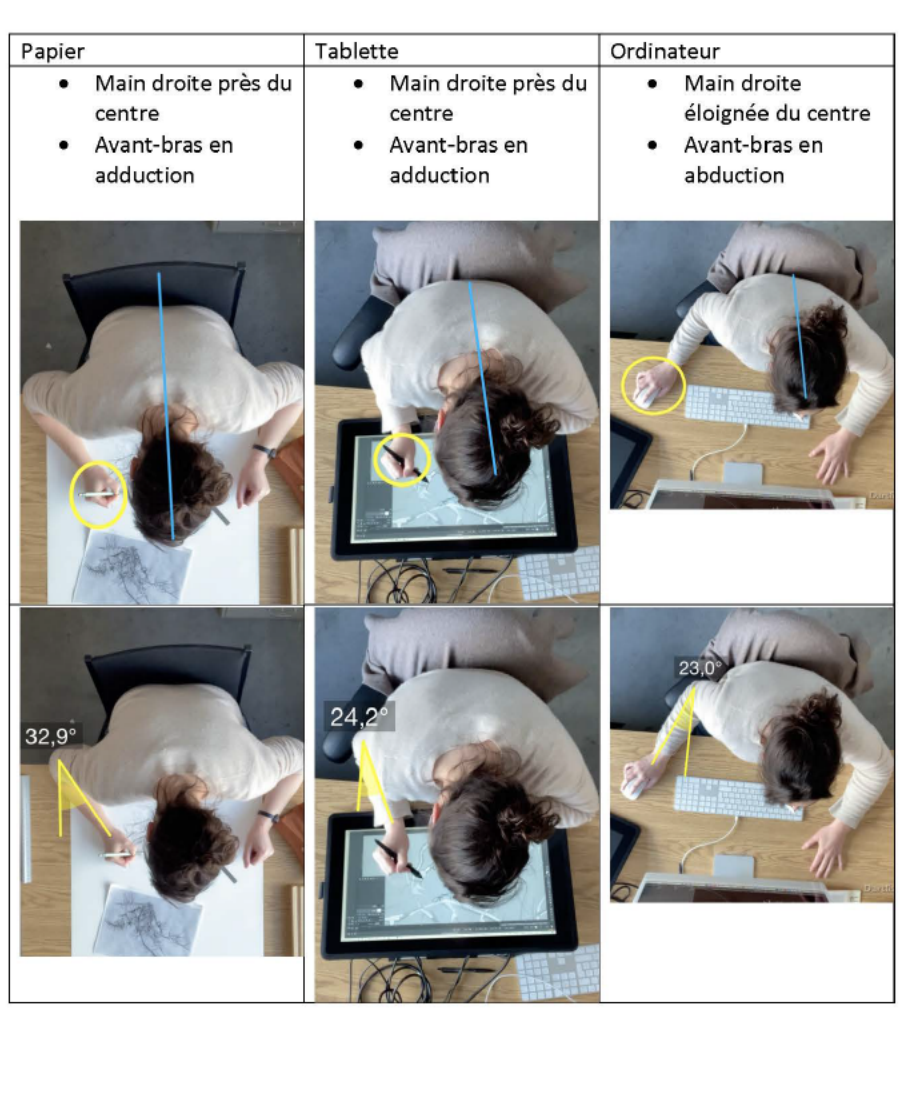

#### Abduction - adduction de l'avant-bras

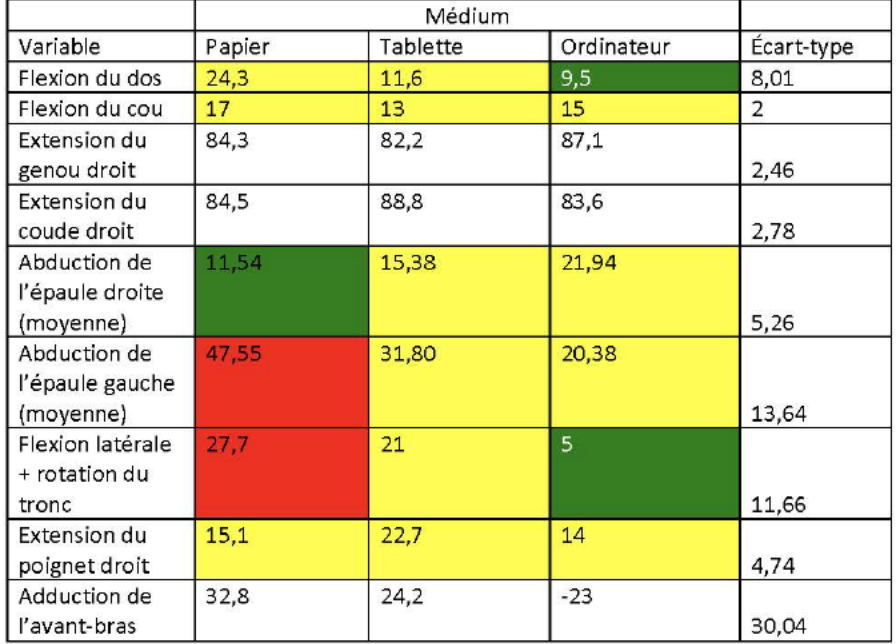

#### Tableau : comparaison des amplitudes articulaires entre les 3 situations de travail

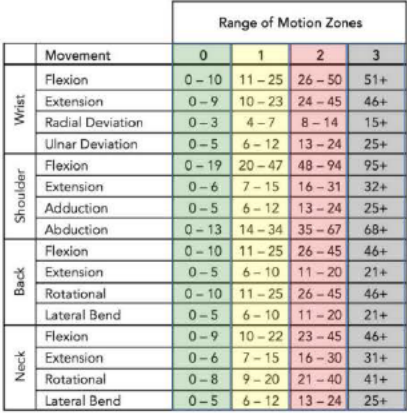

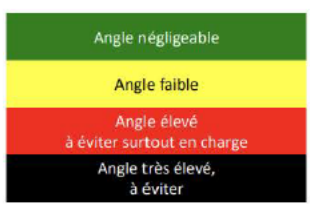

Tableau de Chaffin (1979), recommandation par rapport aux amplitudes articulaires